## **IZMIR KATIP CELEBI UNIVERSITY GRADUATE SCHOOL OF NATURAL AND APPLIED SCIENCES**

## **MODELLING AND OPTIMIZATION OF PERMANENT MAGNET SYNCHRONOUS GENERATORS**

**M.Sc. THESIS Erhan NERGİZ (600914008)**

**Department of Mechanical Engineering**

**Thesis Advisor: Asist. Prof. Dr. Levent AYDIN**

**MART 2018**

# **İZMİR KATİP ÇELEBİ ÜNİVERSİTESİ FEN BİLİMLERİ ENSTİTÜSÜ**

# **SABİT MIKNATISLI SENKRON GENERATÖRLERİN MODELLENMESİ VE OPTİMİZASYONU**

**YÜKSEK LİSANS TEZİ Erhan NERGİZ (600914008)**

**Makine Mühendisliği Ana Bilim Dalı**

**Tez Danışmanı: Yrd. Dç. Dr. Levent AYDIN**

**MART 2018**

 $iv$ 

İKÇÜ, Fen Bilimleri Enstitüsü'nün 600914008 numaralı Yüksek Lisans Öğrencisi Erhan NERGİZ, ilgili yönetmeliklerin belirlediği gerekli tüm şartları yerine getirdikten sonra hazırladığı "SABİT MIKNATISLI SENKRON GENERATÖRLERİN MODELLENMESİ VE OPTİMİZASYONU" başlıklı tezini aşağıda imzaları olan jüri önünde başarı ile sunmuştur.

**Tez Danışmanı :**

 **Yard. Doç. Dr. Levent AYDIN …………………..** İzmir Katip Çelebi Üniversitesi

**Jüri Üyeleri :** 

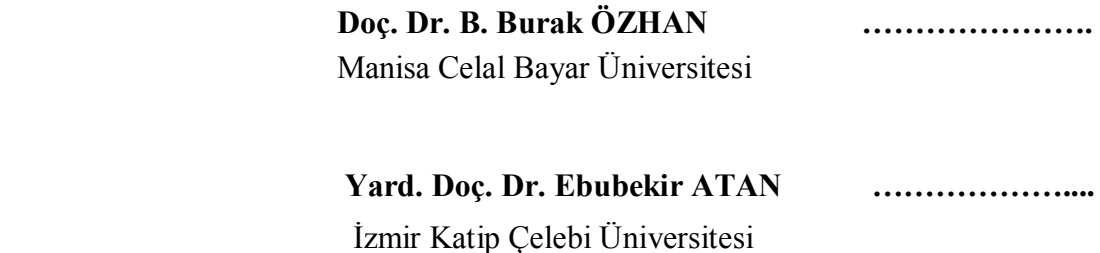

**Teslim Tarihi : 28.05.2018 Savunma Tarihi : 27.03.2018**

### **ÖNSÖZ**

Optimizasyon konusunda ve bu tez çalışmasının planlanmasının her aşamasında benden yardımını ve desteklerini hiçbir zaman esirgemeyen, endüstriyel uygulamalarda yaygın bir şekilde kullanılan akademik bir konuyu bana sevdiren ve böyle güncel bir konuda tez çalışması yapmamı sağlayan danışman hocam Sayın Yard. Doç. Dr. Levent AYDIN'a sonsuz teşekkürlerimi sunarım.

Bu tez çalışmasının yürütülmesinde desteğini esirgemeyen, bilgi ve tecrübelerinden yararlandığım, yönlendirme ve bilgilendirmeleriyle çalışmamı bilimsel temeller ışığında şekillendiren Sayın Ege Dinamik Elektromekanik Enerji ve Robot Sistemleri A.Ş'nin genel müdürü Dr. Durmuş UYGUN'a teşekkür ederim.

Son olarak, sevgili aileme manevi hiçbir yardımı esirgemeden yanımda oldukları için tüm kalbimle teşekkür ederim.

Mart 2018 **Example 2018** Erhan NERGİZ (Makine Mühendisi)

viii

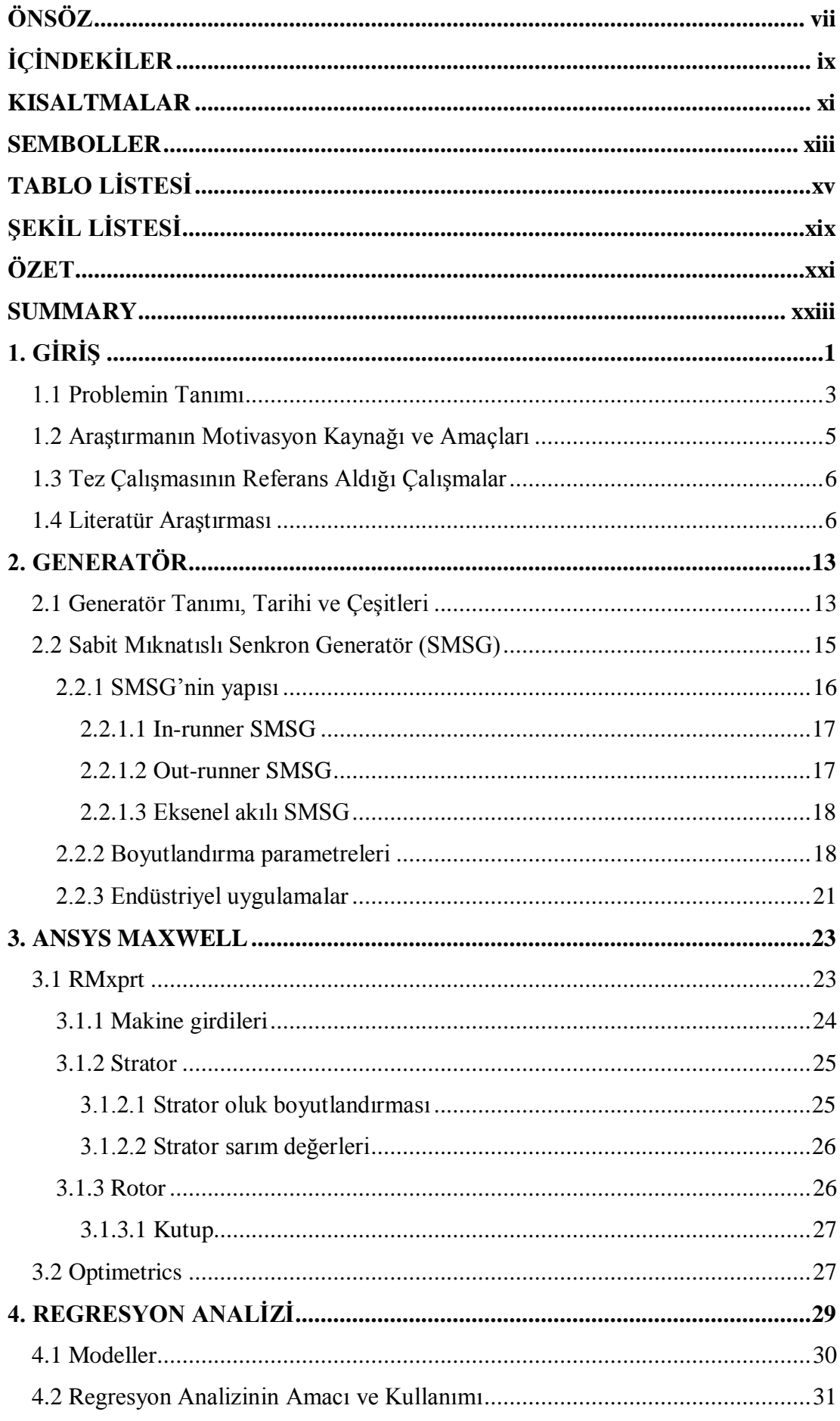

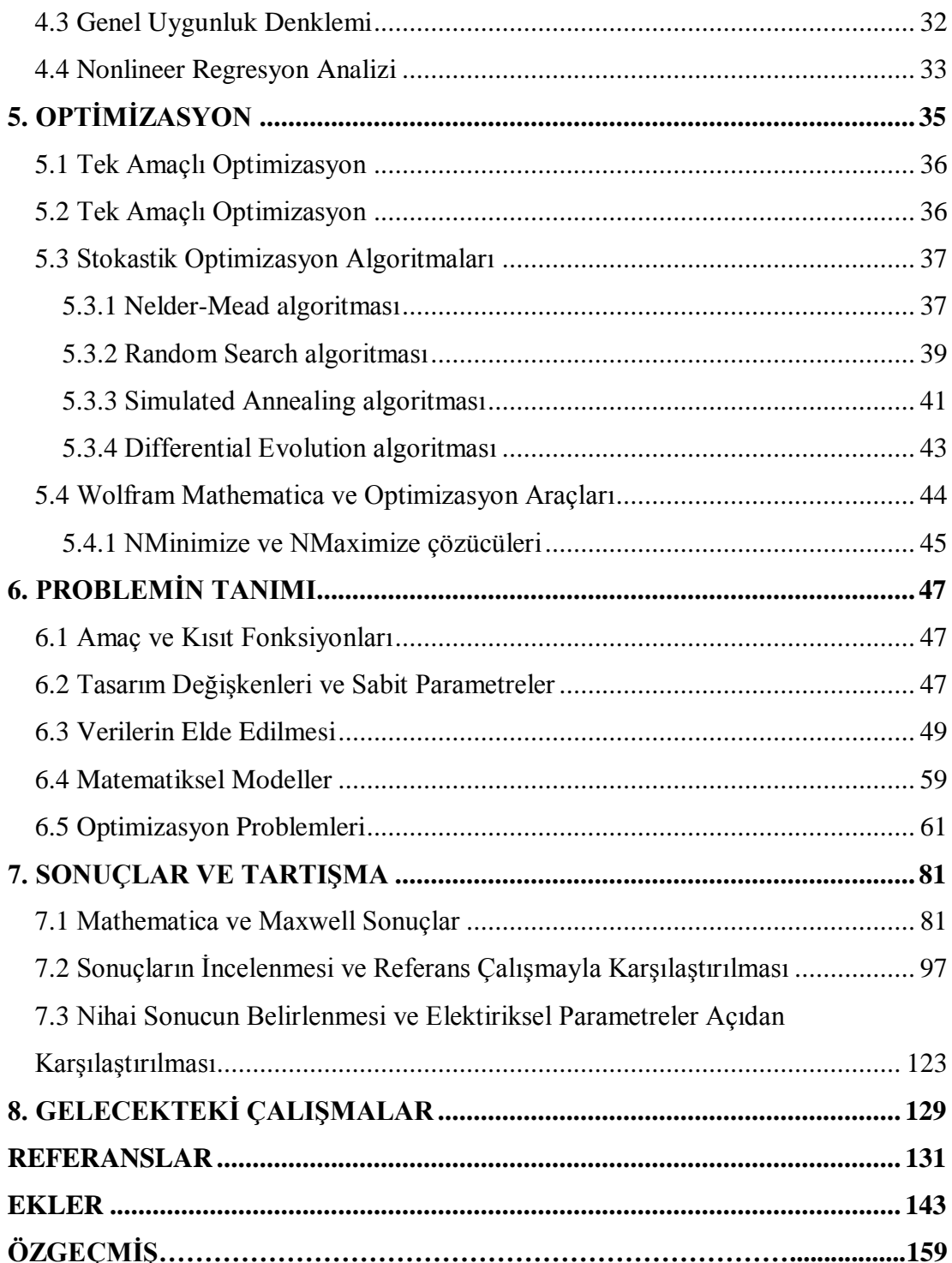

### **KISALTMALAR**

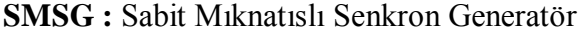

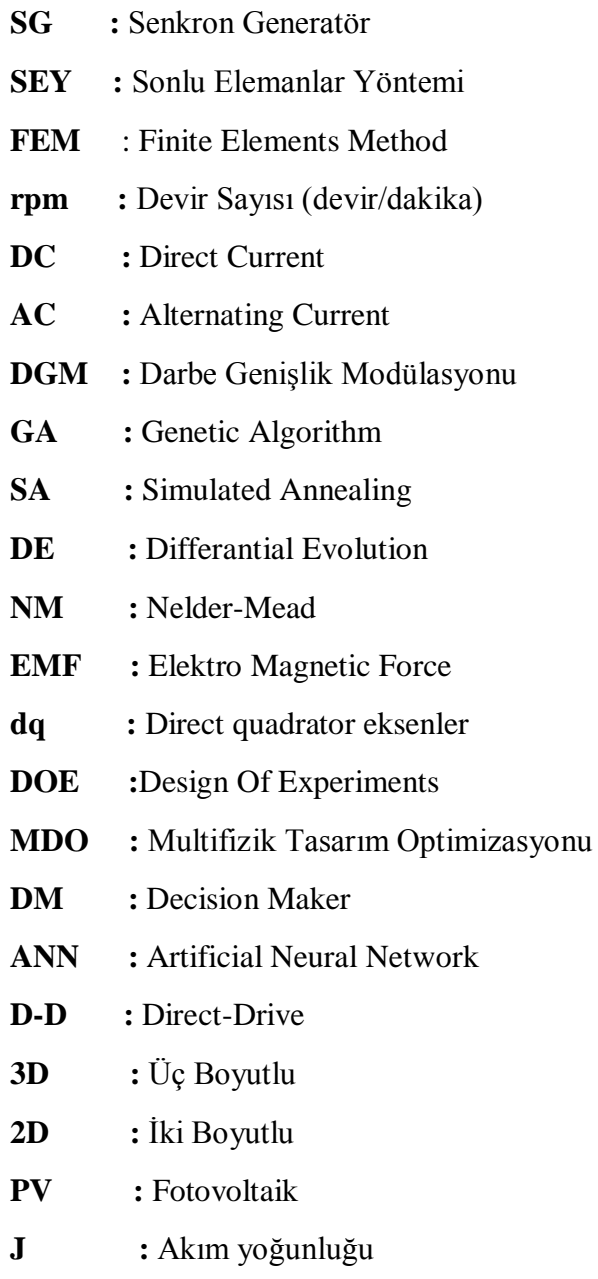

xii

### **SEMBOLLER**

- **kVA :** KiloVoltAmper
- **MVA :** MegaVoltAmper
- **Hz :** Herthz
- **V :** Volt
- **kW :** KiloWat
- **MW :** MegaWatt
- $R^2$ **<sup>2</sup>:** Korelasyon Katsayısı
- **x :** Girdi Değişkenleri
- **y :** Yanıt Fonksiyonu
- *2p* **:**Çift Kutup Sayısı
- **n :** Generatör Çalışma Hızı (rpm)
- **f :** Frekans

xiv

## **TABLO LİSTESİ**

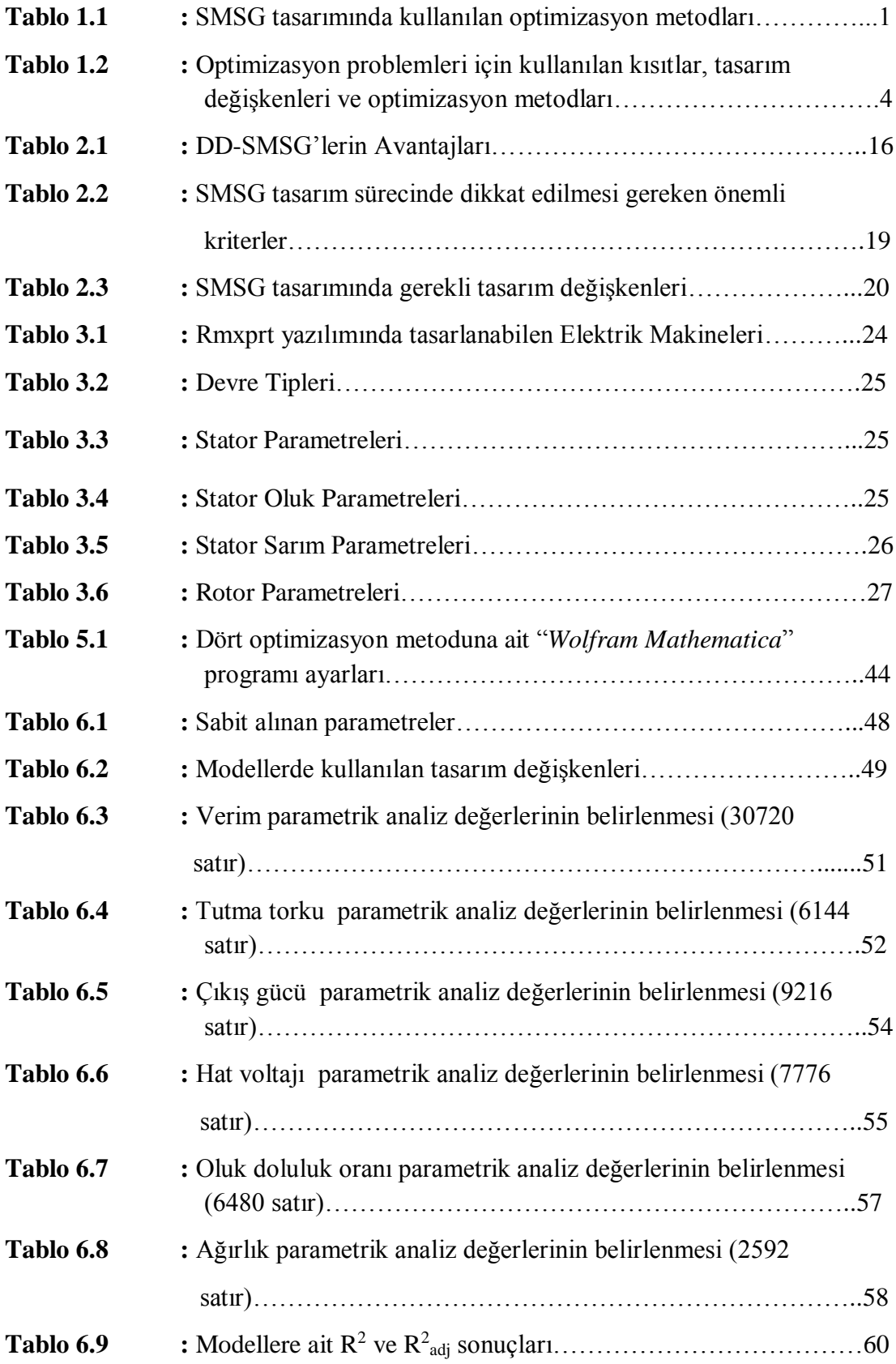

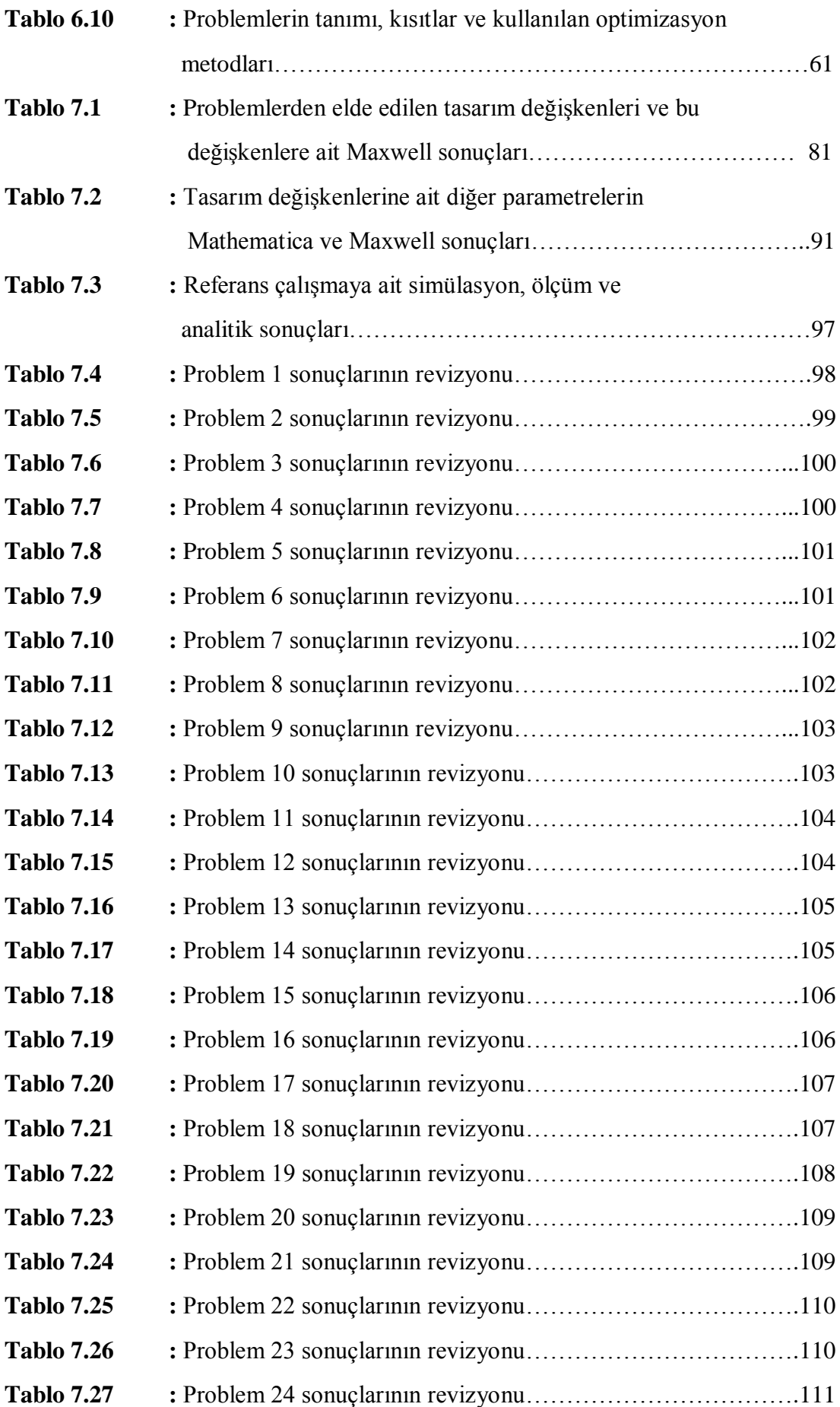

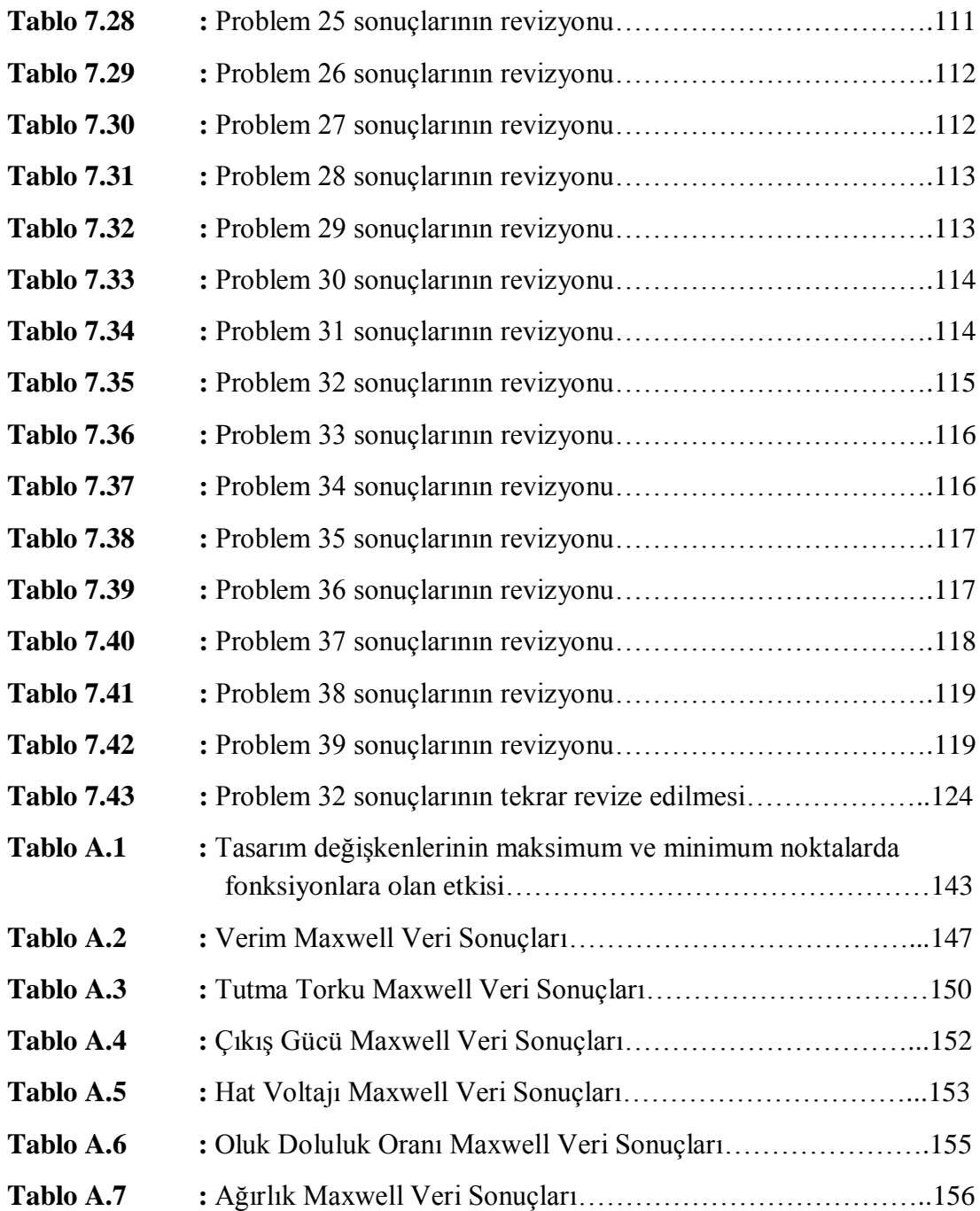

# **ŞEKİL LİSTESİ**

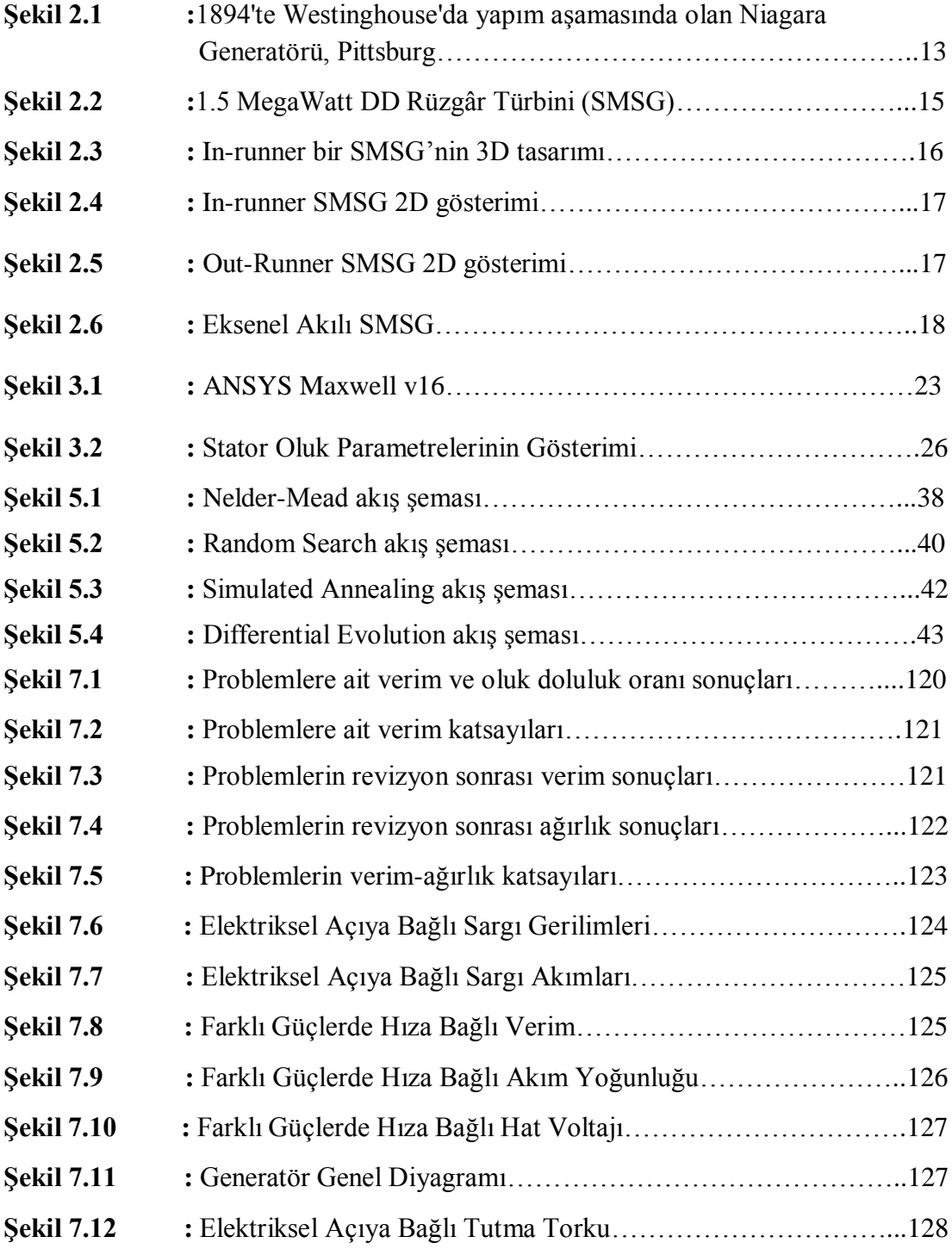

### **SABİT MIKNATISLI SENKRON GENERATÖRLERİN**

#### **MODELLENMESİ VE OPTİMİZASYONU**

### **ÖZET**

Gelişen teknoloji ve sanayileşme ile birlikte, enerji ihtiyacı her geçen gün artmaktadır. Bu ihtiyacın büyük bir kısmı fosil yakıtlı santrallerden karşılanmaktadır. Fakat fosil yakıtların çevreye verdiği zararlar ve ömürlerinin de her geçen gün azalması, alternatif enerji kaynakları ile ilgili çalışmaların artmasına neden olmuştur. Bu enerji kaynaklarının en önemlileri; rüzgâr türbinleri, güneş enerjisi santralleri, hidroelektrik santraller, jeotermal enerji ve biyoenerji tesisleridir. Sabit mıknatıslı senkron generatörler (SMSG), özellikle D-D rüzgar türbinlerinde, hidroelektrik santrallerinde ve elektrikli araçlarda mekanik enerjinin elektrik enerjisine dönüşümünde yaygın olarak kullanılmaktadırlar. Yenilenebilir enerji üretiminde ve türbin yapısı tasarım sürecinde SMSG'lerin verimliliği oldukça önemlidir. Bu çalışmada, "Maxwell RMxprt" programının çıktıları baz alınarak, başlangıç kriterleri belirli bir iç rotorlu SMSG'nin tasarım sürecinde, verime doğrudan etkiyen bağımsız değişkenler belirlenmiş, bu değişkenlerin maksimum verim için tahmini ve optimizasyonu için matematiksel modeller geliştirilmiştir. Ayrıca bu değişkenler ile verim arasındaki ilişkileri yapılandırmak için nonlineer regresyon analizi uygulanmış, matematiksel hesaplamalar için de "Wolfram Mathematica" programı kullanılmıştır. SMSG başlangıç kriterleri olarak Çetinceviz (2017) doktora tezinde SEY ve Parametrik Analiz uygulayarak optimizasyonunu ve üretimini gerçekleştirdiği generatör parametreleri ele alınmıştır [9]. Bu generatör modeli için deneysel sonuçların da incelenmiş olması ve "Maxwell RMxprt" sonuçlarıyla deneysel sonuçlarının birbirine yakınlığı, bu tez çalışmasının referansı olmasında önem teşkil etmiştir.

Bu çalışmada öncelikle verimi tahmin edebilmek için bir matematik model geliştirilmiştir. Verim modeline ek olarak ağırlık, tutma torku, oluk doluluk oranı, çıkış gücü ve hat voltajı değerlerini tahmin etmek için de beş farklı matematik model geliştirilmiştir. Bu modellerin oluşturulma amacı, maksimum verimde bir SMSG için ağırlığı ve tutma torkunu minimize etmek, oluk doluluk oranı aralığını belirlemek, çıkış gücünü ve hat voltajını istenen değerlere sabitlemektir. Oluşturulan genel matematik modelin, nonlineer regresyon analizleri sonucunda başlangıç kriterleri belirli bir SMSG için, verim optimizasyonu sürecinde gerekli değişkenleri doğru bir şekilde tahmin edebildiği görülmüştür. Modellerin oluşturulması tamamlandıktan

xxi

sonra SMSG verim optimizasyonu için 39 adet problem oluşturulmuştur ve her bir problemin sonuçları Maxwell programı sonuçlarıyla karşılaştırılmıştır. SMSG optimizasyon çalışmalarında "Differential Evolution", "Nelder-Mead", "Simulated Annealing" ve "Random Search" metodları kullanılmıştır. Çalışmanın sonucunda yüksek verimli bir SMSG modeli oluşturulmuştur. Oluşturulan bu model belirlenen tasarım kriterlerini sağlamaktadır ve elektriksel grafikleri incelendiğinde sargı akımları, sargı gerilimleri ve ısınma performansı gibi parametreler istenen aralıktadır. Tasarımda düşük rüzgâr hızlarında da elektrik üretimini mümkün kılmak için tutma torku da minimize edilmiştir.

## **MODELLING AND OPTIMIZATION OF PERMANENT MAGNET SYNCHRONOUS GENERATORS**

#### **SUMMARY**

Along with developing technology and industrialization, energy need is increasing day by day. Much of this need is met by fossil-fueled power plants. However, the damage to the environment of fossil fuels and their longevity has been decreasing day by day, leading to increased work on alternative energy sources. The most important of these energy sources are; wind turbines, solar power plants, hydroelectric power plants, geothermal and bioenergy facilities. Permanent magnet synchronous generators (PMSG) are widely used in D-D wind turbines, hydroelectric power plants and electric vehicles to convert mechanical energy into electrical energy. The efficiency of PMSGs in renewable energy generation and turbine design process is very important. In this study, based on the outputs of "Maxwell RMxprt", the initial criteria were specified in the design process of inner-runner PMSG and the independent variables that directly affect the efficiency were determined. Then a mathematical model was developed for the estimation and optimization of these variables for maximum efficiency. In addition, nonlinear regression analysis was applied to construct relationships between these variables and efficiency, and "Wolfram Mathematica" program was used for mathematical calculations. As the starting criteria of PMSG, the constraints for the parameters specified from the doctoral thesis Cetinceviz (2017), which FEM and Parametric Analysis were applied to optimize the PMSG [9]. The experimental results for this generator model have also been examined and the closeness of the experimental results to the "Maxwell RMxprt" results has been important for the reference of this thesis study.

In this study, firstly a mathematical model was developed to predict the efficiency. In addition to the efficiency model, five different mathematical models have been developed to estimate weight, cogging torque, stator slot fill rate, output power and line voltage. The purpose of these models is to minimize the weight and cogging torque for a PMSG at maximum efficiency, determine the stator slot fill rate range and fix the output power and line voltage to the desired values. The general mathematical model that was generated showed that the initial criteria for non-linear regression analysis can accurately predict the variables required for the efficiency optimization process

for a given PMSG. After the models were completed, 39 problems were generated for the PMSG efficiency optimization and the results of each problem were compared with the Maxwell program results. "Differential Evolution", "Nelder-Mead", "Simulated Annealing" and "Random Search" methods are used in PMSG optimization studies. As a result of this work, the high efficiency PMSG model is created. The generated model satisfies the determined design criteria and when the electrical graphs are examined, the parameters such as winding currents, winding voltages and heating performance are in the desired range. In the design process, the cogging torque is also minimized to enable electricity generation at low wind speeds.

### **1. GİRİŞ**

Generatör tasarım süreçlerinde, boyutlandırma hesaplamaları ve teknikleri generatör veriminin belirlemesinde büyük rol oynamaktadır. Verimli bir generatör tasarımında bu boyutlandırma parametrelerini doğru seçilmesi oldukça önemlidir. Generatör tasarımı incelenirken, ağırlık, oluk doluluk oranı, çıkış gücü, hat voltajı ve tutma torku gibi unsurlar tasarımı sınırlandıran faktörlerdir. Literatürde verim iyileştirme çalışmaları incelendiğinde farklı yöntemlerin kullanıldığı görülmüştür. Özellikle SMSG tasarımlarında her ne kadar tasarım için kullanılabilen yazılımlar olsa bile, özel uygulamalar için gerekli standart dışı sabit mıknatıslı makinelerin tasarımı, başlı başına uzmanlık ve uzun zaman gerektiren bir süreçtir. Literatür incelendiğinde bu süreçte kullanılan başlıca yöntemler **Tablo 1.1**'de gösterilmiştir;

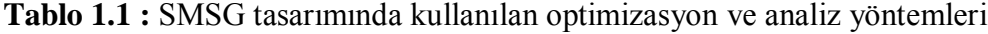

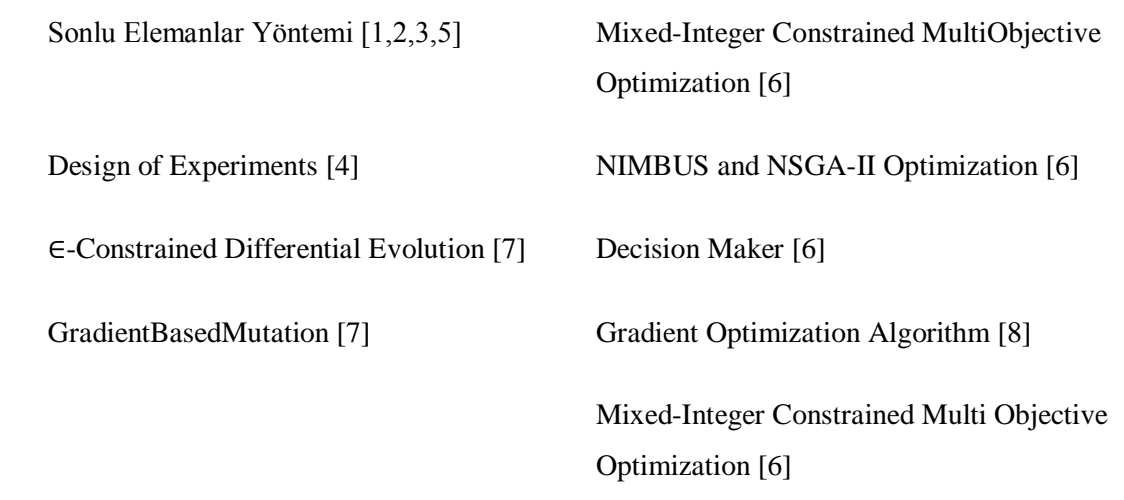

SMSG'lerin hem verimli hem de hafif tasarlanabilmesi enerji üretiminde ve özel uygulama gereksinimlerinde oldukça önemlidir. Özellikle küçük ölçekli rüzgâr türbinleri, elektrik dağıtım altyapısının ekonomik açıdan sorun teşkil ettiği kırsal bölgelerde önemli bir enerji alternatifi sağlamaktadır. Yüksek verimli ve hafif SMSG tasarımlarının, bu gibi rüzgar türbinlerinde kullanımı her geçen gün yaygınlaşmaktadır. Ayrıca yüksek verimlilik ve hafifliğin yanında, tutma torkunun düşük olması, düşük rüzgâr hızlarında da enerji üretimine olanak sağlamaktadır.

Tez çalışmasının organizasyonu aşağıdaki gibi gerçekleştirilmiştir:

Bu çalışma 8 bölümden oluşmaktadır. **Bölüm 1**'de SMSG'lerin endüstriyel alanda ve yenilenebilir enerji sektöründeki önemi, çalışmayı yapmamızdaki amaçlarımız ve bu konu ile ilgili yapılmış literatürde yer almış çalışmalar anlatılmıştır. **Bölüm 2**'de generatör ile ilgili genel bilgiler anlatılmış ve çeşitleri belirtilmiştir. Generatör çeşitlerinden olan SMSG'nin yapısı ve çeşitleri anlatılmıştır. Ayrıca bu bölümde SMSG'nin boyutlandırma parametrelerine ve endüstriyel uygulamalarına yer verilmiştir. **Bölüm 3**'de bu tez çalışmasında modelleri oluşturmak için kullanılan verilerin elde edildiği, elektrik makinelerinin tasarımda da oldukça yaygın olarak kullanılan ANSYS Maxwell arayüzü anlatılmıştır. Programda tasarlanabilecek elektrik makineleri, bölümleri ve SMSG tasarımında bilinmesi gereken parametreler bu bölümde incelenmiştir. **Bölüm 4**'te, regresyon analizinin anlatımı, **Bölüm 5**'te optimizasyon hakkında genel bilgilendirme ve yaygın metodlardan olan "Nelder-Mead", "Random Search" ile bu çalışmada da yaygın olarak kullanılan "Simulated Annealing" ve "Differential Evolution" yöntemleri incelenmiştir. **Bölüm 6**'da mühendislik problemimiz için oluşturduğumuz modeller ve bu modeller ile kurulan optimizasyon problemleri anlatılmıştır. Ayrıca modellerin oluşturulması için Maxwell programından verilerin elde edilmesi işlemleri de bu bölümde anlatılmıştır. **Bölüm 7**'de kurulan problemlerden elde edilen sonuçlar irdelenmiş ve referans çalışma ile karşılaştırmalar yapılmıştır. Elde edilen nihai generatör modeline ait hıza ve elektriksel açıya bağlı olarak verim, çıkış gücü, tutma torku, hat voltajı, armatür termal yoğunluğu ve sargı gerilimleri gibi birçok parametrede bu bölümde incelenmiştir. **Bölüm 8**'de bu konu üzerinde yapılması hedeflenen çalışmalar anlatılmıştır.

#### **1.1 Problemin Tanımı**

SMSG tasarımlarında verimi ve ağırlığı etkileyen birçok değişken vardır. Spesifik bir SMSG tasarımında bu değişkenlerin doğru seçilebilmesi, generatör verimi açısından oldukça önemlidir. Değişkenlerin doğrudan etkilediği ve tasarım sürecinde dikkate alınması gereken kıstaslar **(Tablo 2.2)** bulunmaktadır. Belirtilen kıstaslardan bu çalışma kapsamında, verim arttırılması amaçlanmıştır. Verimle birlikte, ağırlık, oluk doluluk oranı, çıkış gücü, hat voltajı ve tutma torku gibi değerlerin istenen aralıklarda olması hedeflenmiştir.

Tasarım ve boyutlandırma sürecinde değişkenlerin her biri yukarıda belirtilen parametreleri etkilemektedir. Generatör tasarımında incelenen tasarım değişkenleri **(Tablo 2.3)** içerisinden referans çalışma dikkate alındığında bazıları sabit alınmış **(Tablo 6.1)**, bazıları da tasarım değişkeni olarak seçilmiştir **(Tablo 6.2).** Yapılan bu çalışmada öncelikle verimi maksimize etmek amaçlanmıştır ve verim için bir amaç fonksiyonu oluşturulmuştur.

Fakat SMSG tasarımlarında sadece verime odaklanmak, diğer fonksiyonların istenen değerler dışında çıkmasına sebep olabilir ve generatörün gerçekte üretimi ve kullanılabilirliği mümkün olmaz. Bu yüzden toplam ağırlık, oluk doluluk oranı, çıkış gücü, hat voltajı ve tutma torku için de kısıt fonksiyonları oluşturulmuştur. Böylece bu tez kapsamında regresyon analizi kullanılarak, altı farklı model oluşturulmuştur. Bu çalışmanın amaçları, kısıtları, tasarım değişkenleri ve kullanılan optimizasyon metodları **Tablo 1.2**'de gösterilmiştir.

| Problem<br>N <sub>0</sub>                                       | Amaç                                                                                                    | Eşitlik ve<br><b>Esitsizlik</b>                                                                                                    | Tasarım Değişkenleri                                                                                                    | Optimizasyon<br><b>Algoritması</b>                                                                            |
|-----------------------------------------------------------------|----------------------------------------------------------------------------------------------------|----------------------------------------------------------------------------------------------------|----------------------------------------------------------------------------------------------------|----------------------------------------------------------------------------------------------------|
| $\mathbf{1}$<br>$\overline{2}$<br>3<br>$\overline{4}$<br>5<br>6 | Verim<br>Maksimizas<br>yonu<br>Tutma<br>Torku<br>Kısıtlama<br>Çıkış Gücü<br>Kısıtlama<br>Hat Voltajı<br>Kısıtlama<br>Oluk<br>Doluluk<br>Oranı<br>Kısıtlama<br>Ağırlık<br>Kısıtlama | Kısıtları<br>Kutup<br>Sayısı<br>$=24$<br>Slot<br>Sayısı<br>$=72$<br>Frekan<br>$s=50$<br>Hz<br>$H_{1Z} =$<br>250<br>rpm<br>0 <veri<br>m&lt;100<br/>Tutma<br/>Torku&lt;<br/>0.01<br/>(N.m)<br/>3800&lt;<br/>Çıkış<br/>Gücü&lt;<br/>5000<br/>(Watt)<br/>350<h<br>at<br/>Voltaji</h<br></veri<br> | Hava<br>aralığı<br>(AG)<br>Oluk<br>açıklığı<br>$\bullet$<br>(Bs0)<br>Oluk<br>düşük<br>genişliği (Bs1)<br>Oluk<br>alt<br>genişliği (Bs2)<br>Oluk<br>başına<br>iletken<br>sayısı<br>(CS)<br>Stator iç çapı<br>(Di)<br>Stator dış çapı<br>(Do)<br>Miknatis<br>$\bullet$<br>açıklığı (E)<br>Oluk açıklığı<br>yüksekliği<br>(Hs0)<br>Kama<br>yüksekliği<br>(Hs1)<br>Yaralı<br>oluk<br>yüksekliği<br>(Hs2)<br>Stator ve rotor<br>$\bullet$ | Simulated<br>Annealing (SA)<br>Differential<br>Evolution (DE)<br>Random Search<br>(RS)<br>Nelder-Mead<br>(NM) |
|                                                                 |                                                                                                    | $<$ 420<br>(Volt)<br>$55<$ Olu<br>k<br>Dolulu<br>k<br>Orani<<br>70(%)<br>Ağırlık<br>$<$ 55<br>(kg)<br>Di <do<br>lm &lt; RT<br/>d0 &lt; Bs<br/>0 &lt; Bs1<br/>AG &lt; Bs<br/><math>\boldsymbol{0}</math><br/>J&lt;6</do<br>                                                                    | $uzunlu$ ğu $(L)$<br>İletken<br>$\bullet$<br>katsayısı (NS)<br>Mıknatıs eğimi<br>(0)<br>Rotor kalınlığı<br>(RT)<br>Oluk<br>alt<br>yarıçapı (Rs)<br>Kaykı (S)<br>İletken<br>çapı<br>(d0)<br>Mıknatıs<br>kalınlığı (lm)                                                                                                    |                                                                                                    |

**Tablo 1.2:** Optimizasyon problemleri için kullanılan kısıtlar, tasarım değişkenleri ve optimizasyon metodları

#### **1.2 Araştırmanın Motivasyon Kaynağı ve Amaçları**

Bu tez çalışmasını seçme motivasyonumuz aşağıdaki gibi özetlenebilir;

- SMSG tasarımında verim maksimizasyonu, verimin birçok değişkene bağlı olmasından ve bu değişkenlerin SMSG'nin diğer özelliklerini de etkilemesinden dolayı çözülmesi zor bir fenomendir.
- Generatör tiplerinden olan SMSG, özellikle orta ölçekli rüzgâr türbinlerinde, hidroelektrik santrallerinde ve elektrikli araçlarda çok yaygın kullanılmaktadır ve her geçen gün kullanımı artmaktadır.
- Verim, SMSG seçiminde ve rüzgâr türbini uygulamalarında çok önemli bir parametredir. Bu sebeple tasarım değişkenlerinin doğru seçilmesi çok önemlidir.
- Birçok çalışmada SMSG'lerin verimlerinin arttırılması, bununla birlikte ağırlıklarının azaltılması amaçlanmıştır.
- Rüzgar türbinlerinde, düşük rüzgar hızlarında da elektrik üretiminin sağlanabilmesi için tutma torkunun azaltılmasına yönelik de çalışmalar bulunmaktadır.
- Optimizasyonun, SMSG tasarımında bu değişkenlerin doğru seçilebilmesinde çok önemli bir yeri vardır.

Bu çalışmayı yaparken ulaşmak istediğimiz hedefler şu şekilde sıralanabilir;

- Özel bir SMSG tasarımında, tasarım değişkenlerine bağlı olarak verimin matematiksel modelini oluşturmak.
- Optimum tasarım değişkenleri ile maksimum verim ve minimum ağırlığı elde etmek.
- Verim ve ağırlığın yanında, düşük rüzgar hızlarında da elektrik üretiminin sağlanabilmesi için tutma torkunun da minimize edilmesi.
- Optimizasyonu yapılan generatörün istenen kriterlere uygun olması.
- Optimizasyon sonuçlarının referans çalışma sonuçlarıyla karşılaştırılması.

#### **1.3 Tez Çalışmasının Referans Aldığı Çalışmalar**

Bu çalışmada, aşağıdaki referanslar temel alınarak tez çalışması organize edilmiştir. Referans alınan SMSG, Çetinceviz, (2017) doktora tezinde tasarımını ve üretimini yaptığı 4 kw gücündeki, 250 d/dk nominal çalışma hızındaki ve 400 V çıkış gerilimli generatördür [9]. Belirtilen bu doktora tezinde, generatörün başlangıç parametreleri analitik olarak hesaplanmış, temel boyutlandırma işlemleri Maxwell RMxprt programında yapılmış ve sonlu elemanlar yöntemi ile 2D ve 3D manyetik analizleri yapılmıştır. Ayrıca ANSYS programında, ısıl ve yapısal analizler yapılmıştır. Tasarımı ve analizleri tamamlanan generatörün mekanik tasarımı SolidWorks programında yapılmış ve üretimi tamamlanmıştır. Tez sonuçları incelendiğinde deneysel sonuçlar ile Maxwell RMxprt simülasyon sonuçları birbirine çok yakındır.

Belirtilen doktora tez çalışmasındaki SMSG'ye benzer bir generatör tasarımı Çetinceviz ve diğ. (2015) çalışmasında ele alınmıştır [10]. Bu çalışmada oluk açıklığı, mıknatıs açıklığı ve uzunluğu gibi değerler parametrik olarak optimize edilmiş ve akarsu uygulamaları için bir SMSG tasarımı amaçlanmıştır.

Yukarıdaki çalışmalar incelendiğinde simülasyon sonuçlarının, deneysel test sonuçları ile büyük oranda uyuştuğu görülmüştür. Bu sebeple regresyon modellerinin oluşturulmasında kullanılan verim datasının oluşturulması için, ANSYS Maxwell RMxprt arayüzünden yararlanılmıştır.

#### **1.4 .Literatür Araştırması**

Uygun ve diğ. (2016) çalışmalarında 0.6 kW gücünde SMSG optimizasyonu için ANSYS Simploler harici devre simülatörüne bağlı olarak Maxwell RMxprt generatör modelini kullanmıştır [11]. Generatörün performansını analiz etmek için ortak simülasyon yöntemi kullanılmıştır. ANSYS Rmxprt programında girdi olarak kullanılacak olan generatöre ait başlangıç parametreleri bulunurken analitik hesaplamalar yapılmıştır. Tasarlanan ve üretilen generatörün deneysel test sonuçları incelenmiştir. Araştırma sonucunda ağ bağlantısı olmayan SMSG tasarlanmış, optimize edilmiş ve üretilmiştir. Ancak bu prototip üzerindeki çalışma henüz devam etmektedir.

Yıldırız ve diğ. (2009), küçük güçlü bir rüzgâr türbininde kullanım için eksenel akılı bir sürekli mıknatıslı bir generatörün analizi için sonlu elemanlar yöntemini kullanmışlardır [5]. Generatörün modellemesi için Ansoft Maxwell yazılımını kullanmışlar ve analiz sonuçları ile prototip makinede yapılan deney sonuçlarını karşılaştırmışlardır. Çalışmada elektrik enerjisinin ulaşmadığı kırsal bölgelerde kullanılabilecek, küçük bir rüzgâr türbini için SMSG modellemesi yapılıp elektromanyetik analiz gerçekleştirilmiştir. Çalışmanın sonucunda, deneysel sonuçlar ile sonlu elemanlar yöntemi (SEY) sonuçlarının birbirine yakınlığı dikkat çekmektedir.

Ulu ve diğ. (2012), rüzgâr türbini uygulamaları için, 500 kW çift beslemeli asenkron bir generatörün tasarımı üzerinde çalışmışlardır [12]. Generatörün manyetik olarak tasarımında SEY çalışılmış ve benzetim ortamı olarak Ansoft Maxwell 2D yazılımı kullanılmıştır. Çalışmanın sonucu olarak, analizler sonucu tasarlanan generatörün istenen güç değerlerini ve tasarım performans kriterlerini karşıladığı görülmüştür.

Uygun ve diğ. (2012), küçük ölçekli rüzgâr türbinleri için, dış rotorlu 1 kW gücünde bir SMSG için, bilgisayar destekli tasarım, analiz ve deneysel doğrulama üzerinde çalışmışlardır [3]. Bilgisayar destekli tasarımı yapılan generatör için, SEY uygulanmış ve deneysel veriler karşılaştırılmıştır. Araştırmanın sonucu olarak amaçlanan modelin, düşük başlama tork değerindeki düşük hızlı rüzgâr türbinleri için uygun olduğu izlenmiştir.

Arslan, yüksek hızlı, iç rotorlu, sabit mıknatıslı senkron generatör tasarımı ile ilgili çalışma yapmıştır [1]. Generatörün modellenmesi için Ansoft Maxwell v14 yazılımı kullanılmış, sonlu elemanlar yöntemi ile iki ve üç boyutlu analizler yapılmıştır. Optimizasyonu tamamlanan generatörün üretimi yapılmış, test sonuçları ile simülasyon sonuçları karşılaştırılmıştır. İncelenen test sonuçlarının, Maxwell programının simülasyon çıktılarını yansıttığı görülmüştür.

Türkmenoğlu ve diğerleri, neodyum mıknatıslı senkron generatörlerde, tasarım parametre değişikliklerinin generatör verimine etkisini incelemişlerdir [13]. Çalışmada neodyum mıknatıslı generatör tasarımı, ANSYS (Maxwell, RMxprt) kullanılarak yapılmış, tasarım parametrelerinden hava aralığı, neodyum mıknatıs türü, stator ve rotorda kullanılan çelik sac türü gibi parametreler birbirleriyle uyumlu olacak şekilde değiştirilerek sonuçlar gözlenmiştir. Kullanılan materyaller değiştirilerek ağırlık ve verim çıktıları incelenmiştir.

Rasilo (2007), düşük voltajlı senkron generatör optimizasyonu ve tasarımı yapmıştır. Çalışmada farklı yedek sarımların, hava aralığı akı yoğunluğu harmonikleri üzerindeki etkisi incelenmiş ve otomatik voltaj regülasyonu denenmiştir [14]. Optimizasyon metodları olarak Fourier- Analiz ve sonlu elemanlar yöntemi, yazılım olarak ise MATLAB kullanılmıştır.

Fodorean (2011), çalışmasında hafif elektrikli araçlarda kullanım için, sabit mıknatıslı makinelerin global tasarım ve optimizasyonunu yapmıştır [15]. Optimizasyon metodu olarak SEY kullanılmıştır. Çalışmanın sonucunda, çıkış gücü sabit iken ağırlığın azaltılması hedeflenmiş ve SMSG ağırlığı %28 oranında azaltılmıştır.

Gonzalez ve diğ. (2011), çıkık kutuplu senkron generatörlerde parametre tahmini için DC-decay test uygulamışlardır [16]. Bu çalışmada optimizasyon metotları olarak, GA ve Gauss-Newton algoritmaları kullanılmıştır.

Chinamalli ve diğ. (2012), SMSG'lerde güç kaybı minimizasyonu için, parçacık sürüsü optimizasyon algoritması kullanmışlardır [17]. Sonuçlar MATLAB 2011b programındaki model simülasyonundan alınmıştır. Araştırmanın sonucunda güç kaybını %22.12 oranında azaltmayı başarmışlardır.

Sun ve diğ. (2013), rüzgar türbinlerinde kullanılan SMSG'lerde kontrol parametrelerinin tasarımı ve optimizasyonu üzerinde çalışmışlardır [18]. Optimizasyon metodu olarak manuel tuning ve parçacık sürüsü algoritması kullanılmıştır.

Kahourzade ve diğerleri eksenel akılı SMSG için boyutlandırma optimizasyonu için GA, sonlu elemanlar ve sonlu hacimler analizlerini kullanmışlardır [2]. Çalışmada 1 kW SMSG için boyutlandırma parametreleri belirlenmiştir. Tasarım amaçları olarak, maksimum güç yoğunluğu, daha az tutma torku, en iyi ısı yayılımı ve indirgenmiş EMF'de toplam harmonik dağılımları minimize edilmesi çalışılmıştır.

Khan ve diğerleri, dikey eksenli rüzgâr türbinleri için düşük rüzgâr hızlarında çalışabilecek, çok kutuplu üç fazlı bir SMSG optimizasyonu çalışmışlardır [19]. Generatör modeli MATLAB/Simulink programında simule edilmiştir. Araştırmanın sonucu olarak 1.8 kW olarak simülasyonu yapılan SMSG, laboratuvar ortamında ancak 1.5 kW üretebilmiştir. Bunun sebebi olarak simulink tasarımındaki, sürtünme faktöründeki ve dq indüktansındaki değişiklik gösterilmiştir.

Ghita ve diğ. (2013), düşük hızlı SMSG'ler için, SEY kullanarak kullanılabilir manyetik akı analizi yapmışlardır [20]. Çalışmada, 3 fazlı, 3 kW gücünde, 380 V, referans hızı 240 rpm, referans frekansı 50 Hz bir SMSG için çalışma yapılmıştır. Bu çalışmada sonlu elemanlar yönteminden faydalanılmıştır. Çalışmanın sonucu olarak, tasarım parametrelerinin optimum aralıklarda seçilmesi ile, kullanılabilir indüktör manyetik akısının maksimize edilebileceği anlaşılmıştır. Bu maksimizasyon çalışması ile, SMSG üretimide önemli malzemelerin daha verimli kullanılabilmesini sağlamıştır.

Paplicki (2014), elektrik kontrollü SMSG'lerde akı kontrol aralığını geliştirmek için optimizasyon çalışması yapmıştır [21]. Çalışmada, üç boyutlu SEY ve GOT-It yazılımının optimizasyon modülü kullanılmıştır. Yüksüz geri elektro-manyetik güç (back-EMF), deneysel sonuçlarda incelenmiş ve analiz sonuçları ile karşılaştırılmıştır. Deneysel sonuçlar ile analiz sonuçlarının birbirini kabul edilebilir oranda karşıladığı görülmüştür.

Xie ve diğ. (2016), yaptıkları çalışmada, direk sürüşlü yüzey yerleştirmeli bir SMSG için manyetik akı bağlantısı optimizasyonu yapmışlardır [22]. Optimizasyon sürecinde nonlineer dinamik diferansiyel eşitlikleri ve SEY kullanılmıştır.

Mizuno ve diğ. (2016), SMSG'lerde rotor tasarımı için, GA kullanarak topoloji optimizasyonu uygulamışlardır [23]. Araştırmanın sonucunda optimize edilmiş bir rotor yapısında daha az mıknatıs kullanılmasına rağmen, çıkış gücünün arttırılabileceği görülmüştür.

Angle (2016), sabit mıknatıslı senkron makinelerin modellenmesi, tasarımı ve optimizasyonu ile ilgili çalışma yapmıştır [24]. Bu çalışmada çözümler için Maxwell eşitlikleri kullanılmış ve tutma torkunu azaltma teknikleri üzerinde de çalışılmıştır. Araştırmanın sonucunda, SMSG'lerde mıknatıs ağırlığının azaltılabildiği, böylece hafiflik gerektiren robot uygulamalarında kullanılabilirliğin arttırılabileceği izlenmiştir.

Wang ve diğ. (2016), bağımsız güç sistemlerinde kullanılan, hibrit tahrikli SMSG'ler için elektromanyetik tasarım yapılmış ve sabit mıknatıs şekil optimizasyonu çalışılmıştır [4]. Tasarım sonucunda yüksek verim ve düşük voltaj dalgalanması hedeflenmiştir. Optimizasyon sürecinde SEY ve Desing Of Experiments (DOE) kullanılmış, analiz çıktıları analitik ve deneysel sonuçlar ile karşılaştırılmıştır.

Hestengen (2016), hidrogüç senkron generatörlerin tasarım optimizasyonu ile ilgili çalışmalar yapmıştır [25]. Optimizasyon problemi MATLAB programında oluşturulmuş ve optimizasyon metodu olarak GA 'den faydalanılmıştır. Araştırmanın sonucunda her bir simülasyon için optimal çözümün farklılık gösterdiği izlenmiştir. Ayrıca güç faktörünün değiştirilmesi ile toplam üretim maliyetinin %4.4 oranında azaltılabileceği görülmüştür. Çalışılan simülasyon programının, kullanıcının gerekli parametreleri girmesi ile makine tasarımına uygun sonuçlar verebildiği, fakat daha iyi güvenilirlik için 10'dan fazla optimizasyon yapılması gerektiği anlaşılmıştır.

Rastogi ve diğ. (2016), SMSG'lerin tasarım, analiz ve optimizasyonu ile ilgili çalışmalar yapmışlardır [7]. Çalışmada ağırlığı ve kayıpları optimize etmek için, gradient based mutation optimizasyon tekniği ile birlikte ∈-coNSained differantial evolution kullanılmıştır. SMSG tasarımını doğrulamak için Maxwell-Ansys sonlu elemanlar metodu kullanılmıştır. Çalışmanın sonucunda 1 kW, 428 rpm SMSG için optimal tasarım gösterilmiştir.

Bazzo ve diğ. (2017), SMSG'lerde multifizik tasarım optimizasyonu ile ilgili çalışmalar yapmışlardır [26]. Maliyet azaltmaya yönelik gerçekleştirilen optimizasyon çalışmasında 55kW'lık orta boy bir rüzgar türbini ele alınmıştır. MDO sonuçları SEY ile doğrulanmıştır ve sonuçlar arasında %2 farklılık olduğu izlenmiştir.

Sindhya ve diğ. (2017), Interactive Multiobjective optimizasyonu kullanarak SMSG tasarımı gerçekleştirmişlerdir [6]. Bu çalışmada problem mixed-integer constrained multiobjective optimizasyon olarak tanımlanmış ve 6 adet amaç fonksiyonu belirlenmiştir. Çözümleri elde etmek için, NIMBUS ve NSGA-II optimizasyon metotları kullanılmıştır. Araştırmanın sonucunda Decision Maker (DM), tasarım için optimal sonucu sağlamıştır. Gelecekte, interaktif multiobjektif optimizasyon metotlarının, farklı elektrik makineleri topolojileri ve farklı modelleri için kullanılabileceği anlaşılmıştır.

Ishikawa ve diğ. (2017), GA cleaning method kullanarak, daha yüksek çıkış gücü ve daha az mıknatıs hacmi kullanımı için, SMSG'lerde rotor yapısı optimizasyonu yapmışlardır [27]. Bu araştırma ile elde edilen SMSG, Prius isimli elektrik araçda kullanılmıştır. Çalışmanın sonucunda, çıkış gücü %11.6 arttırılmış ve mıknatıs hacmi%21.8 azaltılmıştır.
Bobon ve diğ. (2017), gradient optimizasyon algoritması kullanarak, güç ret testleri tabanlı nonlineer model parametrelerinin SMSG'lerde hesaplanması ile ilgili çalışmışlardır [8]. Çalışmada amaç fonksiyonunu oluşturulmuş ve minimize edilmesi hedeflenmiştir. Çalışmanın sonucunda, 200 MW ve 50 MW turbogeneratörler için nihai parametre sonuçları tahmin edilmiş, dalgaformu karşılaştırmaları ölçülmüş ve hesaplanmıştır.

Putek ve diğ.(2017), SMSG'lerde varyans tabanlı sağlamlık optimizasyonu çalışması yapmışlardır [28]. Çalışmada, stochastic nonlinear time-dependent magnetoquasistatic arayüz problemini çözmek için topology derivative metotdu uygulanmıştır. Çalışmanın temel amacı, rotor kutuplarının ve stator diş tabanının, elekromanyetik kayıpların ve tork dalgalanmasını azaltılması için malzeme belirsizliğini de hesaba katarak sağlam tasarımıdır. Malzeme parametreleri için giriş değişkenleri, polynomial chaos expansion tekniği kullanılarak modellenmiştir.

Kurt ve diğ. (2009), eksenel akılı sabit mıknatıslı senkron makinelerin tasarımı ve optimizasyonu için Taguchi Yaklaşım metodunu kullanmışlardır [29]. Optimizasyon için her biri 4 farklı seviyede 5 faktör seçilmiştir. Araştırmanın sonucunda, Taguchi ve SEY metotları kullanılarak, elektrik makinelerinin tasarımında hem zamandan hem de maliyetten kazanç sağlanabildiği görülmüştür.

Tsai ve diğ. (1995), senkron generatör analizinde, Neural Network tabanlı Saturation Model'in geliştirilmesi üzerine çalışma yapmışlardır [30]. Çalışmada, ANN Saturation modeli, 5kVA-240 V çıkık kutuplu senkron generatör kullanılarak geliştirilmiş ve elde edilen saturation model, direkt olarak standart senkron makine dinamik simülasyon çalışmalarına uygulanmıştır. Simülasyonun sonucunda, ANN Saturation modelinin, makinenin non-lineer manyetik karakteristiğini yüksek doğrulukta tahmin edebildiği izlenmiştir.

Baki (1998), çıkık kutuplu senkron makineler için, Park Teorisi'nin rotor malzemesinin sönüm tesiri eklendiğinde nasıl modifiye edilebileceği ve basamak tepkisi testinden hesaplanan matematiksel modelin makine parametrelerini nasıl tahmin edebildiği üzerine çalışmalar yapmıştır [31]. Yapılan bu çalışmanın sonucunda ölçülen parametreler, statik test ve konvansiyonel test sonuçlarıyla karşılaştırılmış, yeni yaklaşım sonuçlarının tutarlı ve tatmin edici olduğu görülmüştür.

# **2. GENERATÖR**

# **2.1. Generatör Tanımı, Tarihi ve Çeşitleri**

Fransızca'da"générateur" olarak bilinen generatörler, literatürde mekanik enerjiyi elektriğe çeviren makineler olarak tanımlanmaktadır.

1831 yılında Michael Faraday tarafından "Faraday Disc" olarak üretilen küçük generatör, o dönemde çok ilgi görmese de, 1850'li yıllarda, generatörlerdeki seri üretime öncülük etmiştir [32, 33]. Ampulün icadından sonra, Edison Şirketi 1880'de NewYork ve Milano'da DC üretim tesisleri kurdu [34]. 1890'ların başlangıcında, alternatif akımın kullanım alanı, avantajları kanıtlandıktan sonra yaygın hale geldi. Nikola Tesla'nın çalışmaları günümüzde ev aydınlatma endüstrisinin birçok alanında kullanılan alternatif akım generatörleri için önemli bir yer tutmaktadır [35, 36, 37]. AC generatörlerini kullanan ilk büyük hidroelektrik santral 1895 yılında Niagara Şelalesi'nde açılmıştır **(Şekil 2.1)**.

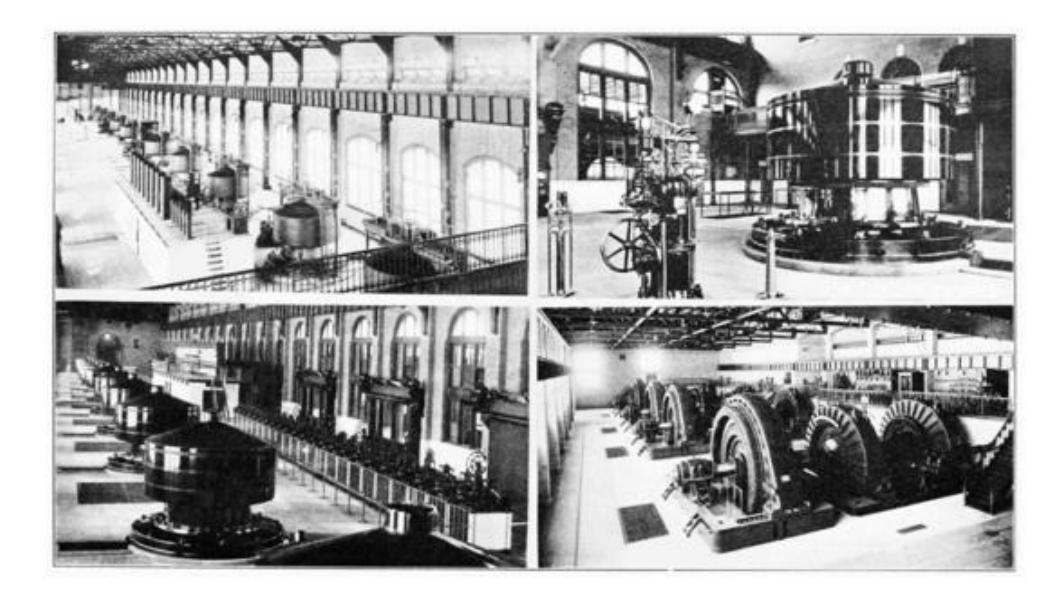

**Şekil 2.1:** 1894'te Westinghouse'da yapım aşamasında olan Niagara Generatörü, Pittsburg [38]

Generatörler, doğru akım generatörleri, asenkron generatörler ve senkron generatörler olarak üç farklı tipte sınıflandırılır. Genelde stator ve rotor olmak üzere iki ana bileşenden oluşmaktadır.

Rüzgâr türbini uygulamalarında, özellikle küçük kapasiteli rüzgâr türbinlerinde, doğru akımın düşük güvenilirlik ve bakım gereksinimlerine rağmen kullanılmaktadır. Yarı iletken teknolojisindeki gelişmelere paralel olarak, doğru akım makineleri son yıllarda fırçasız sabit mıknatıslarla tasarlanmaya başlamıştır. Bu yapısal değişikliklerin temel amacı, kayıpları azaltmak ve verimliliği artırmaktır. Sınırlı mıknatıs kapasitesi ve gücü nedeniyle, fırçasız doğru akım makineleri, özellikle küçük ölçekli rüzgâr türbinlerinde, özellikle de şebekeden bağımsız olarak kullanılmaktadır.

Rotor tipine göre asenkron generatörler, çift beslemeli asenkron generatörler ve sincap kafesli asenkron generatörler olarak ikiye ayrılır. Asenkron motorlar, stator sargılarına uygulanan alternatif akımı mekanik enerjiye dönüştüren elektrikli makinelerdir. Asenkron makinelerde stator ve rotor arasında elektrik bağlantısı yoktur ve tamamen elektromanyetik indüksiyon prensibine göre çalışmaktadır. Asenkron makine AC uyarma akımına ihtiyaç duyar. Bu makineler bu nedenle hem kendinden uyarılmış hem de harici olarak uyarılmış makineler olabilir.

Senkron bir makine, dönüş hızı alternatif akım kaynağının frekansıyla orantılı olan, yükten bağımsız bir elektrikli makinedir. Eşzamanlı makine, küçük güçlerde bir elektromıknatıs veya sabit manyetik bir rotor ve statordaki bir veya çok fazlı alternatif akım sargıları ile sabit bir senkron hızda dönen bir motor veya generatör olarak çalışabilen bir alternatif akım makineleridir. İlk olarak 1885'te Nollet ve Van Malderen tarafından bir generatör olarak kullanılmıştır [39, 40, 41]. Bugün, gücü 1500-2000 MegaVoltAmper'e (MVA) ulaşmış ve gerilimler 6, 15, 20, 27 Kilovolt (kV) seviyesindedir ve genellikle generatör olarak kullanılmaktadırlar. Senkron makineler doğrudan şebekeye bağlı değildir, özel başlatma yöntemleri ile çalıştırılırlar. Senkron makinelerin stator ve rotor sarımları farklı kaynaklardan beslendiğinden, çift eksitasyon makineleri olarak adlandırılmaktadır. Senkron makineler sürekli mıknatıslarla düşük güç üretirler, ancak sarım ile yüksek güç üretirler. Bu makinelerin gücünü artırmak, birim güç başına maliyeti düşürür ve verimliliği artırır. Rotor yapısı açısında çıkıntılı kutup ve yuvarlak (silindirik) kutuplu olmak üzere ikiye ayrılırlar.

Yuvarlak kutuplu senkron generatörler yüksek hızlara, küçük rotor yarıçapına ve büyük rotor uzunluklarına sahiptir. Genelde kutup sayıları çiftler halinde oluşur. Armatür ve indüktör arasındaki hava boşluğu sabittir. Çıkıntılı kutuplu senkrongeneratörler çok sayıda kutba, geniş çaplı ve kısa rotor uzunluğuna sahiptir, bu nedenle armatür ve indüktör arasındaki hava boşluğu değişir. Senkron generatörler, sabit hız ve frekansa bağlı rüzgâr türbinlerinde ve frekansların sabit olduğu operasyonlarda yaygın olarak kullanılmaktadır.

### **2.2. Sabit Mıknatıslı Senkron Generatör (SMSG)**

Sabit mıknatıslı senkron generatörler (SMSG), rotor üzerindeki sargıların yerine mıknatıslardan oluşan senkron makinelerdir. Sabit mıknatıslı senkron generatörler **(Şekil 2.2)** enerjiyi üretmeye başlamak için şebeke elektriğine ihtiyaç duymazlar, bu yüzden kendinden uyartımlı generatörler olarak adlandırılırlar. Düşük hızlarda enerji üretme yeteneklerinden dolayı, küçük ölçekli rüzgâr türbini uygulamalarında yaygın olarak kullanılmaktadırlar [42].

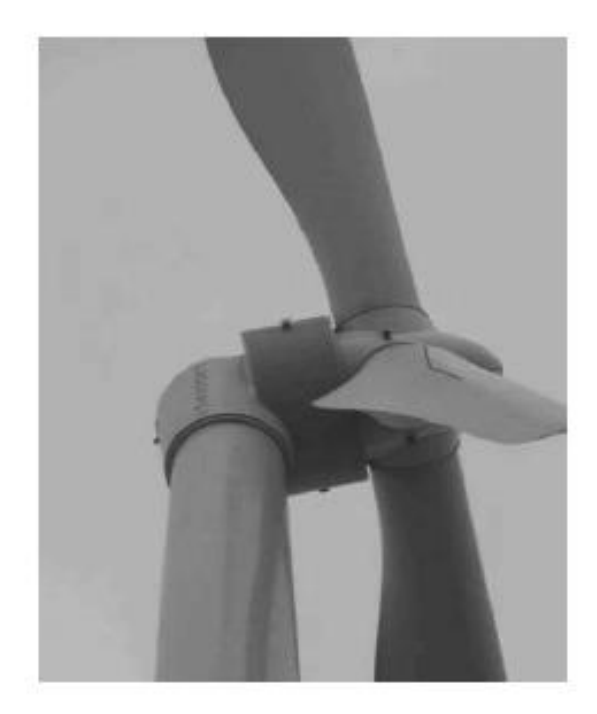

**Şekil 2.2:** 1.5 MegaWatt DD Rüzgâr Türbini (SMSG) [43].

SMSG'ler DD rüzgâr türbini sistemlerinde yaygın olarak kullanılmaktadırlar. Doğrudan tahrik sistemlerinde, generatör mili doğrudan rüzgâr türbininin şaftına bağlanır. Bu nedenle, doğrudan tahrik sistemlerinde verimlilik daha yüksek ve daha güvenilirdir. Doğrudan tahrikli sabit mıknatıslı generatörlerin avantajları **Tablo 2.1**'de gösterilmiştir.

| Düşük Maliyet<br>✓ | Yüksek Verim<br>✓  | Yüksek Güç         |
|--------------------|--------------------|--------------------|
| [44, 45]           |                    | Yoğunluğu          |
|                    |                    | [46, 47, 48]       |
|                    |                    |                    |
|                    |                    |                    |
| Düşük Bakım<br>✓   | Kolay Soğutma<br>✓ | Kolay Kontrol<br>✓ |
| Gereksinimleri     |                    |                    |
|                    |                    |                    |

**Tablo 2.1:** DD-SMSG'lerin Avantajları [44].

# **2.2.1. SMSG'nin Yapısı**

Stator ve rotor, SMSG'lerin ana bileşenleridir. Preslenmiş lamine ince levhalar ve sargılardan oluşan generatörün sabit parçasına stator denilmektedir. Diğer ana bileşen, mıknatısların bulunduğu rotordur ve generatörün dönen kısmıdır [49]. Sabit mıknatıslı generatörler, rotor yapısına göre in-runner ve out-runner olarak ikiye ayrılmaktadırlar [50]. In-runner generatörlerde rotor, generatörün iç kısmında mıknatısların yerleştirildiği kısımdır ve stator generatörün dış kısmında yer almaktadır **(Şekil 2.3).** Out-runner generatörlerde bu durum tam tersi şeklindedir.

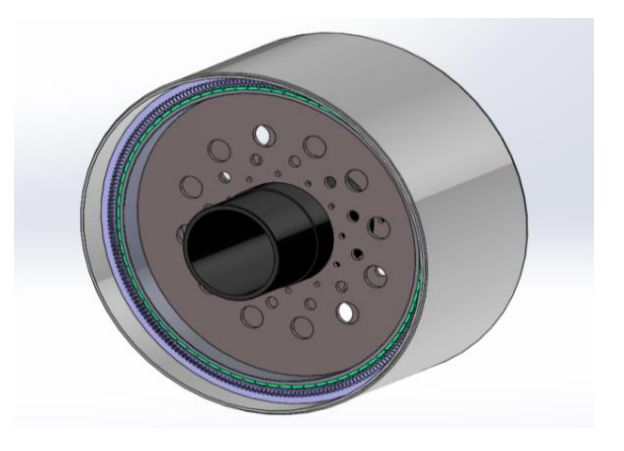

**Şekil 2.3:** In-runner bir SMSG'nin 3D tasarımı

### **2.2.1.1. In-runner SMSG**

In-runner SMSG'lerde rotor kısmı içeridedir ve stator dış kısımda yer almaktadır. Bir sonraki şekil **(Şekil 2.4)**, bir in-runner SMSG çizimini göstermektedir. In-runner generatörlerde kutup sayısı, aynı güçteki out-runner generatörlere göre daha düşüktür. Çünkü rotor iç kısma yerleştirildiği için aynı güçte çap küçülmektedir. Generatörlerin avantaj ve dezavantajları, uygulama alanına göre değerlendirilmelidir. In-runner ve out-runner generatörleri, rotor statorun iç kısmında veya dış kısmında döndüğünden radyal akı generatörleri olarak adlandırılırlar.

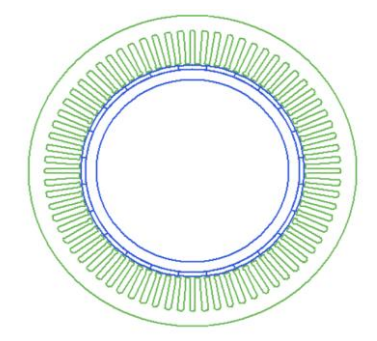

**Şekil 2.4**: In-runner SMSG 2D gösterimi

### **2.2.1.2. Out-runner SMSG**

Out-runner SMSG'lerde, rotor statoru çevreler ve mıknatıslar genellikle rotorun iç çevresi üzerinde yerleştirilmiştir. **Şekil 2.5**, out-runner bir SMSG'nin iki boyutlu (2D) modelini ifade etmektedir. Bu nedenle tasarımda daha büyük rotor çaplarına ve daha fazla kutup sayısına ulaşmak mümkündür. Bu tür generatörler kullanım alanlarına göre avantaj ve dezavantajlara sahiptir [51].

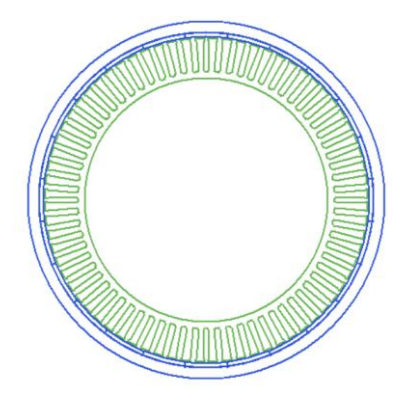

**Şekil 2.5:** Out-Runner SMSG - 2D gösterimi

### **2.2.1.3. Eksenel akılı SMSG**

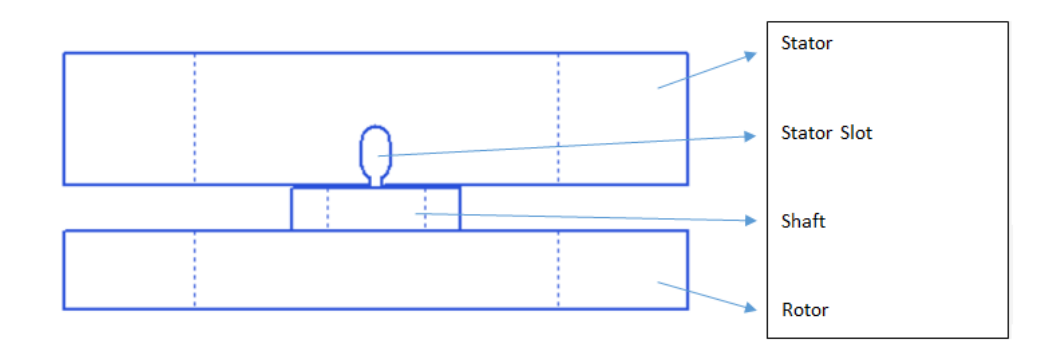

**Şekil 2.6:** Eksenel Akılı SMSG

Eksenel akılı SMSG'ler, rotor ve statorun yerleştirilmesinden dolayı radyal akı makinalarından farklıdır. Radyal akı makinalarında, rotor statorun içinde veya dışında döner, fakat eksenel akı SMSG'lerde rotor ve stator eksenel olarak döner. Bu hareket, iki diskin birbiri üzerinde dönmesi şeklinde düşünülebilir. Eksenel akı generatörlerinde birden fazla rotor veya stator yapısı tasarlanabilir ve eksenel akı generatörlerinin üretimi için farklı kombinasyonlar denenebilir. Bu makineler, generatör gövdesinin kullanım alanlarına göre bağlantılarını kaldırarak büyük avantajlar sağlayabilir. **Şekil 2.6**, bir stator ve rotor içeren eksenel akı generatörünün parçalarını göstermektedir. Bu şekilde tasarlanmış makineler için mıknatıslar statorun yan tarafına yerleştirilir. Bu makinelerin farklı versiyonları da mevcuttur. Örneğin, bir çift stator ve orta dönüşlü rotor tasarımı düşünülürse, mıknatıslar rotorun her iki tarafına yerleştirilmelidir ve statorlar rotorun sağ ve sol kısmını çevrelemelidir [52].

### **2.2.2. Boyutlandırma Parametreleri**

SMSG tasarımlarında, verim ve ağırlığı doğrudan etkileyen birçok değişken vardır. Bu durumda, generatör verimliliği için bu değişkenlerin doğru seçimi oldukça önemlidir. Tasarım sürecinde dikkat edilmesi gereken ve bu değişkenlerden etkilenen bazı önemli kriterler vardır. Bunlardan en önemlileri **Tablo 2.2**'de gösterilmiştir.

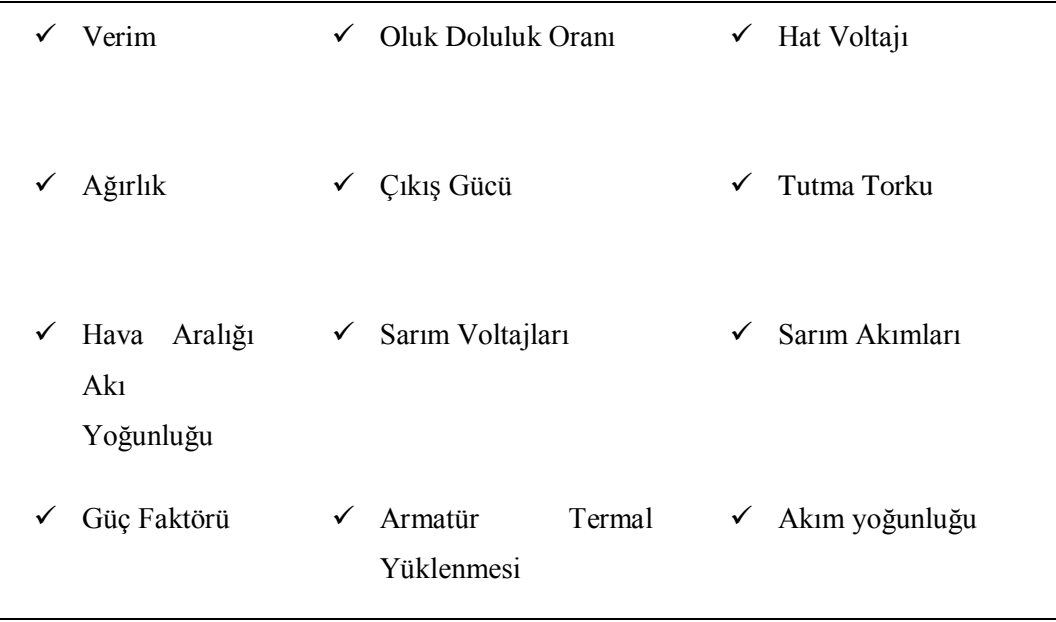

**Tablo 2.2:** SMSG tasarım sürecinde dikkat edilmesi gereken önemli kriterler

Generatör tasarımına başlandığında öncelikli olarak, istenen güç, frekans, çalışma hızı ve hat voltajı gibi değerlerin bilinmesi gerekmektedir ve generatör bu değerlere uygun olarak tasarlanmalıdır. Bu değerler analitik olarak hesaplanabileceği gibi kullanım yerinden alınacak olan ölçümlerle de belirlenebilir. Genel olarak, generatörün verimliliğini ve diğer kriterleri etkileyen en etkili 32 adet tasarım değişkeni **Tablo 2.3**'de listelenmiştir.

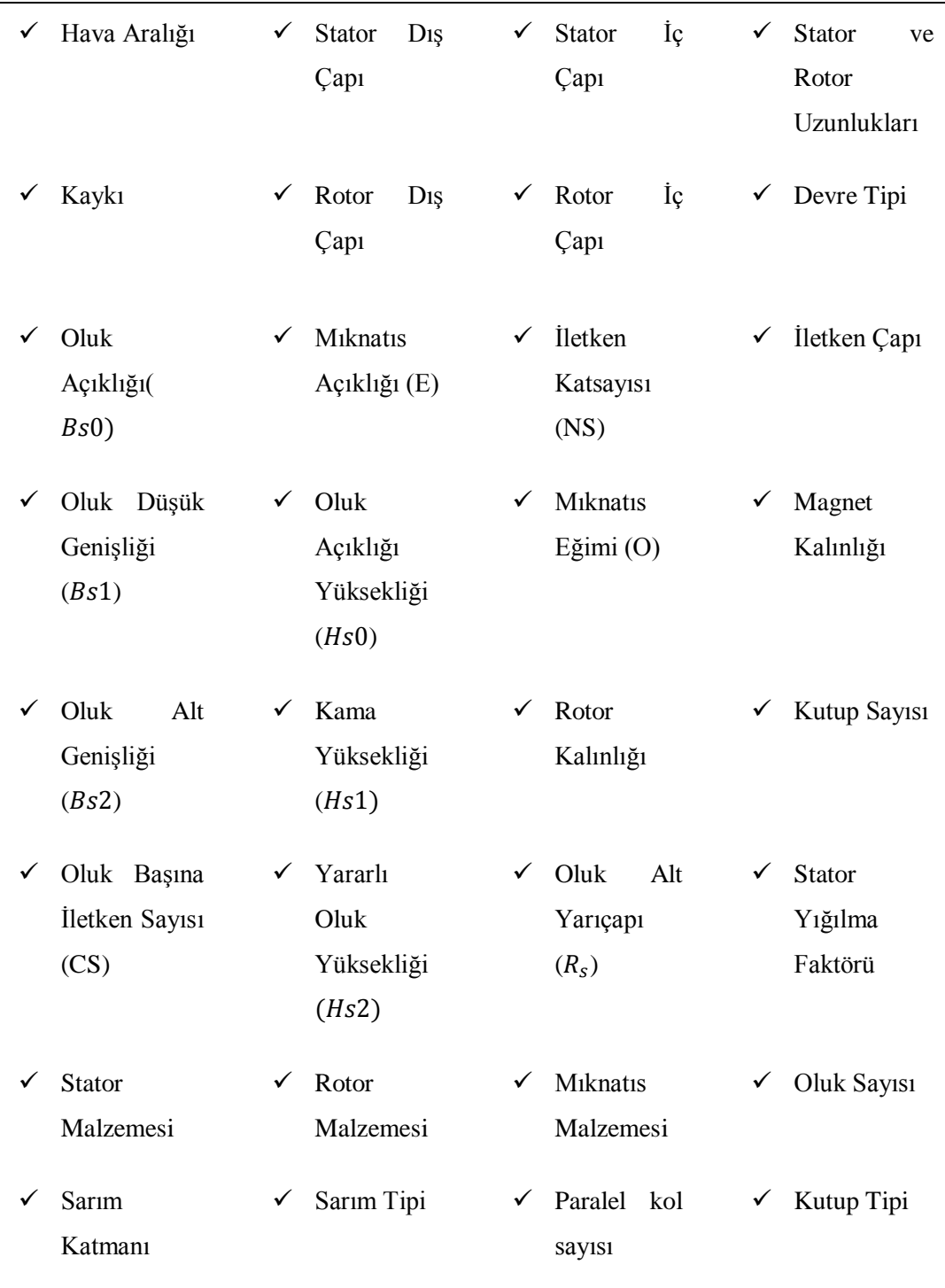

# **Tablo 2.3:** SMSG tasarımında gerekli tasarım değişkenleri

### **2.2.3. Endüstriyel uygulamalar**

Geçmişten günümüze, sabit mıknatıslı makineler yüksek verimlilik, düşük ağırlık ve hacim nedeniyle farklı endüstriyel alanlarda kullanılmıştır. Aydın ve diğ. (2012), beyaz eşyalarda kullanılmak üzere, gerekli tasarım parametrelerinde sabit mıknatıslı bir makine tasarlamışlardır [53]. Yüksek moment-kütle oranı, yüksek verim, düşük hacim ve kütle bu alanda bir fırsat sunmaktadır [54, 55, 56]. Düşük hacim ve düşük kütle, havacılık endüstrisindeki kullanımlarda maliyeti düşürmektedir. Bu nedenle Nikbakhsh ve diğ. (2014), havacılık sistemlerinde sabit mıknatıslı senkron generatörün hacmini azaltarak ve verimliliğini artırarak kullanmışlardır [57]. SMSG'nin kompakt boyutları, kayıp azaltma, daha yüksek güç yoğunluğu, optimum verimlilik ve güvenilirlik özellikleri, özellikle son on yılda yatırım yapan yükselen rüzgâr enerjisi sektöründe avantajlar sağlamaktadır [58, 59, 60]. Fathabadi ve diğ. (2018), bir mikrorüzgâr türbini ve fotovoltaik (PV) modülü ile çalışan bir prototip araba inşa etmişlerdir [61]. Bu çalışmada, rüzgâr türbini sisteminde sabit mıknatıslı senkron generatör kullanılmıştır. Hibrit sistem kullanarak, plug-in bir hibrid elektrikli aracın menzilinin 19.6 km arttırılabildiği kanıtlanmıştır. Yousefian ve diğ. (2018) rüzgâr türbini tesisleri için çift beslemeli sabit mıknatıslı senkron generatör üzerinde çalışmışlardır [62]. Yukarıdaki bu çalışmalardan da görülebileceği gibi, birçok yeni nesil çalışmada SMSG kullanımı oldukça yaygındır.

### **3. ANSYS MAXWELL**

ANSYS Maxwell, elektrik motorları, generatörler, aktüatörler, sensörler, konvertörler ve diğer elektromanyetik ve elektromekanik makinelerin tasarımı ve analizi için lider bir programdır. Bu program ile yapılan çalışmalar ve bu çalışmaların deney sonuçları incelendiğinde, program sonuçlarının gerçekliği büyük ölçüde yansıttığı görülmektedir. Programın arayüzü **Şekil 3.1**'te gösterilmektedir. ANSYS Maxwell programı 3 ana bölümden oluşmaktadır. Bunlar:

- RMxprt
- Maxwell 2D
- Maxwell 3D

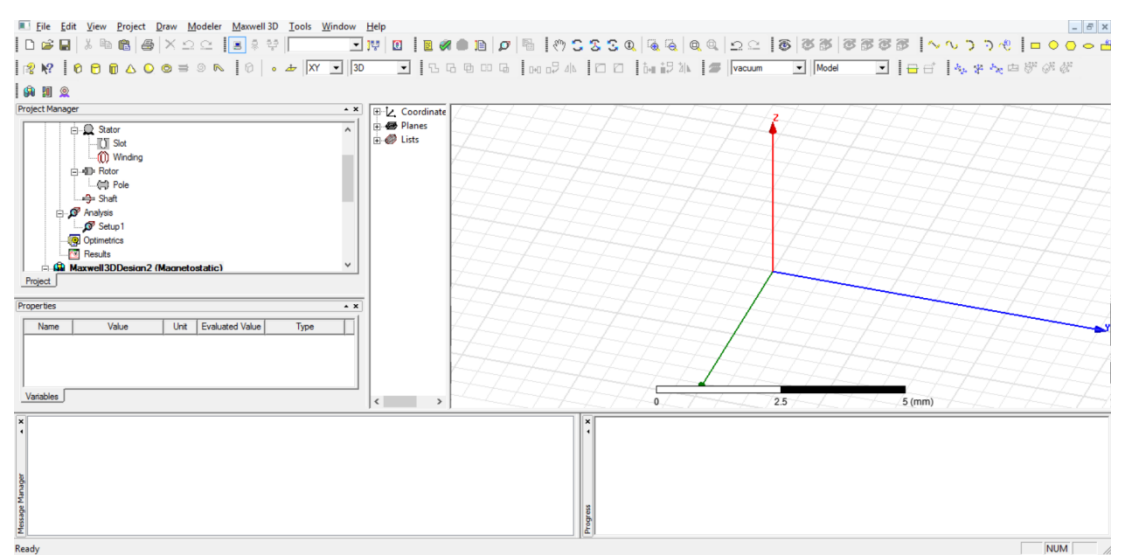

**Şekil 3.1:** ANSYS Maxwell v16

# **3.1. Rmxprt**

RMxprt, elektrik makinelerinin boyutlandırılmasında, birçok farklı şekilde analiz imkânı sağlayan bir tasarım ve optimizasyon yazılımıdır. Programın en büyük avantajlarından birisi parametrik analiz yapılabilmesidir. Böylece, binlerce şartı içeren hesaplamalar çok kısa sürede çözülebilmektedir. Tasarlanan makinelerin reaksiyonları ve konfigürasyonları farklı analiz tiplerinde incelenebilir. Bu programda çözülebilen 13 tip elektrikli makine vardır ve bu makineler **Tablo 3.1** 'te gösterilmektedir.

SMSG tasarımı ve optimizasyonu Hız Ayarlı Senkron Makine bölümünde incelenebilir. Bu bölümün içeriği ve girilmesi gereken parametreler şu şekildedir;

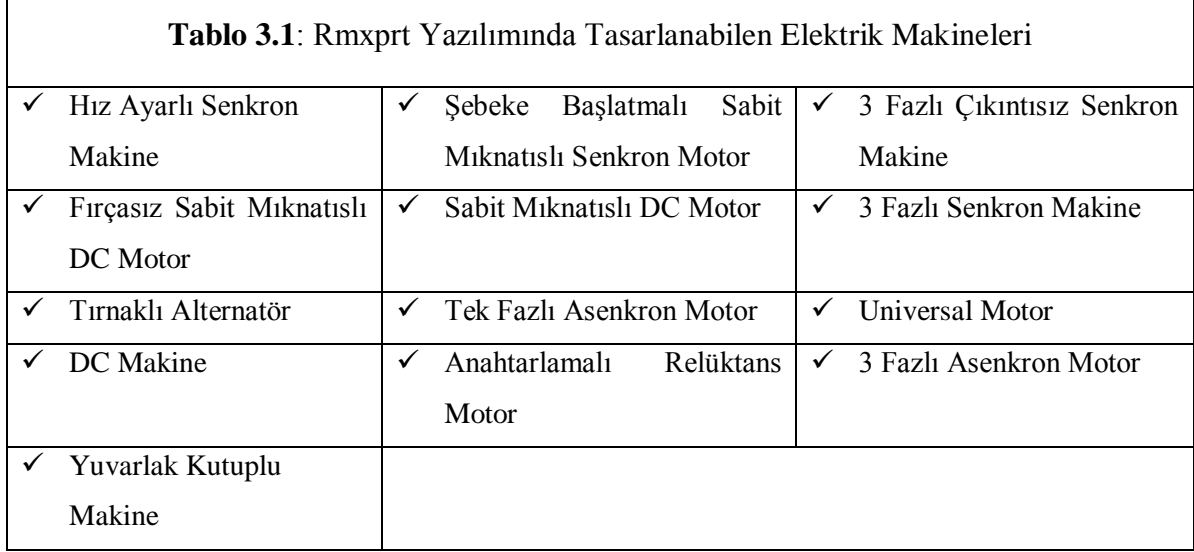

# **3.1.1. Makine Girdileri**

Bu bölümde girilmesi gereken parametreler,Kutup Sayısı, Rotor Pozisyonu (In-runner veya Out-runner), Sürtünme Kayıpları, Sarım Kayıpları, Referans Hız, Kontrol Tipi (DC-DGM-AC) ve Devre Tipi (Y3-L3-S3-C2-L4-S4) şeklindedir ve **Tablo 3.2**'de gösterilmiştir.

Kutup sayısı (2p), SMSG tasarımında girilmesi gereken ilk parametrelerden biridir. Senkron generatörlerde kutup sayısı, frekansa (f) ve SMSG'nin referans hızı olarak da adlandırılan generatör çalışma hızına (n) bağlıdır [1]. Kutup sayısı çift olmak zorundadır, bu yüzden "2p" ile gösterilir.

$$
2p = \frac{120f}{n} \tag{1}
$$

On-grid ve off-grid uygulamalar için, SMSG tasarımında kontrol tipi olarak Alternatif akım (AC) seçilmelidir. Referans hız değeri, generatörün en verimli noktada çalışması istenen hız değeridir. Devre tipi 6 çeşittir ve **Tablo 3.2**'de gösterilmektedir

| $\checkmark$ Y-Tipi 3-Faz      | $\checkmark$ Capraz-Tipi 2-Faz |
|--------------------------------|--------------------------------|
| $\checkmark$ Döngü-Tipi 3-Faz  | $\checkmark$ Döngü-Tipi 4-Faz  |
| $\checkmark$ Yildiz-Tipi 3-Faz | $\checkmark$ Yıldız-Tipi 4-Faz |

**Tablo 3.2:** Devre Tipleri

# **3.1.2 . Stator**

Stator parametreleri bu bölümde incelenmektedir. Ayrıca, generatör verimliliğini de doğrudan etkileyen bu parametreler **Tablo 3.3**'te gösterilmiştir.

**Tablo 3.3 :** Stator Parametreleri

| $\checkmark$ D <sub>1</sub> ş Çap (mm) | $\checkmark$ Yığılma Faktörü | $\checkmark$ Oluk Tipi |
|----------------------------------------|------------------------------|------------------------|
| $\checkmark$ iç Çap (mm)               | $\checkmark$ Malzeme         | $\checkmark$ Kaykı     |
| $\checkmark$ Uzunluk (mm)              | $\checkmark$ Oluk Sayısı     |                        |

### **3.1.2.1. Stator Oluk Boyutlandırması**

SMSG verimliliğini etkileyen en önemli değerlerden birisi de slot parametreleridir. Bu parametrelerin doğru bir şekilde seçilmesi ile hem SMSG verimliliği arttırılabilir hem de tutma torku azaltılabilir. Stator oluğu tasarlanırken bilinmesi gereken değerler **Tablo 3.4**'te gösterilmiştir.

| $\checkmark$ Hs <sub>0</sub> (mm) | Hs1<br>(mm)          | Hs2<br>✓<br>(mm)      | Bs0<br>(mm) |
|-----------------------------------|----------------------|-----------------------|-------------|
| $\checkmark$ Bs1(mm)              | $\sqrt{BS2}$<br>(mm) | $\sqrt{8}$ Rs<br>(mm) |             |

**Tablo 3.4:** Stator Oluk Parametreleri

Tüm bu parametreler stator oluk ölçüleridir. Generatör tasarımını yapılırken, oluk açıklığı (Bs0) değerinin, sarım kolaylığı açısından iletken çapından daha küçük olmasına dikkat edilmelidir. Oluk parametrelerinin oluk üzerinde tam olarak nereyi ifade ettiği **Şekil 3.2**'de gösterilmiştir.

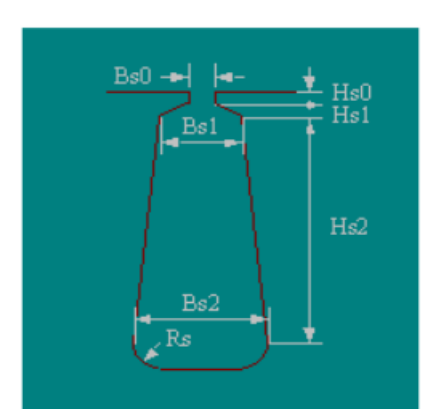

**Şekil 3.2:** Stator Oluk Parametrelerinin Gösterimi

# **3.1.2.2. Stator sarım değerleri**

Sargı değerlerinin de doğru belirlenmesi SMSG tasarımında oldukça önemlidir. Bu nedenle, güç ve voltaj gibi istenen kriterlerde yüksek verim elde etmek için bu değerleri çok hassas bir şekilde seçmek gerekir. Sarım bölümünde belirlenmesi gereken bu parametreler **Tablo 3.5**'te gösterilmiştir.

**Tablo 3.5:** Stator Sarım Parametreleri

| $\checkmark$ Sarım Katmanları (1 veya 2)             | $\checkmark$ Oluk Başına İletken Sayısı |
|------------------------------------------------------|-----------------------------------------|
| $\checkmark$ Sarım Tipi (Tam-Sarım veya Yarım-Sarım) | $\checkmark$ Iletken Katsayısı          |
| $\checkmark$ Paralel kol sayısı                      | $\checkmark$ İletken Kaplaması          |
| $\checkmark$ letken Capi (mm)                        |                                         |
|                                                      |                                         |

# **3.1.3. Rotor**

Rotor bölümünde girilecek parametrelerin çoğu stator bölümündekilere benzer, ancak bu parametrelerin değerleri farklı olacaktır. Dış ve iç çaplar, out-runner generatörlerde daha yüksek olmalıdır. In-runner generatörler için bunun tam tersi olmalıdır. Özel tasarımlar hariç tüm generatörlerde stator ve rotor uzunluğu aynı tasarlanır. Rotor parametreleri **Tablo 3.6**'te gösterilmiştir.

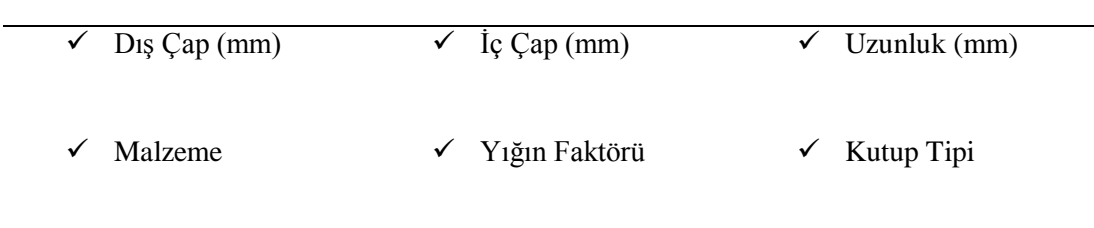

### **Tablo 3.6:** Rotor Parametreleri

# **3.1.3.1. Kutup**

Bu bölümde, mıknatısla ilgili parametreler belirlenir. Mıknatısın şekli, boyutları ve malzemesi SMSG verimliliğini doğrudan etkiler. Mıknatıs açıklığı, eğimi, tipi ve kalınlığı en önemli parametreleridir.

# **3.2. Optimetrics**

ANSYS Optimetrics, ANSYS HFSS, ANSYS Maxwell ve ANSYS Q3D Extractor'a parametrik, optimizasyon, hassasiyet ve istatistiksel analiz yetenekleri ekleyen çok fonksiyonlu bir RMxprt bölümüdür. Optimetrik Analiz, giriş değerlerinin değişken olduğu ve çıkış değerlerini etkilediği her türlü elektrik makinesinin optimizasyonunu incelemek için kullanılır.

Optimetrics ile model geometrisi, malzeme özellikleri ve bileşen değerleri parametre olarak isimlendirilebilinir. Çıkış değerleri herhangi bir işlem sonrası miktar veya sonuç değeri olabilir, giriş değerleri ise geometrik veya referans değerler olabilir. Bu tez çalışmasındaki SMSG'nin optimizasyon problemi için girdi verileri, bu bölümün parametrik analiz kısmından elde edilmiştir. Optimetrik Analiz; Parametrik Analiz, Optimizasyon, Hassasiyet, İstatiksel ve Tuning gibi farklı analiz bölümlerinden oluşmaktadır.

Parametrik analiz, kullanıcıların belirlenen aralıkta tek veya çoklu giriş değişkenlerinde yerleşim çeşitlemesine izin verir ve çıkış miktarlarını tahsis eder. Araştırmacılar optimizasyonda kullanılacak parametrelere isim atayabilmektedir. Hassasiyet, tanımlanan giriş değişkenlerinden hangisinin diğer parametrelerden daha etkili olduğunu belirler. İstatistik, tanımlanan giriş değişkenlerinden hangisinin diğer parametrelerden daha etkili olduğunu belirler. Tuning ise, parametrik bir analizin sonuçlarına istenen performansı elde etmek için kullanılabilir. Bu tez kapsamında bu bölümlerden en çok Parametrik Analiz kısmından faydalanılmıştır.

### **4. REGRESYON ANALİZİ**

Regresyon analizi; bir değişkenin (bağımlı değişken) bir veya birden fazla değişken ile (bağımsız – açıklayıcı değişken) arasındaki ilişkinin matematiksel bir ifade şeklinde yazılmasıdır. Regresyon analizi değişkenlerden birinin bir miktar değiştiğinde diğer değişkenin buna tepkisini inceleyen bir analiz yöntemi olarakta ifade edilebilir. Elde edilen matematiksel ifadeye ise regresyon denklemi adı verilmektedir [63]. Regresyon modeli oluşturulurken iki temel yöntem kullanılır. Bunlar; en küçük kareler yöntemi ve en büyük olabilirlik yöntemleridir. Hata teriminin nominal dağılımı ile ilgili bir varsayım olmadığı için bu matematiksel modelde en küçük kareler yöntemi kullanılmıştır. Bu model için matematiksel araç olan en küçük kareler yöntemi ilk olarak Parisli Matematikçi Adrien Marie Legendre tarafından 1805 yılında Dunquerque ve Barcelona arasındaki meridyen yayının uzunluğunu hesaplamak için doğrusal olarak tanımlanmış ve yeni oluşturulmuş ölçüm birimi "metre" için kullanılmıştır. Gauss 1801 de Ceres astroidinin yörüngesinin belirlenmesinde yöntemi kullanmış bunu da 1809 yılında açıklamıştır. Gauss'ta, Legendre'de en küçük kareler yöntemini astronomik gözlemlerde uyduların güneş üzerindeki konumunu hesaplamak için kullanmışlardı. 1809'da Gauss , 1820'de de Laplace, yöntemi istatistiksel olarak ispatlamış, tekniği nonlineer durumlara genişletmiş ve ağırlıklandırılmış en küçük kareleri tanıtmıştır. Regresyon analizi ilk olarak Francis Galton tarafından 19. yüzyılın sonlarında kullanılmıştır. Galton çalışmasında; ebeveynlerinlerin boyları ile çocuklarının boyları arasındaki ilişkiyi incelemiş ve genel olarak uzun boylu ebeveylerin çocuklarının uzun kısa boylu ebeveylerin çocuklarının ise kısa olduğu sonucuna varmasına rağmen çocukların boylarının ana kütle boy ortalamasına doğru yaklaşma eğiliminde olduğunu görmüştür. Bu eğilimi "ortaya doğru çekilme = regression to mediocrity" olarak adlandırmıştır [64]. Galton'un çalışmaları, değişkenler arasındaki istatistik ilişkileri inceleyen "Regresyon Analizi (Regression Analysis – Relationship Analysis)"nin başlangıcı olmuştur. Günümüzde regresyon analizi için lineer ve nonlineer olmak üzere iki türlü yaklaşım bulunmaktadır.

#### **4.1. Modeller**

Regresyon analizinin ana öğelerinden biri modeldir. Bir model, nicel terimlerle çalışılan deneysel sistemi ifade eden matematiksel bir fonksiyondur. Regresyon analizinin genel formu [1] şu şekilde ifade edilir :

$$
y = f(x; a) \tag{1}
$$

Genellikle modeli oluşturan 3 ana öğe vardır: matematiksel ilişki veya fonksiyon (f), parametreler (a) ve değişkenler (x). Genel olarak, bir veya iki bağımsız değişkene sahip olup gerçek değerli sürekli denklemlerden daha basit olduğu söylenebilir. Bunlara örnek olarak üstel, hiperbolik ve logoritmik fonksiyonlar verilebilir. Aynı fonksiyonlar, mevcut fiziksel süreçlerden tamamen ilgisiz olayların modellenmesinde de kullanılabilir

Fonksiyonun nasıl oluşturulduğuna bağlı olarak, modeller iki geniş grupta katagorize edilebilir [65]:

- Yapılandırılmış veya mekanistik modeller,
- Yapılandırılmamış veya ampirik modeller.

Yapılandırılmış modeller, altında yatan mekanizmanın teorik alt yapısından elde edilebilir. Yapılandırılmış modeller, modeli oluşturulan sistemle ilgili bilgi ve fikir sahibiyiz veya modeli oluşturulan sistemle ilgili bir teori var anlamına gelir. Yapılandırılmamış modeller, ölçümlerin açıklanmasında kullanışlı oldukları için seçilen ampirik fonksiyonlardır [66, 67]. Yarı ampirik modellerin üçüncü bir grubu ise, teorik değerlendirmelerden ve kısmen gözlemlerden elde edildiğinden, yukarıdaki türler arasında yer alır [68, 69].

Modelleri oluşturan diğer bir unsur da parametrelerdir. Fonksiyon, eğri türünü belirlediğinde, gerçek şekli, konumu ve oranı parametre değerleri ile belirlenir. Mekanik ve yarı ampirik modellerde, parametreler, sistem için gerekli olan özellikleri bölümlü modellerde oran veya difüzyon sabitlerini temsil ettiği için esas itibarıyla önemlidir. Ampirik modellerde, parametreler eğriyi net bir şekilde tanımlamak ve daha doğru hesaplamalar yapmak için vardır, fakat sistemin herhangi bir temel unsurunu temsil etmezler.

Parametrelerin model fonksiyonundaki matematiksel ifadelerinden yola çıkarak, modelleri lineer ve nonlineer olarak iki farklı katagoriye ayırabiliriz. Bu ayrım nonlineer fonksiyonlarla oluşturulan matematiksel modellerin çalışması için gerekli olan metodoloji lineer modellere göre çok daha kompleks olduğundan dolayı önemlidir. İkinci bir neden olarak da, lineer modellerin genellikle incelenmesi ve anlaşılması kolaydır, bunun yanında gerçek hayatta az sayıda fenomeni modellemek için kullanılabilirler.

Fonksiyonlar ayrıca bağımsız değişkenlerine göre lineer olabilir ya da olmayabilir. Değişkenlere ve parametrelere göre lineerlik veya lineerlik ile ilgili her türlü kombinasyon mevcuttur.

Bu tez kapsamında, ele alınan problem kompleks bir yapıya sahip olması sebebiyle , nonlinear regresyon modelleri tercih edilmiştir.

# **4.2. Regresyon Analizinin Amacı ve Kullanımı**

Nonlineer regresyon üç farklı amaçla kullanılabilir:

- Modelin geçerliliğini sınamak (veya hipotezi karşılaştırmak),
- Modeli karakterize etmek (diğer bir deyişle parametreleri tahmin etmek),
- Sistemin davranışını tahmin etmek (enterpolasyon ve kalibrasyon).

Model doğrulama veya karşılaştırma, regresyon analizinin önemli bir uygulamasıdır. Bir sisteme ait matematiksel model ile deney verilerinin karşılaştırılması ile oluşturulan iki sistemede uyan bir eğri oluşturmak matematiksel modelin doğruluğunun önemli bir göstergesidir fakat iyi bir uyum matematiksel modelimizin her durumda doğru olduğunun bir kanıtı değildir. Bu noktada modeli tanımak ve dikkatli hareket etmek yapılan analizin doğruluğu açısından son derece önemlidir. Parametrelerin tahmin edilmesi, regresyonun nihai bir sonucudur. Regresyon,

davranışları tahmin etmek için, enterpolasyon (veya tahmin) ve kalibrasyon (veya ters tahmin) için yararlıdır. Enterpolasyon ve ekstrapolasyon ise gerçek deneyler yapmak zorunda kalmadan sistemin davranışını öngörmek için kullanılabilirler.

#### **4.3. Genel Uygunluk Denklemi**

Bazı nonlineer modeller, veri dönüştürme yoluyla lineerleştirilebilir ve bu dönüştürme grafik çizim yoluyla analiz edebilmeye olanak sağlar. Bununla birlikte, deney veri hataları genellikle veri dönüştürme ile değişikliğe uğrarlar ve dolayısıyla parametre değerlendirmesinde önemli hatalara yol açabilirler. Bunun yanında, belirli bir modeli lineerleştiren ve birbirinden farklı sonuçlar veren bazı dönüşümler vardır. Buna rağmen, bu durum grafik gösterimlerin kullanılamayacağı anlamına gelmez. Aksine, herhangi bir veri analizinde ilk adım grafiksel gösterim olmalıdır çünkü önerilen modelde belirgin sapmalar varsa bu sapmaların ilk aşamada saptanmasına olanak sağlarlar ve bilgiyi sezgisel bir şekilde yoğunlaştırmanın en iyi yoludur. Bu nedenlerden dolayı, veri analiz yöntemi olarak kullanılmasında fayda vardır.

Nonlineer sayısal yöntemler ise, grafiksel yöntemlerin yukarıda bahsedilen dezavantajlarının çoğunu çözmektedir. Grafiksel yöntemler zayıf deneysel verilerle karşılaştırıldığında başarısız olmasına rağmen, hazırlanan modelde bariz yanlışlıklar varsa bunu anlamanın en hızlı ve kolay yoludur. Sayısal yöntemlerde risk, deneyin gerçek sonucu olarak alınabilecek bir cevap vermesi olabilir. Bu, durum sayısal analize başlamadan önce deneylerin grafik yorumlarının yapılmasının önemli nedenlerinden biridir. Özetle; her iki yöntemin de modelleme aşamasında kullanılması daha doğru bir sonuca ulaştıracaktır.

#### **4.4. Non-Lineer Regresyon Analizi**

Nonlineer regresyon modelinin denklemi [2] aşağıdaki gibi yazılabilir:

$$
y_i = f(x_i, \theta) + \varepsilon_i \tag{2}
$$

Bu denklemde "ε" (hata teriminin) bağımsız olarak alınabileceği ve normal dağılımlı olduğu varsayılır.

Nonlineer regresyon analizinde maddeler halinde aşağıda açıklanan önemli özellikler, matematiksel modelleme sürecinin daha sistematik halde oluşturulmasını sağlamaktadır.

a) Fonksiyonun doğrusal veya lineerleştirilebilir olması gerekmediğinden nonlineer regresyon, lineer regresyona göre daha esnektir. Bu da doğrusal olmayan regresyon fenomenini veriye uydurmak için geniş bir seçim bandı sağlar*.* 

b) Nonlineer regresyon, *f* fonksiyonunun lineer hale getirilebildiği durumlarda dönüşümlerin ve doğrusal regresyonun kullanımından daha uygun olabilir.

c) Nonlineer regresyonda, incelenen problemin detaylı bir şekilde anlaşılması için *f* fonksiyonunun ne tür bir fonksiyon (polinom, trigonometrik, üstel vb.) olduğu bilinmelidir. Lineer regresyon modellerinde bağımlı ve bağımsız değişken arasındaki ilişkisi kabaca bilinen ve hassas bir sonuç istenmeyen proses tahminleri için uygundur. Nonlineer regresyon modelleri zaten en genel matematiksel ifadeleri içerdiklerinden fonksiyonel olarak genelleştirilmiş hallerini oluşturma imkanı yoktur. Mühendislikte kullanılan modellerin farklı tiplerde ifadeleri mevcuttur.

Polinom tipi:

$$
y = a_0 + a_1 x + a_2 x^2 + \cdots a_n x^n \tag{3}
$$

Üstel fonksiyon tipi:

$$
y = a_0 + a_1 e^x + a_2 e^{x^2} + \cdots + a_n e^{x^n}
$$
 (4)

Trigonometrik fonksiyon tipi:

$$
y = a_0 + a_1 sin x + a_2 sin x^2 + \cdots a_n si \tag{5}
$$

Rasyonel fonksiyon tipi:

$$
y = \frac{a_0 + a_1 x + a_2 x^2 + \cdots + a_n x^n}{b_0 + b_1 x + b_2 x^2 + \cdots + b_n x^n}
$$
 (6)

Bu noktada yukarıda örneklendirilen tek bağımsız değişkenli modellerin birden fazla bağımsız değişken içeren kombinasyonlarının da üretilebileğinden bahsetmek gerekir. Bir diğer önemli noktada, özel fonksiyonlar (Bessel, Laguerre, Lambert, Gamma, vb.) ya da elementer fonksiyonların farklı kombinasyonlarda model yapıları olarak seçilebilir.

# **5. OPTİMİZASYON**

Optimizasyon, verilen kısıtlar kümesi altında ve seçilen bir optimizasyon hedef fonksiyonuna uygun olarak, tasarım değişkenlerinin mümkün olan en iyi değerlerinin elde edildiği bir prosedürdür. Mühendislikte optimizasyon yaygın olarak, toplam maliyeti en aza indirecek veya muhtemel güvenilirliği ve kaliteyi maksimize edecek şekilde kullanılır. Tasarım aşamaları, optimizasyon prosedürünün uygulanabileceği pek çok durumu içerir. Bu sebeple etkili bir optimizasyon algoritması kullanarak en iyi çözümü sistematik bir temelle bulabilmek, bir mühendis için başarı kriteri olarak değerlendirilir.

Tasarım problemlerini çözmek için birçok optimizasyon algoritması mevcuttur. Bu algoritmalar geleneksel ve geleneksel olmayan yöntemler olarak katagorize edilebilir. Geleneksel yöntemler daha çok gradyan tabanlıdır (fonksiyonların türev bilgilerine ihtiyaç duyarlar) ve deterministik bir yaklaşımla problemi formülize ederler. Bu sebeple nonlineer fonksiyonları içeren, daha karmaşık ve uzun matematiksel yapılarla ifade edilen problemler için tercih edilmezler. Kısıtlı varyasyon ve Lagrange çarpanları geleneksel yöntemleri analitiktir ve geleneksel yöntemlere örnek olarak verilebilir [70]. Geleneksel olmayan yöntemler ise stokastik süreçleri ve sezgisel tabanlı arama tekniklerini kullanarak sonuca gider ve yaklaşık çözüm üretirler. Türeve ihitiyaç duyulmaması, tam sayılı programlamaya uyarlama kolaylığı, ayrık ve sürekli çözüm kümelerinin her ikisinden de sonuca gidebilme kabiliyeti gibi artılarından dolayı mühendislik problemlerinin çözümünde tercih edilmektedirler. Generatör parametrelerinin belirlenmesi, süreç olarak nonlineer terimler içerdiğinden, geleneksel optimizasyon yöntemleri ile çözülemez. Bu koşullar altında, *Evolutionary Algorithmns* (GA), *Differential Evolution* (DE), *Nelder-Mead* (NM), *Ant Colony Optimization* (ACO), *Memetic Algorithms* (MA), *Particle Swarm Optimization* (PSO) ve *Simulated Annealing* (SA) yöntemleri gibi stokastik optimizasyon metotlarının kullanılması uygundur.

Bu çalışmada SMSG verim optimizasyon sürecinde, sırasıyla "*Random Search* (RS)", "*Differential Evolution* (DE)", "*Nelder-Mead* (NM)" ve *Simulated Annealing*(SA) metotları kullanılmıştır.

# **5.1 Tek Amaçlı Optimizasyon**

Tek amaçlı optimizasyon, minimize ya da maksimize etmek istediğimiz bir tane amaç fonksiyonumuzun olması durumudur. Bu optimizasyon yaklaşımı tasarım değişkenleri, kısıtlar ve kısıtların sınırlarını içermektedir. Tek amaçlı optimizasyon yaklaşımı ile çözülen problemler aşağıdaki şekilde ifade edilmiştir.

$$
\text{minimizasyon} \qquad \qquad f(\boldsymbol{\theta}_1, \boldsymbol{\theta}_2, \dots, \boldsymbol{\theta}_n) \tag{1}
$$

$$
b_1(\theta_1, \theta_2, \dots, \theta_n) \ge 0 \qquad i = 1, 2, \dots, r \qquad (2)
$$

$$
\boldsymbol{g}_1(\boldsymbol{\theta}_1, \boldsymbol{\theta}_2, \dots, \boldsymbol{\theta}_n) = \mathbf{0} \qquad j = 1, 2, \dots, m \qquad (3)
$$

$$
\theta^L \le (\theta_1, \theta_2, ..., \theta_n) \le \theta^u \tag{4}
$$

Burada *f* amaç fonksiyonu,  $\theta_1$ ,  $\theta_2$ , ...,  $\theta_n$  tasarım değişkenleri, *h* ve *g* ise kısıtlardır.

### **5.2 Çok Amaçlı Optimizasyon**

Çok amaçlı bir optimizasyon problemi şu şekilde ifade edilebilir;

Minimizasyon

$$
f_1(\theta_1, \theta_2, \dots, \theta_n), f_2(\theta_1, \theta_2, \dots, \theta_n), \dots, f_t(\theta_1, \theta_2, \dots, \theta_n)
$$

$$
\mathbf{h}_1(\theta_1, \theta_2, \dots, \theta_n) \ge 0 \qquad i = 1, 2, \dots, r \qquad (6)
$$

$$
\boldsymbol{g}_1(\boldsymbol{\theta}_1, \boldsymbol{\theta}_2, \dots, \boldsymbol{\theta}_n) = \mathbf{0} \qquad j = 1, 2, \dots, m \quad (7)
$$

$$
\theta^L \le (\theta_1, \theta_2, \dots, \theta_n) \le \theta^u \tag{8}
$$

Burada  $f_1, f_2, ..., f_t$  minimizasyon yada maksimizasyon yapılacak fonksiyonlardır.

öyle ki

### **5.3 Stokastik Optimizasyon Algoritmaları**

Bu tezde, yüksek verimli SMSG tasarımı için oluşturulan optimizasyon problemleri için DE, NM, RS ve SA yöntemleri kullanılmış ve aşağıdaki alt bölümlerde algoritmaların basamakları kısaca açıklanmıştır.

### **5.3.1 Nelder-Mead Algoritması**

Nelder-Mead (NM) algoritması, geleneksel bir lokal arama yöntemidir. Nelder ve Mead (1965) tarafından öncelikle kısıtsız optimizasyon problemleri için oluşturulmuştur [71]. Nelder-Mead küresel bir optimizasyon algoritması olmasa da, pratikte çok fazla lokal minimuma sahip olmayan problemler için oldukça kullanışlıdır. Algoritma seçeneklerinin ayarlanması yansıma, genişleme, daralma ve büzülme olarak adlandırılan dört temel prosedür ile kontrol edilir. Karakteristik özelliklerden biri algoritmanın ilk birkaç iterasyonda önemli derecede ilerleme sağlamasıdır. Yöntem genellikle yineleme başına "shrink" dışında bir veya iki fonksiyon değerlendirmesine ihtiyaç duyar ve dönüşümler, pratikte nadiren görülür. Buna ek olarak, simpleks hedef fonksiyonun yerel konturuna uyacak şekilde yönünü, boyutunu ve şeklini değiştirebilir, bu nedenle NM optimum noktanın olduğu zor alanların hesaplanmasında yüksek esnekliğe sahiptir. Algoritmaya ait akış şeması kabaca **Şekil 5.1**'de verildiği gibi ifade edilebilir.

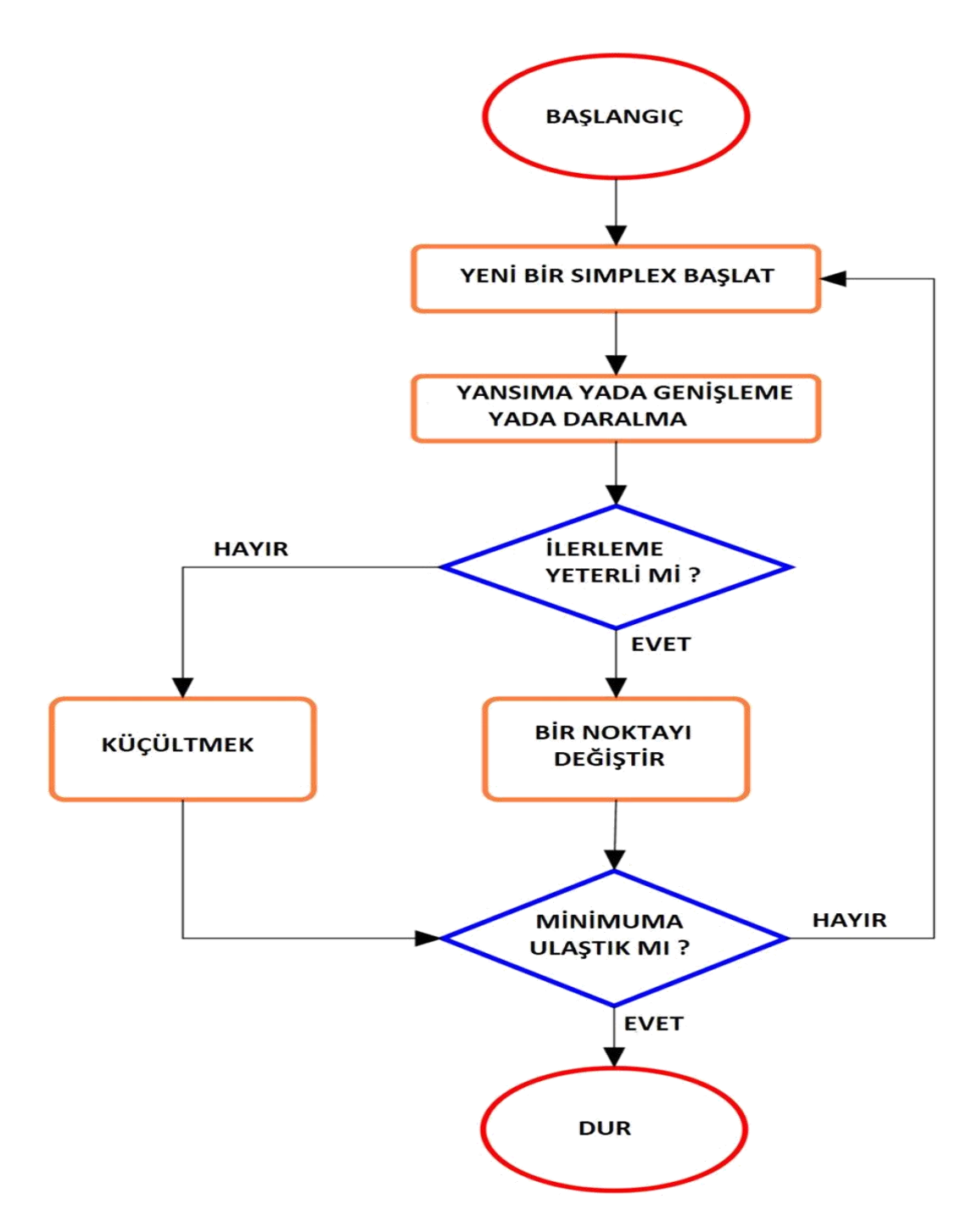

**Şekil 5.1 :** Nelder-Mead akış şeması [72]

### **5.3.2 Random Search Algoritması**

Monte-Carlo yöntemi olarak da bilinen Random Search yöntemi, stokastik tabanlı bir algoritma olup Branch ve Bound, Interval Analysis ve Tunneling gibi deterministik yöntemlerinden belirgin farklılıkları vardır. Stokastik süreçte, rasgele sayı üretecine dayanan bir takım standart teknikler ve programlar vardır. Elde edilen değerlerin, hedeflenen herhangi bir dağılıma yakınlık sağlaması için ölçeklendirilmesi ve dönüştürülmesi gerekir. Random Search algoritmasının en belirgin avantajı, sürekli ve ayrık alanlarda da dahil olmak üzere konveks olmayan, türevlenebilir amaç fonksiyonları için global optimuma ulaşabilme yeteneğine sahip olmasıdır. RS yönteminin diğer bir avantajı, karmaşık problemlerde uygulanmasının diğer yöntemlere göre kolay olmasıdır. RS algoritmalarını, kötü yapılanmış küresel optimizasyon problemlerinde diğer yöntemlere kıyasla hızlı sonuç verdiği için "güçlü" oldukları ve iyi performans sergilediği söylenebilir. **Şekil 5.2**'de metodun temel çalışma prensiplerini içeren bir akış şeması mevcuttur. Random Search yönteminin ayrıntılı bir şekilde incelenmesi (Zabinsky, 2011) çalışmasında bulunabilir [73].

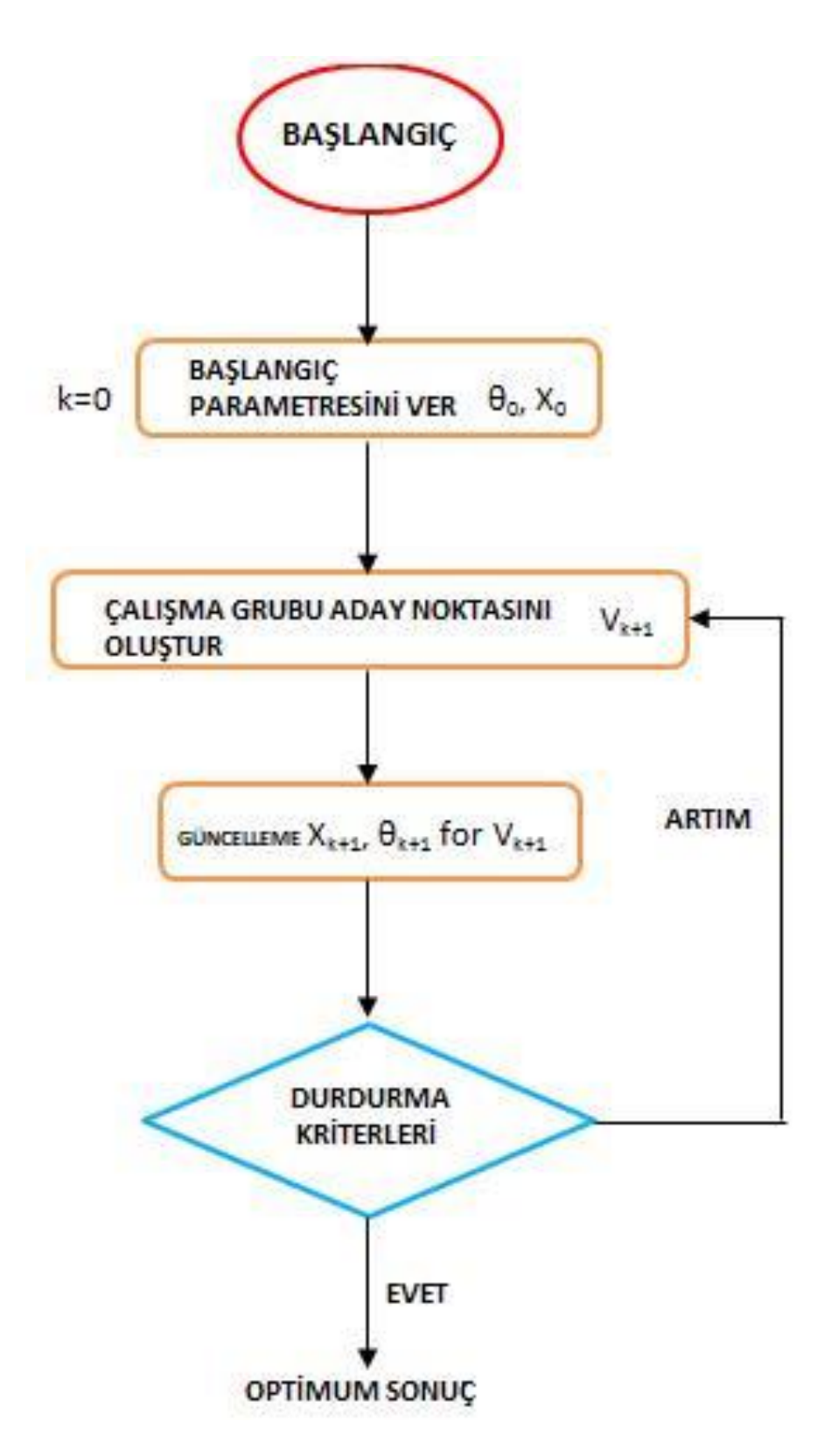

**Şekil 5.2 :** Random Search akış şeması [73]

#### **5.3.3 Simulated Annealing Algoritması**

En popüler rasgele arama yöntemlerinden biri de SA'dır. Bir metalin yüksek sıcaklığa ısıtıldığı ve yavaşça soğumasına izin verilen, tavlama işleminin fiziksel sürecine dayanır. Ergitme işlemi, maddenin atomik yapısının daha düşük bir enerji seviyesine geçmesine neden olur bu da malzemenin sertleşmesini sağlar. SA algoritması modelin yerel bir minimumdan uzaklaşarak, küresel optimal noktayı keşfetmesini ve yerleşmesini sağlar. SA'nın en büyük avantajı farklı tip (sürekli, ayrık veya karışık tamsayılı) optimizasyon problemlerinin çözümünde kullanılabilmesidir. Bu yöntemin çalışması, her tekrarda rastgele yeni bir nokta üretilir ve tüm durdurma ölçütleri yerine getirildiğinde algoritma durur. Yeni noktanın geçerli noktadaki veya arama kapsamındaki boşluğu, Boltzmann'ın olasılık dağılımına dayanmaktadır. Dağılım, bir sistemin "T" sıcaklığında termal denge içindeki enerjisini ifade eder. Boltzmann'ın olasılık dağılımı matematiksel olarak şu şekilde ifade edilebilir [74];

$$
P(E) = e^{-E}/kT
$$
 (9)

Burada, *P(E)* enerji seviyesine ulaşma ihtimalini temsil eder, *k*, boltzmann sabiti ve *T*, sıcaklıktır. SA algoritmasının akış şeması **Şekil 5.3**'te gösterilmektedir.

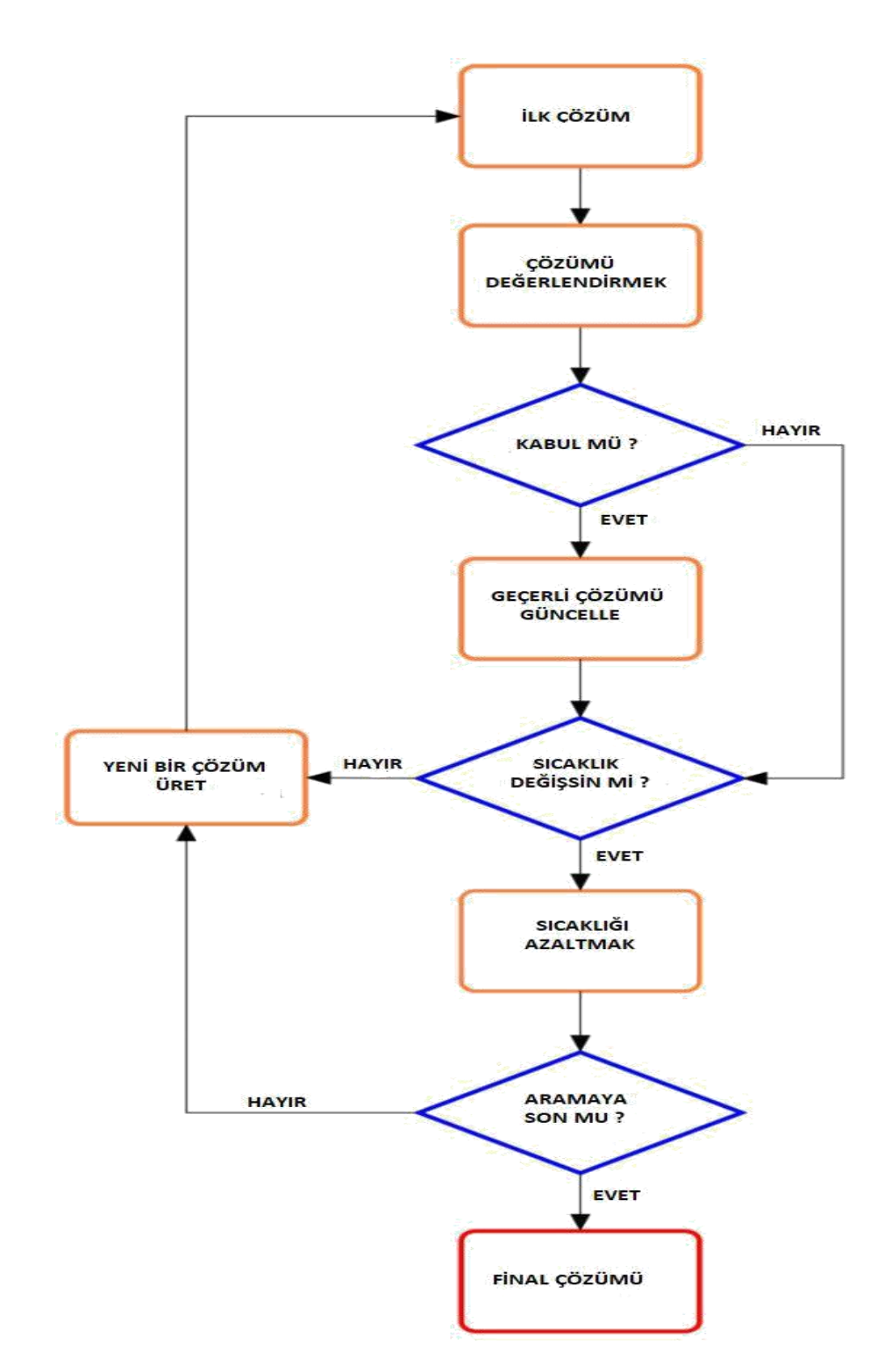

**Şekil 5.3 :** Simulated Annealing akış şeması [75]

#### **5.3.4 Differential Evolution Algoritması**

DE algoritması, optimizasyon için Price & Storn, (1997) tarafından geliştirilen evrimsel programlamanın bir dalıdır [76]. DE'de her değişkenin değeri gerçek sayı ile temsil edilir. DE'nin basit bir yapısının olması, kullanımının kolay olması, hızlı olması ve sağlamlığı avantajlarıdır. DE, gerçek değerli değişkenlerle problemleri çözmek için en iyi genetik tip algoritmalardan biridir. DE, uzman bilgisi veya karmaşık tasarım algoritmalarına başvurmadan neredeyse çözülemeyen tüm problemlere çözüm üretebilmek için çeşitli bilim ve mühendislik uygulamalarında kullanılmıştır. DE, dönüşümü bir arama mekanizması olarak kullanır ve arama, uygulanabilir alandaki muhtemel bölgelere yönlendirir. Her nesil için D boyutlu parametre vektörlerinin popülasyonu olarak NP değişkenlerini kullanan nüfusa dayalı bir arama tekniğidir. Problemle ilgili hiçbir bilgi mevcut değilse ilk popülasyon rasgele seçilir. Mevcut ön çözüm durumunda, başlangıç popülasyonu genellikle ön çözüme normal dağılmış rasgele sapmalar eklenerek üretilir. DE, iki popülasyon üyesi arasındaki ağırlıklı fark vektörünü üçüncü bir üyeye ekleyerek yeni parametre vektörleri üretir. Ortaya çıkan vektör, önceden belirlenmiş bir popülasyon üyesinden daha düşük bir hedef fonksiyon değeri üretirse, yeni oluşturulan vektör, karşılaştırıldığı vektörün yerine geçer. En iyi parametre vektörü, optimizasyon işlemi sırasında yapılan ilerlemeyi takip etmek için her jenerasyon için değerlendirilir. Rasgele sapmalar üretmek için nüfustan uzaklığı ve yön bilgisini çıkarmak mükemmel yakınsaklık özelliklerine sahip uyarlanabilir bir düzende sonuçlanır [77]. DE algaritmasının akış şeması **Şekil 5.4**'de gösterilmektedir. **Tablo 5.1** optimizasyon metotlarının Mathematica ayarlarını göstermektedir.

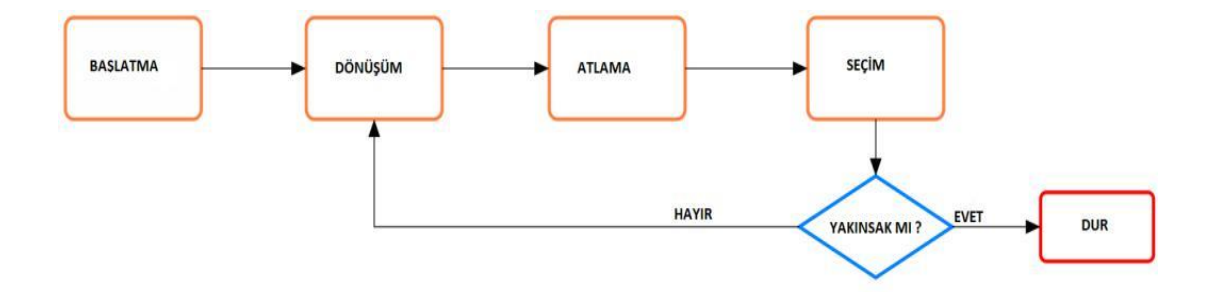

**Şekil 5.4 :** Differential Evolution akış şeması [78]

| Opsiyonlar                | DE               | $\rm{NM}$ | RS               | <b>SA</b>        |
|---------------------------|------------------|-----------|------------------|------------------|
| <b>Cross Probability</b>  | 0.5              |           |                  |                  |
| Random Seed               | $\boldsymbol{0}$ | 5/1/2/5   | $\boldsymbol{0}$ | $\boldsymbol{0}$ |
| <b>Scaling Factor</b>     | 0.6              |           |                  |                  |
| <b>Search Points</b>      |                  |           | 3000             | 1000             |
| Tolerance                 | 0.001            | $0.001\,$ | 0.001            | 0.001            |
| <b>Contract Ratio</b>     |                  | 0.5       |                  |                  |
| <b>Expand Ratio</b>       |                  | 2.0       |                  |                  |
| <b>Reflect Ratio</b>      |                  | $1.0\,$   |                  |                  |
| <b>Shrink Ratio</b>       |                  | 0.5       |                  |                  |
| <b>Level Iterations</b>   |                  |           |                  | 50               |
| <b>Perturbation Scale</b> |                  |           |                  | 0.1              |

**Tablo 5.1:** Dört optimizasyon metoduna ait "Wolfram Mathematica" programı ayarları

# **5.4. Wolfram Mathematica ve Optimizasyon Araçları**

Mathematica programlama dilinde lokal optimizasyon problemleri "FindMinimum" çözücüsü kullanılarak çözülebilir. Optimizasyon problemleri ayrıca problem karmaşıklığına, yaklaşım seçimine, analitik ve nümerik çözüm arayışına bağlı olarak "Minimize" veya "NMinimize"' çözücüleri kullanarak da sayısal olarak çözülebilir.

Aşağıdaki örneklerde Mathematica programına ait farklı çözücü kullanımları listelenmiştir.

Minimize komutu kullanırsak,

```
In[1]:= NMinimize [{x^2 - (y - 1)^2, x^2 + y^2 \le 4}, {x, y}]Out[1]= \{-9, \{\text{x} \to 2.05919 \times 10^{-8}, \text{y} \to -2.\}\}
```
NMinimize kullanarak problemi sayısal olarak çözmek istersek,

```
In[1]:= NMinimize \begin{bmatrix} x^4 & 4 & -3 & x^2 & -x & x \end{bmatrix}Out[1]= \{-3.51391, \{x \rightarrow 1.30084\}\}
```
FindMinimum, sayısal olarak yerel bir minimum bulur. Bu örnekte bulunan yerel minimum da lokal bir minimumdur.

```
In[1]: FindMinimum [Sin [x] Sin [2y], {{x, 2}, {y, 2}}]
Out[1]= \{-1, (x \rightarrow 1.5708, y \rightarrow 2.35619)\}
```
### **5.4.1. NMinimize ve NMaximize Çözücüleri**

"NMinimize" ve "NMaximize", kısıtlı global optimum değeri bulmak için çeşitli algoritmalar uygular. Bu algoritmalar, türevlenebilir veya sürekli olmayan ve yerel optimum metotları tarafından kolayca yakalanmayan fonksiyonlarda da çalışabilecek kadar esnektir.

Bazı problemlerde optimum nokta bulmak kısıtlamalar olmadan bile zordur ve bundan dolayı bu tip problemlerde kullanılan yöntemler başarısız olabilir. Fonksiyonu farklı başlangıç koşullarında birkaç kez optimize etmek ve sonuçların en iyisini almak sıklıkla yararlı olabilir.

 $(-x^2 - 3x^2 + x)$  ifadesinin maksimumunu bulalım,

```
In[1]:= NMaximize [-x^4 - 3x^2 + x, x]Out[1]= \{0.0825888, \{x \rightarrow 0.16374\}\}\
```

```
(x^2 - (y - 1)^2) fonksiyonunun minimumunu şu kısıtlarla bulalım:
(x^2 + y^2 \leq 4)In[1]:= NMinimize [{x^2 - (y - 1)^2, x^2 + y^2 \le 4}, {x, y}]Out[1]= \{-9, \ \{x \to 2.05919 \times 10^{-8}, \ y \to -2.\}\}
```
NMinimize çözücüsü, çalışmaya başlamak için dikdörtgen bir başlangıç bölgesine ihtiyaç duyar. Diğer sayısal yöntemler de benzer bir başlangıç noktası veya ilk değer verme süreci ile çözüme başlar. İlk bölge, her değişkene bir sonlu üst ve alt sınır vererek belirtilir. Bu kısıtlamalarda değişkenlerde {x, a, b} eklenerek yapılır. Her ikisi de verilirse, değişkenlerin sınırları başlangıç bölgesi için kullanılır. Bir değişken x için başlangıç bölgesi belirtilmemişse, varsayılan başlangıç bölgesi kullanılır. Farklı değişkenlerin başlangıç bölgeleri farklı şekillerde tanımlanabilir.

NMinimize ve NMaximize, otomatik, "DifferentialEvolution", "NelderMead", "RandomSearch" ve "SimulatedAnnelling" olmak üzere çeşitli optimizasyon yöntemlerine sahiptir. "Method" seçeneği ile kontrol edilir. Metoda özgü tüm seçenekler, metodun sol tarafında dizeler halinde verilmelidir.

Varsayılan yöntemle NMinimize, sorunun türüne göre hangi yöntemi kullanacağını seçer. Amaç fonksiyonu ve kısıtlamaları lineer ise, "LinearProgramming" çözücüsü kullanılır. Tamsayı değişkenleri varsa veya nonlinear ifadeler sözkonusu ise "Differential Evolution" devreye alınır.
#### **6. PROBLEMİN TANIMI**

Bu çalışmada, Yücel Çetinceviz'in (2017) doktora tezinde, orta ölçekli rüzgar türbinleri için tasarladığı ve ürettiği 4 kw gücündeki generatör referans alınmış [9] ve gerekli veri seti Maxwell Rmxprt programından sağlanmıştır.

#### **6.1 Amaç ve Kısıt Fonksiyonları**

Bu tez çalışmasının temel amacı referans alınan SMSG için verimin maksimize edilmesidir. Bu nedenle çalışmanın amaç fonksiyonu verimdir. Verim maksimize edilirken tasarlanan generatörün diğer şartları da sağlaması gerekmektedir. Verim optimizasyonu yapılırken **Tablo 2.2**'de belirtilen kriterlerden referans çalışma için öncelikli olarak sağlanması gerekenler şu şekilde belirlenmiştir;

Tutma Torku  $< 0.01$  (Nm)

3800 <Çıkış Gücü< 5000 (Watt)

 $350 <$  Hat Voltajı $<$  420 (Volt)

55 < Oluk Doluluk Oranı < 70 (%)

Ağırlık  $\leq 55$  (kg)

Belirtilen bu şartlar problemin kısıt fonksiyonları olarak ele alınmıştır. Böylece optimizasyon problemi bir adet amaç, 5 adet kısıt olmak üzere toplam 6 adet fonksiyon içermektedir. Belirlenen her bir fonksiyon için ayrı ayrı modeller oluşturulmuştur.

#### **6.2 Tasarım Değişkenleri ve Sabit Parametreler**

Bu çalışmada referans çalışmanın veriminin arttırılması amaçlandığı için bazı parametreler sabit alınmıştır. Öncelikli olarak makine tipi generatördür ve optimizasyon için gerekli veriler ANSYS Maxwell RMxprt programının ASSM(Adjust Speed Synchronous Machine) bölümünde Parametrik Analiz kullanılarak elde edilmiştir. Referans generatör ile sabit alınan parametreler **Tablo 6.1**'de gösterilmiştir.

| Kutup<br>Sayısı: 24                    | ✓            | Slot Sayısı:<br>72                                 | ✓            | Frekans: 50<br>Hz                |   | Referans<br>H <sub>1Z</sub> :250<br>rpm |
|----------------------------------------|--------------|----------------------------------------------------|--------------|----------------------------------|---|-----------------------------------------|
| Rotor<br>Pozisyonu:<br>İç Rotorlu      | $\checkmark$ | Kontrol<br>Tipi:<br>Alternatif<br>Akım             | $\checkmark$ | Devre Tipi:<br>Y3                | ✓ | Yığın<br>faktörü:<br>0.95               |
| <b>Stator</b><br>Malzemesi:<br>M19_24G | $\checkmark$ | Rotor<br>Malzemesi:<br>st-37                       | $\checkmark$ | Miknatis<br>Malzemesi:<br>NdFe35 | ✓ | Slot Tipi: 3.<br>Tip                    |
| Kutup Tipi:<br>Yüzey<br>Yerleştirmeli  |              | $\checkmark$ Yük<br>Tipi:<br>Bağımsız<br>Generatör | $\checkmark$ | Sarım Tipi:<br>Tam Sarımlı       |   | Sargi<br>Adımı: 3                       |
| Güç Faktörü:<br>1                      | $\checkmark$ | Sargi<br>Katları: 1                                |              | Paralel<br>kol<br>sayısı: 1      |   |                                         |

**Tablo 6.1:** Sabit alınan parametreler

Bu çalışmada **Tablo 2.3**'te belirtilen tasarım değişkenlerinden amaç ve kısıt fonksiyonlarını doğrudan etkileyen 19 adet tasarım değişkeni belirlenmiştir. Bu değişkenler belirlenirken değişkenin verime ve diğer parametrelere etkisi dikkate alınmıştır. Referans alınan çalışmada da bu değişkenler kullanılarak generatör optimizasyonu gerçekleştirilmiştir. Tasarım değişkenleri belirlendikten sonra bu değişkenlerin maksimum ve minimum noktalarında diğer fonksiyonlara etkisi incelenmiştir. Bu çalışmada ele alınan ve fonksiyonlarda kullanılan tasarım değişkenleri **Tablo 6.2**'de gösterilmiştir.

|              | Hava aralığı |   | Oluk           | ✓ | Oluk düşük    | ✓ | Oluk         | alt |
|--------------|--------------|---|----------------|---|---------------|---|--------------|-----|
|              | (AG)         |   | açıklığı       |   | genişliği     |   | genişliği    |     |
|              |              |   | (Bs0)          |   | (Bs1)         |   | (Bs2)        |     |
|              |              |   |                |   |               |   |              |     |
| ✓            | Oluk başına  |   | Stator iç<br>✓ | ✓ | Stator<br>dış | ✓ | Mıknatıs     |     |
|              | iletken      |   | çapı (Di)      |   | çapı (Do)     |   | açıklığı (E) |     |
|              | sayısı (CS)  |   |                |   |               |   |              |     |
|              |              |   |                |   |               |   |              |     |
| $\checkmark$ | Oluk         | ✓ | Kama           | ✓ | Yararlı oluk  | ✓ | Stator       | ve  |
|              | açıklığı     |   | yüksekliği     |   | yüksekliği    |   | rotor        |     |
|              | yüksekliği   |   | (Hs1)          |   | (Hs2)         |   | uzunluğu     |     |
|              | (Hs0)        |   |                |   |               |   | (L)          |     |
|              |              |   |                |   |               |   |              |     |
| $\checkmark$ | İletken      |   | Mıknatıs       | ✓ | Rotor         | ✓ | Oluk         | alt |
|              | katsayısı    |   | eğimi (O)      |   | kalınlığı     |   | yarıçapı     |     |
|              | (NS)         |   |                |   | (RT)          |   | (Rs)         |     |
|              |              |   |                |   |               |   |              |     |
| ✓            | Kaykı (S)    | ✓ | İletken çapı   | ✓ | Miknatis      |   |              |     |
|              |              |   | (d0)           |   | kalınlığı     |   |              |     |
|              |              |   |                |   |               |   |              |     |
|              |              |   |                |   | (lm)          |   |              |     |
|              |              |   |                |   |               |   |              |     |

**Tablo 6.2:** Modellerde kullanılan tasarım değişkenleri

#### **6.3 Verilerin Elde Edilmesi**

Öncelikli olarak her bir değişken ortalama değerde iken Maxwell programında çözülmüş ve fonksiyonların sonuçları incelenmiştir. Daha sonra sırasıyla her bir değişken için maksimum ve minimum değerlerinde çözümler yaptırılmış ve fonksiyonlara olan etkisi incelenmiştir. Böylece herbir fonksiyon için hangi değişkenin daha etkili olduğu saptanmaya çalışılmıştır. Bu şekilde toplam 43 adet çözüm yapılmış ve sonuçlar **Tablo A.1**'de verilmiştir. Bu işlemden sonra her bir fonksiyona hangi değişkenin daha çok etkilediği hesaplanmıştır. Bu işlem şu şekilde yapılmıştır;

Değişkenin mimimumdan maksimum değere değişim yüzdesi hesaplanmıştır;

$$
DY = \left(\frac{x_{max} - x_{min}}{x_{max}}\right) * 100\tag{1}
$$

- Bu değer değişim yüzdesi olarak tabloda belirtilmiştir.
- Daha sonra fonksiyon sonucunda maksimumdan minimum değer çıkartılmıştır. Bu değerde değişim olarak tabloya eklenmiştir.
- Son olarak fonksiyonlardaki değişimler, değişim yüzdesi oranına göre sıralanmıştır. Değişim yüzdesi oranına göre fonksiyon değişimleri şu formülle hesaplanmıştır ve tabloya eklenmiştir;

$$
\frac{Değisim*100}{DY} \tag{2}
$$

Bu işlemler yapıldıktan sonra değişkenlerin değişim oranına göre fonksiyonları ne kadar etkiledikleri incelenmiş ve fazla etkileyen değişkenlere daha fazla değer verilmiştir.

Verim modeli için gerekli verileri elde etmek için Maxwell parametrik analizde değişkenlere verilen değerler **Tablo 6.3**'de gösterilmiştir. Görüldüğü gibi verimi en çok etkileyen değişken iletken çapıdır. Bu nedenle bu değişkenin 5 farklı değeri ele alınmıştır. İletken kesitinden sonra CS ve N.o.S değişkenlerinin verimi etkilediği görülmektedir. Bu değişkenlere de 4'er değer verilmiştir. Rotor kalınlığı değişkenine 3 değer verilmiştir. Diğer 7 değişkene ikişer, kalan değişkenlere de birer değer verilmiştir. Böylece bu değerler programa girildikten sonra 30720 farklı kombinasyon için verim sonucu elde edilmiştir. Maxwell parametrik analiz ile bilgisayarın (HP Z1 8 Core Work Staition, RAM 32 GB) bütün verilerin oluşturulması 13 gün sürmüştür. Sonuçlar verim modelini oluşturmak için kullanılmıştır ve **Tablo A.2**'de gösterilmiştir.

| T.                                     |                |                | Değişim | <b>Verim</b> | <b>Verim</b> | <b>Verim</b> | %100  | Verile<br>$\mathbf n$ |                                             |
|----------------------------------------|----------------|----------------|---------|--------------|--------------|--------------|-------|-----------------------|---------------------------------------------|
| D.                                     | Min.           | Max.           | (%)     | @max.        | @min.        | Değişi       | Oran  | Değer                 | Verilen                                     |
|                                        |                |                |         |              |              | $\mathbf{m}$ |       | Sayısı                | Değerler                                    |
| <b>Bs</b><br>$\boldsymbol{0}$          | $\mathbf{1}$   | 6.9            | 85.5    | 89.96        | 90           | 0.04         | 0.046 | $\mathbf{1}$          | 2.5                                         |
| $\rm Hs$<br>$\boldsymbol{0}$           | 0.1            | 5              | 98      | 89.91        | 90.03        | 0.12         | 0.12  | $\mathbf{1}$          | $\mathbf{1}$                                |
| AG                                     | 0.1            | $\overline{2}$ | 95      | 89.91        | 90.11        | 0.2          | 0.21  | $\mathbf{1}$          | $\mathbf{1}$                                |
| Rs                                     | 0.1            | $\overline{5}$ | 98      | 89.93        | 90.14        | 0.21         | 0.21  | $\mathbf{1}$          | 2.5                                         |
| Hs<br>$\mathbf{1}$                     | 0.1            | 5              | 98      | 89.85        | 90.08        | 0.23         | 0.23  | $\mathbf{1}$          | 1.5                                         |
| $\overline{O}$                         | $\mathbf{1}$   | 110            | 99.09   | 89.72        | 90.18        | 0.46         | 0.46  | $\mathbf{1}$          | 80                                          |
| S                                      | 0.1            | $\overline{2}$ | 95      | 89.48        | 90.16        | 0.68         | 0.71  | $\mathbf{1}$          | $\mathbf{1}$                                |
| lm                                     | $\overline{2}$ | 12             | 83.3    | 90.18        | 89.39        | 0.79         | 0.94  | $\mathbf{1}$          | 5                                           |
| <b>Bs</b><br>$\overline{2}$            | 3              | 12             | 75      | 89.5         | 90.86        | 1.36         | 1.81  | $\sqrt{2}$            | 3, 9                                        |
| CS                                     | 12             | 92             | 86.95   | 85.4         | 72.85        | 12.55        | 14.43 | $\overline{4}$        | 12,<br>38, 64,<br>92                        |
| NS                                     | $\mathbf{1}$   | 10             | 90      | 96.61        | 82.9         | 13.71        | 15.23 | $\overline{4}$        | 2, 4, 7, 10                                 |
| $\mathbf{L}$                           | 59             | 111            | 46.85   | 89.24        | 90.25        | 1.01         | 2.15  | $\overline{2}$        | 59, 111                                     |
| Hs<br>$\overline{2}$                   | 10             | 30             | 66.66   | 89.4         | 91.03        | 1.63         | 2.44  | $\overline{2}$        | 10,30                                       |
| $\overline{\text{Bs}}$<br>$\mathbf{1}$ | 3              | 11             | 72.72   | 88.64        | 90.59        | 1.95         | 2.68  | $\overline{2}$        | 3, 8.5                                      |
| $\mathbf E$                            | 0.4            | $\mathbf{1}$   | 60      | 90.02        | 88.09        | 1.93         | 3.21  | $\overline{2}$        | 0.4, 1                                      |
| Do                                     | 340            | 481            | 29.31   | 90.17        | 88.22        | 1.95         | 6.65  | $\overline{2}$        | 385, 481                                    |
| Di                                     | 196            | 310            | 36.77   | 88.12        | 85.65        | 2.47         | 6.71  | $\sqrt{2}$            | 196, 310                                    |
| RT                                     | 6              | 20             | 70      | 90.08        | 84           | 6.08         | 8.68  | $\overline{3}$        | 6, 13, 20                                   |
| d0                                     | 0.127          | 4.11           | 96.9    | 97.96        | 12.32        | 85.64        | 88.37 | 5                     | 0.3211,<br>0.6438,<br>1.15, 2.053,<br>3.665 |

**Tablo 6.3:** Verim parametrik analiz değerlerinin belirlenmesi (30720 satır)

Tutma torku modelini oluşturmak için gerekli parametreler de Maxwell parametrik analiz bölümünden oluşturulmuştur. Bu verileri oluşturmak için programa girilen değişkenler **Tablo 6.4**'de gösterilmektedir. Değişim yüzdelerinin hesaplanmasından sonra tutma torkunu etkileyen değişkenin slot parametresi (Bs0) olduğu görülmüştür. İkinci çok etkileyen değişkenin, stator dış çapı (Do) olduğu görülmüştür ve bu değişkene de 3 farklı değer verilmiştir. Tutma torkunu, sırasına göre 9 değişkene 2'şer, diğer değişkenlere de 1'er değer verilmiştir. Böylece tutma torku modeli için toplamda 6144 veri elde edilmiştir. Verilerin bilgisayarda (HP Z1 8 Core Work Staition, RAM 32 GB) oluşturulması yaklaşık 7 gün sürmüştür ve **Tablo A.3**'de gösterilmiştir.

|                        |                  |                | <b>Değiş</b><br><b>Tutma</b><br>Tutma<br>Tutma<br>%100 |                   |                | Verile         |                |                |                  |
|------------------------|------------------|----------------|--------------------------------------------------------|-------------------|----------------|----------------|----------------|----------------|------------------|
| T.D.                   | Min.             | <b>Max</b>     | im                                                     | <b>Torku</b>      | <b>Torku</b>   | <b>Torku</b>   |                | Değer          |                  |
|                        |                  | $\bullet$      | (%)                                                    | @min.             | @max.          | Değişi         | Oran           | Sayısı         | Verilen Değerler |
| $\mathbf{C}\mathbf{S}$ | 12               | 92             | 86.95                                                  | 12.20             | 12.20          | $\overline{0}$ | $\overline{0}$ | $\mathbf{1}$   | 52               |
| <b>NS</b>              | $\mathbf{1}$     | 10             | 90                                                     | 12.20             | 12.20          | $\overline{0}$ | $\overline{0}$ | $\mathbf{1}$   | $\overline{4}$   |
| d0                     | 0.127            | 4.11           | 96.9                                                   | 12.20             | 12.20          | $\overline{0}$ | $\overline{0}$ | $\mathbf{1}$   | 1.15             |
| $\mathbf{R}\mathbf{s}$ | 0.1              | 5              | 98                                                     | 12.23             | 12.18          | 0.05           | 0.05           | $\mathbf{1}$   | 2.5              |
| Hs1                    | $\overline{0.1}$ | $\overline{5}$ | 98                                                     | 12.13             | 12.42          | 0.29           | 0.29           | $\mathbf{1}$   | 1.5              |
| Hs0                    | 0.1              | 5              | 98                                                     | 12.12             | 12.53          | 0.41           | 0.41           | $\mathbf{1}$   | $\mathbf{1}$     |
| Hs2                    | 10               | 30             | 66.66                                                  | 12.04             | 12.33          | 0.29           | 0.43           | $\mathbf{1}$   | 23               |
| ${\bf E}$              | 0.4              | $\mathbf{1}$   | 60                                                     | 16                | 14.87          | 1.13           | 1.88           | $\mathbf{1}$   | 0.5              |
| $\overline{S}$         | 0.1              | $\overline{2}$ | 95                                                     | 12.04             | $\overline{0}$ | 12.04          | 12.67          | $\overline{2}$ | 0.1, 2           |
| $\mathbf L$            | 59               | 111            | 46.85                                                  | 8.39              | 16             | 7.61           | 16.24          | $\overline{2}$ | 59, 111          |
| RT                     | 6                | 20             | 70                                                     | 1.05              | 13.95          | 12.9           | 18.42          | $\overline{2}$ | 10, 20           |
| $\overline{O}$         | $\mathbf{1}$     | 110            | 99.09                                                  | 23.72             | 4.89           | 18.83          | 19             | $\overline{2}$ | 1,75             |
| $Do$                   | 340              | 481            | 29.31                                                  | $\overline{5.25}$ | 12.20          | 6.95           | 23.71          | $\overline{3}$ | 385, 433, 481    |
| $\rm{AG}$              | 0.1              | $\overline{2}$ | 95                                                     | 5.34              | 9.99           | 4.56           | 4.8            | $\overline{2}$ | 0.1, 2           |
| lm                     | $\overline{2}$   | 10             | 80                                                     | 6.56              | 1.09           | 5.47           | 6.85           | $\overline{2}$ | 3, 8             |
| Bs2                    | $\overline{3}$   | 12             | 75                                                     | 13.17             | 7.69           | 5.48           | 7.3            | $\overline{2}$ | 3, 9             |
| Di                     | 196              | 310            | 36.77                                                  | 1.67              | 4.80           | 3.13           | 8.51           | $\overline{2}$ | 212, 310         |
| Bs1                    | $\overline{3}$   | 11             | 72.72                                                  | 13.12             | 6              | 7.12           | 9.79           | $\overline{2}$ | 6, 8.5           |
| Bs0                    | $\mathbf{1}$     | 6.9            | 85.5                                                   | 2.07              | 84.98          | 82.91          | 96.9           | $\overline{4}$ | 1,3,5,5.9        |

**Tablo 6.4:** Tutma torku parametrik analiz değerlerinin belirlenmesi (6144 satır)

Generatör verim optimizasyonu incelenirken oluşturulan modellerden biri de çıkış gücüdür. Çıkış gücü modeli için gerekli veriler de Maxwell parametrik analiz bölümünden elde edilmiştir. Değişim yüzdesi incelendiğinde değişkenlere verilen değerler **Tablo 6.5**'te gösterilmektedir. Çıkış gücünü en çok etkileyen parametrelerin stator-rotor uzunluğu (L) ve oluk başına iletken sayısı (CS) olduğu görülmektektedir. Bu nedenle bu değişkenlere 4'er değer verilmiştir. Bu iki değerden sonra çıkış gücünü en çok etkileyen parametreler, stator dış çapı (Do) ve rotor kalınlığıdır ve bu değişkenlere de 3'er değer verilmiştir. Tasarım değişkenlerinden 6 tanesine 2'şer, diğerlerine de 1'er değer verilerek toplamda 9216 veri elde edilmiştir. Bu verilerin bilgisayardan (HP Z1 8 Core Work Staition, RAM 32 GB) alınması yaklaşık 10 gün sürmüştür. Oluşturulan veriler çıkış gücü modelinin oluşturulmasında kullanılmış ve **Tablo A.4**'de gösterilmiştir.

| T.D.             | Min.           | Max.           | Değişi<br>$m\left(\frac{9}{6}\right)$ | Çıkış<br>Gücü | Çıkış<br>Gücü | <b>Değiş</b><br>im      | %100<br>Oran | Verilen<br>Değer | Verilen<br>Değerle |
|------------------|----------------|----------------|---------------------------------------|---------------|---------------|-------------------------|--------------|------------------|--------------------|
|                  |                |                |                                       | @min          | @max          |                         |              | Sayısı           | $\mathbf r$        |
| B <sub>s</sub> 0 | $\mathbf{1}$   | 6.9            | 85.5                                  | 3656          | 3500          | 156                     | 182.5        | $\mathbf{1}$     | 2.5                |
| Hs0              | 0.1            | 5              | 98                                    | 3696          | 3641          | 55                      | 56.12        | $\mathbf{1}$     | $\mathbf{1}$       |
| AG               | 0.1            | $\overline{2}$ | 95                                    | 4190.5        | 3255          | 935.5                   | 984.7        | $\mathbf{1}$     | $\,1\,$            |
| Rs               | 0.1            | 5              | 98                                    | 3716          | 3674          | 42                      | 42.86        | $\mathbf{1}$     | 2.5                |
| Hs1              | 0.1            | 5              | 98                                    | 3696          | 3679          | 17                      | 17.3         | $\mathbf 1$      | 1.5                |
| $\overline{O}$   | $\mathbf{1}$   | 110            | 99.09                                 | 4228          | 3196          | 1032                    | 1041.47      | $\mathbf{1}$     | 80                 |
| $\overline{S}$   | 0.1            | $\overline{2}$ | 95                                    | 4054          | 2769          | 1285                    | 1352.5       | $\mathbf{1}$     | $\mathbf{1}$       |
| lm               | $\overline{2}$ | 12             | 83.3                                  | 2263.5        | 4722.5        | 2459                    | 2952         | $\overline{2}$   | 3, 8               |
| L                | 59             | 111            | 46.85                                 | 1880          | 5919          | 4039                    | 8621.13      | $\overline{4}$   | 59,76,9            |
|                  |                |                |                                       |               |               |                         |              |                  | 3,111              |
| Bs2              | 3              | 12             | 75                                    | 4053.5        | 2369          | 1684.<br>5              | 2246         | $\sqrt{2}$       | 3, 9               |
| Hs2              | 10             | 30             | 66.66                                 | 3750          | 3664          | 86                      | 129          | $\mathbf{1}$     | 23                 |
| E                | 0.4            | $\mathbf{1}$   | 60                                    | 1625          | 3707          | 2082                    | 3470         | $\overline{2}$   | 0.4, 1             |
| Do               | 340            | 481            | 29.31                                 | 1629          | 3699          | 2070                    | 7062.5       | $\overline{3}$   | 385,43             |
|                  |                |                |                                       |               |               |                         |              |                  | 3,481              |
| Bs1              | $\mathfrak{Z}$ | 11             | 72.72                                 | 3634          | 1864          | 1770                    | 2434         | $\overline{2}$   | 6, 8.5             |
| CS               | 12             | 92             | 86.95                                 | 202           | 7234          | 7032                    | 8087.5       | $\overline{4}$   | 12,38,             |
|                  |                |                |                                       |               |               |                         |              |                  | 64, 92             |
| $_{\rm NS}$      | $\mathbf{1}$   | 10             | 90                                    | 3170.5        | 4206          | 1035.<br>$\overline{5}$ | 1150.5       | $\mathbf{1}$     | $\overline{4}$     |
| Di               | 196            | 310            | 36.77                                 | 645           | 1677          | 1032                    | 2806.5       | $\overline{2}$   | 212,               |
|                  |                |                |                                       |               |               |                         |              |                  | 310                |
| <b>RT</b>        | 6              | 20             | 70                                    | 340.5         | 4176.5        | 3836                    | 5480         | 3                | 10, 15,            |
|                  |                |                |                                       |               |               |                         |              |                  | 20                 |
| d0               | 0.127          | 4.11           | 96.9                                  | 106.3         | 4315          | 4208.                   | 4343.5       | $\sqrt{2}$       | 0.3211,            |
|                  |                |                |                                       |               |               | $\overline{7}$          |              |                  | 3.665              |

**Tablo 6.5:** Çıkış gücü parametrik analiz değerlerinin belirlenmesi (9216 satır)

Optimizasyonu yapılan generatörün referans hız değerinde, hat voltajının 370-390 V aralığında olması istenmektedir. Bu nedenle hat voltajı için de model oluşturulmuştur. Model oluşturulması için gerekli verileri elde etmek için tasarım değişkenlerine farklı değerler verilmiştir ve verilen değerler **Tablo 6.6**'de gösterilmektedir. Bu değerler yine hat voltajını etkileme yüzdesine göre verilmiştir. Hat voltajını en çok etileyen 5 tasarım değişkenine (L, Do, CS,RT,d0) 3'er değer verilmiştir. Bu tasarım değişkenleri dışında 5 adet tasarım değişkenine 2'şer, diğerlerine ise birer adet değer verilmiştir. Böylece toplamda 7776 adet veri elde edilmiştir. Veri sonuçlarının bilgisayardan (HP Z1 8 Core Work Staition, RAM 32 GB) alınması yaklaşık 8 gün sürmüştür ve sonuçlar **Tablo A.5**'de gösterilmiştir.

| D.V.            | Min.           | <b>Max</b>     | Değişi<br>$m\left(\frac{0}{0}\right)$ | Hat<br>Voltajı<br>@min. | Hat<br>Voltajı<br>@max. | <b>Voltaj</b><br>Değişi<br>$\mathbf{m}$ | %100<br>Oran | Verilen<br>Değer<br>Sayısı | Verile<br>$\mathbf n$<br>Değer<br>ler |
|-----------------|----------------|----------------|---------------------------------------|-------------------------|-------------------------|-----------------------------------------|--------------|----------------------------|---------------------------------------|
| Bs0             | $\mathbf{1}$   | 6.9            | 85.5                                  | 365                     | 357                     | 8                                       | 9.35         | $\mathbf{1}$               | 2.5                                   |
| Hs0             | 0.1            | 5              | 98                                    | 367                     | 364                     | 3                                       | 3.06         | $\mathbf{1}$               | $\mathbf{1}$                          |
| AG              | 0.1            | $\overline{2}$ | 95                                    | 390.5                   | 344.5                   | 45.5                                    | 47.9         | $\mathbf{1}$               | $\mathbf{1}$                          |
| R <sub>S</sub>  | 0.1            | 5              | 98                                    | 367.5                   | 366                     | 1.5                                     | 1.53         | $\mathbf{1}$               | 2.5                                   |
| Hs1             | 0.1            | 5              | 98                                    | 367                     | 366                     | $\mathbf{1}$                            | 1.02         | $\mathbf{1}$               | 1.5                                   |
| $\overline{O}$  | $\mathbf{1}$   | 110            | 99.09                                 | 392                     | 341.5                   | 50.5                                    | 50.96        | $\mathbf{1}$               | 80                                    |
| S               | 0.1            | $\overline{2}$ | 95                                    | 384                     | 318                     | 66                                      | 69.5         | $\mathbf{1}$               | $\mathbf{1}$                          |
| lm              | $\overline{2}$ | 12             | 83.3                                  | 287.5                   | 414.75                  | 127.25                                  | 152.76       | $\overline{2}$             | 3, 8                                  |
| L               | 59             | 111            | 46.85                                 | 262                     | 464                     | 202                                     | 431.2        | 3                          | 59,85,<br>111                         |
| Bs2             | 3              | 12             | 75                                    | 384                     | 294                     | 90                                      | 120          | $\overline{2}$             | 3, 9                                  |
| H <sub>s2</sub> | 10             | 30             | 66.66                                 | 368                     | 366                     | $\overline{2}$                          | 3            | $\mathbf{1}$               | 23                                    |
| ${\bf E}$       | 0.4            | $\mathbf{1}$   | 60                                    | 245                     | 367.5                   | 122.5                                   | 204.2        | $\overline{2}$             | 0.4, 1                                |
| Do              | 340            | 481            | 29.31                                 | 245                     | 366                     | 121                                     | 412.8        | 3                          | 385,4<br>33,<br>481                   |

**Tablo 6.6:** Hat voltajı parametrik analiz değerlerinin belirlenmesi (7776 satır)

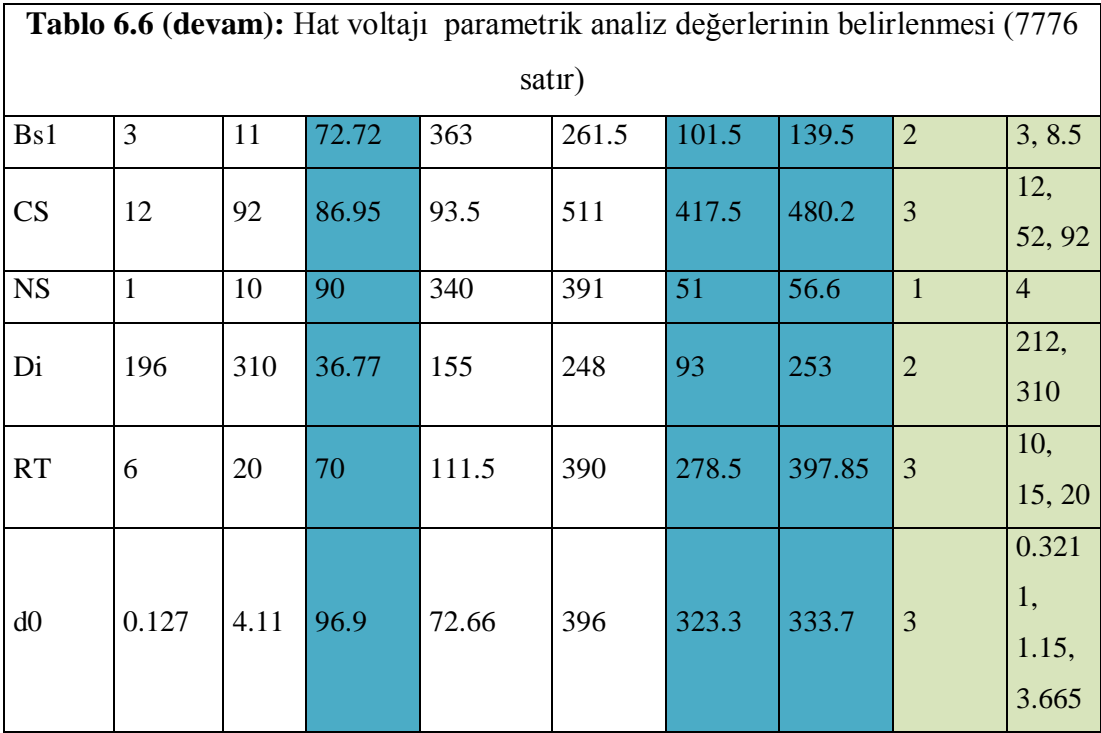

SMSG sarımı yapılırken, toplam iletken kesiti ve oluk başına düşen iletken sayısı gibi sarım verilerinin doğru belirlenmesi sarım kolaylığı açısından önemlidir. Bu değerler doğrudan oluk doluluk oranı parametresini etkilemektedir. Oluk doluluk oranının tasarımı yapılan generatör için %65-70 arasında olması amaçlanmıştır. Bu nedenle oluk doluluk oranı da optimizasyon probleminde kısıt fonksiyonu olarak belirlenmiştir ve ayrı model oluşturulmuştur. Model oluşturulması için tasarım değişkenlerine verilen değerler **Tablo 6.7**'de gösterilmektedir.

| T.D.        | Min.           | Max.           | <b>Değiş</b><br>im<br>$(\%)$ | Oluk<br><b>Doluluk</b><br>Oranı<br>@min. | Oluk<br><b>Dolulu</b><br>$\bf k$<br>Oranı<br>@max. | Oluk<br><b>Doluluk</b><br>Oranı<br>Değişim | %100<br>Oran            | <b>Verilen</b><br><b>Değer</b><br><b>Sayısı</b> | <b>Verilen</b><br><b>Değerler</b>              |
|-------------|----------------|----------------|------------------------------|------------------------------------------|----------------------------------------------------|--------------------------------------------|-------------------------|-------------------------------------------------|------------------------------------------------|
| Bs0         | $\mathbf{1}$   | 6.9            | 85.5                         | 58.29                                    | 55.27                                              | 3.02                                       | 3.53                    | $\overline{2}$                                  | 1, 4.9                                         |
| Hs0         | 0.1            | 5              | 98                           | 58.29                                    | 58.29                                              | $\overline{0}$                             | $\overline{0}$          | $\mathbf{1}$                                    | $\mathbf{1}$                                   |
| AG          | 0.1            | $\overline{2}$ | 95                           | 58.29                                    | 58.29                                              | $\overline{0}$                             | $\boldsymbol{0}$        | $\mathbf{1}$                                    | $\mathbf{1}$                                   |
| Rs          | 0.1            | 5              | 98                           | 64.5                                     | 54.72                                              | 9.78                                       | 9.98                    | $\overline{2}$                                  | 0.1, 2                                         |
| Hs1         | 0.1            | 5              | 98                           | 58.29                                    | 58.29                                              | $\overline{0}$                             | $\overline{0}$          | $\overline{1}$                                  | 1.5                                            |
| $\mathbf O$ | $\mathbf{1}$   | 110            | 99.09                        | 58.29                                    | 58.29                                              | $\overline{0}$                             | $\overline{0}$          | $\mathbf{1}$                                    | 80                                             |
| S           | 0.1            | $\overline{2}$ | 95                           | 58.29                                    | 58.29                                              | $\overline{0}$                             | $\overline{0}$          | $\mathbf{1}$                                    | $\mathbf{1}$                                   |
| lm          | $\overline{2}$ | 12             | 83.3                         | 58.29                                    | 58.29                                              | $\overline{0}$                             | $\overline{0}$          | $\mathbf{1}$                                    | $5\overline{)}$                                |
| $\mathbf L$ | 59             | 111            | 46.85                        | 58.29                                    | 58.29                                              | $\overline{0}$                             | $\boldsymbol{0}$        | $\mathbf{1}$                                    | 85                                             |
| Bs2         | $\overline{3}$ | 12             | 75                           | 96.67                                    | 45.79                                              | 50.88                                      | 67.84                   | $\overline{3}$                                  | 5, 7, 9                                        |
| Hs2         | 10             | 30             | 66.66                        | 124                                      | 45.35                                              | 78.65                                      | 118                     | $\mathfrak{Z}$                                  | 10,<br>20,<br>30                               |
| ${\bf E}$   | 0.4            | $\mathbf{1}$   | 60                           | 58.29                                    | 58.29                                              | $\overline{0}$                             | $\overline{0}$          | $\mathbf{1}$                                    | 0.5                                            |
| Do          | 340            | 481            | 29.31                        | 58.29                                    | 58.29                                              | $\overline{0}$                             | $\boldsymbol{0}$        | $\mathbf{1}$                                    | 433                                            |
| Bs1         | 3              | 11             | 72.72                        | 91.90                                    | 45.62                                              | 46.28                                      | 63.64                   | $\mathfrak{Z}$                                  | 6.5,<br>5,<br>8.5                              |
| CS          | 12             | 92             | 86.95                        | 13.5                                     | 103                                                | 89.5                                       | 102.9<br>3              | $\overline{3}$                                  | 52,<br>12,<br>92                               |
| $_{\rm NS}$ | $\vert$ 1      | 10             | 90 <sup>°</sup>              | $\sqrt{29.15}$                           | 291.5                                              | 262.35                                     | $\overline{291.5}$      | 4                                               | $\overline{2, 4, 7, 10}$                       |
| Di          | 196            | 310            | 36.77                        | 58.29                                    | 58.29                                              | $\overline{0}$                             | $\overline{0}$          | $\mathbf{1}$                                    | 212                                            |
| RT          | 6              | 20             | 70                           | 58.29                                    | 58.29                                              | $\boldsymbol{0}$                           | $\boldsymbol{0}$        | $\mathbf{1}$                                    | 15                                             |
| d0          | 0.127          | 4.11           | 96.9                         | 2.54                                     | 1043.4<br>$\overline{c}$                           | 1040.88                                    | 1074.<br>$\overline{2}$ | 5                                               | 0.3211,<br>0.6438,<br>1.15,<br>2.053,<br>3.665 |

**Tablo 6.7:** Oluk doluluk oranı parametrik analiz değerlerinin belirlenmesi (6480 satır)

Değişim yüzdesine bakıldığında oluk doluluk oranını en çok etkileyen değişkenin iletken çapı olduğu görülmektedir. Bu nedenle bu değişkene 5 farklı değer verilmiştir. İletken kesitinden sonra bu parametreyi etkileyen değişken NS'dir ve 4 farklı değer verilmiştir. Tasarım değişkenlerinden 4 tanesine 3'er, 2 tanesine 2'şer, diğerlerine de 1'er değer verilmiştir. Böylece 6480 farklı veri sonucu oluşturulmuştur ve oluşturulan değerler **Tablo A.6**'da gösterilmiştir. Sonuçların bilgisayardan (HP Z1 8 Core Work Staition, RAM 32 GB) elde edilmesi yaklaşık 7 gün sürmüştür.

Generatör verim optimizasyonu yapılırken aynı zamanda ağırlık değeri de göz önünde bulundurulması gerekmektedir. Bu çalışmada optimizasyonu yapılan generatörün 55 kg'dan hafif olması hedeflenmiştir. Bu nedenle ağırlık için de model oluşturulmuş, model için gerekli veriler Maxwell parametrik analizden elde edilmiştir. Parametrik analiz için tasarım değişkenlerine verilen değerler **Tablo 6.8**'da gösterilmektedir. Değişim yüzdesine göre ağırlık prametresini en çok etkileyen değişken stator dış çapı (Do)'dur ve bu değişkene 4 farklı değer verilmiştir. Ağırlığa etkisine göre 4 adet değişkene 3'er, 3 adet değişkene 2'şer, diğerlerine de 1'er değer verilmiştir. Verilen değerlerden sonra ağırlık için toplamda 2592 veri sonucu alınmıştır. Alınan veriler **Tablo A.7**'de gösterilmiştir ve bilgisayar (HP Z1 8 Core Work Staition, RAM 32 GB) sonuçlarının alınması yaklaşık 5 gün sürmüştür.

| T.D.            | Min.           | Max.           | Değişi<br>$m\left(\frac{0}{0}\right)$ | Ağırlık<br>@min | Ağırlık<br>@ max | <b>Ağırlık</b><br>Değişi<br>m | %100<br>Oran | Değer<br>Sayısı | Verilen<br>Değerler |
|-----------------|----------------|----------------|---------------------------------------|-----------------|------------------|-------------------------------|--------------|-----------------|---------------------|
| B <sub>s0</sub> | $\mathbf{1}$   | 6.9            | 85.5                                  | 31.4            | 31               | 0.4                           | 0.46         | $\mathbf{1}$    | 2.5                 |
| Hs0             | 0.1            | 5              | 98                                    | 31.38           | 30.88            | 0.5                           | 0.5          | $\mathbf{1}$    | $\mathbf{1}$        |
| AG              | 0.1            | $\overline{2}$ | 95                                    | 31.32           | 31.25            | 0.07                          | 0.07         | $\mathbf{1}$    | $\mathbf{1}$        |
| <b>Rs</b>       | 0.1            | 5              | 98                                    | 32.01           | 30.74            | 1.27                          | 1.27         | $\mathbf{1}$    | 2.5                 |
| Hs1             | 0.1            | 5              | 98                                    | 31.57           | 30.58            | 0.99                          | 0.99         | $\mathbf{1}$    | 1.5                 |
| $\mathbf{O}$    | $\mathbf{1}$   | 110            | 99.09                                 | 31.5            | 30.86            | 0.64                          | 0.64         | $\mathbf{1}$    | 80                  |
| S               | 0.1            | $\overline{2}$ | 95                                    | 31.28           | 31.28            | $\overline{0}$                | $\theta$     | $\mathbf{1}$    | $\mathbf{1}$        |
| lm              | $\overline{2}$ | 12             | 83.3                                  | 29.9            | 34.5             | 4.6                           | 5.52         | $\mathbf{1}$    | 5                   |
| L               | 59             | 111            | 46.85                                 | 22.69           | 39.88            | 17.19                         | 36.7         | 3               | 85,<br>59,<br>111   |

**Tablo 6.8:** Ağırlık parametrik analiz değerlerinin belirlenmesi (2592 satır)

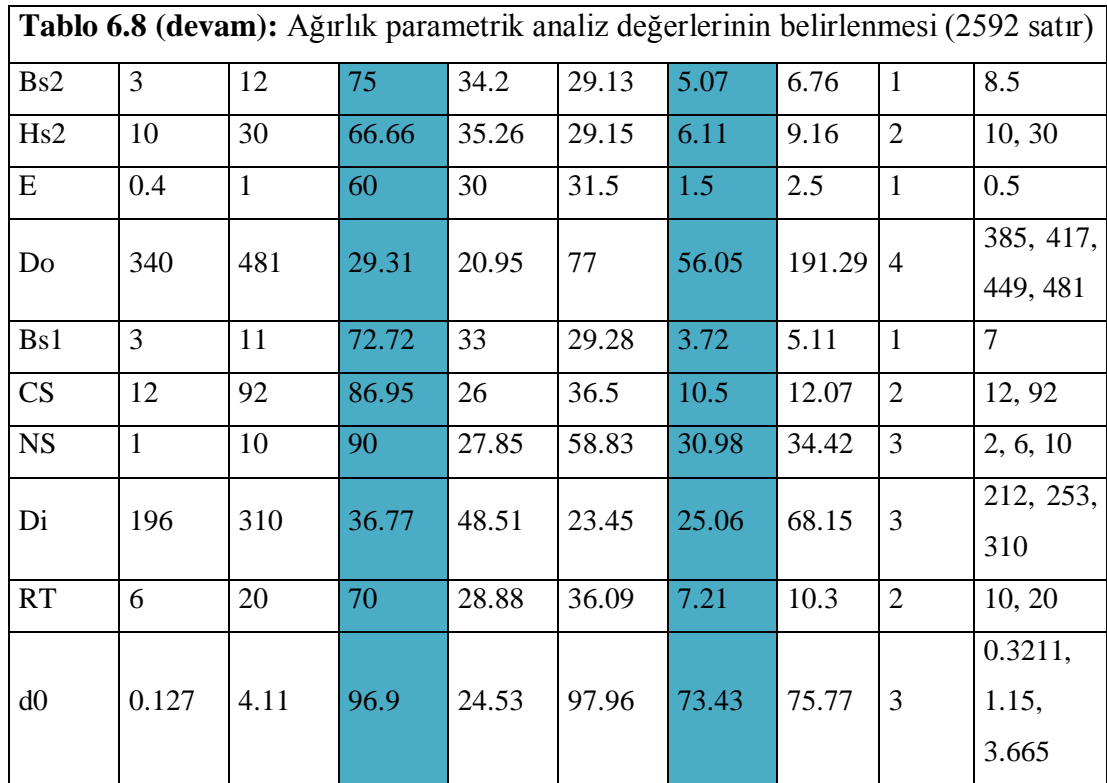

#### **6.4 Matematiksel Modeller**

Tez çalışmasının bu bölümünde generatör tasarım değişkenlerinin fonksiyonu olarak, verim, tutma torku, çıkış gücü, hat voltajı, oluk doluluk oranı ve ağırlık parametreleri için ayrı ayrı modeller geliştirilmesi amaçlanmıştır. Önceki bölümlerde de vurgulandığı gibi verim ve diğer parametreler generatör tasarım değişkenlerine bağlıdır.

Oluşturulmak istenen modelleri etkileyen bağımsız olarak kontrol edilebilir işlem parametreleri **Tablo 6.2**'de gösterilmiştir. Bu çalışmada model oluşturmak için kullanılan veriler Maxwell programından elde edilmiş ve Tablo A.2, Tablo A.3, Tablo A.4, Tablo A.5, **Tablo A.6, Tablo A.7**'de gösterilmiştir. Matematiksel modeller SMSG parametrelerinin optimum değerlerini tanımlamak için geliştirilmiştir. Bunun için çok değişkenli non-lineer regresyon tipi kullanılmıştır. Bu işlemden sonra elde edilen bilgiler, verimi optimize etmek ve parametrelerin amaç fonksiyonları üzerindeki etkisini belirlemek için kullanılmıştır.

Modellerin oluşturulma aşamasında standart non-lineer çoklu regresyon analizi ile Artificial Neural Network (ANN) metodu hibrit olarak kullanılmıştır. Bu nedenle her model için çalışma dataları %80 ve %20 olarak iki parçaya rastgele ayrılmıştır. Regresyon modellemeleri %80'lik data kullanılarak yapılmış, modelin doğruluğunu ifade eden  $R^2$  değerleri %20'lik data kullanılarak hesaplanmıştır. %80'lik verilerle oluşturulan modellere "training", %20'lik verilerle yapılan doğrulama sonuçlarına da "testing" isimleri verilmiştir. Modellerin oluşturulması, sonuçların karşılarştırlması veR<sup>2</sup> 'lerin hesaplanmasında Wolfram Mathematica programı kullanılmıştır. Bütün modeller için kullanılan regresyon eşitliğinin genel formu [3] şu şekildedir:

$$
[\boldsymbol{a0} + (\Sigma_1^{19} \boldsymbol{a}_i x_i)^2]/[\boldsymbol{b0} + (\Sigma_1^{19} \boldsymbol{b} x_i)^2]
$$
 (3)

Bu fonksiyonda x, tasarım değişkenlerinin kodlanmış değerlerini ifade eder, y ise modeller için çıktı değerini göstermektedir. a<sub>0</sub>,a<sub>1</sub>,a<sub>2</sub>,...,b<sub>0</sub>,b<sub>1</sub>,b<sub>2</sub> değerleri ise en küçük kareler tekniği kullanılarak belirlenen modelin katsayılarını ifade etmektedir. Modellerin doğruluğunu saptamak için training (%80) ve testing(%20) sonuçları için  $R^2$ ve  $R^2$ <sub>adj</sub> değerleri hesaplanmıştır. **Tablo 6.9** herbir model için  $R^2$ ve  $R^2$ <sub>adj</sub> sonuçlarını göstermektedir.

| $\mathbf{R}^2$                                 | Verim | <b>C</b> ikiş<br>Gücü | Hat<br>Voltaji | Oluk<br><b>Doluluk</b><br>Orani | <b>Tutma</b><br><b>Torku</b> | Ağırlı<br>k |
|------------------------------------------------|-------|-----------------------|----------------|---------------------------------|------------------------------|-------------|
| $\overline{\mathbf{R}^2}$<br>training $(\%80)$ | 0.950 | 0.990                 | 0.990          | 0.998                           | 0.991                        | 0.999       |
| $\mathbb{R}^2$ testing(%20)                    | 0.949 | 0.989                 | 0.991          | 0.998                           | 0.990                        | 0.999       |
| $\mathbf{R}^2$ adj                             | 0.950 | 0.990                 | 0.989          | 0.998                           | 0.991                        | 0.999       |

**Tablo 6.9:** Modellere ait  $R^2$  ve  $R^2$ <sub>adj</sub> sonuçları

#### **6.5 Optimizasyon Problemleri**

Bu tez kapsamında toplam 39 adet nonlineer ayrık (discrete) optimizasyon problemi çözülmüştür. Çözülen problemlere ait kısıtlar ve kullanılan metodlar **Tablo 6.10**'de gösterilmektedir.

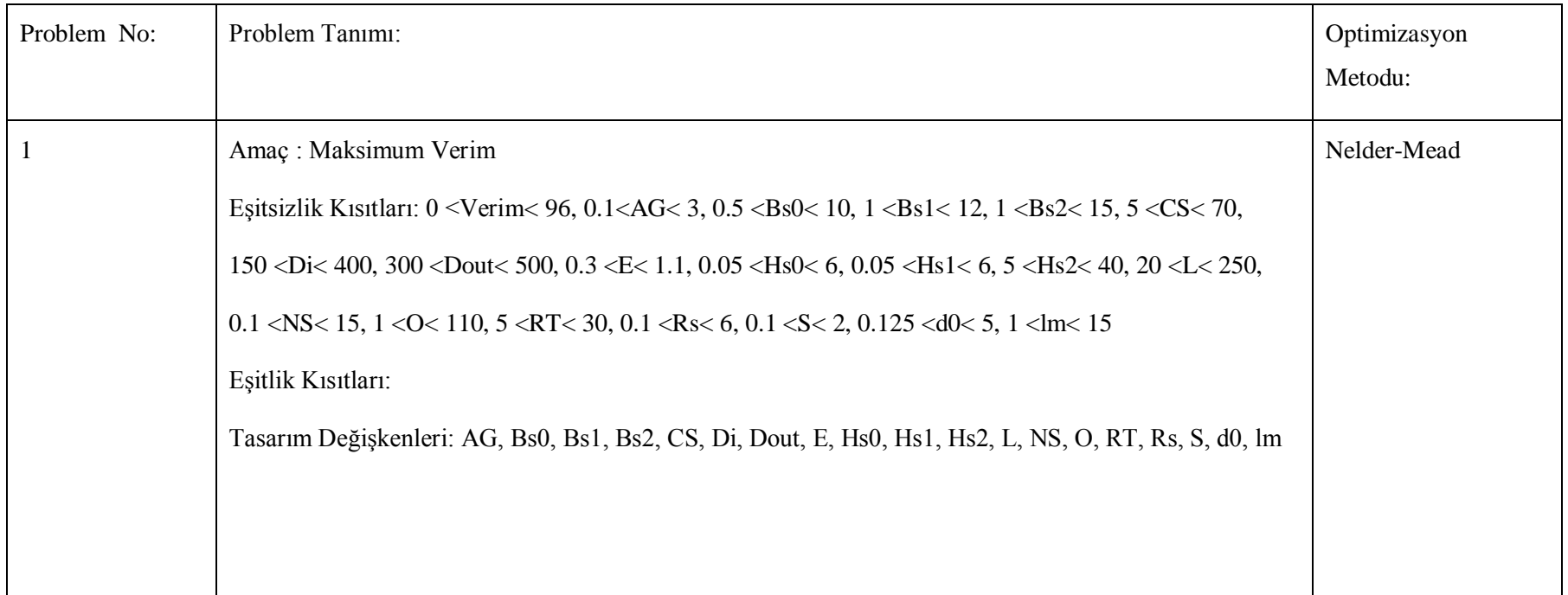

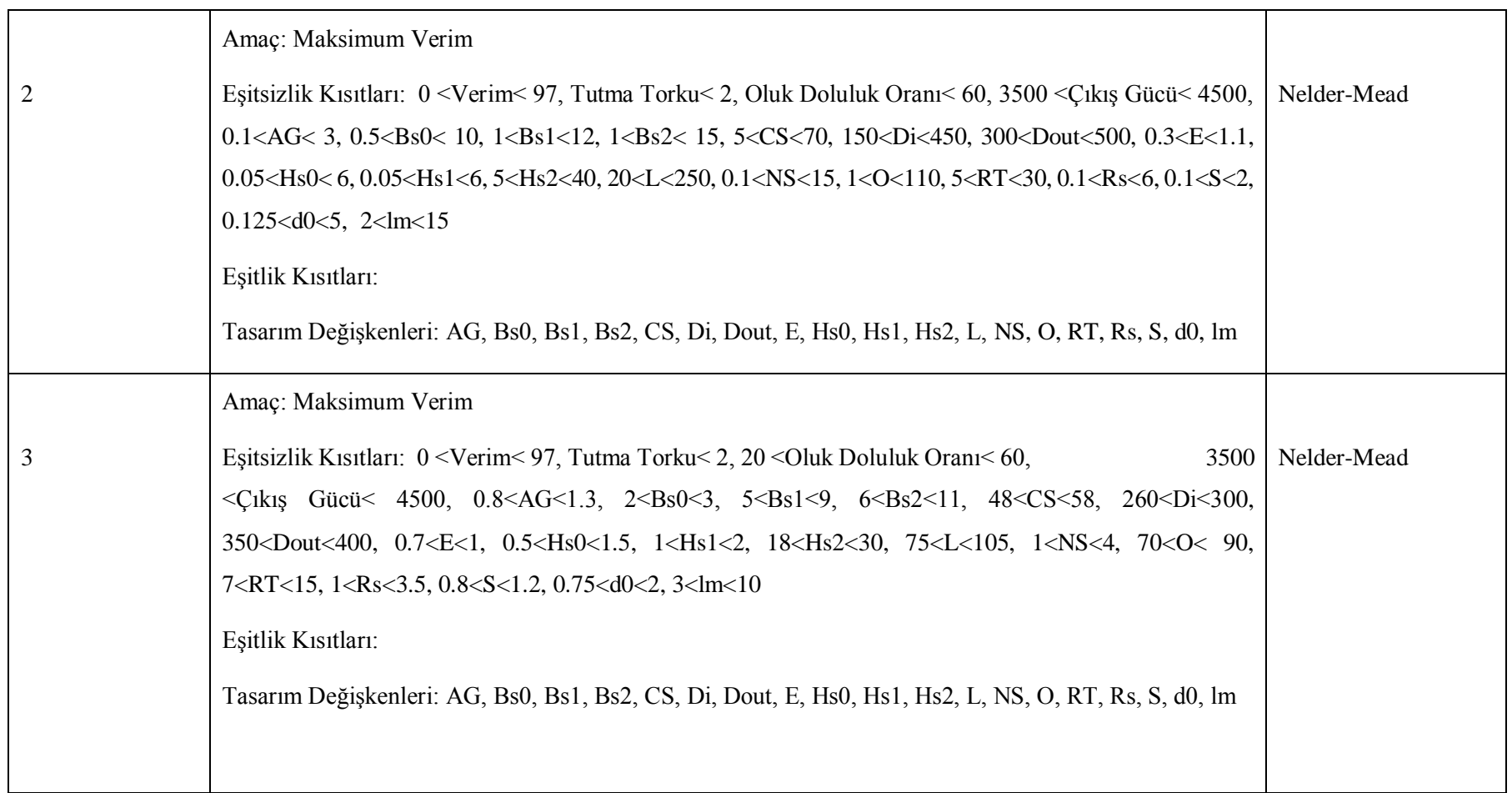

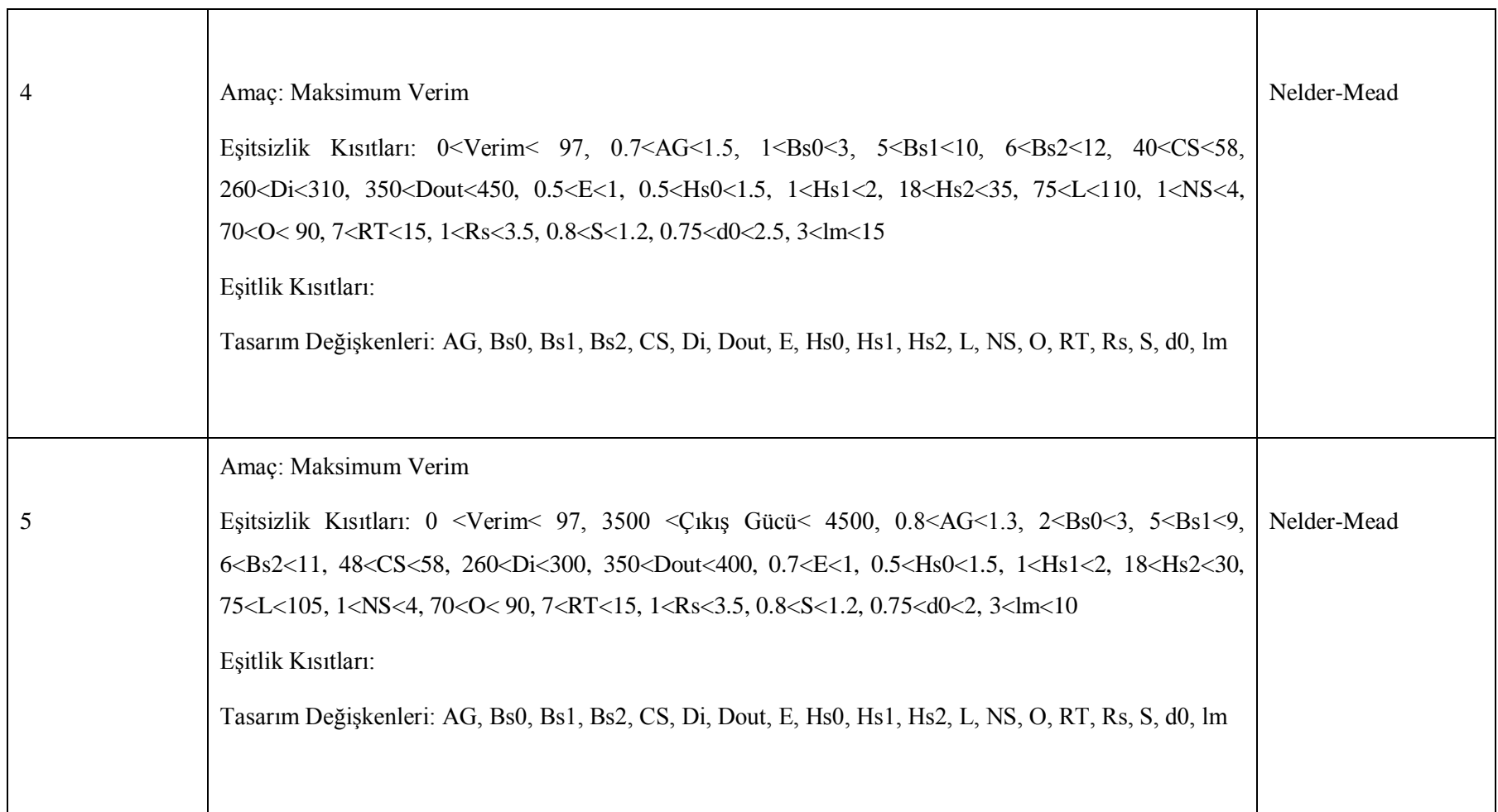

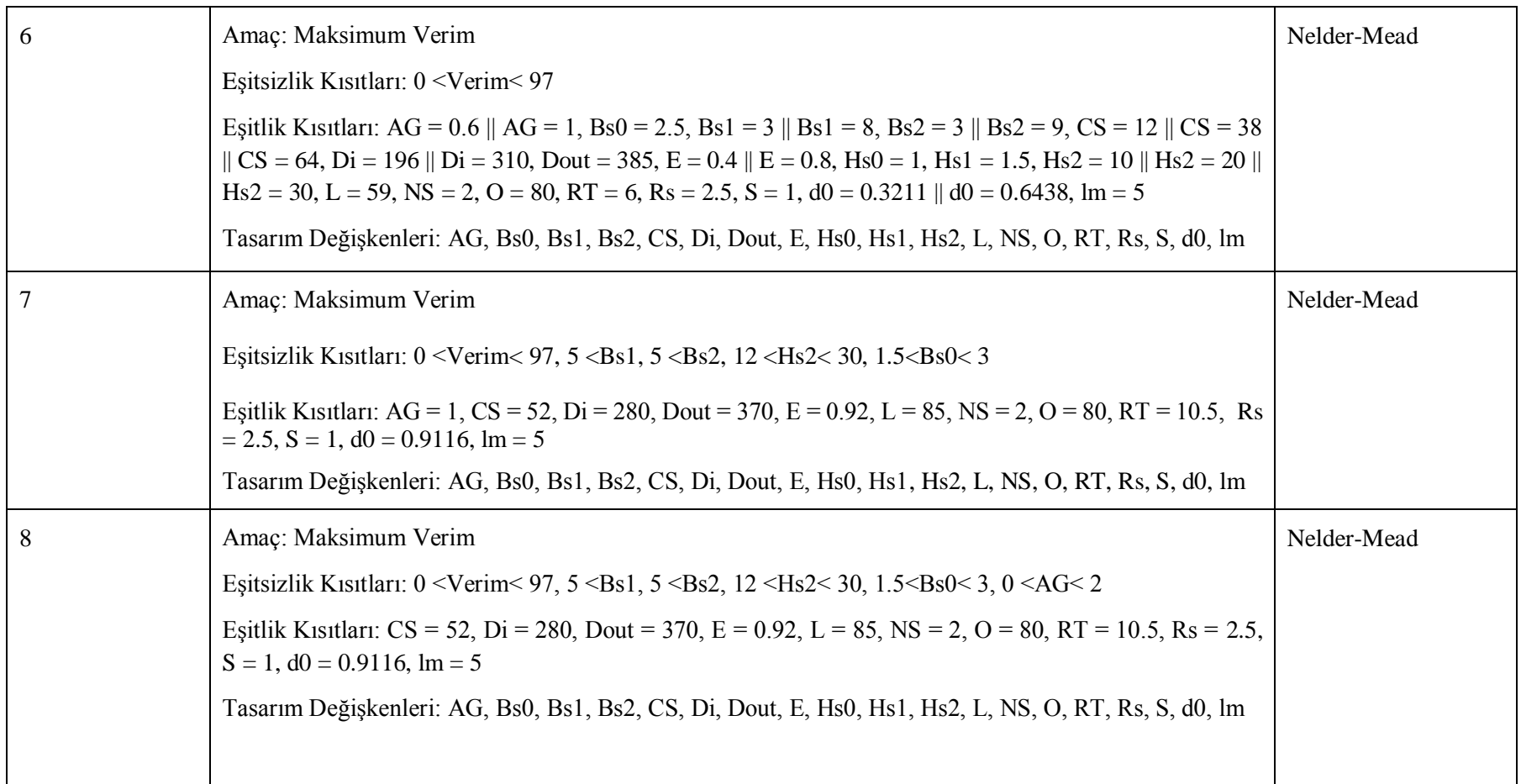

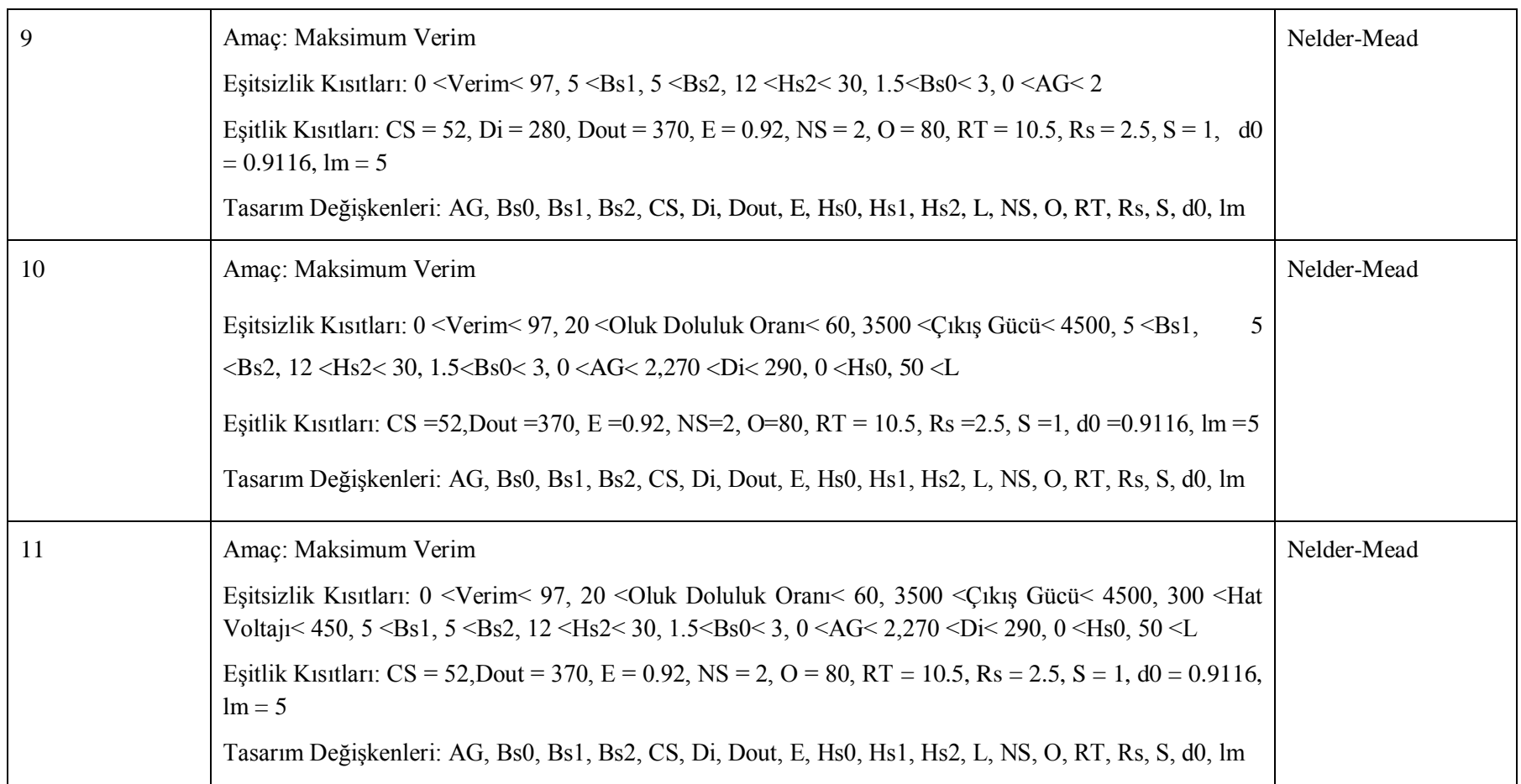

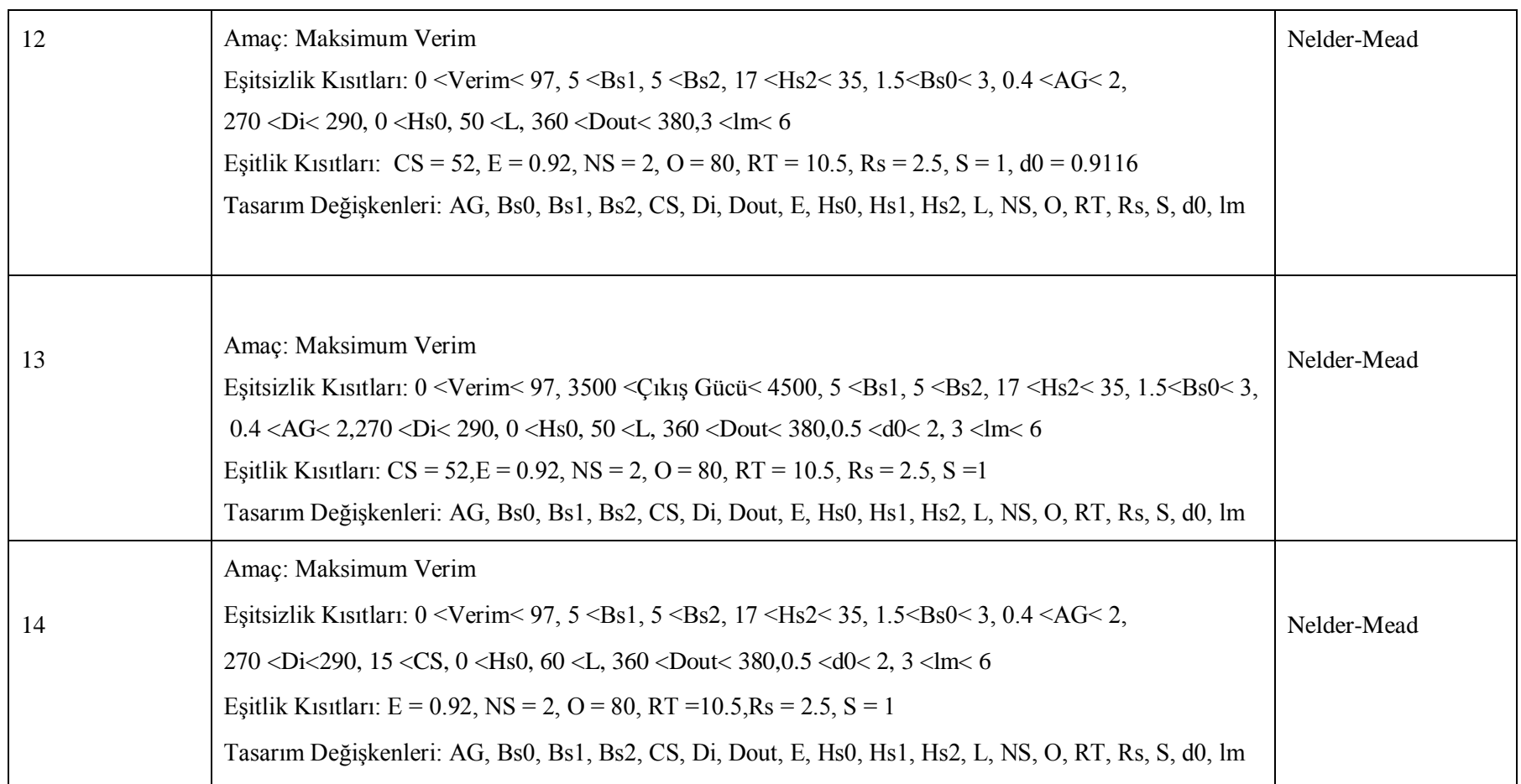

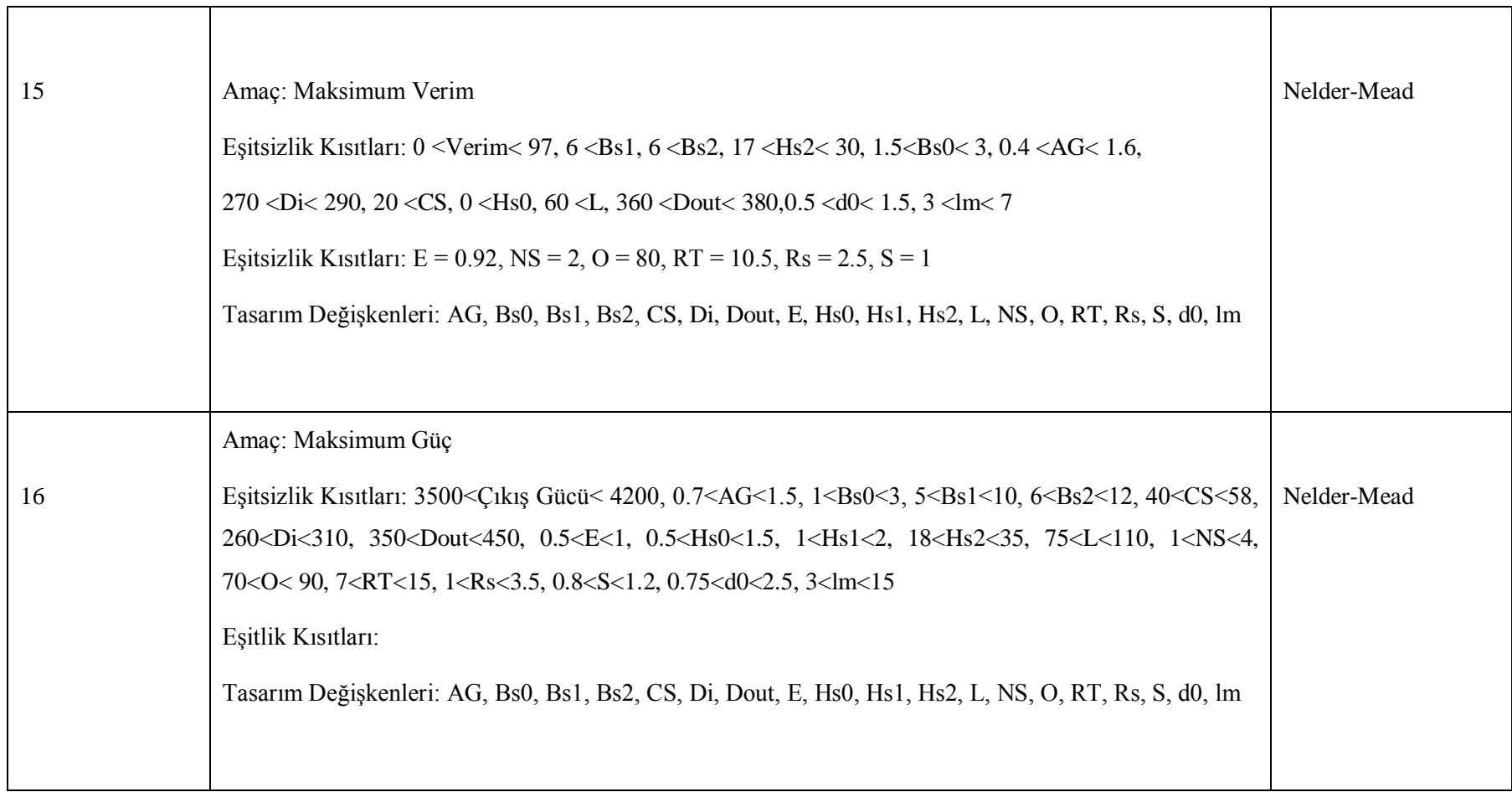

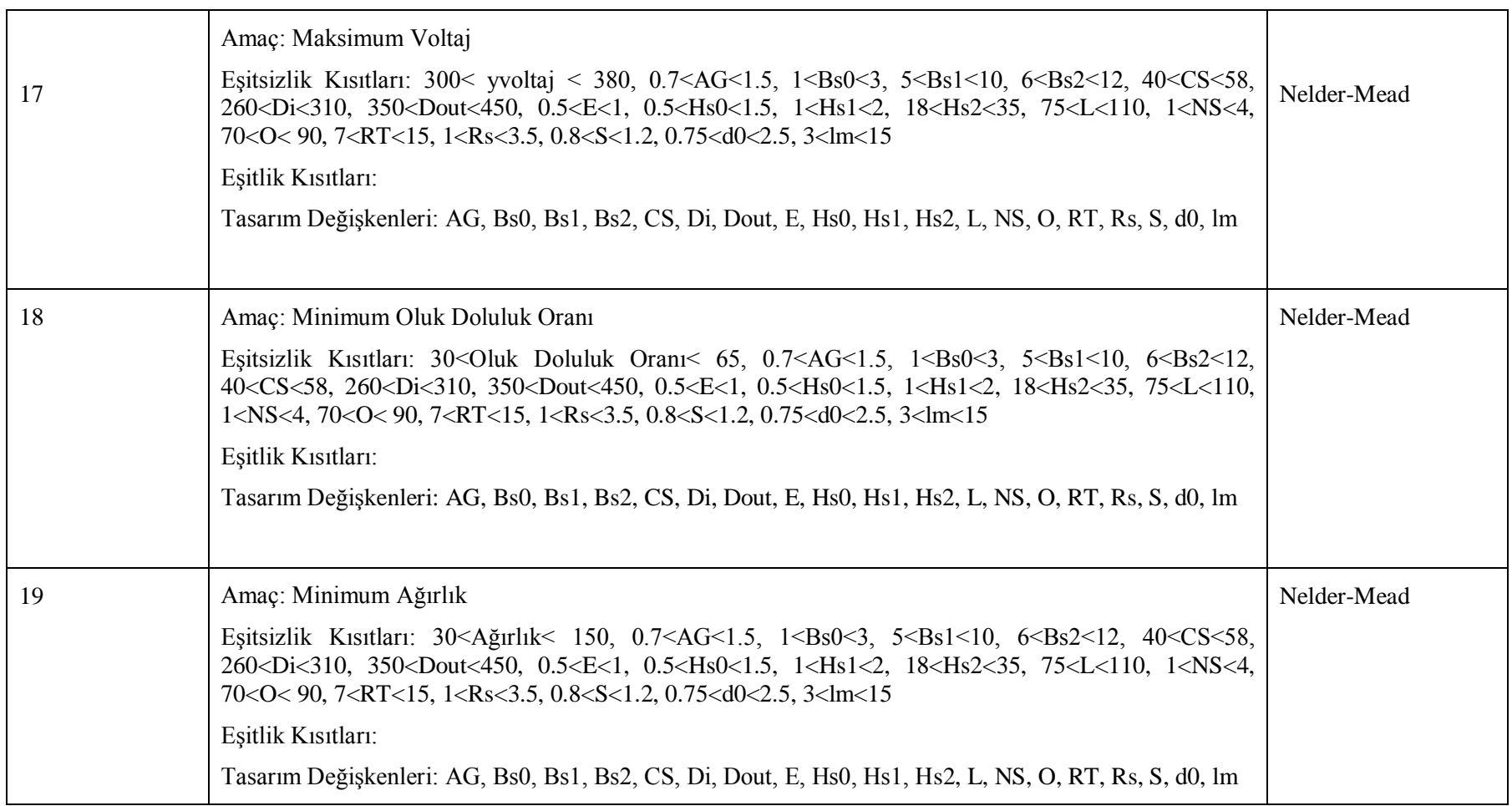

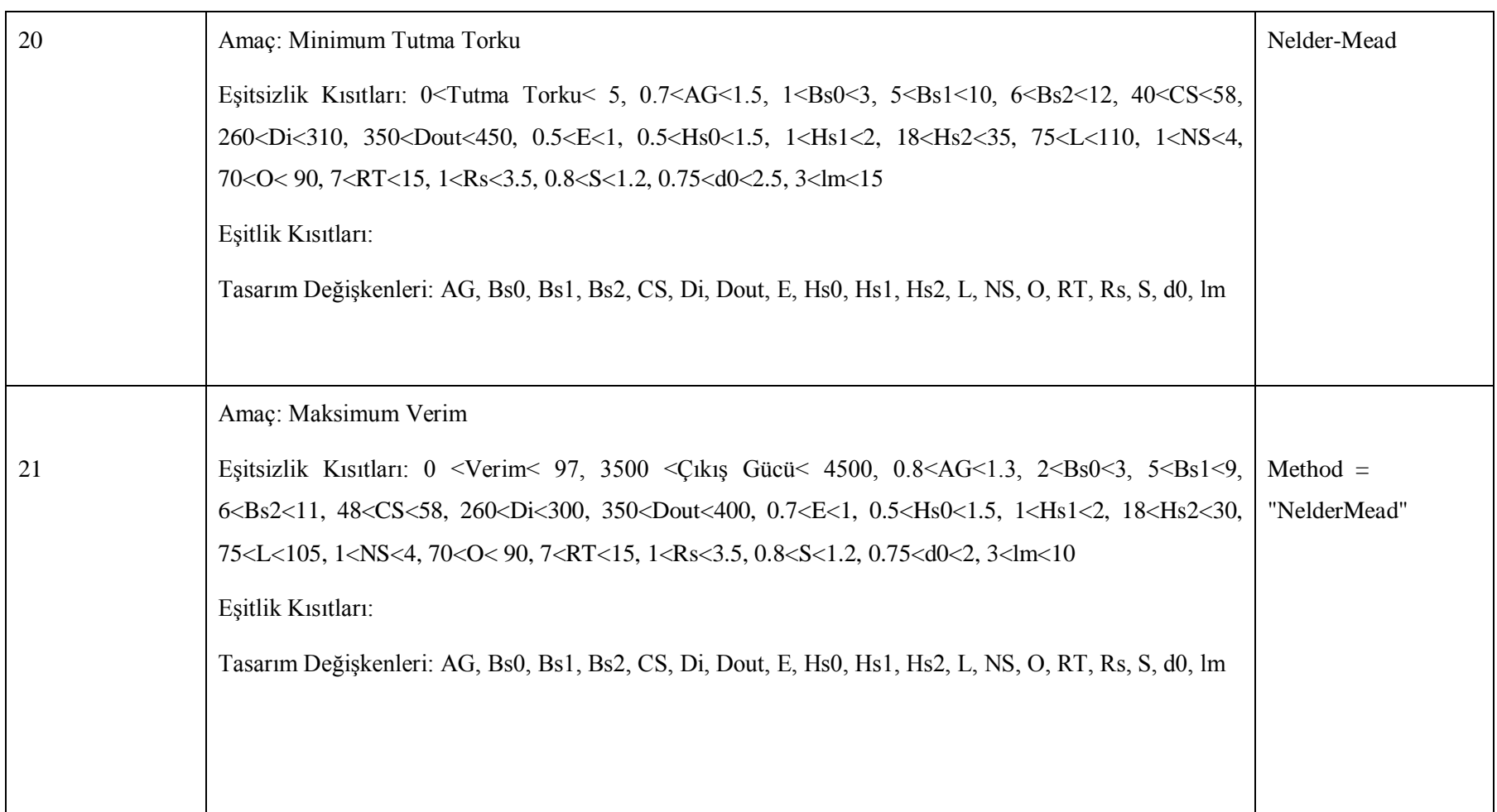

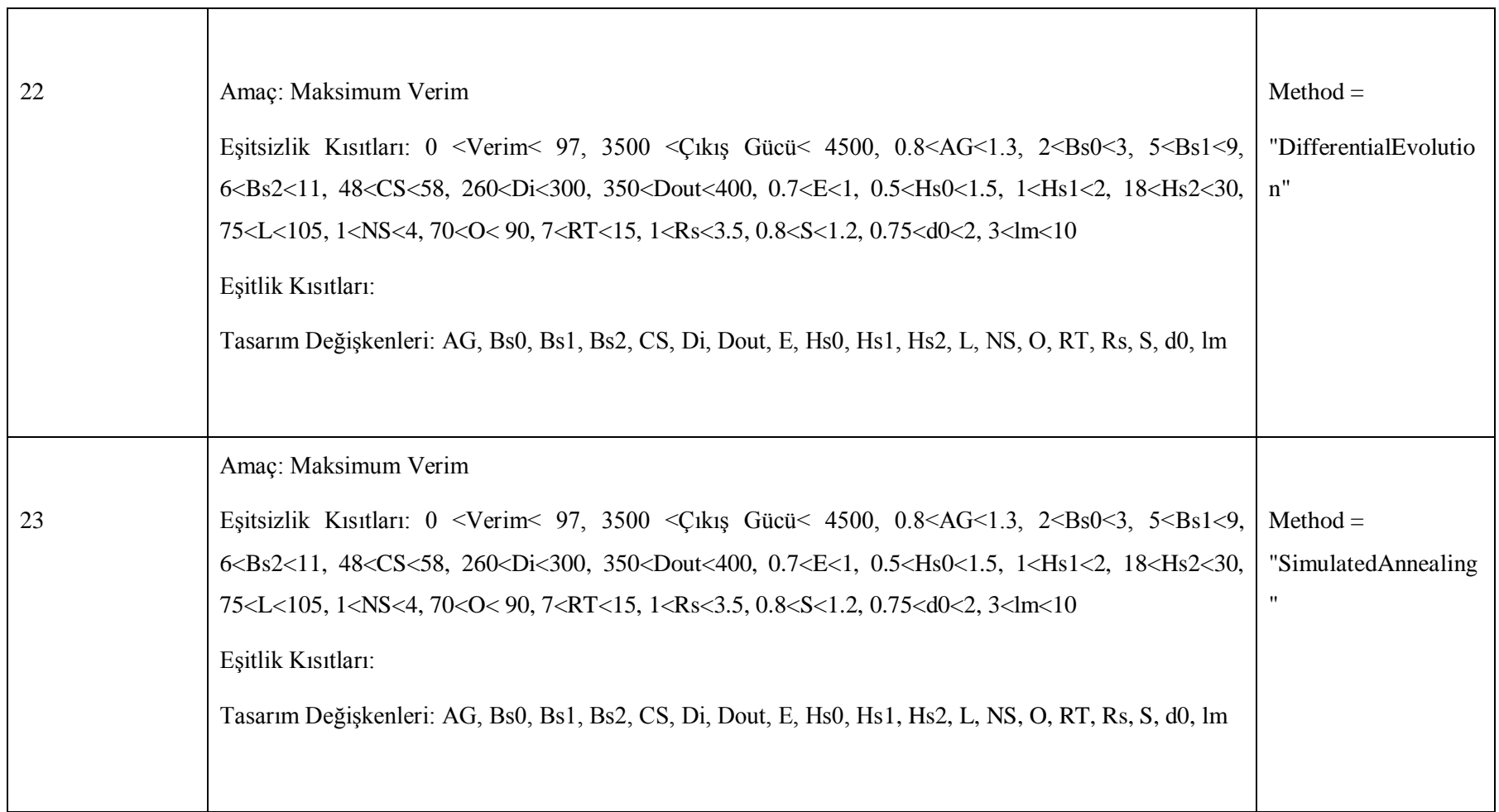

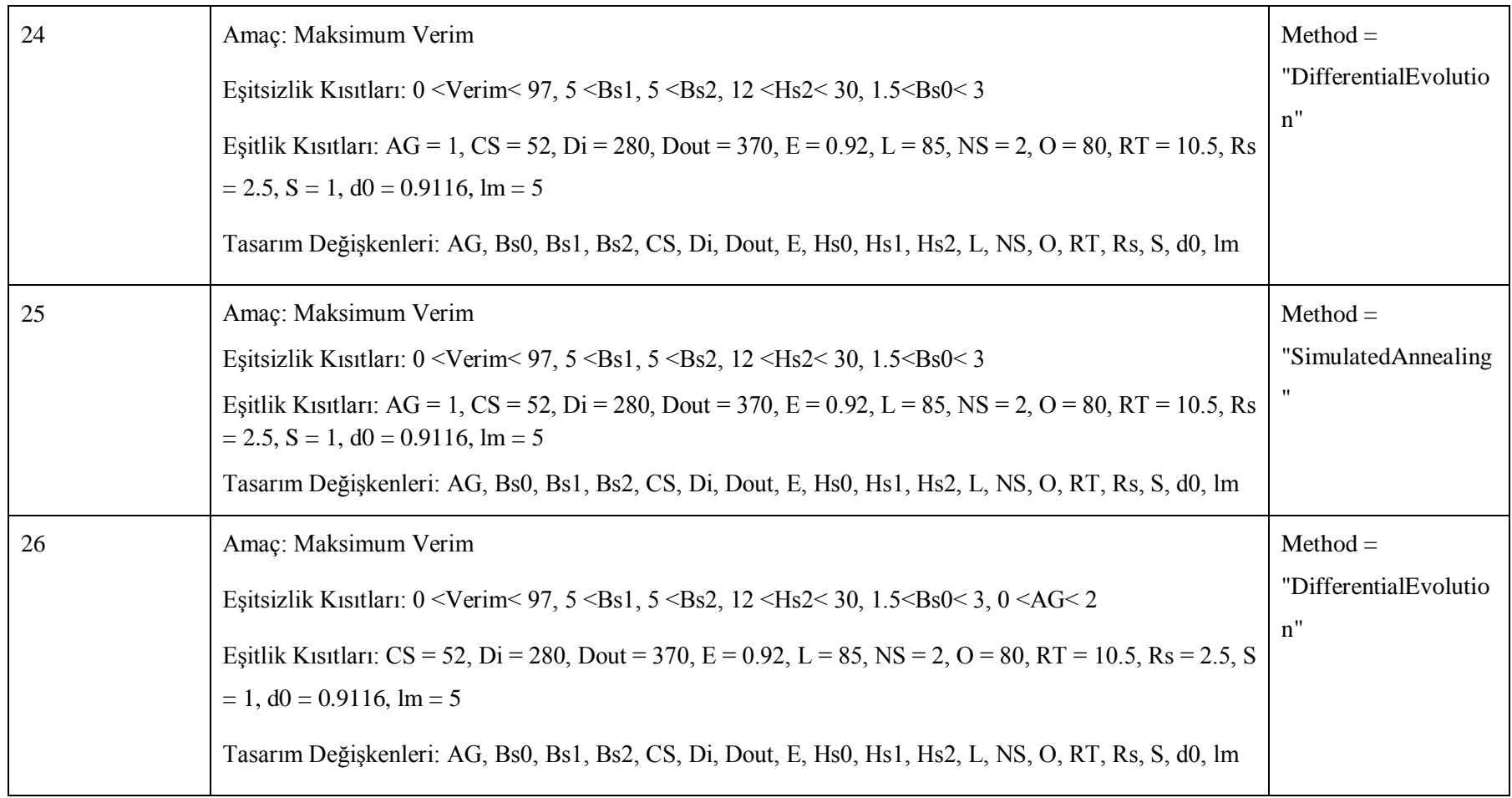

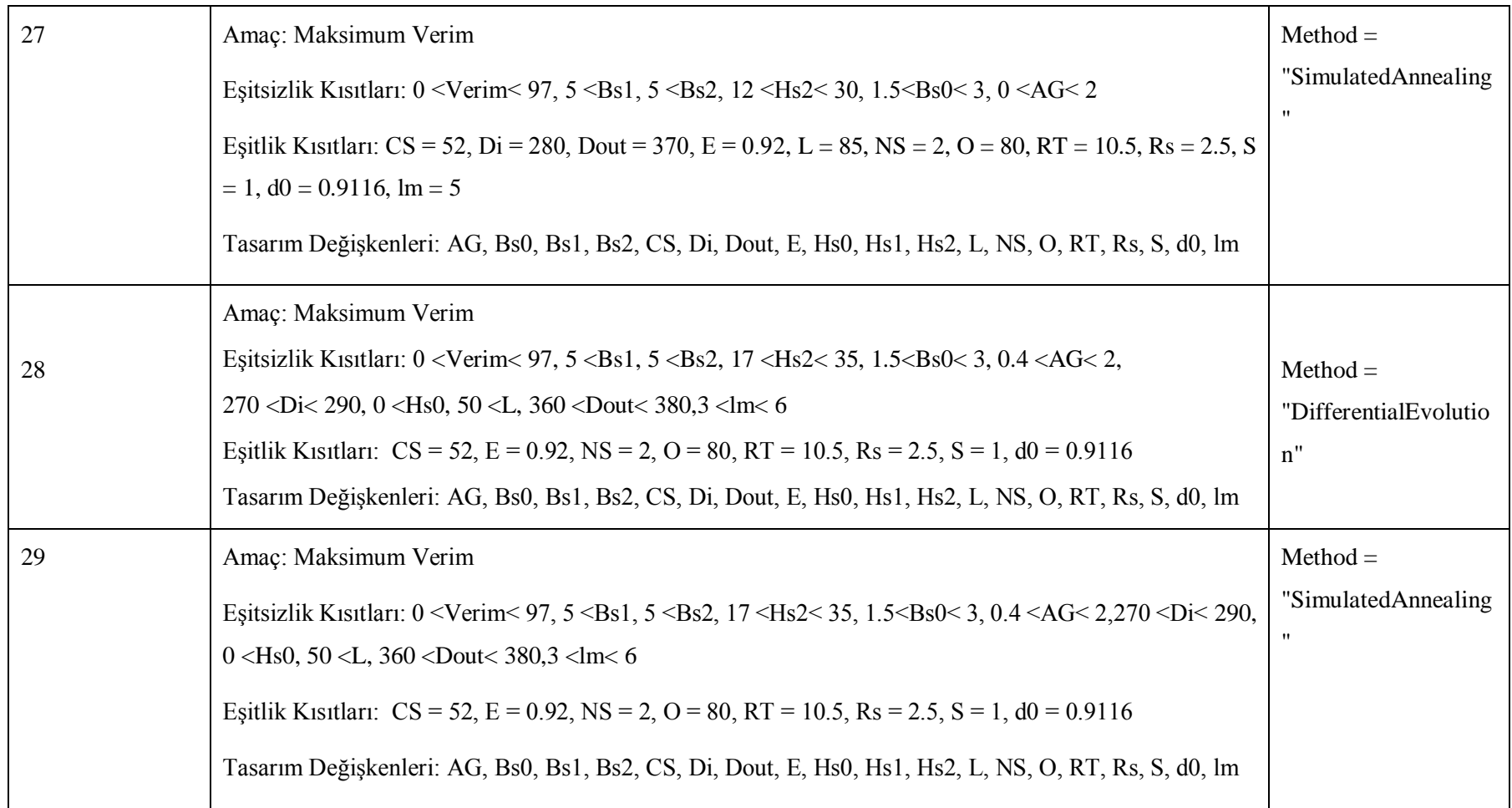

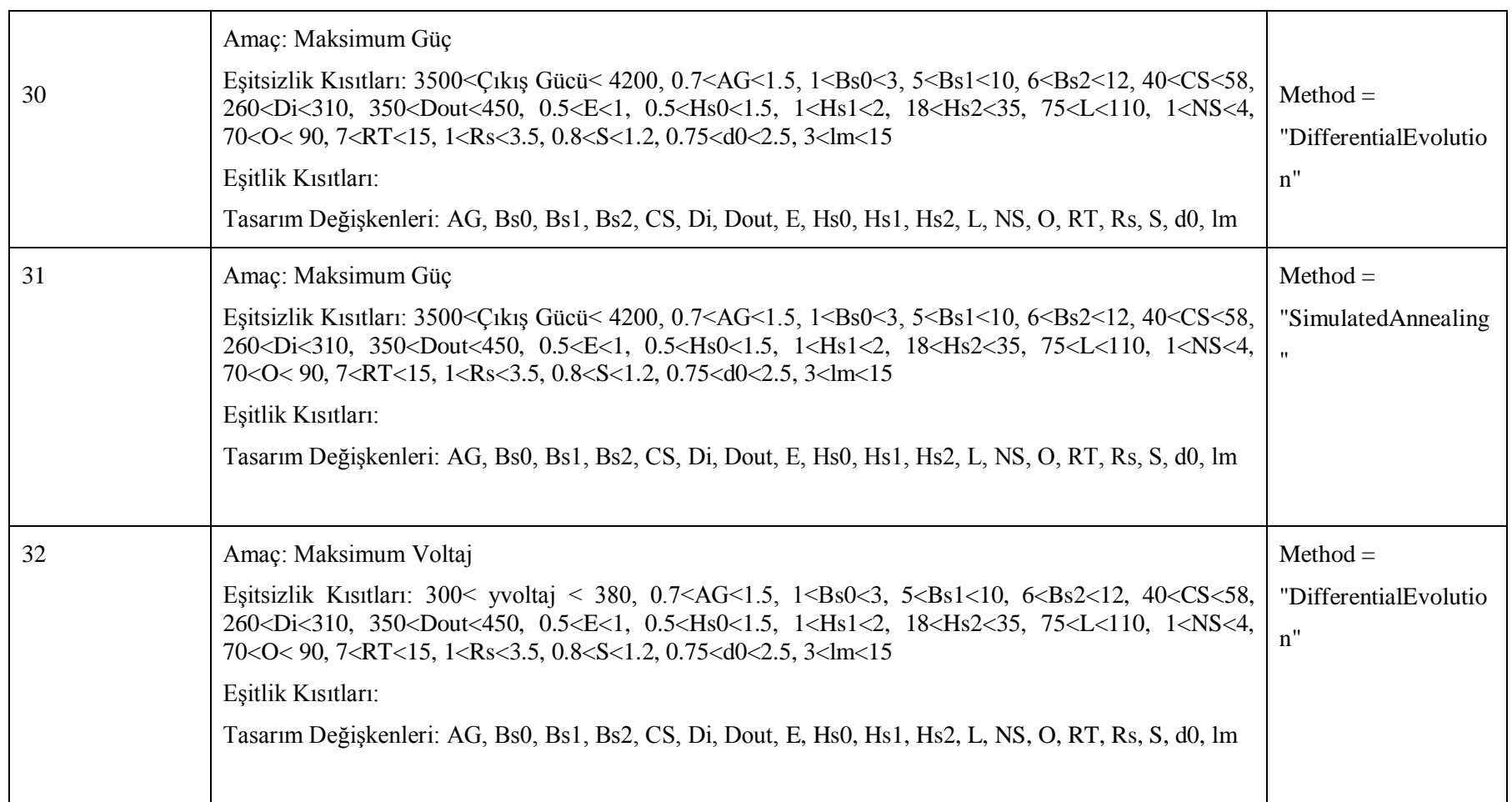

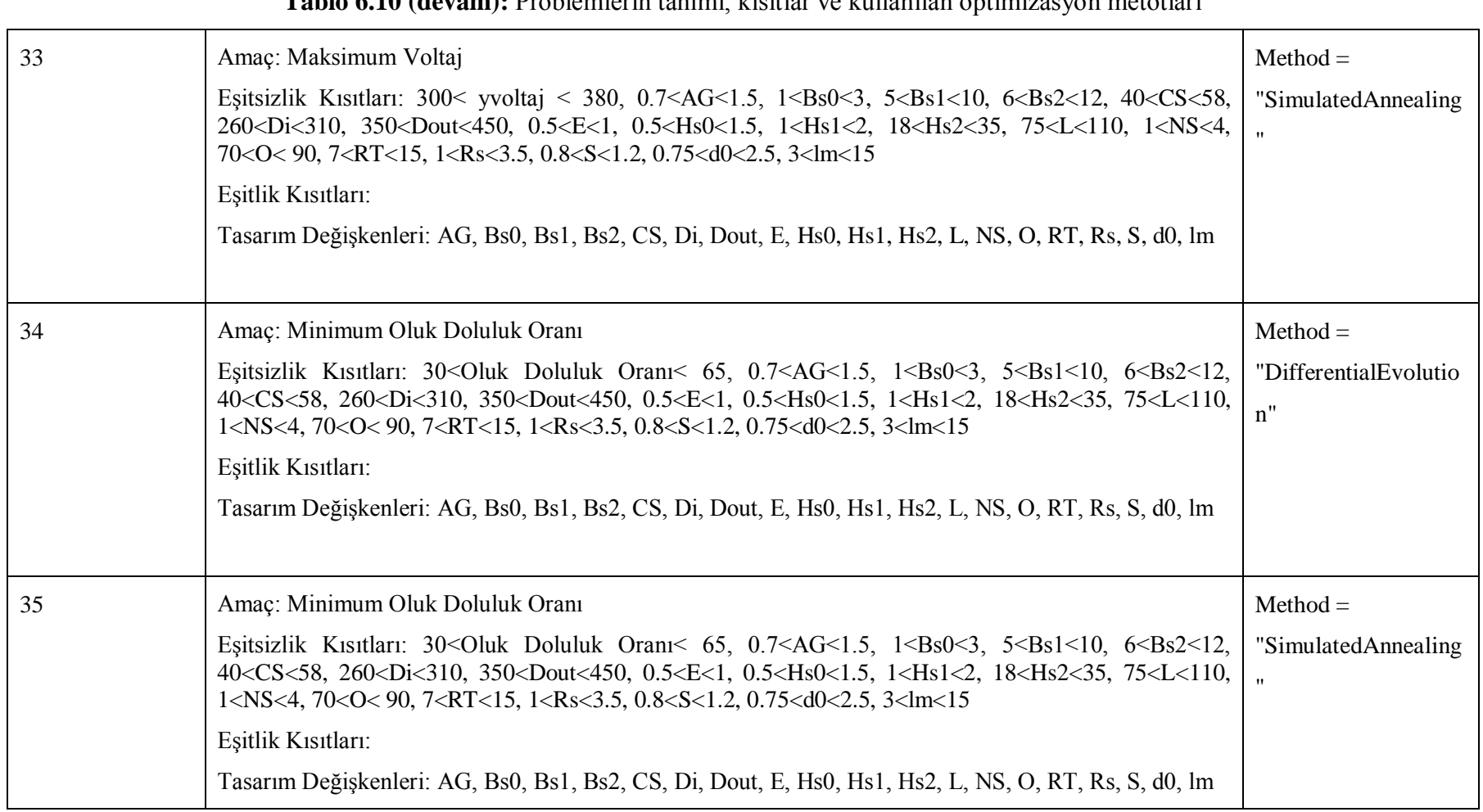

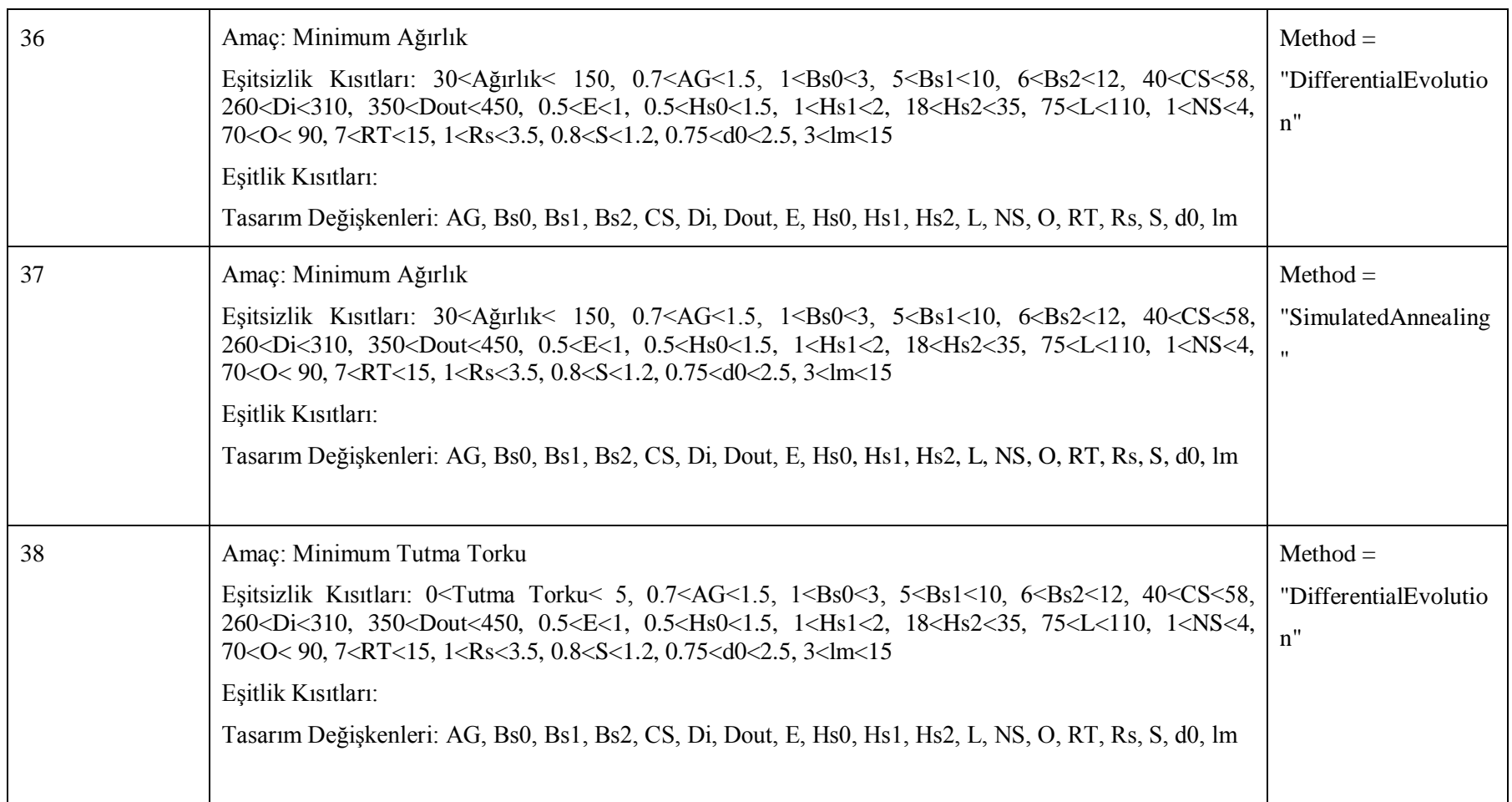

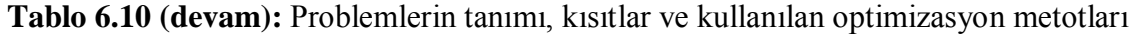

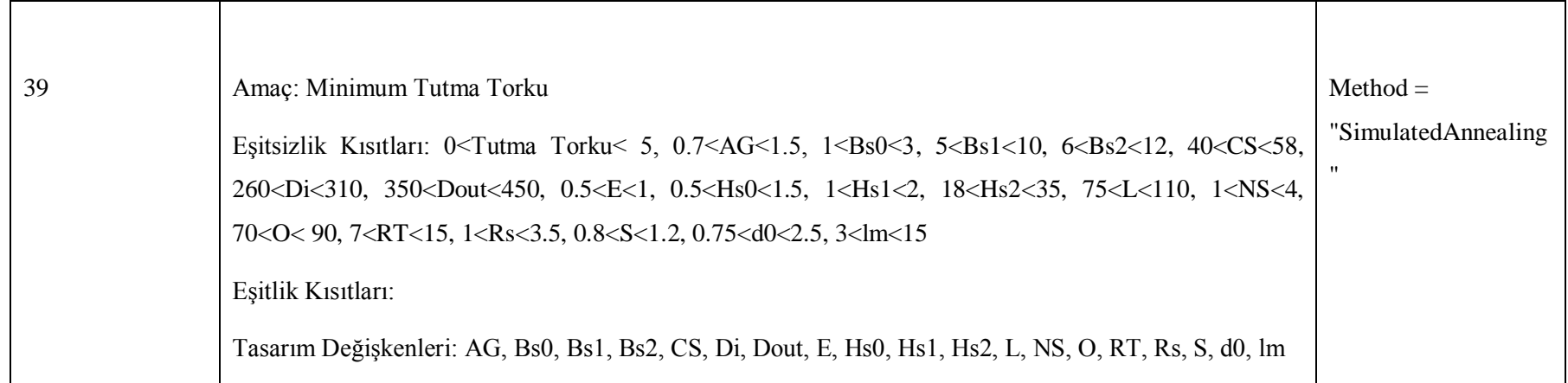

**Problem 1**: Bu optimizasyon probleminde maksimum verim amaçlanmıştır ve sadece verim modelinde çözüm yaptırılmıştır. Verim ve tasarım değişkenleri için eşitsizlik kısıtları velirtilmiştir. Optimizasyon metodu olarak Nelder-Mead kullanılmıştır.

**Problem 2**: Bu optimizasyon probleminde maksimum verim amaçlanmıştır. Verim modeli ile birlikte tutma torku, oluk doluluk oranı ve çıkış gücü modellerinde de birlikte çözüm yaptırılmıştır. Verim, tutma torku, oluk doluluk oranı, çıkış gücü ve tasarım değişkenleri için eşitsizlik kısıtları verilmiştir. Optimizasyon metodu olarak Nelder-Mead kullanılmıştır.

**Problem 3**: Bu optimizasyon probleminde maksimum verim amaçlanmıştır. Verim modeli ile birlikte tutma torku, oluk doluluk oranı ve çıkış gücü modellerinde de birlikte çözüm yaptırılmıştır. Verim, tutma torku, oluk doluluk oranı, çıkış gücü ve tasarım değişkenleri için eşitsizlik kısıtları verilmiştir. Problem 2'ye göre tasarım değişkenliklerinin aralıkları azaltılmıştır. Optimizasyon metodu olarak Nelder-Mead kullanılmıştır.

**Problem 4**: Bu optimizasyon probleminde maksimum verim amaçlanmıştır ve sadece verim modelinde çözüm yaptırılmıştır. Verim ve tasarım değişkenleri için eşitsizlik kısıtları verilmiştir. Problem 1'e göre tasarım değişkenlerinin aralıkları değiştirilmiştir. Optimizasyon metodu olarak Nelder-Mead kullanılmıştır.

**Problem 5**: Bu optimizasyon probleminde maksimum verim amaçlanmıştır. Verim modeli ile çıkış gücü modeli de eşitsizlik sınırı olarak tanımlanmıştır. Verim, çıkış gücü ve tasarım değişkenleri için eşitsizlik kısıtları verilmiştir. Optimizasyon metodu olarak Nelder-Mead kullanılmıştır.

**Problem 6**: Bu optimizasyon probleminde maksimum verim amaçlanmıştır ve sadece verim modelinde çözüm yaptırılmıştır. Verim için eşitsizlik, tasarım değişkenleri için eşitlik kısıtları verilmiştir. Optimizasyon metodu olarak Nelder-Mead kullanılmıştır.

**Problem 7**: Bu optimizasyon probleminde maksimum verim amaçlanmıştır ve sadece verim modelinde çözüm yaptırılmıştır. Verim ve 4 adet tasarım değişkeni için eşitsizlik, 13 adet tasarım değişkeni için eşitlik kısıtları velirtilmiştir. Optimizasyon metodu olarak Nelder-Mead kullanılmıştır. Bununla birlikte 24 ve 25'inci problemler de DE ve SA metotları ile tekrar çözdürülmüştür.

**Problem 8**: Bu optimizasyon probleminde maksimum verim amaçlanmıştır ve sadece verim modelinde çözüm yaptırılmıştır. Verim ve 5 adet tasarım değişkeni için eşitsizlik, 12 adet tasarım değişkeni için eşitlik kısıtları velirtilmiştir. Optimizasyon metodu olarak Nelder-Mead kullanılmıştır. Bununla birlikte 26 ve 27'inci problemler de DE ve SA metotları ile tekrar çözdürülmüştür.

**Problem 9**: Bu optimizasyon probleminde maksimum verim amaçlanmıştır ve sadece verim modelinde çözüm yaptırılmıştır. Verim ve 5 adet tasarım değişkeni için eşitsizlik, 11 adet tasarım değişkeni için eşitlik kısıtları verilmiştir. Optimizasyon metodu olarak Nelder-Mead kullanılmıştır. Problem 8'e göre eşitlik kısıtları farklılık göstermektedir.

**Problem 10**: Bu optimizasyon probleminde maksimum verim amaçlanmıştır. Verim modeli ile birlikte oluk doluluk oranı ve çıkış gücü modelleri de eşitsizlik sınırı olarak tanımlanmışlardır. Verim, oluk doluluk oranı, çıkış gücü ve 8 adet tasarım değişkeni için eşitsizlik kısıtları verilmiştir. 10 adet tasarım değişkeni için eşitlik kısıtları verilmiştir. Optimizasyon metodu olarak Nelder-Mead kullanılmıştır.

**Problem 11**: Bu optimizasyon probleminde maksimum verim amaçlanmıştır. Verim modeli ile birlikte oluk doluluk oranı, çıkış gücü ve hat voltajı modelleri de eşitsizlik sınırı olarak tanımlanmışlardır. Verim, oluk doluluk oranı, çıkış gücü, hat voltajı ve 8 adet tasarım değişkeni için eşitsizlik kısıtları verilmiştir. 10 adet tasarım değişkeni için eşitlik kısıtları verilmiştir. Optimizasyon metodu olarak Nelder-Mead kullanılmıştır.

**Problem 12**: Bu optimizasyon probleminde maksimum verim amaçlanmıştır ve sadece verim modelinde çözüm yaptırılmıştır. Verim ve 10 adet tasarım değişkeni için eşitsizlik, 8 adet tasarım değişkeni için eşitlik kısıtları velirtilmiştir. Optimizasyon metodu olarak Nelder-Mead kullanılmıştır. Bununla birlikte 28 ve 29'uncu problemler de DE ve SA metotları ile tekrar çözdürülmüştür.

**Problem 13**: Bu optimizasyon probleminde maksimum verim amaçlanmıştır. Verim modeli ile birlikte çıkış gücü modeli de birlikte çözüm yaptırılmıştır. Verim, çıkış gücü ve 11 adet tasarım değişkeni için eşitsizlik kısıtları verilmiştir. 7 adet tasarım değişkeni için eşitlik kısıtları verilmiştir. Optimizasyon metodu olarak Nelder-Mead kullanılmıştır.

**Problem 14**: Bu optimizasyon probleminde maksimum verim amaçlanmıştır ve sadece verim modelinde çözüm yaptırılmıştır. Verim ve 12 adet tasarım değişkeni için eşitsizlik, 6 adet tasarım değişkeni için eşitlik kısıtları velirtilmiştir. Optimizasyon metodu olarak Nelder-Mead kullanılmıştır.

**Problem 15**: Bu optimizasyon probleminde maksimum verim amaçlanmıştır ve sadece verim modelinde çözüm yaptırılmıştır. Verim ve 12 adet tasarım değişkeni için eşitsizlik, 6 adet tasarım değişkeni için eşitlik kısıtları velirtilmiştir. Optimizasyon metodu olarak Nelder-Mead kullanılmıştır. Problem 14'e göre eşitsizlik kısıtları farklılık göstermektedir.

**Problem 16**: Bu optimizasyon probleminde maksimum çıkış gücü amaçlanmıştır ve sadece çıkış gücü modelinde çözüm yaptırılmıştır. Çıkış gücü ve tasarım değişkenleri için eşitsizlik kısıtları velirtilmiştir. Optimizasyon metodu olarak Nelder-Mead kullanılmıştır. Bununla birlikte 30 ve 31'inci problemler de DE ve SA metotları ile tekrar çözdürülmüştür.

**Problem 17**: Bu optimizasyon probleminde maksimum hat voltajı amaçlanmıştır ve sadece hat voltajı modelinde çözüm yaptırılmıştır. Hat voltajı ve tasarım değişkenleri için eşitsizlik kısıtları velirtilmiştir. Optimizasyon metodu olarak Nelder-Mead kullanılmıştır. Bununla birlikte 32 ve 33'üncü problemler de DE ve SA metotları ile tekrar çözdürülmüştür.

**Problem 18**: Bu optimizasyon probleminde minimum oluk doluluk oranı amaçlanmıştır ve sadece oluk doluluk oranı modelinde çözüm yaptırılmıştır. Oluk doluluk oranı ve tasarım değişkenleri için eşitsizlik kısıtları velirtilmiştir. Optimizasyon metodu olarak Nelder-Mead kullanılmıştır. Bununla birlikte 34 ve 35'inci problemler de DE ve SA metotları ile tekrar çözdürülmüştür.

**Problem 19**: Bu optimizasyon probleminde minimum ağırlık amaçlanmıştır ve sadece ağırlık modelinde çözüm yaptırılmıştır. Ağırlık ve tasarım değişkenleri için eşitsizlik kısıtları velirtilmiştir. Optimizasyon metodu olarak Nelder-Mead kullanılmıştır. Bununla birlikte 36 ve 37'inci problemler de DE ve SA metotları ile tekrar çözdürülmüştür.

**Problem 20**: Bu optimizasyon probleminde minimum tutma torku amaçlanmıştır ve tutma torku modelinde çözüm yaptırılmıştır. Tutma torku ve tasarım değişkenleri için eşitsizlik kısıtları velirtilmiştir. Optimizasyon metodu olarak Nelder-Mead kullanılmıştır. Bununla birlikte 38 ve 39'uncu problemler de DE ve SA metotları ile tekrar çözdürülmüştür.

**Problem 21**: Bu optimizasyon probleminde maksimum verim amaçlanmıştır. Verim modeli ile birlikte çıkış gücü modeli de eşitsizlik sınırı olarak tanımlanmıştır. Verim, çıkış gücü ve tasarım değişkenleri için eşitsizlik kısıtları verilmiştir. Optimizasyon metodu olarak Nelder-Mead kullanılmıştır. Bununla birlikte 22 ve 23'üncü problemler de DE ve SA metotları ile tekrar çözdürülmüştür.

#### **7. SONUÇLAR VE TARTIŞMA**

#### **7.1.Mathematica ve Maxwell Sonuçlar**

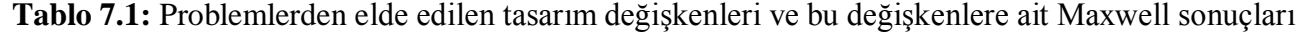

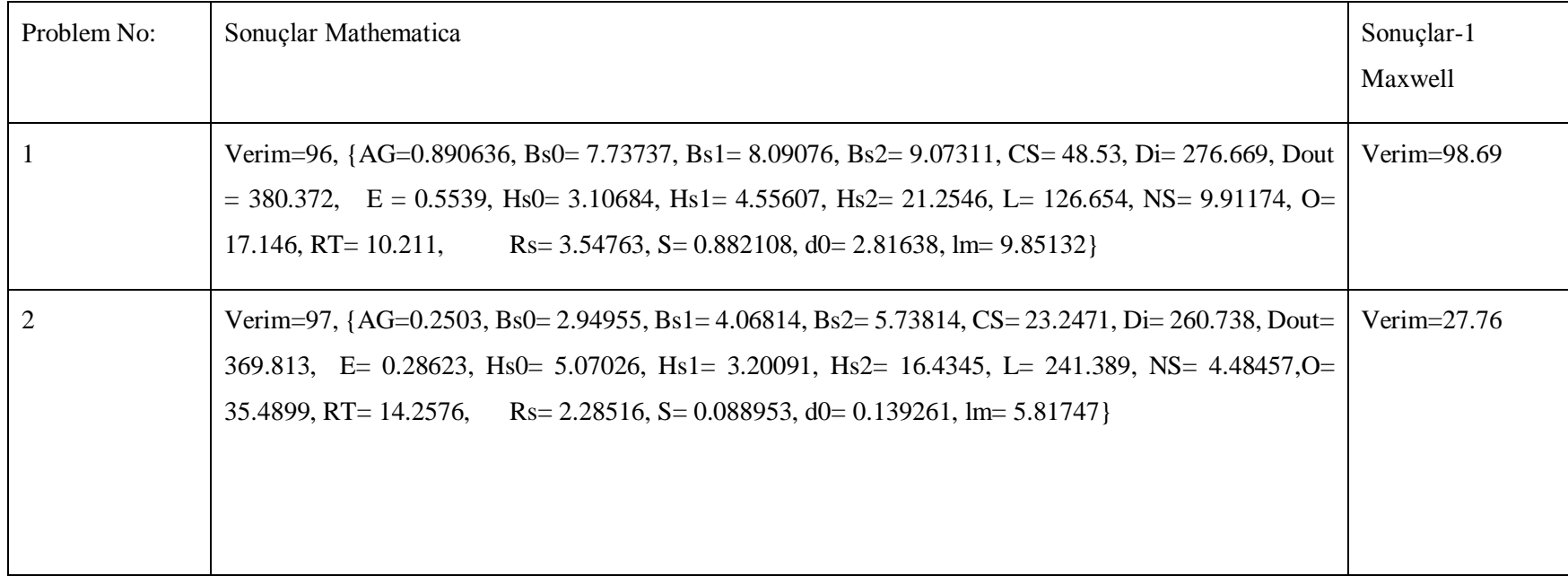

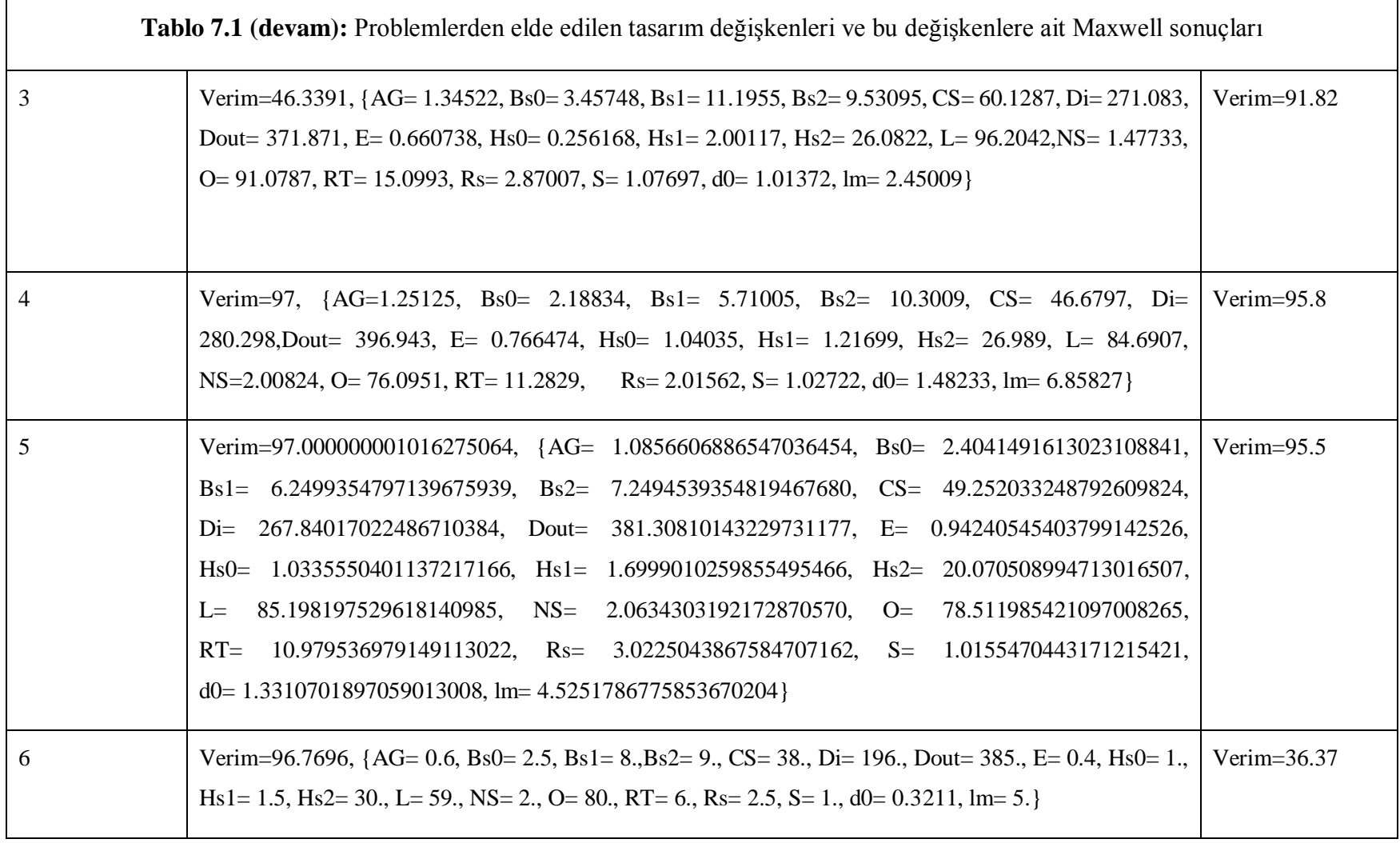
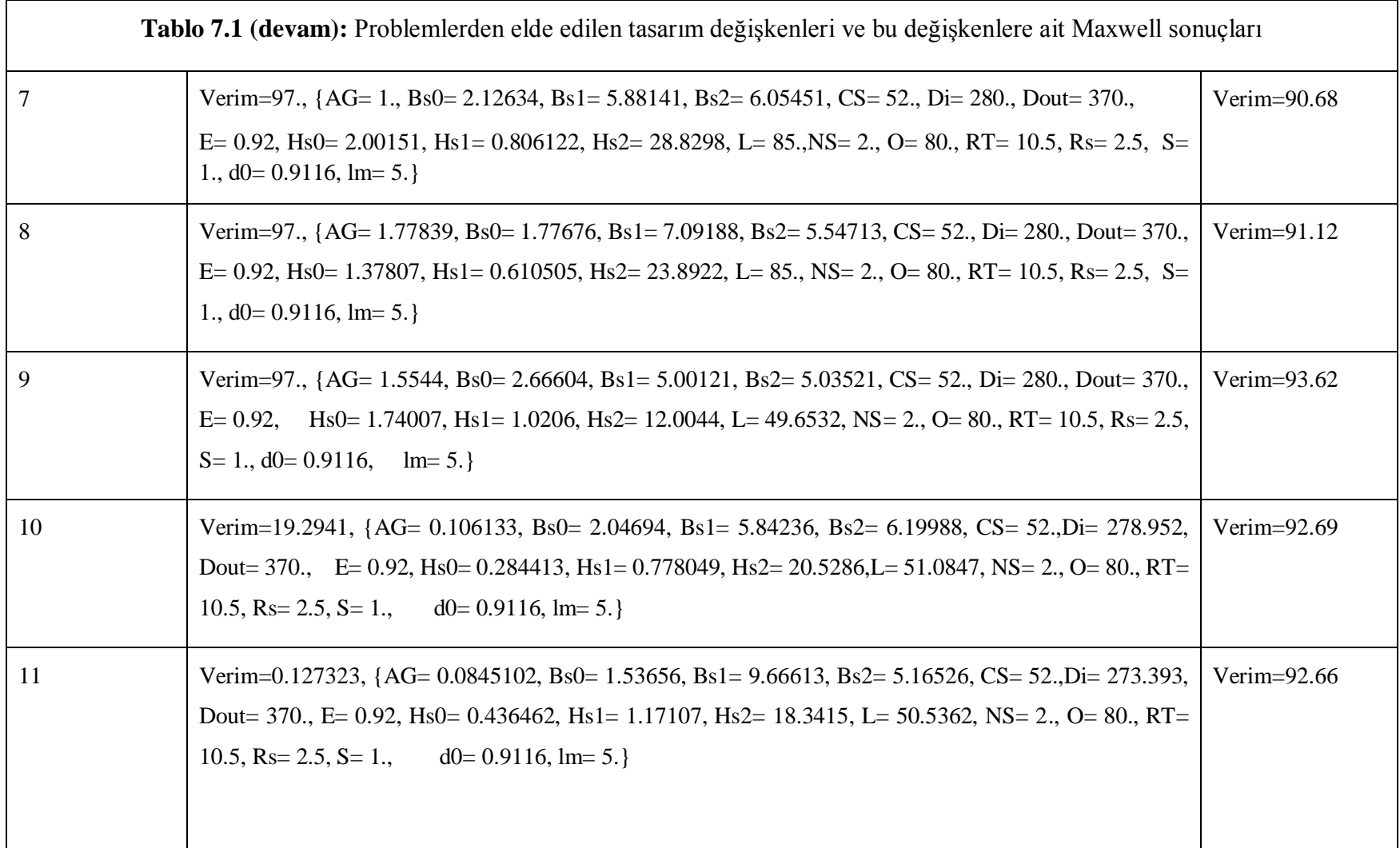

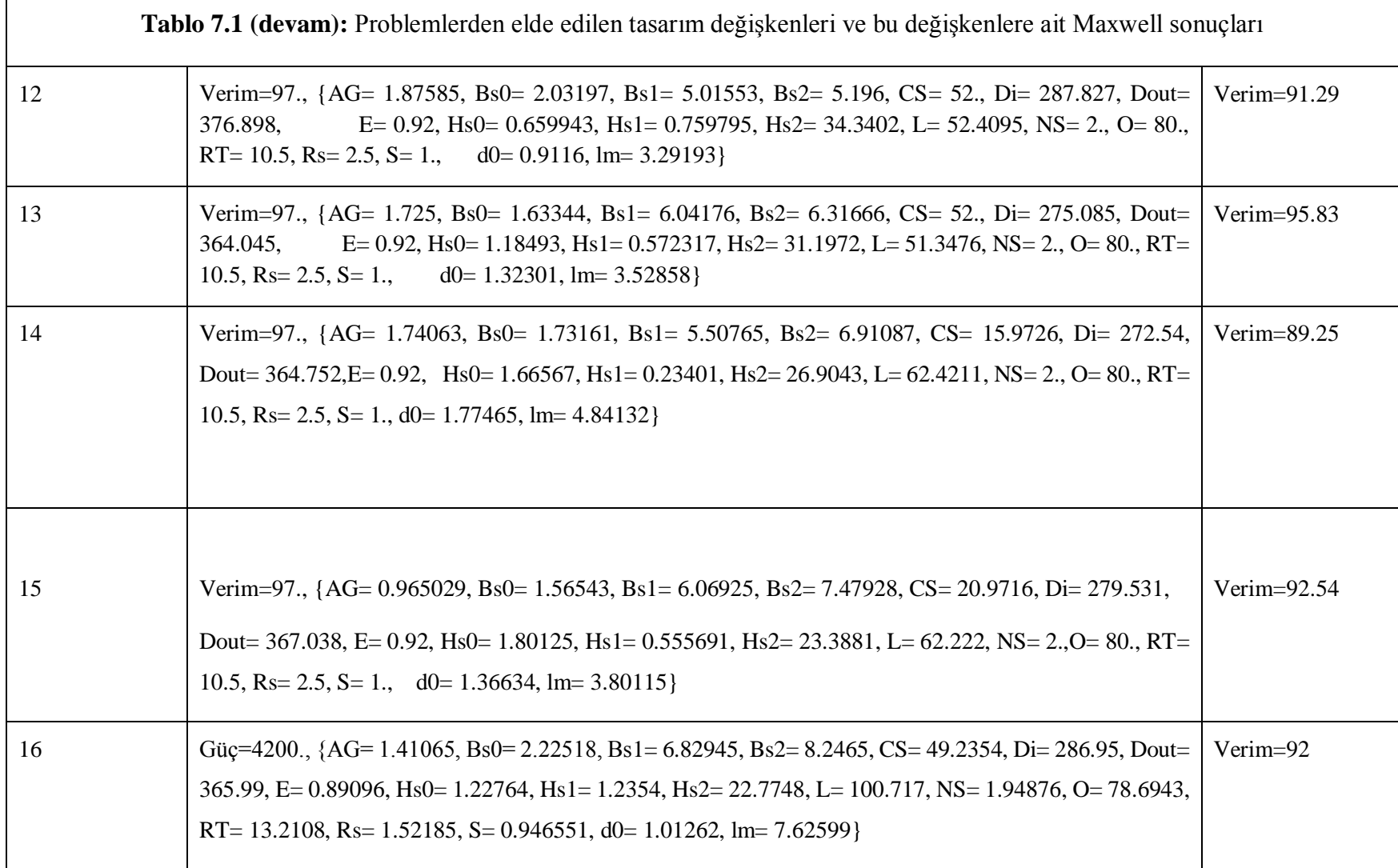

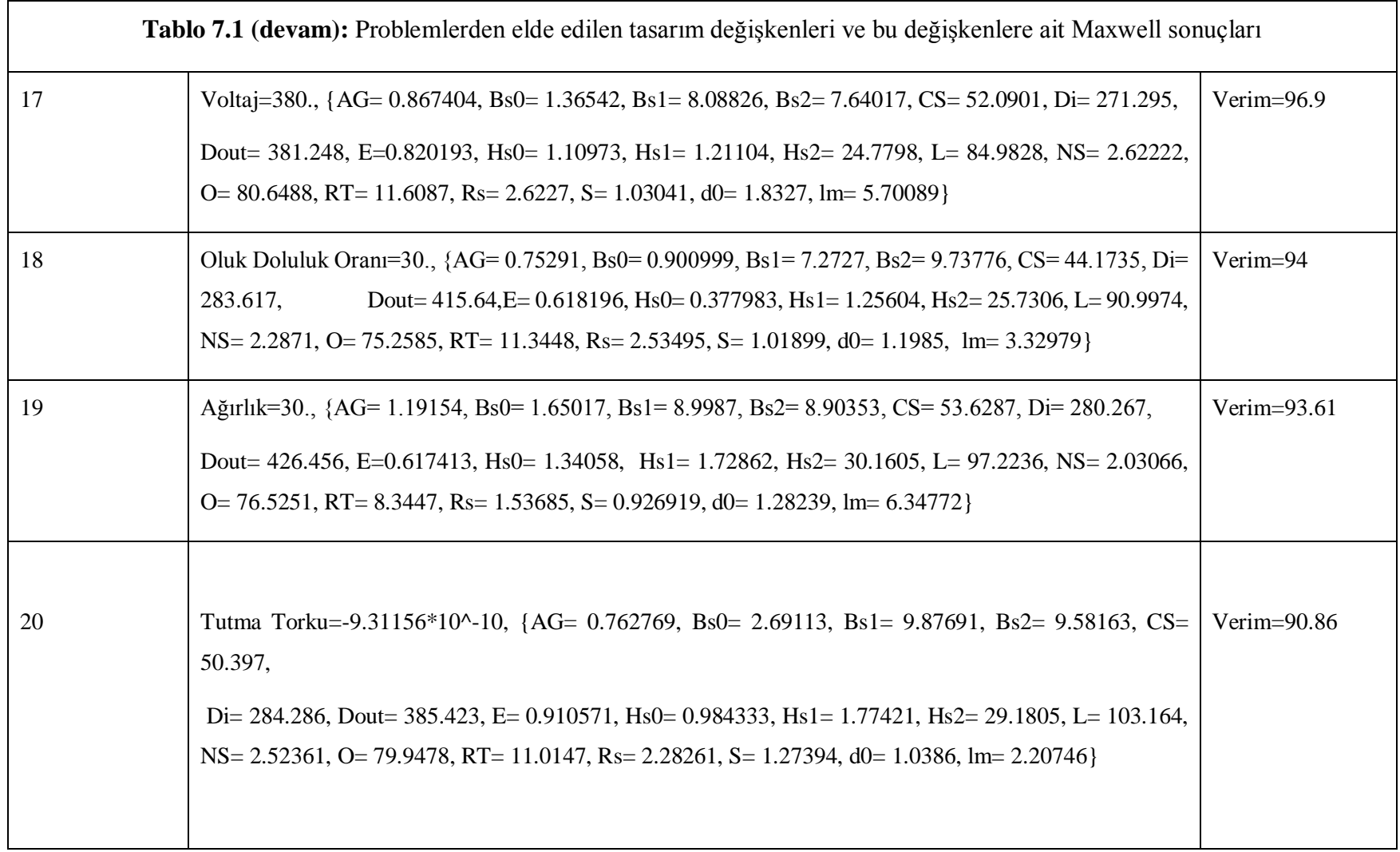

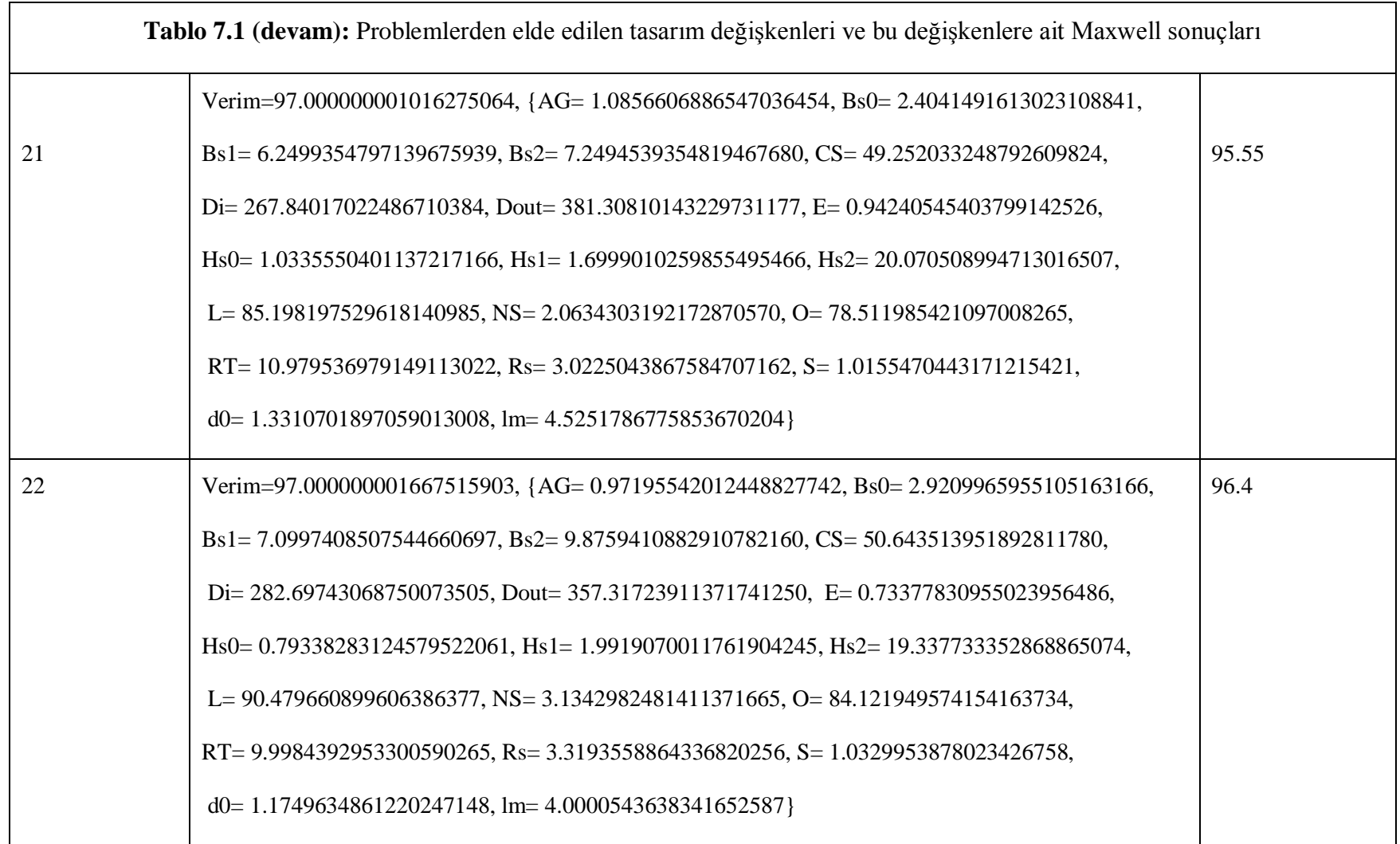

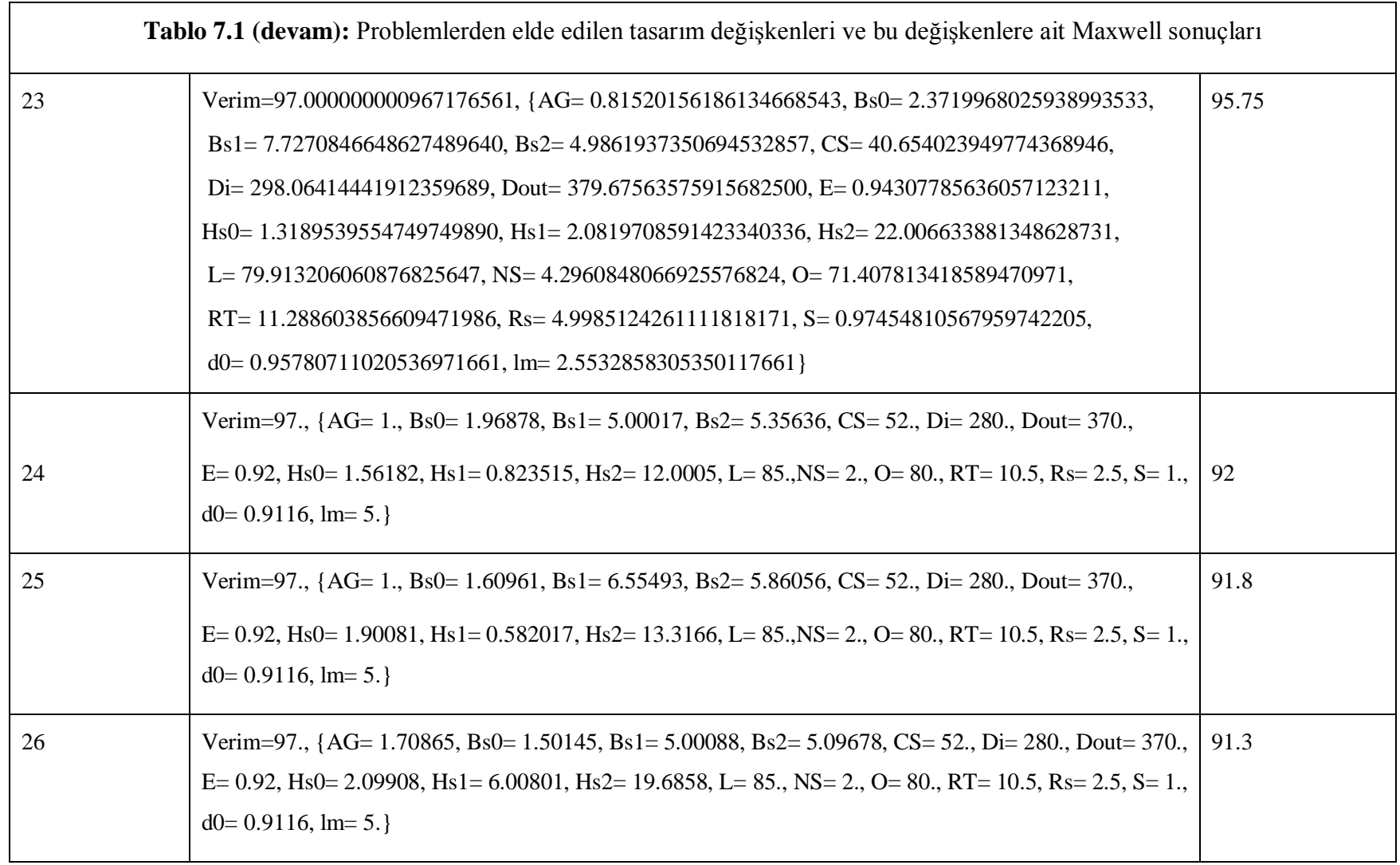

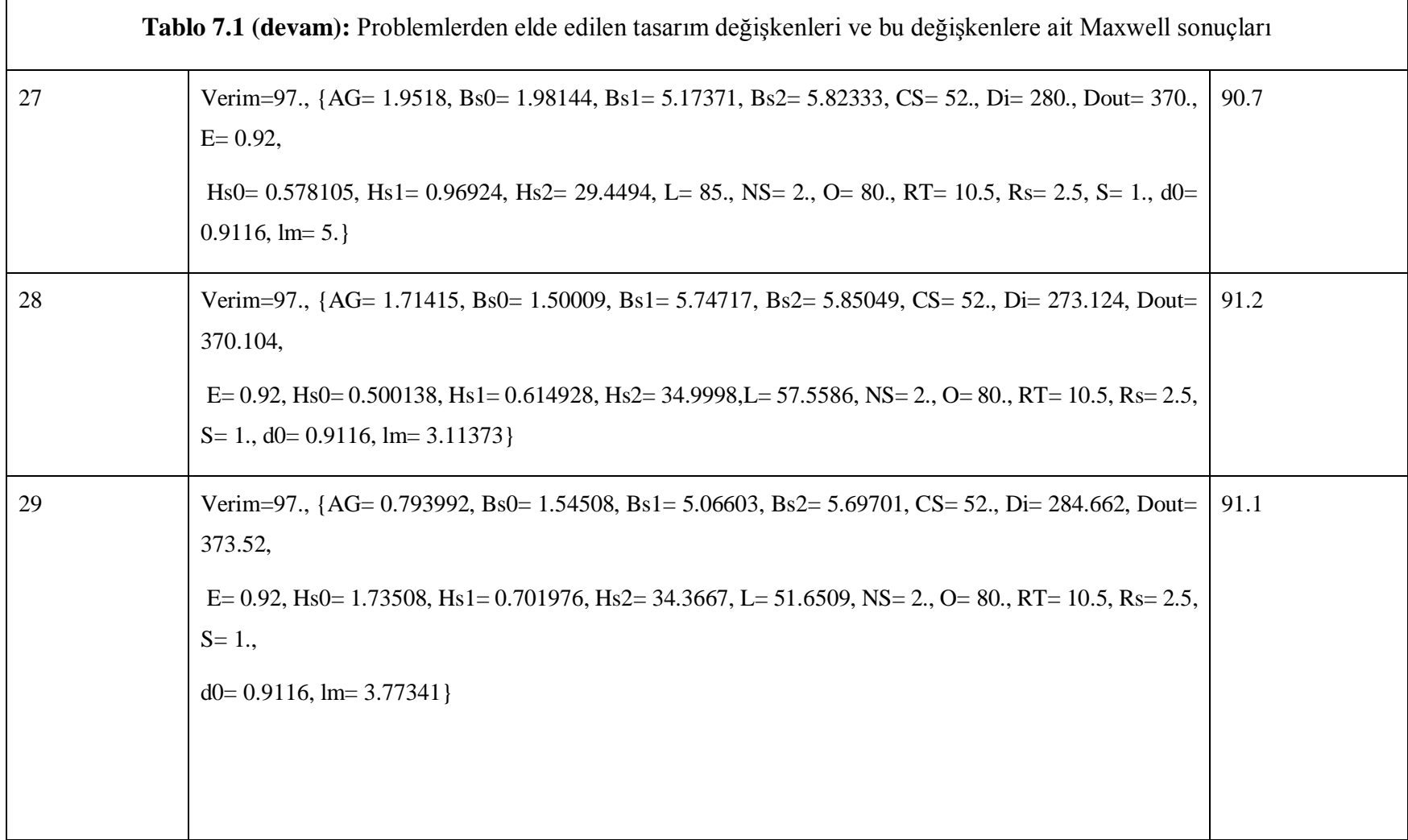

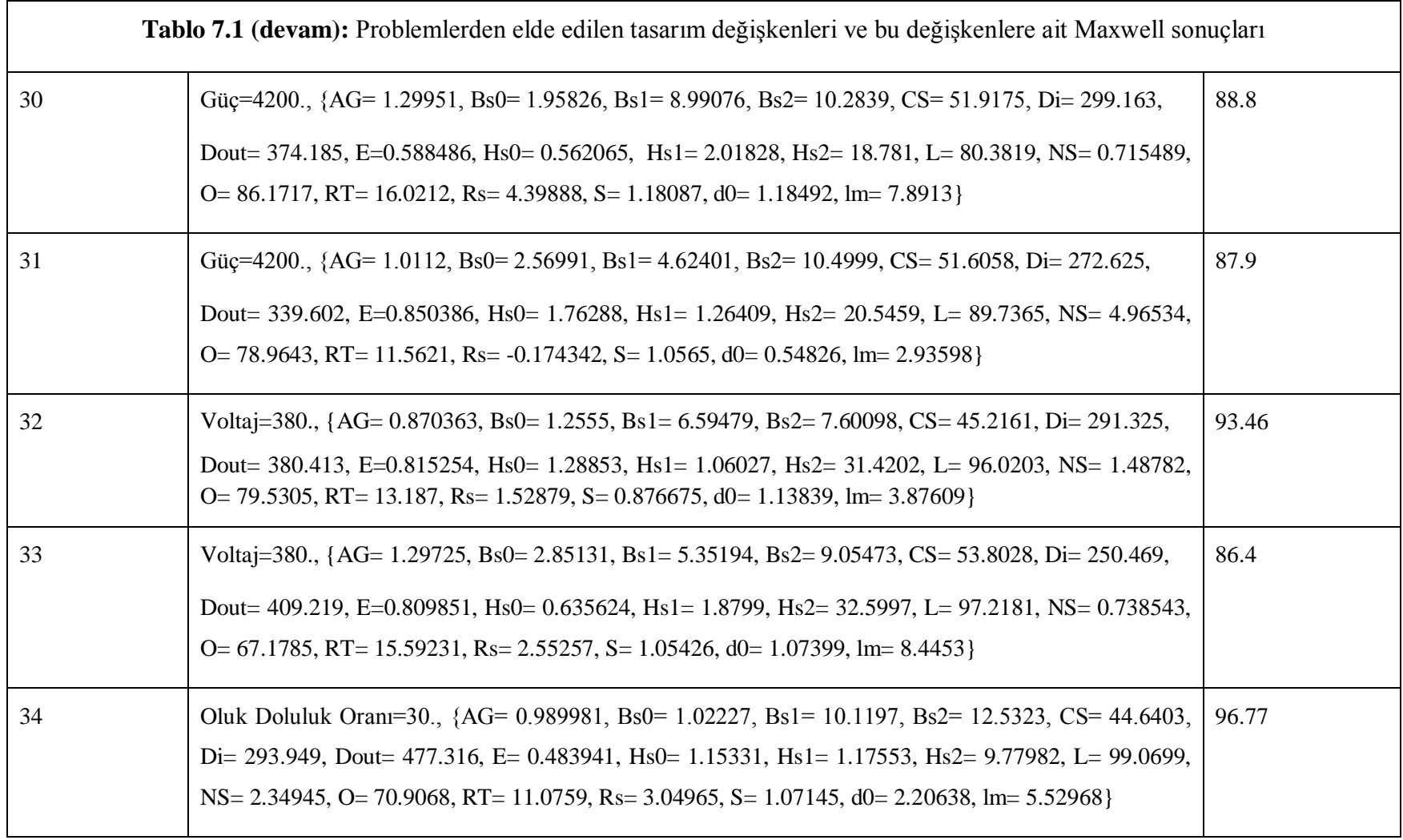

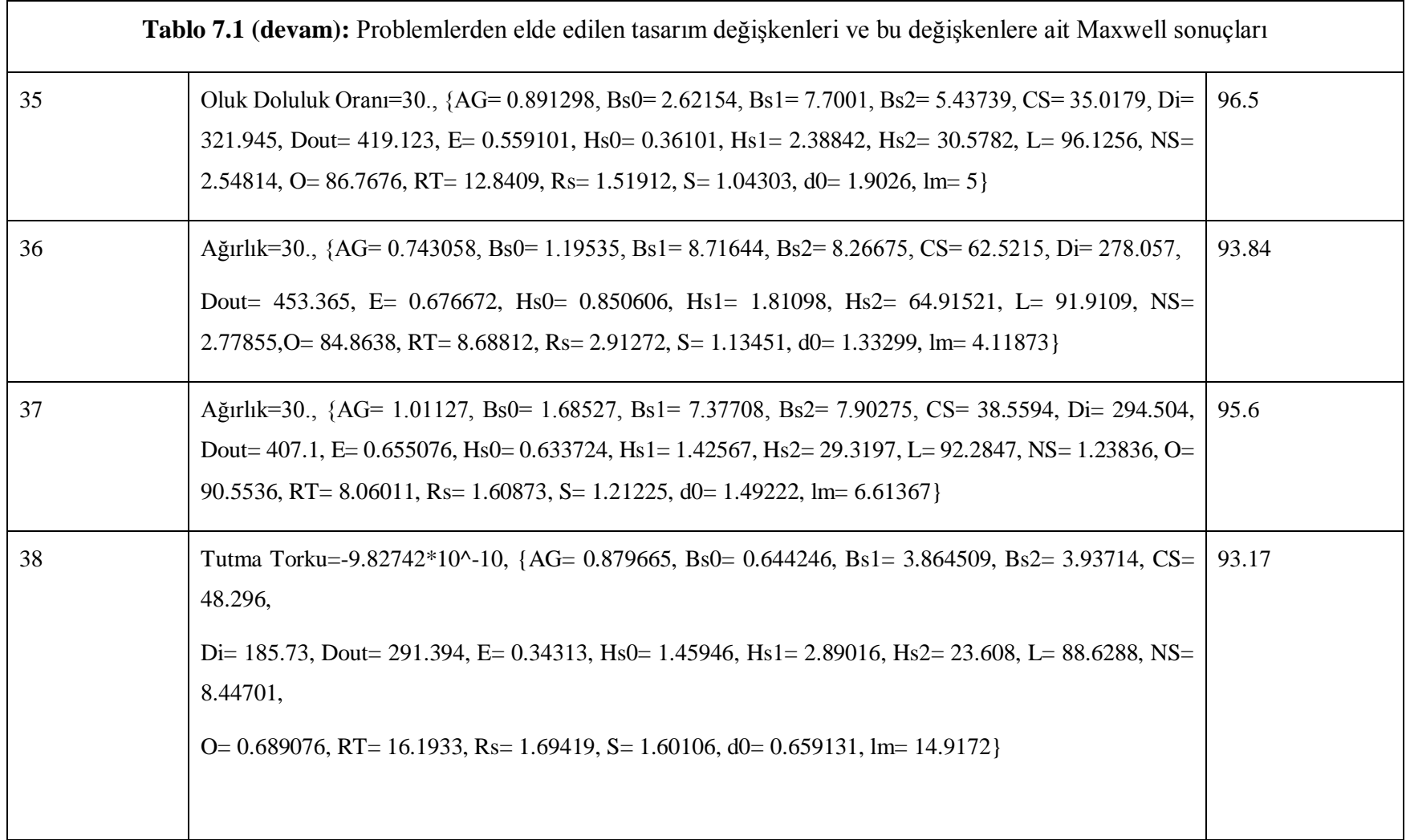

| Tablo 7.1 (devam): Problemlerden elde edilen tasarım değişkenleri ve bu değişkenlere ait Maxwell sonuçları |                                                                                                    |  |  |
|----------------------------------------------------------------------------------------------------|----------------------------------------------------------------------------------------------------|--|--|
| 39                                                                                                    | Tutma Torku=-9.40793*10^-10, {AG= 0.91015, Bs0= 2.64716, Bs1= 8.30846,Bs2= 2.58008, CS=   92.8<br>35.0377,                                                                                          |  |  |
|                                                                                                    | Di= 285.808, Dout= 453.03, E= 0.728156, Hs0= 1.51575, Hs1= 1.72464, Hs2= 37.3724, L= 79.7208,<br>$NS = 1.648831$ , $O = 88.279$ , RT= 16.8178, Rs= 1.51601, S= 0.875185, d0= 0.934133, lm= 8.23732} |  |  |

**Tablo 7.2:** Tasarım değişkenlerine ait diğer parametrelerin Mathematica ve Maxwell sonuçları

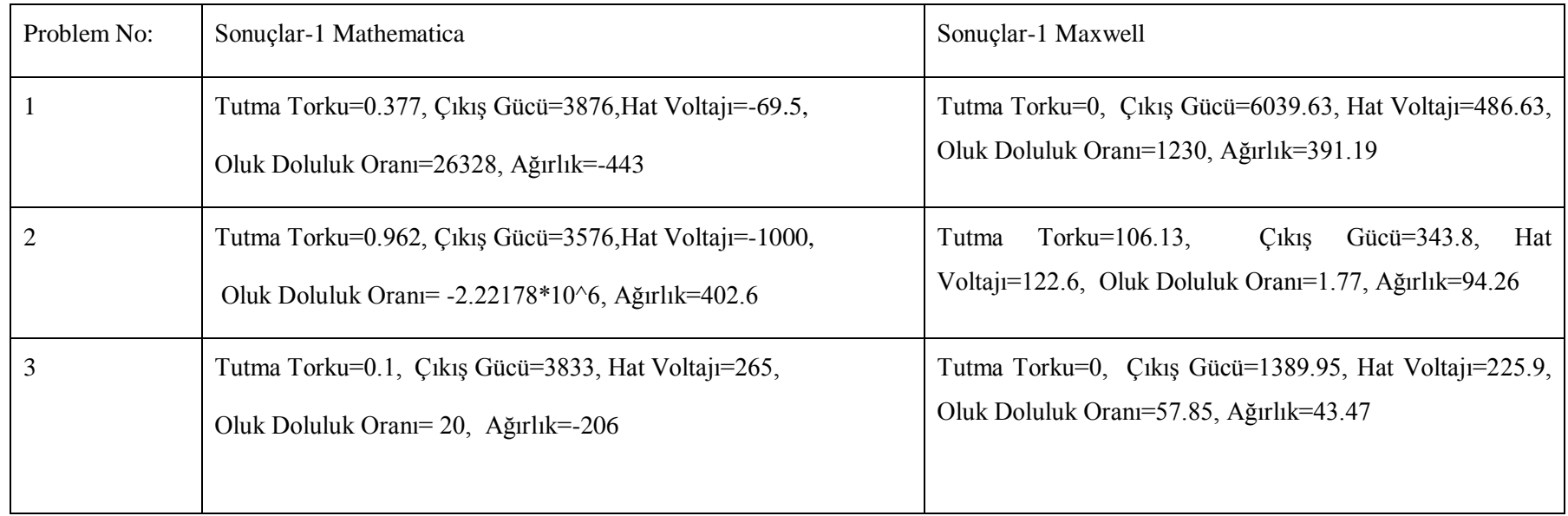

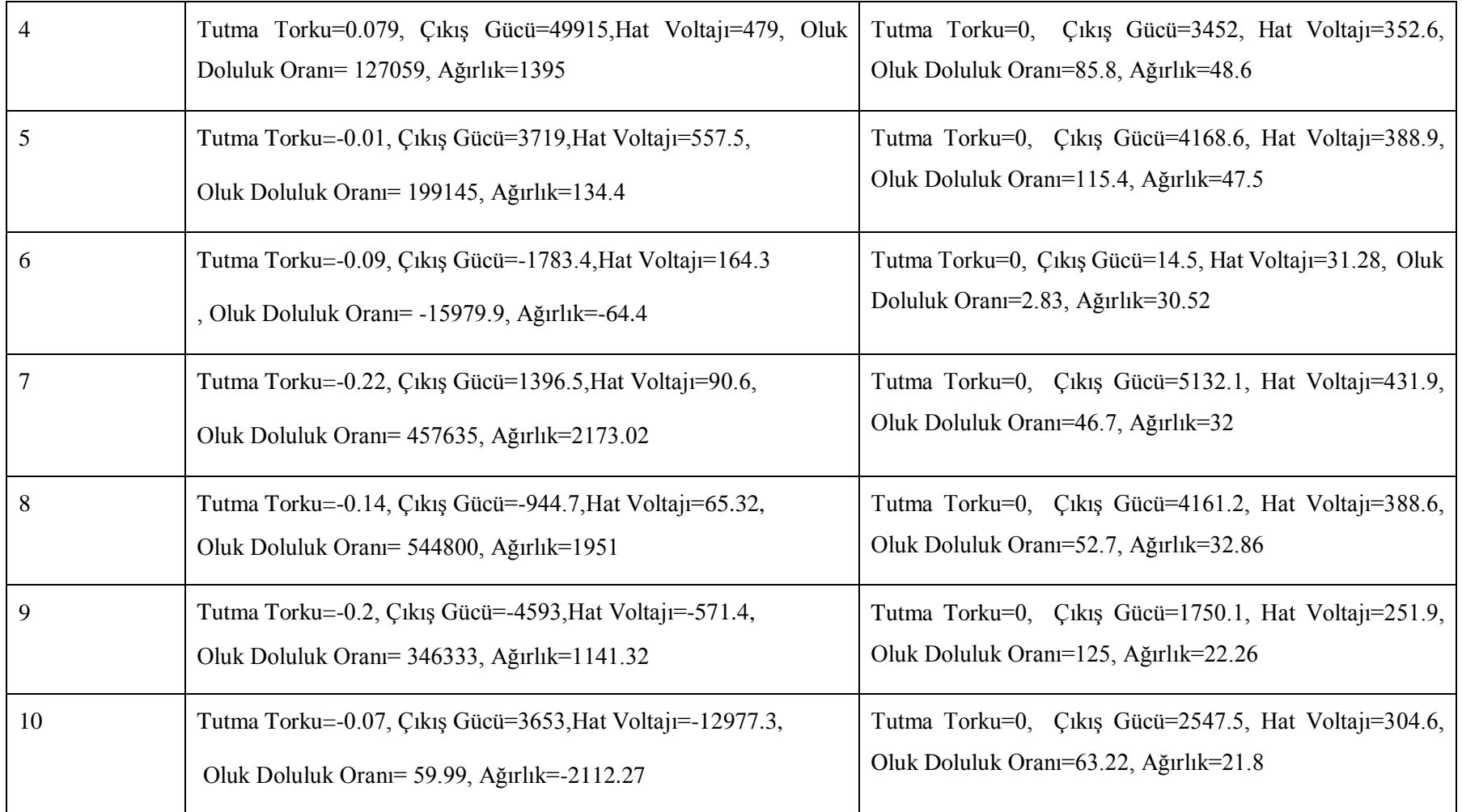

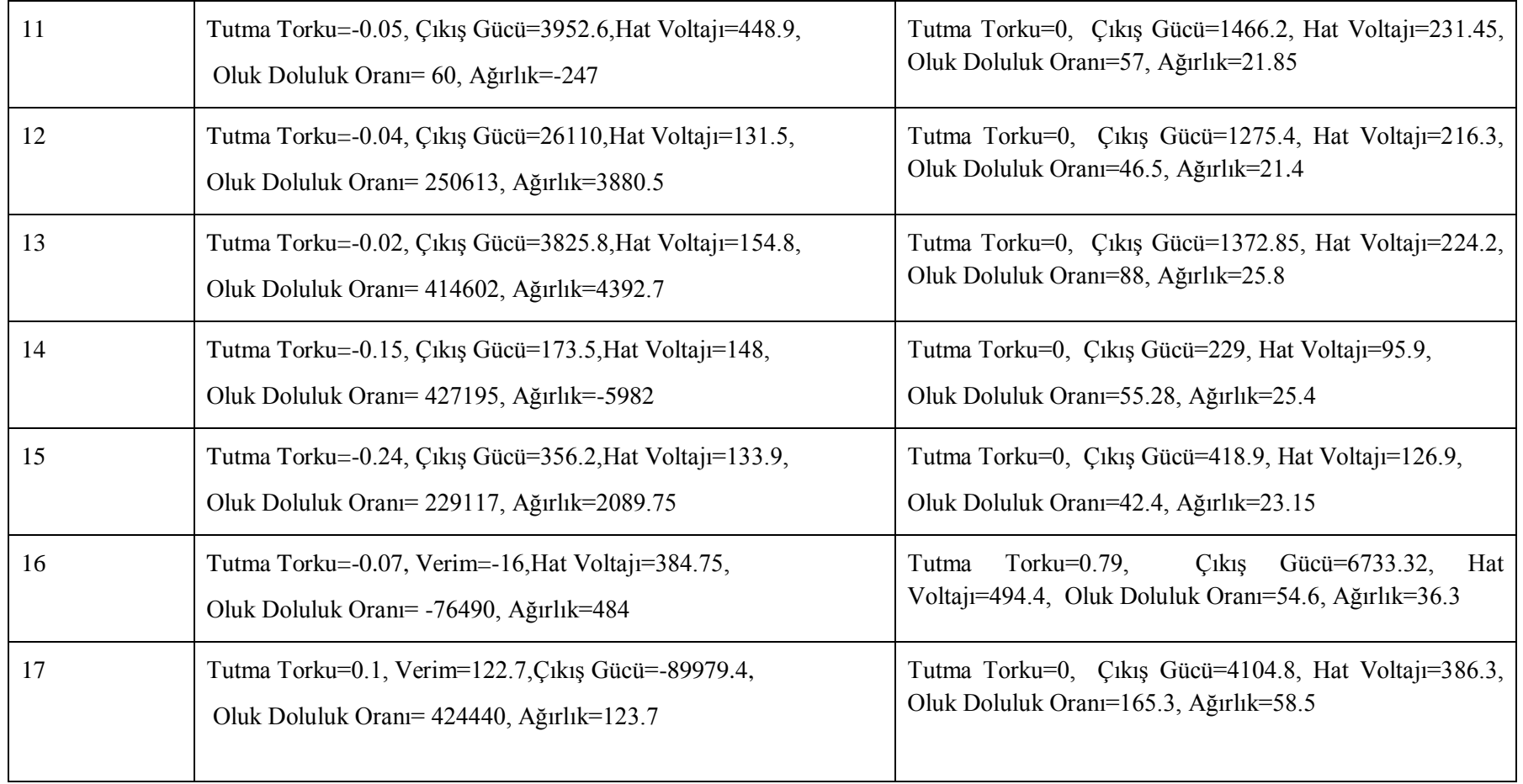

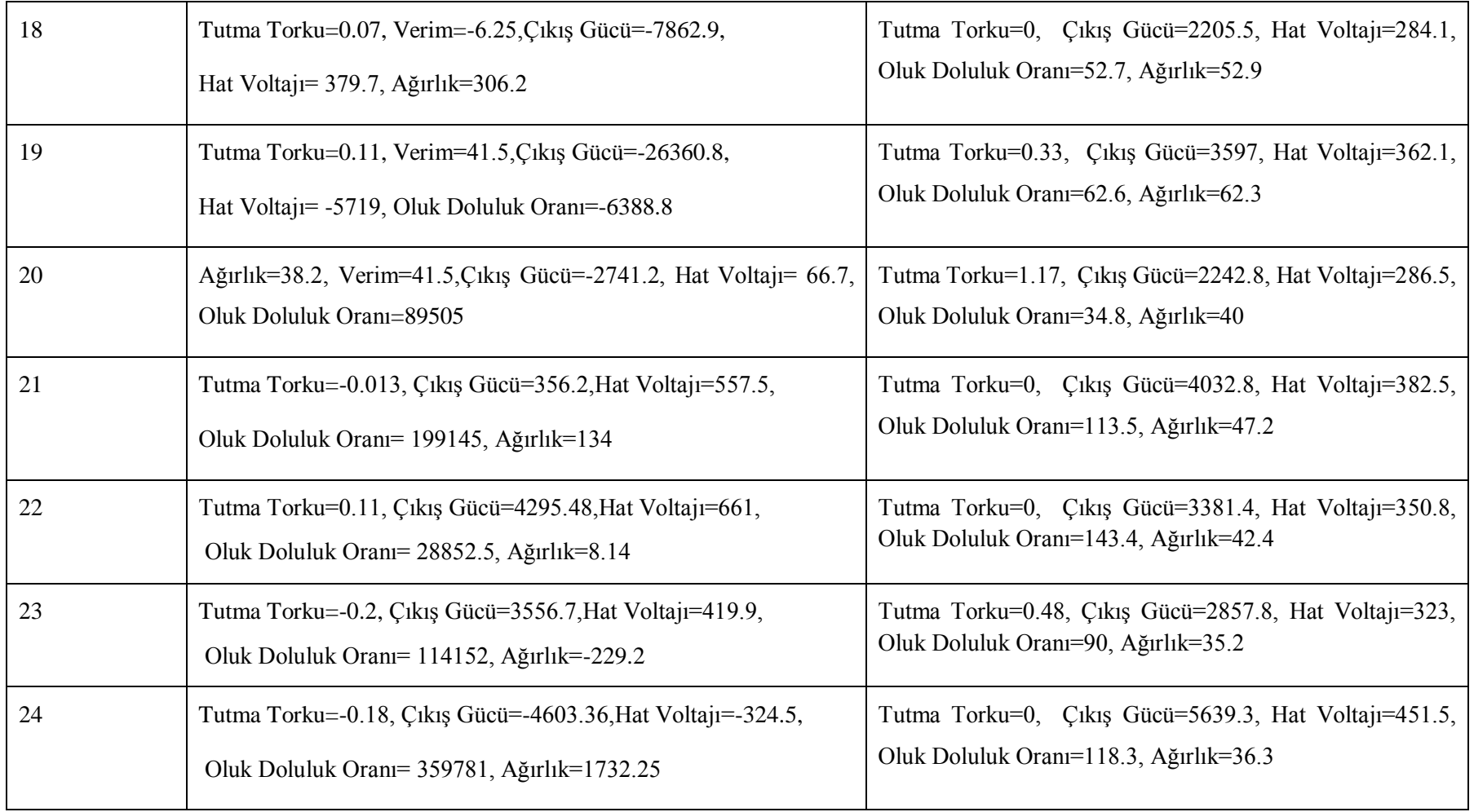

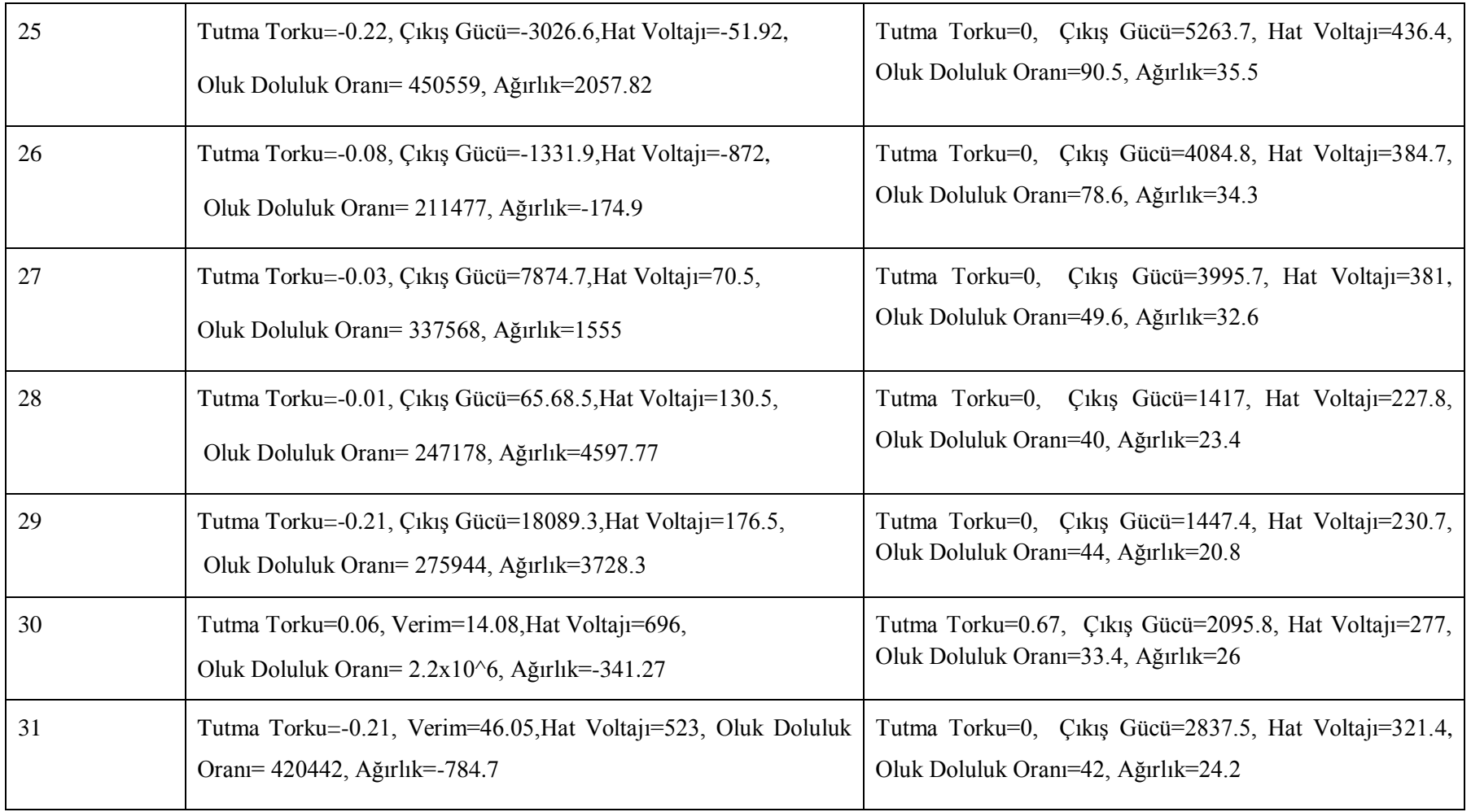

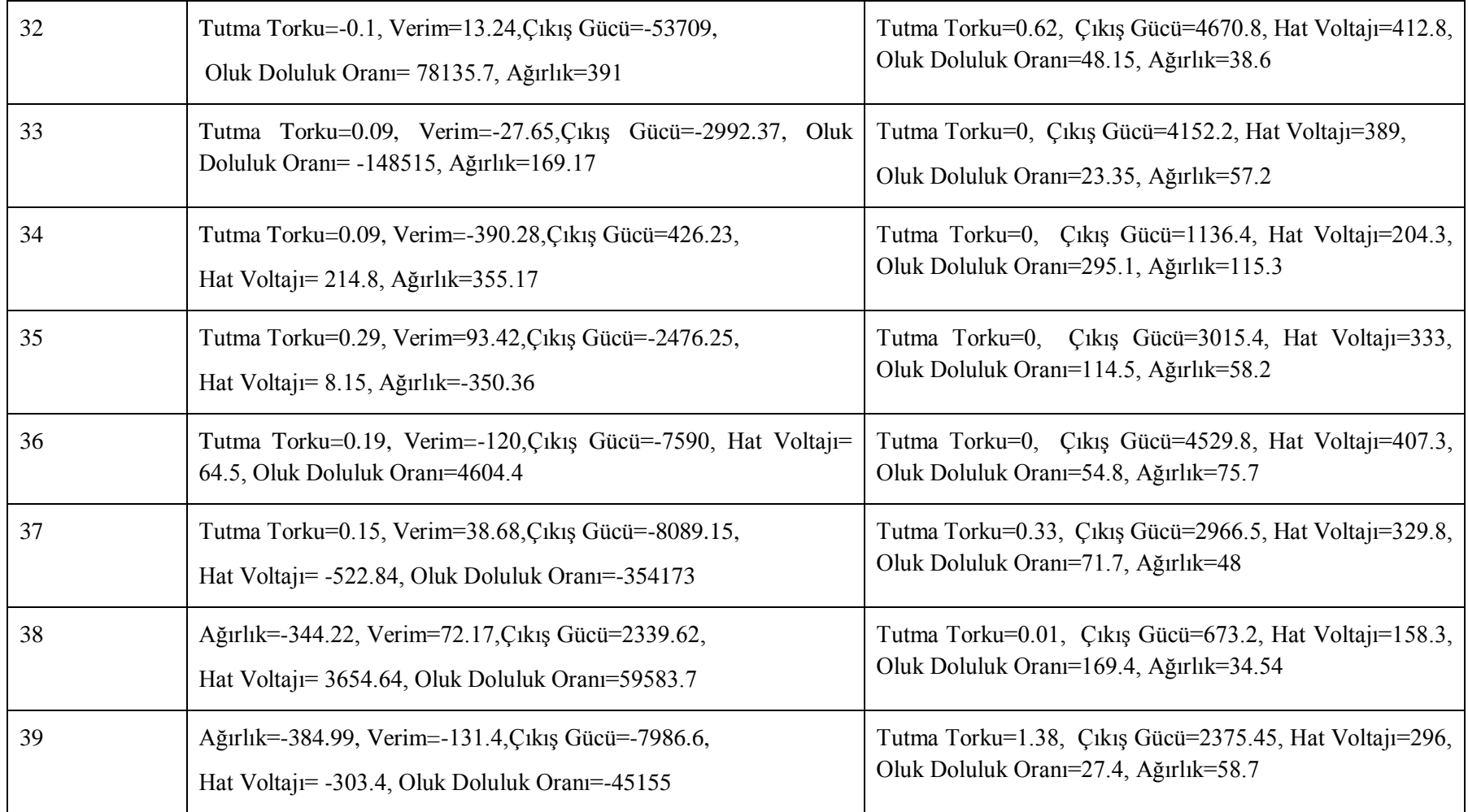

Sonuçlar-I tablosunda **(Tablo 7.2)** Mathemathica ve Maxwell değerleri incelendiğinde dikkati çeken noktalardan birisi de bazı sonuçlarda model ve Maxwell arasında önemli farklar oluşmasıdır. Bu farkın sebebi modelin nonlineerlik seviyesinin çok yüksek olması ve tasarım değişkenlerine ait regresyon sabitlerinin değer seviyelerinin 10-11 ile  $10^{11}$  arasında değişmesidir.

## **7.2 Sonuçların İncelenmesi ve Referans Çalışmayla Karşılaştırılması**

Referans alınan doktora çalışmasında [9] optimizasyonu yapılan SMSG için simülasyon, ölçüm ve analitik sonuçları **Tablo 7.3**'de gösterilmiştir. Bu çalışmada aynı SMSG için verim iyileştirmesi amaçlanmıştır. Test sonuçları, analitik ve simülasyon sonuçlarına oldukça yakın değerlerdedir. Bu çalışma kapsamında oluşturulan modeller, **Tablo 6.10**'de gösterilen optimizasyon problemlerinde çözdürülmüştür.

| <b>Parametreler</b>        | Simülasyon | Ölçüm                    | <b>Analitik</b> |
|----------------------------|------------|--------------------------|-----------------|
| Verim $(\%)$               | 93.07      | 93                       | 92.9            |
| Tutma Torku (Nm)           | $\Omega$   | $\overline{\phantom{0}}$ |                 |
| Güç (Watt)                 | 4885.87    | 4740                     | 4791            |
| Hat Voltajı (Volt)         | 421        | 442.89                   | 415.3           |
| Oluk Doluluk Oranı<br>(% ) | 68.46      |                          |                 |
| Ağırlık (kg)               | 35         | $\overline{\phantom{a}}$ |                 |

**Tablo 7.3:** Referans çalışmaya ait simülasyon, ölçüm ve analitik sonuçları

Sonuçların değerlendirilmesinde öncelikle Wolfram Mathemethica kullanılarak elde edilen tasarım değişkeni sonuçları ANSYS Ansoft Maxwell programına girilmiş ve Sonuç I **(Tablo 7.1)** değerleri elde edilmiştir. Optimizasyon probleminde bu parametrelerden verim amaç fonksiyonudur ve maksimize edilmesi amaçlanmıştır.

**Sonuç-1** değerlerinin, referans SMSG ile karşılaştırıldığında istenilen aralıkta olmaması durumunda, bazı tasarım değişkenlerinde revizeler yapılarak Sonuç II değerleri elde edilmiştir. Bu revizeler yapılırken öncelikle "Oluk Doluluk Oranı" ve "Çıkış Gücü" sonuçları dikkate alınmıştır. Oluk doluluk oranını doğrudan etkileyen değişkenler stator oluk ve sarım parametreleridir. Oluk doluluk oranının beklenenden düşük veya yüksek olması durumunda öncelikle iletken kesitinde (d0) değişiklik yapılmıştır. Bu değişiklik yapılırken en çok dikkat edilmesi gereken parametre oluk açıklığı (Bs0) parametresidir. Çünkü sarım rahatlığı açısından d0<Bs0 olmalıdır. Oluk açıklığı sınırlandırmasından dolayı iletken kesitinde yapılan değişiklik yeterli değil ise oluk başına düşen iletken sayısı (CS) veya iletken katsayısı (NS) parametrelerinde değişiklik yapılmıştır. Ayrıca çıkış gücü, tutma torku gibi sınırlarında istenilen aralıkta olması için diğer tasarım değişkenlerinde de revizeler yapılmıştır. Fakat optimizasyon modelinden elde edilen sonuçlara bağlı kalmak için revize edilen tasarım değişkeni sayısı minimum seçilmiştir.

**Tablo 7.4**'de belirtilen Sonuç I değerlerinde verim yüksek olmasına rağmen güç ve voltaj değerleri çok düşüktür. Bununla birlikte oluk doluluk oranı ve ağırlık değerleri çok yüksektir. Parametrelerin istenen aralıklara gelebilmesi için d0, RT, NS ve lm değişkenlerinde revizyonlar yapılmıştır. Yapılan bu revizeden sonra verim değeri biraz düşme göstermiştir.

| <b>Parametreler</b>        | Sonuç I                          | Sonuç II                                 |
|----------------------------|----------------------------------|------------------------------------------|
| Verim $(\%)$               | 98.69                            | 94.01                                    |
| Tutma Torku (Nm)           | $\Omega$                         | $\Omega$                                 |
| Güç (Watt)                 | 6039.63                          | 4477.9                                   |
| Hat Voltajı (Volt)         | 468.96                           | 403.7                                    |
| Oluk Doluluk Oranı<br>(% ) | 1230                             | 67.11                                    |
| $A\check{g}$ ırlık (kg)    | 391.19                           | 56.22                                    |
| Değişim                    | $d0=2.81, RT=10.2, NS=9, lm=9.8$ | $d0=1.31$ ,<br>$RT=12$ , $NS=2$ , $lm=5$ |

**Tablo 7.4:**Problem 1 sonuçlarının revizyonu

**Tablo 7.5**'de belirtilen Sonuç I değerlerinde verim çok düşüktür. Bunun sebebi oluk doluluk oranının çok düşük olmasıdır. Bununla birlikte güç, voltaj ve oluk doluluk oranı değerleri de aralığın altındadır. Sadece tutma torku olması gerekenden çok yüksektir. Oluk doluluk oranının 55-70 aralığında olması gerekmektedir. Parametrelerin istenilen aralıklara çekilebilmesi için d0, S, Hs2 ve E değişkenlerinde revizyonlar yapılmıştır. Bu revizyondan sonra verim değerinde artış izlenmiştir. Fakat ağırlık değeri istenilen değerin biraz üstündedir.

| <b>Parametreler</b>                     | Sonuç I                                      | Sonuç II                               |
|-----------------------------------------|----------------------------------------------|----------------------------------------|
| Verim $(\%)$                            | 27.76                                        | 94.51                                  |
| Torku<br>Tutma<br>(Nm)                  | 106.13                                       | $\Omega$                               |
| Güç (Watt)                              | 343.8                                        | 4185.6                                 |
| Hat Voltajı (Volt)                      | 122.6                                        | 393.5                                  |
| Oluk<br><b>Doluluk</b><br>Oranı $(\% )$ | 1.77                                         | 66.29                                  |
| Ağırlık (kg)                            | 94.25                                        | 103.6                                  |
| Değişim                                 | $d0=0.13$ , $S=0.08$ , $Hs2=16.4$ , $E=0.28$ | $d0=1.02$ , $S=1$ , $Hs2=26$ , $E=0.4$ |

**Tablo 7.5:** Problem 2 sonuçlarının revizyonu

**Tablo 7.6'**da Sonuç I'de verimin düşük olmasının yanında güç ve hat voltajı değerleri de istenen düzeyde değildir. Verimin düşük olması yine oluk doluluk oranının küçük olmasından kaynaklanmaktadır. Bu nedenle kablo çapında 0.1 mm'lik bir artış yapılmış ve oluk doluluk oranı %67.8'e çıkartılmıştır. Fakat yapılan revizyon işlemine rağmen güç ve hat voltajı değerleri istenilen seviyede değildir.

| Parametreler              | Sonuç I  | Sonuç II |
|---------------------------|----------|----------|
| Verim $(\%)$              | 91.82    | 92.74    |
| Tutma Torku (Nm)          | $\Omega$ | $\Omega$ |
| Güç (Watt)                | 1389.95  | 1416.5   |
| Hat Voltajı (Volt)        | 225.9    | 228      |
| Oluk Doluluk Oram<br>(% ) | 57.85    | 67.8     |
| $A\check{g}$ ırlık (kg)   | 43.47    | 46.2     |
| Değişim                   | $d0=1.2$ | $d0=1.3$ |

**Tablo 7.6:** Problem 3 sonuçlarının revizyonu

**Tablo 7.7**'de gösterilen problemde oluk doluluk oranını düşürmek için kablo çapında 0.2 mm'lik azaltma yapılmıştır. Yapılan revizyondan sonra verim değeri biraz düşmüş ve ağırlık da azalmıştır.

| <b>Parametreler</b>    | Sonuç I   | Sonuç II         |
|------------------------|-----------|------------------|
| Verim $(\%)$           | 95.8      | 94.9             |
| Tutma Torku (Nm)       | $\theta$  | $\boldsymbol{0}$ |
| Güç (Watt)             | 3452      | 3346             |
| Hat Voltajı (Volt)     | 352.6     | 349.3            |
| Oluk Doluluk Oranı (%) | 85.8      | 64.18            |
| Ağırlık                | 48.6      | 44.62            |
| Değişim                | $d0=1.48$ | $d0=1.28$        |

**Tablo 7.7:** Problem 4 sonuçlarının revizyonu

**Tablo 7.8**'de ilk çalışmada oluk doluluk oranı istenen aralığın oldukça üzerindedir. Bu nedenle iletken kesiti azaltılmış ve yararlı oluk yüksekliği arttırılmıştır. Böylece oluk doluluk oranı %65.4 olmuştur ve verim değeri biraz düşmüştür.

| Parametreler               | Sonuç I               | Sonuç II          |
|----------------------------|-----------------------|-------------------|
| Verim $(\%)$               | 95.5                  | 94.14             |
| Tutma Torku (Nm)           | $\Omega$              | $\Omega$          |
| Güç (Watt)                 | 4168.6                | 4096.63           |
| Hat Voltajı (Volt)         | 388.9                 | 386               |
| Oluk Doluluk Oranı<br>(% ) | 115.4                 | 65.4              |
| Ağırlık (kg)               | 47.5                  | 42.6              |
| Değişim                    | $d0=1.33$ , Hs2=20.07 | $d0=1.2$ , Hs2=30 |

**Tablo 7.8:** Problem 5 sonuçlarının revizyonu

**Tablo 7.9**'de Sonuç I değerlerinde verimin çok düşük olduğu görülmektedir. Bunun temel sebebi oluk doluluk oranının çok düşük olmasıdır. Değerlerin istenen aralıklara gelmesi için iletken kesiti, stator iç çapı, uzunluk ve mıknatıs açıklığı değişkenlerinde revizeler yapılmıştır. Böylece hem parametreler istenen aralığa gelmiş hem de verim değeri artmıştır.

| <b>Parametreler</b>              | Sonuç I                         | Sonuç II                          |
|----------------------------------|---------------------------------|-----------------------------------|
| Verim $(\%)$                     | 36.37                           | 95.68                             |
| Tutma Torku (Nm)                 | $\Omega$                        | $\theta$                          |
| Güç (Watt)                       | 14.5                            | 4157.13                           |
| Hat Voltajı (Volt)               | 31.28                           | 390.6                             |
| Oluk<br>Doluluk<br>Oranı $(\% )$ | 2.83                            | 67.3                              |
| Ağırlık (kg)                     | 30.52                           | 41.6                              |
| Değişim                          | $d0=0.32$ , Di=196, L=59, E=0.4 | $d0=1.56$ , Di=300, L=100, E=0.85 |

**Tablo 7.9:** Problem 6 sonuçlarının revizyonu

**Tablo 7.10**'de ilk sonuçlarda oluk doluluk oranı biraz düşüktür ve çıkış gücü yüksektir. Parametrelerin istenen seviyeye gelmesi için iletken kesitinde ve mıknatıs açıklığında değişiklik yapılmıştır. Verim değerinin arttığı izlenmiştir.

| <b>Parametreler</b>        | Sonuç I           | Sonuç II          |
|----------------------------|-------------------|-------------------|
| Verim $(\%)$               | 90.68             | 93.09             |
| Tutma Torku (Nm)           | $\theta$          | $\boldsymbol{0}$  |
| Güç (Watt)                 | 5132.1            | 4191.8            |
| Hat Voltajı (Volt)         | 431.9             | 390.5             |
| Oluk Doluluk Oranı<br>(% ) | 46.7              | 68.2              |
| $A\check{g}$ ırlık (kg)    | 32                | 34.66             |
| Değişim                    | $d0=0.91, E=0.92$ | $d0=1.1$ , E=0.65 |

**Tablo 7.10:** Problem 7 sonuçlarının revizyonu

**Tablo 7.11**'da, ilk sonuçlarda parametre aralıkları istenen değerlere yakın çıkmıştır. Sadece oluk doluluk oranını biraz arttırmak için iletken kesitinde revize yapılmıştır. Bu revizeden sonra verimin de arttığı görülmüştür.

| <b>Parametreler</b>       | Sonuç I   | Sonuç II       |
|---------------------------|-----------|----------------|
| Verim $(\%)$              | 91.12     | 92.8           |
| Tutma Torku (Nm)          | $\Omega$  | $\overline{0}$ |
| Güç (Watt)                | 4161.2    | 4303.9         |
| Hat Voltajı (Volt)        | 388.6     | 395.2          |
| Oluk Doluluk Oram<br>(% ) | 52.7      | 67.6           |
| Ağırlık (kg)              | 32.86     | 34.7           |
| Değişim                   | $d0=0.91$ | $d0=1.03$      |

**Tablo 7.11:** Problem 8 sonuçlarının revizyonu

**Tablo 7.12**'da, Sonuç I değerlerinde oluk doluluk oranı, aralığın oldukça üstündedir ve çıkış gücü düşüktür. Bu nedenle yararlı oluk yüksekliği, iletken kesiti ve uzunluk değişkenlerinde revizeler yapılmıştır. Yapılan değişikliklerden sonra verim değeri biraz düşmüştür.

| <b>Parametreler</b>        | Sonuç I                     | Sonuç II                       |
|----------------------------|-----------------------------|--------------------------------|
| Verim $(\%)$               | 93.62                       | 92.5                           |
| Tutma Torku (Nm)           | $\theta$                    | $\boldsymbol{0}$               |
| Güç (Watt)                 | 1750.1                      | 4115.5                         |
| Hat Voltajı (Volt)         | 251.9                       | 386.7                          |
| Oluk Doluluk Oranı<br>(% ) | 125                         | 68                             |
| Ağırlık (kg)               | 22.26                       | 33                             |
| Değişim                    | $Hs2=12$ , d0=0.91, L=49.65 | $Hs2=30$ , d $0=1.02$ , $L=80$ |

**Tablo 7.12:** Problem 9 sonuçlarının revizyonu

**Tablo 7.13**'de ilk sonuçlar istenen aralıklara yakındır. Sadece iletken kesiti ve uzunluk değişkenlerinde revizeler yapılmıştır. Yapılan değişiklerden sonra sonra verim değerinde çok az bir değişiklik olduğu görülmüştür.

| <b>Parametreler</b>        | Sonuç I             | Sonuç II         |
|----------------------------|---------------------|------------------|
| Verim $(\%)$               | 92.69               | 92.6             |
| Tutma Torku (Nm)           | $\theta$            | $\theta$         |
| Güç (Watt)                 | 2547.5              | 4027.4           |
| Hat Voltajı (Volt)         | 304.6               | 382.5            |
| Oluk Doluluk Oranı<br>(% ) | 63.22               | 67.4             |
| Ağırlık (kg)               | 21.8                | 27.3             |
| Değişim                    | $d0=0.91$ , L=51.08 | $d0=0.94$ , L=65 |

**Tablo 7.13:** Problem 10 sonuçlarının revizyonu

**Tablo 7.14**'de ilk sonuçlar istenen aralıkların biraz altındadır. Bu nedenle iletken kesiti ve uzunluk değişkenlerinde revizeler yapılmıştır. Yapılan bu değişiklerden sonra verim değerinde çok az bir düşme izlenmiştir.

| <b>Parametreler</b>        | Sonuç I             | Sonuç II      |
|----------------------------|---------------------|---------------|
| Verim $(\%)$               | 92.66               | 92.5          |
| Tutma Torku (Nm)           | $\theta$            | $\theta$      |
| Güç (Watt)                 | 1466.2              | 4445.8        |
| Hat Voltajı (Volt)         | 231.45              | 401.8         |
| Oluk Doluluk Oranı<br>(% ) | 57                  | 68.8          |
| $A\check{g}$ ırlık (kg)    | 21.85               | 38.17         |
| Değişim                    | $d0=0.91$ , L=50.53 | $d0=1$ , L=90 |

**Tablo 7.14:** Problem 11 sonuçlarının revizyonu

**Tablo 7.15**'de oluk doluluk oranını arttırmak için iletken kesitinde revize yapılmıştır. Çıkış gücünü arttırmak için de uzunluk arttırılmıştır. Yapılan değişikliklerden sonra verimde artış görülmüştür.

| Parametreler               | Sonuç I             | Sonuç II        |
|----------------------------|---------------------|-----------------|
| Verim $(\%)$               | 91.29               | 92.58           |
| Tutma Torku (Nm)           | $\theta$            | $\Omega$        |
| Güç (Watt)                 | 1275.4              | 3868.9          |
| Hat Voltajı (Volt)         | 216.3               | 375.1           |
| Oluk Doluluk Oranı<br>(% ) | 46.5                | 68              |
| Ağırlık (kg)               | 21.4                | 39.88           |
| Değişim                    | $d0=0.91$ , L=50.53 | $d0=1.1$ , L=95 |

**Tablo 7.15:** Problem 12 sonuçlarının revizyonu

**Tablo 7.16**'de oluk doluluk oranı istenen aralığın üstündedir ve çıkış gücü düşüktür. Değerlerin istenen aralığa gelmesi için iletken kesiti ve uzunluk değişkenlerinde revizeler yapılmıştır. Yapılan değişikliklerden sonra verim değerinde biraz düşme izlenmiştir.

| <b>Parametreler</b>        | Sonuç I             | Sonuç II         |
|----------------------------|---------------------|------------------|
| Verim $(\%)$               | 95.03               | 93.32            |
| Tutma Torku (Nm)           | $\theta$            | $\theta$         |
| Güç (Watt)                 | 1372.85             | 4060             |
| Hat Voltajı (Volt)         | 224.2               | 384.1            |
| Oluk Doluluk Oranı<br>(% ) | 88                  | 68               |
| Ağırlık (kg)               | 25.8                | 38.36            |
| Değişim                    | $d0=1.32$ , L=51.34 | $d0=1.16$ , L=95 |

**Tablo 7.16:** Problem 13 sonuçlarının revizyonu

Tablo 7.17'de ilk sonuçların istenen aralıklara gelmesi için d0, CS, L veAG değişkenlerinde revizeler yapılmıştır. Yapılan değişikliklerden sonra verim değerinde artış görülmüştür.

| Parametreler               | Sonuç I                            | Sonuç II                      |
|----------------------------|------------------------------------|-------------------------------|
| Verim $(\%)$               | 89.25                              | 94.5                          |
| Tutma Torku (Nm)           | $\theta$                           | $\Omega$                      |
| Güç (Watt)                 | 229                                | 4049.26                       |
| Hat Voltajı (Volt)         | 95.9                               | 384                           |
| Oluk Doluluk Oranı<br>(% ) | 55.28                              | 67.5                          |
| Ağırlık (kg)               | 25.4                               | 36.16                         |
| Değişim                    | $d0=1.77$ , CS=16, L=62.4, AG=1.74 | $d0=1.18$ , CS=44, L=88, AG=1 |

**Tablo 7.17:** Problem 14 sonuçlarının revizyonu

**Tablo 7.18**'de oluk doluluk oranını arttırmak için, oluk başına iletken sayısı arttırılmıştır. Ayrıca çıkış gücü ve hat voltajının artması için uzunluk arttırılmıştır. Bu revizelerden sonra verimde de artış görülmüştür.

| <b>Parametreler</b>        | Sonuç I          | Sonuç II           |
|----------------------------|------------------|--------------------|
| Verim $(\%)$               | 92.54            | 95.7               |
| Tutma Torku (Nm)           | $\Omega$         | $\Omega$           |
| Güç (Watt)                 | 418.9            | 4198.2             |
| Hat Voltajı (Volt)         | 126.9            | 391.5              |
| Oluk Doluluk Oranı<br>(% ) | 42.4             | 67.9               |
| $A\check{g}$ ırlık (kg)    | 23.15            | 48.2               |
| Değişim                    | $CS=20, L=62.22$ | $CS = 32, L = 125$ |

**Tablo 7.18:** Problem 15 sonuçlarının revizyonu

**Tablo 7.19**'da oluk doluluk oranını arttırmak için iletken kesiti arttırılmış, çıkış gücü ve hat voltajını düşürmek için uzunluk azaltılmıştır. Ayrıca tutma torkunu sıfırlamak için kaykı arttırılmıştır. Sonuç olarak verim değerinin de arttığı görülmüştür.

| Parametreler               | Sonuç I                      | Sonuç II                   |
|----------------------------|------------------------------|----------------------------|
| Verim $(\%)$               | 92                           | 93.9                       |
| Tutma Torku (Nm)           | 0.79                         | $\theta$                   |
| Güç (Watt)                 | 6733.32                      | 3957.8                     |
| Hat Voltajı (Volt)         | 494.4                        | 379.5                      |
| Oluk Doluluk Oranı<br>(% ) | 54.6                         | 68.5                       |
| Ağırlık (kg)               | 36.3                         | 29.7                       |
| Değişim                    | $d0=1.01$ , L=100.71, S=0.94 | $d0=1.12$ , $L=75$ , $S=1$ |

**Tablo 7.19:** Problem 16 sonuçlarının revizyonu

**Tablo 7.20**'da ilk sonuçlarda oluk doluluk oranı çok yüksektir. Bu nedenle iletken kesiti azaltılmıştır. Güç ve hat voltajını dengelemek için uzunluk biraz arttırılmıştır. Yapılan revizelerden sonra verimde düşme izlenmiştir.

| <b>Parametreler</b>        | Sonuç I          | Sonuç II         |
|----------------------------|------------------|------------------|
| Verim $(\%)$               | 96.9             | 93.85            |
| Tutma Torku (Nm)           | $\boldsymbol{0}$ | $\overline{0}$   |
| Güç (Watt)                 | 4104.8           | 4127.44          |
| Hat Voltajı (Volt)         | 386.3            | 387.4            |
| Oluk Doluluk Oranı<br>(% ) | 165.3            | 68.7             |
| Ağırlık (kg)               | 58.5             | 43.45            |
| Değişim                    | $d0=1.83$ , L=85 | $d0=1.18$ , L=88 |

**Tablo 7.20:** Problem 17 sonuçlarının revizyonu

**Tablo 7.21'de** oluk doluluk oranının arttırılması için iletken kesiti arttırılmıştır. Fakat oluk açıklığı değerinin iletken kesitinden büyük olması gerekmektedir. Bu nedenle Bs0 değeri de arttırılmıştır. Çıkış gücü ve hat voltajını dengelemek için stator iç çapı da arttırılmıştır. Tasarım değişkenlerinde yapılan bu revizyonlardan sonra verim değerinde artış görülmüştür.

| Parametreler               | Sonuç I                          | Sonuç II                        |
|----------------------------|----------------------------------|---------------------------------|
| Verim $(\%)$               | 94                               | 95.04                           |
| Tutma Torku (Nm)           | $\Omega$                         | $\theta$                        |
| Güç (Watt)                 | 2205.5                           | 4157.5                          |
| Hat Voltajı (Volt)         | 284.1                            | 389.7                           |
| Oluk Doluluk Oranı<br>(% ) | 52.7                             | 68.8                            |
| Ağırlık (kg)               | 52.9                             | 39.6                            |
| Değişim                    | $d0=1.2$ , Bs $0=0.9$ , Di=283.6 | $d0=1.37$ , Bs $0=1.5$ , Di=340 |

**Tablo 7.21:** Problem 18 sonuçlarının revizyonu

**Tablo 7.22**'de oluk doluluk oranını arttırmak için iletken kesiti revize edilmiştir. Çıkış gücü ve hat voltajını dengelemek için stator iç ve dış çaplarında değişiklikler yapılmıştır. Ayrıca tutma torkunun azaltılması için kaykı miktarı arttırılmıştır. Tasarım değişkenlerinde yapılan bu revizyonlardan sonra verim değeri biraz artış görülmüştür.

| <b>Parametreler</b>             | Sonuç I                             | Sonuç II                       |
|---------------------------------|-------------------------------------|--------------------------------|
| Verim $(\%)$                    | 93.61                               | 94                             |
| Torku<br>Tutma<br>(Nm)          | 0.33                                | $\boldsymbol{0}$               |
| Güç (Watt)                      | 3597                                | 4021                           |
| Voltajı<br>Hat<br>(Volt)        | 362.1                               | 382.8                          |
| Doluluk<br>Oluk<br>Oranı $(\%)$ | 62.6                                | 67.5                           |
| Ağırlık (kg)                    | 62.3                                | 49                             |
| Değişim                         | $d0=1.2$ , Di=280, Do=426.5, S=0.92 | $d0=1.33, Di=288, Do=400, S=1$ |

**Tablo 7.22:** Problem 19 sonuçlarının revizyonu

**Problem 20** sonuçlarında değerlerin istenen aralıklara gelebilmesi için iletken kesiti, kaykı ve mıknatıs kalınlığı değişkenlerinde revizeler yapılmıştır. **Tablo 7.23**'de belirtilen değişiklerden sonra verim değerinde artış görülmüştür.

| <b>Parametreler</b>        | Sonuç I                         | Sonuç II                |
|----------------------------|---------------------------------|-------------------------|
| Verim $(\%)$               | 90.86                           | 94.8                    |
| Tutma Torku (Nm)           | 1.17                            | $\Omega$                |
| Güç (Watt)                 | 2242.8                          | 4000                    |
| Hat Voltajı (Volt)         | 286.5                           | 382                     |
| Oluk Doluluk Oranı<br>(% ) | 34.8                            | 68.1                    |
| Ağırlık (kg)               | 40                              | 49.45                   |
| Değişim                    | $d0=1.03$ , $S=1.27$ , $Im=2.2$ | $d0=1.44$ , S=1, lm=5.5 |

**Tablo 7.23:** Problem 20 sonuçlarının revizyonu

Oluk doluluk oranının düşmesi için iletken kesiti azaltılmıştır. Çıkış gücü ve hat voltajını dengelemek için stator iç çapında revize yapılmıştır. **Tablo 7.24**'de belirtilen değişiklerden sonra verimde biraz düşme izlenmiştir.

| Parametreler               | Sonuç I                | Sonuç II             |
|----------------------------|------------------------|----------------------|
| Verim $(\%)$               | 95.55                  | 93.19                |
| Tutma Torku (Nm)           | $\theta$               | $\boldsymbol{0}$     |
| Güç (Watt)                 | 4032.8                 | 4162.9               |
| Hat Voltajı (Volt)         | 382.5                  | 388.7                |
| Oluk Doluluk Oranı<br>(% ) | 113.5                  | 68.1                 |
| Ağırlık (kg)               | 47.2                   | 40.17                |
| Değişim                    | $d0=1.33$ , $Di=267.8$ | $d0=1.03$ , $Di=275$ |

**Tablo 7.24:** Problem 21 sonuçlarının revizyonu

Oluk doluluk oranı çok yüksektir bu nedenle iletken kesiti düşürülmüştür. Diğer parameterelerin dengelenmesi için stator iç çapı ve mıknatıs kalınlığı da revize edilmiştir. **Tablo 7.25**'de belirtilen değişiklerden sonra verimde düşme görülmüştür.

| <b>Parametreler</b>        | Sonuç I                         | Sonuç II                |
|----------------------------|---------------------------------|-------------------------|
| Verim $(\%)$               | 96.4                            | 93.39                   |
| Tutma Torku (Nm)           | $\Omega$                        | $\theta$                |
| Güç (Watt)                 | 3381.4                          | 4102.7                  |
| Hat Voltajı (Volt)         | 350.8                           | 386.7                   |
| Oluk Doluluk Oranı<br>(% ) | 143.4                           | 67                      |
| $A\check{g}$ ırlık (kg)    | 42.4                            | 27                      |
| Değişim                    | $d0=1.17$ , $Di=282.7$ , $Im=4$ | $d0=0.8$ , Di=295, lm=5 |

**Tablo 7.25:** Problem 22 sonuçlarının revizyonu

Bu çalışmada oluk doluluk oranını düşürmek ve diğer parameterleri dengelemek için iletken kesiti, stator iç-dış çapları ve mıknatıs kalınlığı değişkenlerinde revizeler yapılmıştır. **Tablo 7.26**'de gösterilen değişiklerden sonra verimde çok az düşme izlenmiştir.

**Tablo 7.26:** Problem 23 sonuçlarının revizyonu

| <b>Parametreler</b>     | Sonuç I                                | Sonuç II                              |
|-------------------------|----------------------------------------|---------------------------------------|
| Verim $(\%)$            | 95.75                                  | 95.15                                 |
| Tutma Torku (Nm)        | 0.48                                   | $\Omega$                              |
| Güç (Watt)              | 2857.8                                 | 4138.5                                |
| Hat Voltajı (Volt)      | 323                                    | 388.2                                 |
| Oluk Doluluk Oranı (%)  | 90                                     | 68.7                                  |
| $A\check{g}$ ırlık (kg) | 35.2                                   | 41.5                                  |
| Değişim                 | $d0=0.95$ ,<br>Di=298, lm=2.55, Do=380 | $d0=0.83$ ,<br>$Di=305, Im=5, Do=410$ |

Oluk doluluk oranı çok yüksektir. Bunun nedeni yararlı oluk yüksekliğinin çok düşük olmasıdır. Yararlı oluk yüksekliği ve uzunluk değişkenlerinde yapılan revizelerden sonra parametreler istenen aralıklara gelmiştir. **Tablo 7.27**'de gösterilen değişiklerden sonra verim biraz düşmüştür.

| <b>Parametreler</b>        | Sonuç I        | Sonuç II       |
|----------------------------|----------------|----------------|
| Verim $(\%)$               | 92             | 91.8           |
| Tutma Torku (Nm)           | $\overline{0}$ | $\overline{0}$ |
| Güç (Watt)                 | 5639.3         | 4040.2         |
| Hat Voltajı (Volt)         | 451.5          | 382.9          |
| Oluk Doluluk Oranı<br>(% ) | 118.3          | 66.4           |
| $A\check{g}$ ırlık (kg)    | 36.3           | 29.45          |
| Değişim                    | $Hs2=12,L=85$  | $Hs2=23,L=72$  |

**Tablo 7.27:** Problem 24 sonuçlarının revizyonu

**Tablo 7.28**'de belirtilen çalışmada da problem-24 ile aynı sorunlar dikkat çekmektedir. Yararlı oluk yüksekliği ve uzunluk değişkenleri revize edilmiştir. Bu revizyondan sonra verim çok az da olsa artmıştır.

| <b>Parametreler</b>        | Sonuç I         | Sonuç II      |
|----------------------------|-----------------|---------------|
| Verim $(\%)$               | 91.8            | 91.87         |
| Tutma Torku (Nm)           | $\theta$        | $\theta$      |
| Güç (Watt)                 | 5263.7          | 4133.3        |
| Hat Voltajı (Volt)         | 436.4           | 387.2         |
| Oluk Doluluk Oranı<br>(% ) | 90.5            | 66            |
| Ağırlık (kg)               | 35.5            | 30.47         |
| Değişim                    | $Hs2=13.3,L=85$ | $Hs2=19,L=75$ |

**Tablo 7.28:** Problem 25 sonuçlarının revizyonu

**Tablo 7.29**'de ilk sonuçlar, istenen aralıklara oldukça yakındır. Sadece oluk doluluk olaranı biraz yüksektir ve azaltılması için iletken kesitinde revize yapılmıştır. Yapılan bu değişiklikten sonra verimde düşme görülmüştür.

| <b>Parametreler</b>        | Sonuç I   | Sonuç II  |
|----------------------------|-----------|-----------|
| Verim $(\%)$               | 91.3      | 90.24     |
| Tutma Torku (Nm)           | $\theta$  | $\theta$  |
| Güç (Watt)                 | 4084.8    | 4004.6    |
| Hat Voltajı (Volt)         | 384.7     | 381       |
| Oluk Doluluk Oranı<br>(% ) | 78.6      | 68.6      |
| $A\check{g}$ ırlık (kg)    | 34.3      | 33.45     |
| Değişim                    | $d0=0.91$ | $d0=0.85$ |

**Tablo 7.29:** Problem 26 sonuçlarının revizyonu

**Tablo 7.30**'da belirtilen çalışmada da problem-26'daki durumun tam tersi vardır. Oluk doluluk oranı biraz düşüktür ve arttırmak için iletken kesiti revize edilmiştir. Yapılan bu değişiklikten sonra verim biraz artmıştır.

| Parametreler               | Sonuç I        | Sonuç II  |
|----------------------------|----------------|-----------|
| Verim $(\%)$               | 90.7           | 92.95     |
| Tutma Torku (Nm)           | $\overline{0}$ | $\theta$  |
| Güç (Watt)                 | 3995.7         | 4173.35   |
| Hat Voltajı (Volt)         | 381            | 389.4     |
| Oluk Doluluk Oranı<br>(% ) | 49.6           | 68.5      |
| Ağırlık (kg)               | 32.6           | 35.2      |
| Değişim                    | $d0=0.91$      | $d0=1.07$ |

**Tablo 7.30:** Problem 27 sonuçlarının revizyonu

**Tablo 7.31**'da, oluk doluluk oranı ve diğer parametrelerin istenen aralıklara gelebilmesi için iletken kesiti, mıknatıs kalınlığı ve uzunluk değişkenlerinde revizeler yapılmıştır. İkinci sonuçlar istenen aralıktadır ve verim artmıştır.

| <b>Parametreler</b>        | Sonuç I                      | Sonuç II                |
|----------------------------|------------------------------|-------------------------|
| Verim $(\%)$               | 91.2                         | 93.94                   |
| Tutma Torku (Nm)           | $\overline{0}$               | $\theta$                |
| Güç (Watt)                 | 1417                         | 4044.9                  |
| Hat Voltajı (Volt)         | 227.8                        | 383.8                   |
| Oluk Doluluk Oranı<br>(% ) | 40                           | 69.75                   |
| Ağırlık (kg)               | 23.4                         | 36                      |
| Değişim                    | $d0=0.91$ , lm=3.11, L=57.55 | $d0=1.2$ , lm=5.5, L=80 |

**Tablo 7.31:** Problem 28 sonuçlarının revizyonu

Oluk doluluk oranının artması için iletken kesiti, diğer parametrelerin dengelenmesi için uzunluk arttırılmıştır. **Tablo 7.32**'da belirtilen değişiklerden sonra verim de artmıştır.

| Parametreler               | Sonuç I             | Sonuç II         |
|----------------------------|---------------------|------------------|
| Verim $(\%)$               | 91.1                | 92.87            |
| Tutma Torku (Nm)           | $\theta$            | $\Omega$         |
| Güç (Watt)                 | 1447.4              | 4069.6           |
| Hat Voltajı (Volt)         | 230.7               | 385.15           |
| Oluk Doluluk Oranı<br>(% ) | 44                  | 68               |
| Ağırlık (kg)               | 20.8                | 37.7             |
| Değişim                    | $d0=0.91$ , L=51.65 | $d0=1.13$ , L=90 |

**Tablo 7.32:** Problem 29 sonuçlarının revizyonu

İlk sonuçlarda oluk doluluk oranı düşüktür. Bu nedenle iletken katsayısı arttırılmıştır. Diğer değerlerin dengelenmesi için mıknatıs açıklığı ve stator iç-dış çapları revize edilmiştir. **Tablo 7.33**'de gösterilen değişiklerden sonra verim ve ağırlık değerlerinde artış görülmüştür.

| <b>Parametreler</b>                     | Sonuç I                     | Sonuç II                      |
|-----------------------------------------|-----------------------------|-------------------------------|
| Verim $(\%)$                            | 88.8                        | 94.07                         |
| Tutma Torku (Nm)                        | 0.67                        | 0.75                          |
| Güç (Watt)                              | 2095.8                      | 4043.12                       |
| Hat Voltajı (Volt)                      | 277                         | 383.5                         |
| Oluk<br><b>Doluluk</b><br>Oranı $(\% )$ | 33.4                        | 69                            |
| $A\check{g}$ ırlık (kg)                 | 26                          | 38.3                          |
| Değişim                                 | $NS=1,E=0.58,Di=299,Do=374$ | $NS=2, E=0.8, Di=315, Do=400$ |

**Tablo 7.33:** Problem 30 sonuçlarının revizyonu

**Tablo 7.34**'te ilk sonuçlarda parametreler istenen aralıklardan düşüktür. Bu nedenle iletken kesiti ve mıknatıs kalınlığı arttırılmıştır. Tasarım değişkenlerinde yapılan bu işlemden sonra verimde de artış izlenmiştir.

| Parametreler               | Sonuç I            | Sonuç II        |
|----------------------------|--------------------|-----------------|
| Verim $(\%)$               | 87.9               | 92              |
| Tutma Torku (Nm)           | $\theta$           | $\theta$        |
| Güç (Watt)                 | 2837.5             | 4024            |
| Hat Voltajı (Volt)         | 321.4              | 382.5           |
| Oluk Doluluk Oranı<br>(% ) | 42                 | 68.5            |
| $A\check{g}$ ırlık (kg)    | 24.2               | 26.8            |
| Değişim                    | $d0=0.54,$ lm=2.93 | $d0=0.69,$ lm=5 |

**Tablo 7.34:** Problem 31 sonuçlarının revizyonu

**Tablo 7.35**'de gösterilen **Problem 32**'ye ait ilk sonuçlarda, diğer problemlere kıyasla oluk doluluk oranının düşük olmasına rağmen verimin yüksek olması dikkat çekmektedir. Bu nedenle öncelikle oluk dolukluk oranını arttırmak için oluk başına iletken sayısı değişkeni arttırılmıştır. Tutma torkunu azaltmak için kaykı miktarı arttırılmıştır. Diğer parametreleri dengelemek için de stator iç-dış çapları, mıknatıs kalınlığı ve oluk açıklığı değişkenlerinde revizeler yapılmıştır. Bu revizelerden sonra verim artış göstermiş ve %96.25'e ulaşmıştır. Literatür araştırması göz önünde bulundurulduğunda bu değer 4 kw'lık bir SMSG için oldukça yüksektir. Verimle birlikte ağırlık da artış göstermiştir fakat sınır değer olan 55 kg'dan düşük olması nedeniyle kabul edilebilir aralıkta kalmıştır.

| <b>Parametreler</b>        | Sonuç I                                                            | Sonuç II                                                                     |
|----------------------------|--------------------------------------------------------------------|------------------------------------------------------------------------------|
| Verim $(\%)$               | 93.46                                                              | 96.25                                                                        |
| Tutma Torku (Nm)           | 0.62                                                               | $\theta$                                                                     |
| Güç (Watt)                 | 4670.8                                                             | 3978.69                                                                      |
| Hat Voltajı (Volt)         | 412.8                                                              | 382                                                                          |
| Oluk Doluluk Oranı<br>(% ) | 48.15                                                              | 68.19                                                                        |
| Ağırlık (kg)               | 38.6                                                               | 52.7                                                                         |
| Değişim                    | $CS=44, NS=2, Di=291.3, Do=380.5, Im=3.$<br>$87, Bs0=1.25, S=0.87$ | $CS = 32$ , $NS = 4$ , $Di = 315$ , $D$<br>$o=420,$ lm=6, Bs0=2.5, S<br>$=1$ |

**Tablo 7.35:** Problem 32 sonuçlarının revizyonu

Tablo 7.36'daki çalışmada da oluk doluluk oranı düşüktür. Bu değeri arttırmak için iletken katsayısı ve kesiti revize edilmiştir. Diğer parametrelerin dengelenebilmesi için de stator dış çapı ve mıknatıs kalınlığı değiştirilmiştir. Yapılan değişiklilerden sonra ağırlık düşmüş ve verim artmıştır. Ağırlık ve çıkış gücü dikkate alındığında böyle bir SMSG için %94.2'de yüksek bir verim değeridir.

| <b>Parametreler</b>              | Sonuç I                            | Sonuç II                      |
|----------------------------------|------------------------------------|-------------------------------|
| Verim $(\%)$                     | 86.4                               | 94.2                          |
| Torku<br>Tutma<br>(Nm)           | $\theta$                           | $\boldsymbol{0}$              |
| Güç (Watt)                       | 4152.2                             | 4177.1                        |
| Voltaji<br>Hat<br>(Volt)         | 389                                | 387.1                         |
| Doluluk<br>Oluk<br>Oranı $(\% )$ | 23.35                              | 67.46                         |
| $A\check{g}$ ırlık (kg)          | 57.2                               | 46.39                         |
| Değişim                          | $NS=1, d0=1.07, Do=409.2, Im=8.44$ | $NS=3, d0=1.05, Do=360, Im=5$ |

**Tablo 7.36:** Problem 33 sonuçlarının revizyonu

**Tablo 7.37**'deki çalışmada da oluk doluluk oranı çok yüksektir. Bu nedenle yararlı oluk yüksekliği arttırılmış ve iletken kesiti azaltılmıştır. Ayrıca iletken katsayısı da biraz arttırılmıştır. Diğer parametrelerin dengelenmesi ve sarımın rahat yapılabilmesi için stator iç çapı ve oluk açıklığı değişkenleri de revize edilmiştir. Yapılan değişiklerden sonra verim değerinde çok az düşme görülmüştür.

**Tablo 7.37:** Problem 34 sonuçlarının revizyonu

| <b>Parametreler</b>    | Sonuç I                                            | Sonuç II                              |
|------------------------|----------------------------------------------------|---------------------------------------|
| Verim $(\%)$           | 96.77                                              | 95.1                                  |
| Tutma Torku (Nm)       | $\mathbf{0}$                                       | $\theta$                              |
| Güç (Watt)             | 1136.4                                             | 4053.2                                |
| Hat Voltajı (Volt)     | 204.3                                              | 384.5                                 |
| Oluk Doluluk Oranı (%) | 295.1                                              | 67.65                                 |
| Ağırlık (kg)           | 115.3                                              | 53                                    |
| Değişim                | $Hs2=9.77, d0=2.2, NS=2, Di=293.94,$<br>$Bs0=1.02$ | $Hs2=20,d0=1,NS=4,Di=390,$<br>$Bs0=2$ |

**Tablo 7.38**'de oluk açıklığı dikkate alınarak iletken kesiti azaltılmıştır. Çıkış gücü ve hat voltajı parametrelerini arttırmak için mıknatıs açıklığı değeri arttırılmıştır. Bu değişiklerden sonra verimde az da olsa düşme gerçekleşmiştir. Fakat buna rağmen ağırlık ve çıkış gücü dikkate alındığında yüksek veimli bir model ortaya çıkarılmıştır.

| Parametreler               | Sonuç I          | Sonuç II          |
|----------------------------|------------------|-------------------|
| Verim $(\%)$               | 96.5             | 95.93             |
| Tutma Torku (Nm)           | $\Omega$         | $\Omega$          |
| Güç (Watt)                 | 3015.4           | 4188.7            |
| Hat Voltajı (Volt)         | 333              | 391.8             |
| Oluk Doluluk Oranı<br>(% ) | 114.5            | 68.5              |
| Ağırlık (kg)               | 57.6             | 49.5              |
| Değişim                    | $d0=1.9, E=0.55$ | $d0=1.47, E=0.75$ |

**Tablo 7.38:** Problem 35 sonuçlarının revizyonu

**Tablo 7.39**'da oluk doluluk oranı ve diğer parametreleri dengelemek için iletken katsayısı, iletken kesiti ve uzunluk değişkenlerinde revizeler yapılmıştır. Bu revizelerden sonra verim değeri artmıştır fakat ağırlık değeri çok yüksektir.

| <b>Parametreler</b>        | Sonuç I                | Sonuç II              |
|----------------------------|------------------------|-----------------------|
| Verim $(\%)$               | 93.84                  | 94.74                 |
| Tutma Torku (Nm)           | $\theta$               | $\overline{0}$        |
| Güç (Watt)                 | 4529.8                 | 4067.6                |
| Hat Voltajı (Volt)         | 407.3                  | 386                   |
| Oluk Doluluk Oranı<br>(% ) | 54.8                   | 68.7                  |
| Ağırlık (kg)               | 75.7                   | 79.3                  |
| Değişim                    | $NS=3, d0=1.3, L=91.9$ | $NS=4, d0=1.26, L=85$ |

**Tablo 7.39:** Problem 36 sonuçlarının revizyonu

**Tablo 7.40**'da ilk sonuçlarda oluk doluluk oranı istenen değerin çok az üstündedir bu nedenle iletken kesiti biraz azaltılmıştır. Ayrıca tutma torkunu minimize etmek için kaykı değeri 1 olarak alınmıştır. Çıkış gücü ve hat voltajı gibi diğer parametrelerin istenen aralıkta olması için stator iç çapı ve rotor kalınlığı değerleri revize edilmiştir. Bu değişiklerden sonra verimde çok az düşme görülmüştür.

| Parametreler                     | Sonuç I                                    | Sonuç II                               |
|----------------------------------|--------------------------------------------|----------------------------------------|
| Verim $(\%)$                     | 95.6                                       | 95.56                                  |
| Torku<br>Tutma<br>(Nm)           | 0.33                                       | $\boldsymbol{0}$                       |
| Güç (Watt)                       | 2966.5                                     | 4007.09                                |
| Voltaji<br>Hat<br>(Volt)         | 329.8                                      | 383.24                                 |
| Oluk<br>Doluluk<br>Oranı $(\% )$ | 71.7                                       | 67.9                                   |
| $A\check{g}$ ırlık (kg)          | 48                                         | 42.2                                   |
| Değişim                          | $d0=1.49$ , $S=1.21$ , $Di=294.5$ , $RT=8$ | $d0=1.45$ , $S=1$ , $Di=320$ , $RT=12$ |

**Tablo 7.40:** Problem 37 sonuçlarının revizyonu

38 ve 39 numaralı problemlere ait yapılan değişiklikler **Tablo 7.41** ve **Tablo 7.42**'de gösterilmektedir.
| Parametreler                     | Sonuç I                                        | Sonuç II                                      |
|----------------------------------|------------------------------------------------|-----------------------------------------------|
| Verim $(\%)$                     | 93.17                                          | 90.3                                          |
| Torku<br>Tutma<br>(Nm)           | 0.01                                           | $\boldsymbol{0}$                              |
| Güç (Watt)                       | 673.2                                          | 3937.3                                        |
| Hat Voltajı (Volt)               | 158.3                                          | 378.4                                         |
| Doluluk<br>Oluk<br>Oranı $(\% )$ | 169.4                                          | 67.5                                          |
| Ağırlık (kg)                     | 34.54                                          | 25.8                                          |
| Değişim                          | $NS=8, d0=0.65, S=1.6, Em=0.34, Di=$<br>185.73 | $NS=3, d0=0.67, S=1,$<br>$Em=0.95$ , $Di=215$ |

**Tablo 7.41:** Problem 38 sonuçlarının revizyonu

**Tablo 7.42:** Problem 39 sonuçlarının revizyonu

| <b>Parametreler</b>                     | Sonuç I                           | Sonuç II                     |
|-----------------------------------------|-----------------------------------|------------------------------|
| Verim $(\%)$                            | 92.8                              | 96.12                        |
| Torku<br>Tutma<br>(Nm)                  | 1.38                              | $\boldsymbol{0}$             |
| Güç (Watt)                              | 2375.45                           | 4034.2                       |
| Hat Voltajı (Volt)                      | 296                               | 384.7                        |
| Oluk<br><b>Doluluk</b><br>Oranı $(\% )$ | 27.4                              | 68.7                         |
| Ağırlık (kg)                            | 58.7                              | 55.9                         |
| Değişim                                 | $NS=2, Di=285.8, S=0.87, Em=0.72$ | $NS=5, Di=328, S=1, Em=0.88$ |

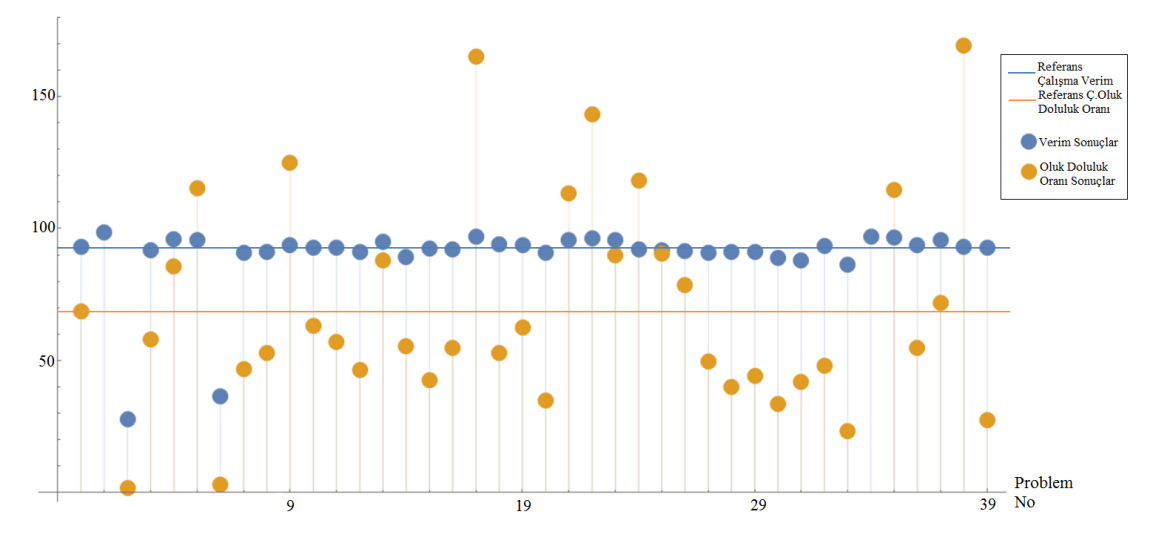

**Sonuç I** de elde edilen verim ve oluk doluluk oranı sonuçları **Şekil 7.1**'de gösterilmiştir. ;

**Şekil 7.1:** Problemlere ait verim ve oluk doluluk oranı sonuçları

Şekilde mavi çizgi referans çalışmanın verim değerini, turuncu çizgi ise oluk doluluk oranı değerini göstermektedir. Problemlerde oluk doluluk oranının artmasıyla verimde de artış görülmüştür. Bu sebeple öncelikle Oluk Doluluk Oranı değeri referans çalışmaya yaklaştırılmış ve verim sonuçları tekrar incelenmiştir. Oluk Doluluk Oranı değerini değiştirirken, güç ve ağırlık değerlerinin de belirlenen sınırlar içerisinde kalmasına dikkat edilmiştir. Sonuç I'den elde edilen sonuçlarda hangi problemlerin daha iyi sonuç verebileceğini tahmin etmek amacıyla Verim, Çıkış Gücü ve Oluk Doluluk Oranı değerleri incelenmiştir. Oluk doluluk oranının artmasıyla verimin de arttığı görülmüş, böylece düşük oluluk doluluk oranlarında da yüksek verim veren modeller belirlenmeye çalışılmıştır. Verim ve oluk doluluk oranı ile birlikte çıkış gücünün de etkisi incelenmiş ve modellerin kendi aralarında karşılaştırmalar yapılmıştır. Yapılan bu karşılaştırma değerlerine verim katsayısı adı verilmiştir ve **Şekil 7.2**'de gösterilmiştir.

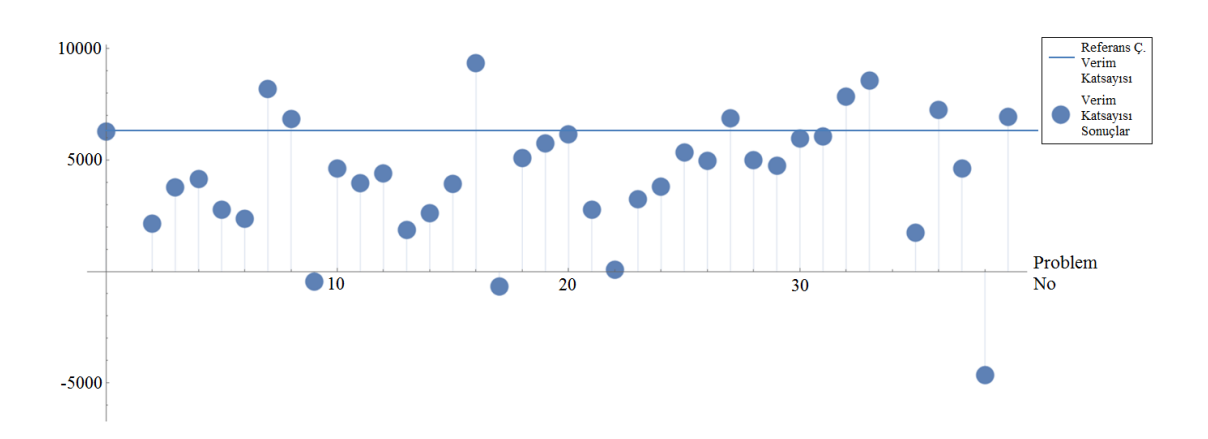

**Şekil 7.2:** Problemlere ait verim katsayıları

Şekildeki mavi çizgi referans çalışmanın verim katsayısını göstermektedir. 7,8,16,27,32,33 ve 39 numaralı problemlerin katsayılarının referans çalışmanın üzerinde oldukları görülmektedir.

Problem sonuçlarının istenen aralıklara gelebilmesi için tasarım değişkenlerinde bazı revizeler yapılmıştır. Bu revizelerden sonra problemler için **Sonuç-II** değerleri elde edilmiştir. **Sonuç-II** değerlerinin problem sırasına göre verim sonuçları **Şekil 7.3**'te gösterilmiştir.

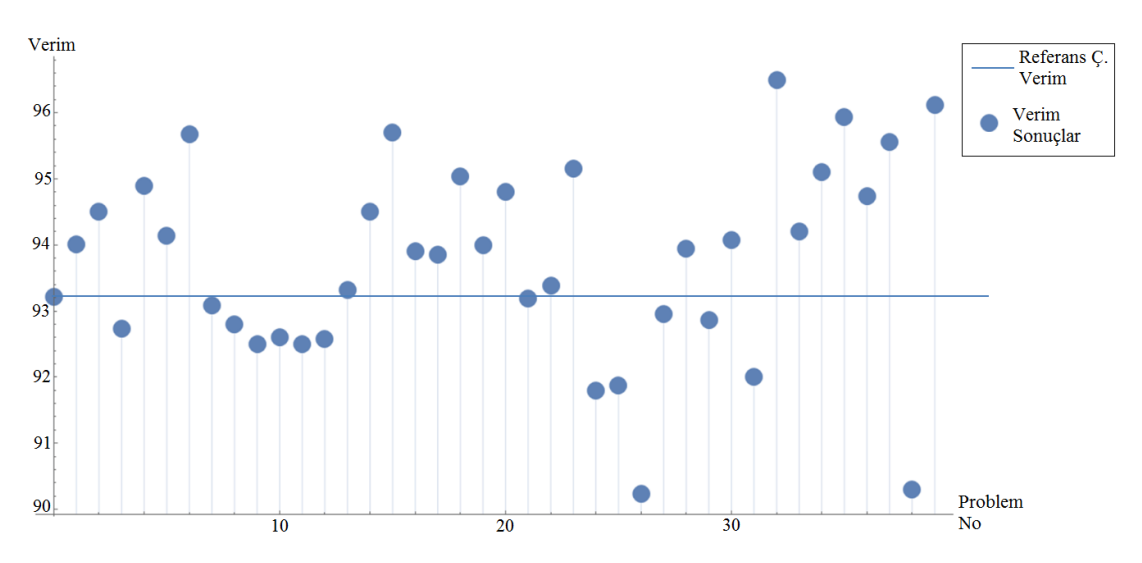

**Şekil 7.3:** Problemlerin revizyon sonrası verim sonuçları

Bu grafikte mavi çizgi referans çalışmanın verim sonucunu göstermektedir**. Sonuç-II** de elde edilen verim sonuçlarının 24 tanesinin referans çalışmanın üzerinde olduğu Şekil'de görülmektedir. En yüksek verim değeri ise %96.25'dir ve 32 numaralı optimizasyon probleminde elde edilmiştir. Bu problemde ağırlık sonucu 52.7 kg çıkmıştır ve belirlenen sınırlar içerisindedir.

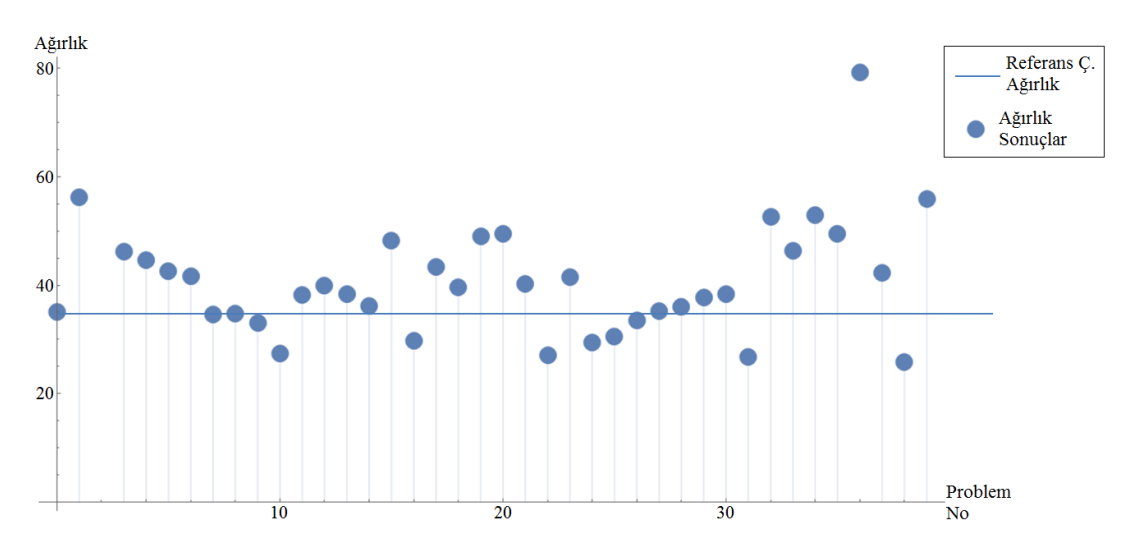

**Sonuç-II** de elde edilen ağırlık sonuçları **Şekil 7.4**'te gösterilmiştir.

**Şekil 7.4:** Problemlerin revizyon sonrası ağırlık sonuçları

Bu grafikte mavi çizgi referans çalışmanın ağırlık değerini göstermektedir. Sonuç-II'de elde edilen ağırlık sonuçlarının 9 tanesinin referans çalışmanın altında olduğu Şekil 'de görülmektedir. Bu tez çalışmasında verim arttırılırken ağırlığın da azaltılması amaçlanmıştır. Referans çalışmadan verimin daha yüksek, ağırlığın da daha az olduğu sonuçlara ulaşılmıştır. 16 ve 22 numaralı problemler buna örnek gösterilebilir.

Yapılan tez çalışmasında öncelikli olarak verim maksimizasyonu amaçlandığından ağırlığın etkisi biraz azaltılabilir. Sonuç olarak ağırlık değerleri belirlenen sınırlar içerisinde kalmaktadır. Bu nedenle verimi yüksek, aynı zamanda hafif olan generatör sonuçlarının sıralanabilmesi için modellerin verim ve ağırlık değerleri incelenmiştir. Yapılan bu inceleme sonrasında verimi yüksek ve hafif generatör modellerini saptayabilmek için karşılaştırmalar yapılmıştır ve karşılaştırma değerlerine verimağırlık katsayısı adı verilmiştir. Yapılan bu karşılaştırmadan sonra modellerin verim ve ağırlık açısından değerlendirilmesi **Şekil 7.5**'de gösterilmiştir.

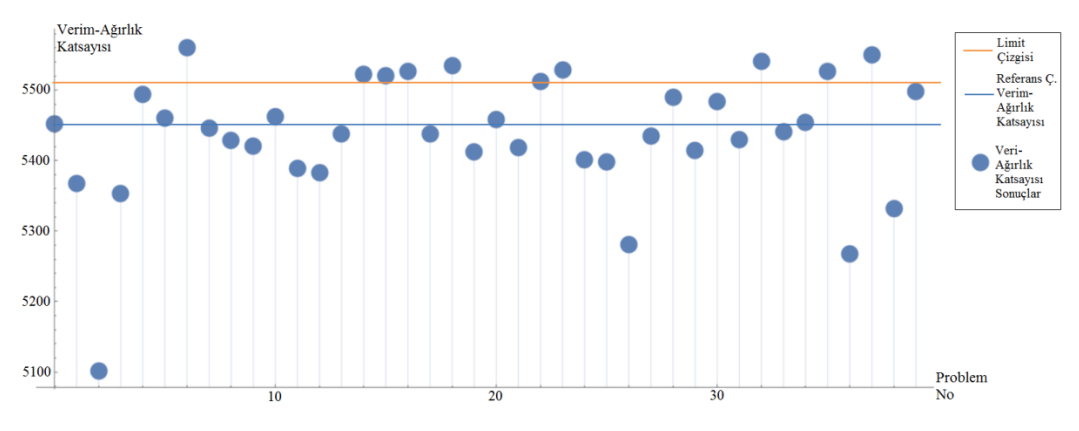

**Şekil 7.5:** Problemlerin verim-ağırlık katsayıları

Gösterilen şekilde mavi çizgi referans çalışmanın verim-ağırlık katsayısını göstermektedir. **Sonuç-II** verilene göre 18 adet optimizasyon sonucunun verim-ağırlık katsayısı referans çalışmanın üzerindedir. Turuncu çizginin üzerinde kalan optimizasyon problemleri (6,14,15,16,18,22,23,32,35,37) verim ve ağırlık birlikte dikkate alındığında bu tez çalışmasının en iyi sonuçları olarak kabul edilmiştir. Kullanım alanına göre verim ve ağırlık arasında seçim yapılmalıdır.

# **7.3 Nihai Sonucun Belirlenmesi ve Elektiriksel Parametreler Açıdan Karşılaştırılması**

Belirlenen sınırlar dikkate alındığında 32 numaralı optimizasyon problemi en verimli sonucu vermiştir. Bu nedenle bu probleme ait tasarım değişkenleri üzerinde de bazı değişikler uygulanıp verim arttırılmaya, ağılık azaltılmaya çalışılmıştır. Yapılan değişiklikler **Tablo 7.43**'de gösterilmektedir. Değişiklerden sonra verim çok az artmış ve ağırlık 3.4 kg azaltılmıştır. Ayrıca çıkış gücü ve hat voltajı değerleri daha iyi sonuçlar vermiştir. Çalışmanın sonucunda, Problem 32'ye ait, Sonuç-III değerleri nihai sonuç olarak kabul edilmiştir.

| <b>Parametreler</b>        | Sonuç II                                                  | Sonuç III                                   |
|----------------------------|-----------------------------------------------------------|---------------------------------------------|
| Verim $(\%)$               | 96.25                                                     | 96.29                                       |
| Tutma Torku (Nm)           | $\Omega$                                                  | $\theta$                                    |
| Güç (Watt)                 | 3978.69                                                   | 4083.66                                     |
| Hat Voltajı (Volt)         | 382                                                       | 387.4                                       |
| Oluk Doluluk Oranı<br>(% ) | 68.19                                                     | 68.19                                       |
| $A\check{g}$ ırlık (kg)    | 52.7                                                      | 49.3                                        |
| Değişim                    | $Di=315$ , $Do=420$ , $E=0.81$ ,<br>$O=79.5$ , lm=6, L=96 | Di=395,Do=500,E=0.85,O=75,lm=7.<br>$2,L=70$ |

**Tablo 7.43:** Problem 32 sonuçlarının tekrar revize edilmesi

Nihai model sonuçları Maxwell programında incelenmiş ve grafikleri çıkartılmıştır. Grafik sonuçları incelendiğinde modelin elektriksel ve manyetik açıdan oldukça iyi olduğu görülmektedir. Öncelikle generatörün elektriksel açıya bağlı olarak sargı gerilimleri ve akımları incelenmiştir. Grafik sonuçları **Şekil 7.6**'de ve **Şekil.7.7**'de gösterilmiştir.

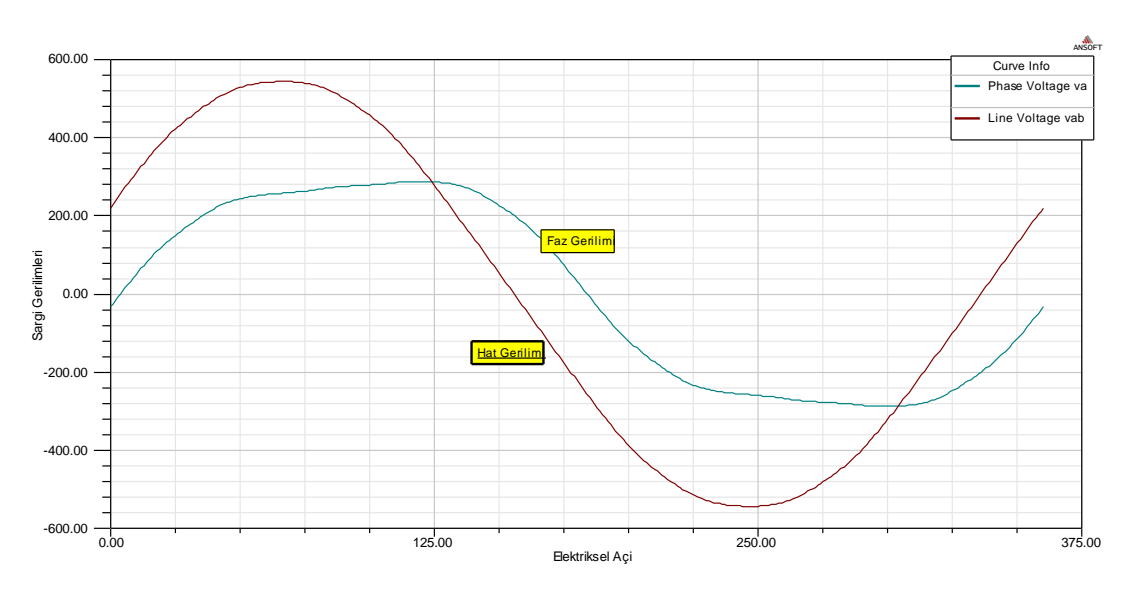

**Şekil 7.6:** Elektriksel Açıya Bağlı Sargı Gerilimleri

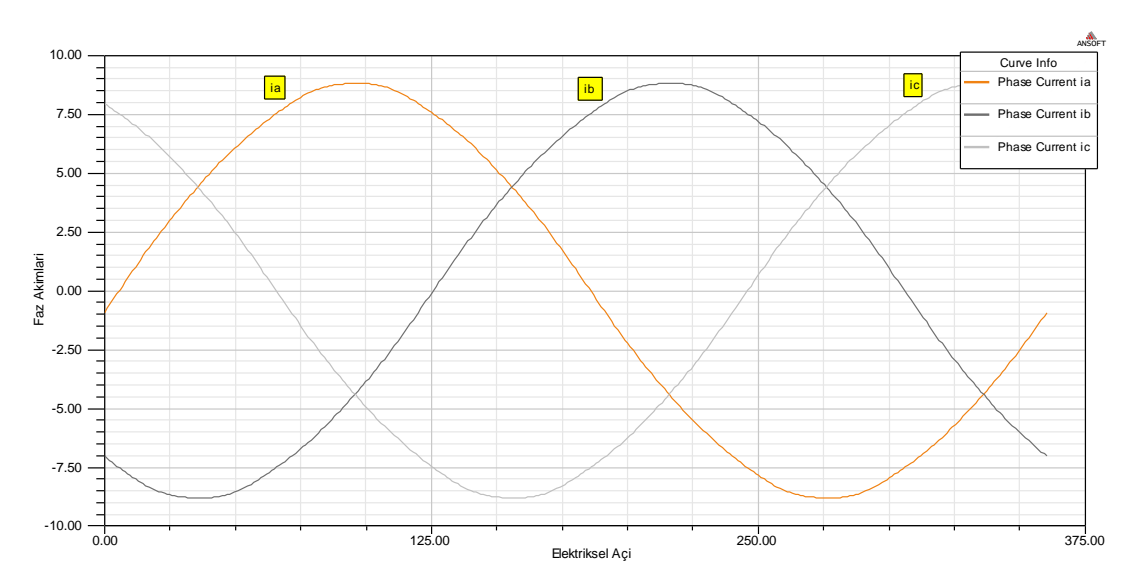

**Şekil 7.7:** Elektriksel Açıya Bağlı Sargı Akımları

Çalışmanın öncelikli amacı generatörün verimini arttırmak olmuştur. Bu nedenle nihai generatöre ait verim grafiği incelenmiştir. Verim incelenirken 100-400 rpm aralığındaki hız değerlerindeki sonuçlarına bakılmıştır. Generatöre ait Hız-Verim sonuçları **Şekil 7.8**'de gösterilmiştir. Grafik incelendiğinde hıza bağlı olarak verim sonucunun azalarak artan bir eğri olduğu görülmektedir. Referans hız olan 250 rpm'de generatörün %96.3 seviyelerinde olduğu grafikte de görülmektedir. Daha yüksek hızlarda generatörün veriminin arttığı, 400 rpm'e yaklaşıldığında verim de %97'lere yaklaşmaktadır. Ayrıca 1 kW'dan 4 kW çıkış gücü mertebesine çıkıldıkça verim grafiği artış göstermektedir.

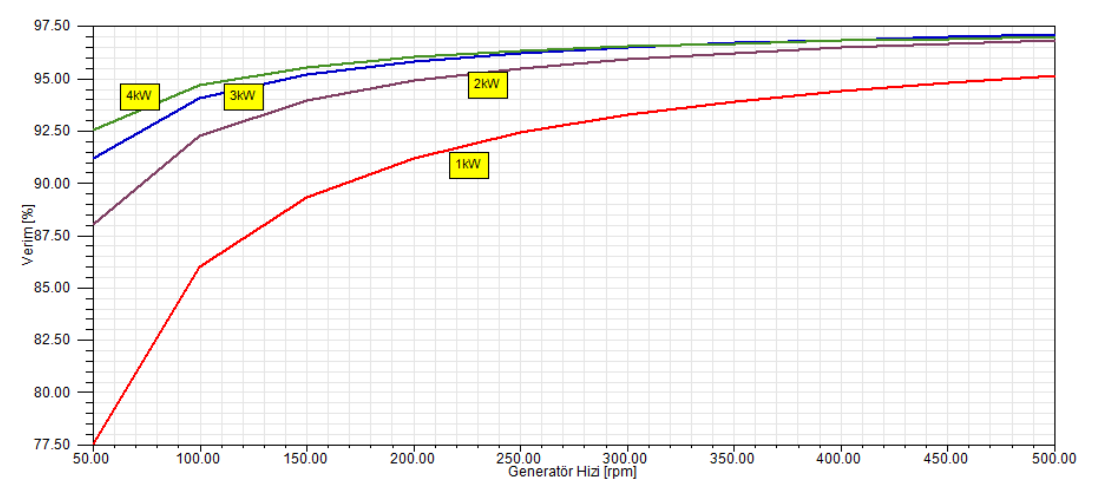

**Şekil 7.8:** Farklı Güçlerde Hıza Bağlı Verim

Fakat hız arttıkça sargı gerilimleri ve akımları da artacağı için yüksek hızlarda generatörün çalışma durumda akım yoğunluğu incelenmelidir. Akım yoğunluğunun 6'dan büyük olması, sargılarda meydana gelen bakır kayıplarının artması ve buna bağlı generatörde yüksek yoğunluklu ısınmaların ortaya çıkması anlamına gelmektedir. Optimize edilen generatörün, hıza bağlı farklı güçlerdeki akım yoğunluğu eğrisi **Şekil 7.9**'de gösterilmektedir. Tablo incelendiğinde generatörün akım yoğunluğu açısından yüksek devirlerde dahi sorunsuz çalışabileceği görülmektedir. Hızla birlikte çıkış gücü de arttırıldığında akım yoğunluğunun arttığı izlenmektedir.

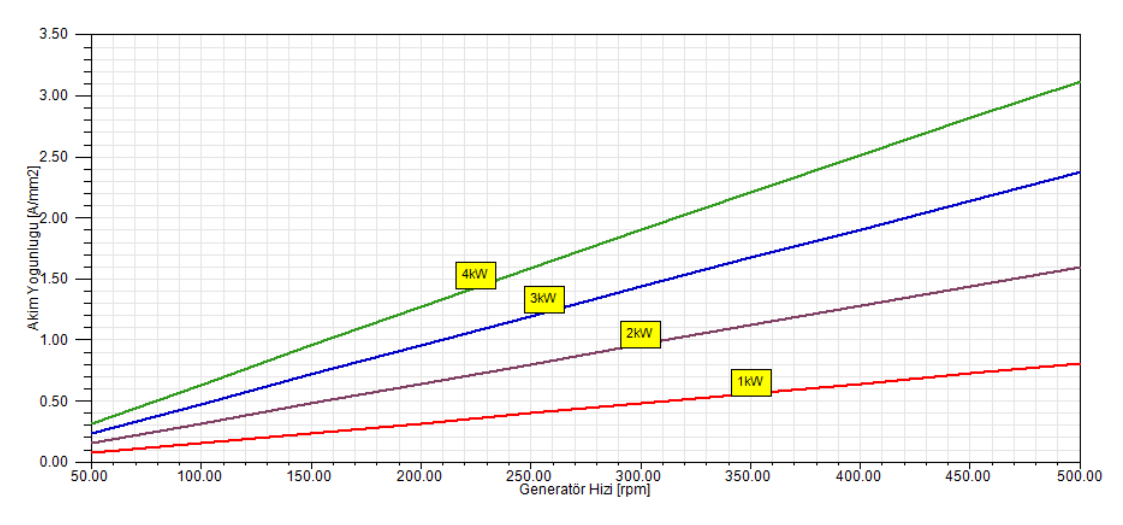

**Şekil 7.9:**Farklı Güçlerde Hıza Bağlı Akım Yoğunluğu

Farklı hız ve güç değerleri için hat voltajı sonuçları **Şekil 7.10**'da gösterilmiştir. Grafik incelendiğinde referans hız olan 250 rpm'de 380 V her iki güç değeri için elde edilmektedir. Çıkış gerilimi hıza bağlı doğrusal bir artış göstermektedir ve farklı güçlerde yakın değerler vermektedir. Elde edilen generatör modeli, referans hız seviyesinde istenen gerilimi verebilmektedir. Bununla birlikte generatörün ısınmasına doğrudan etki eden akım yoğunluğu istenen aralıkta kalmaktadır.

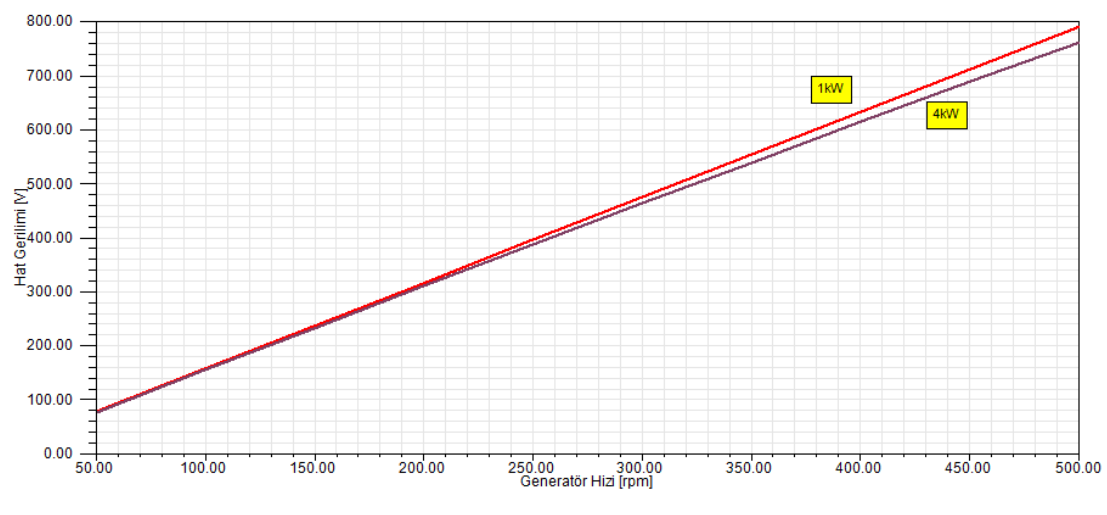

**Şekil 7.10:**Farklı Güçlerde Hıza Bağlı Hat Voltajı

**Şekil 7.11**, optimizasyonu yapılan generatörün genel diyagramını ifade etmektedir. Grafikte 250 rpm'de çıkış gücüne bağlı olarak, generatör torku, verim ve hat gerilimi parametreleri incelenmiştir. Generatör Torku çıkış gücüne bağlı lineer bir artış göstermektedir ve referans hız ve güç değerinde 162 N.m.'dir. Farklı güçlerde verim eğrisi incelendiğinde, en yüksek verimin % 96.28 ile 4kW düzeyinde olduğu görülmektedir. Yapılan bu tez çalışmasında, 4 kW çıkış gücündeki bir SMSG'nin verim optimizasyonu amaçlandığından, verim grafiğinin bu hedefi yansıtması sonuçların istenen aralıkta olduğunun göstergesidir. Ayrıca generatör gücünün artmasına bağlı olarak hat geriliminde düşüş izlenmektedir. 250 rpm ve 4 kW düzeyinde çıkış geriliminin 387.39 V olduğu görülmektedir.

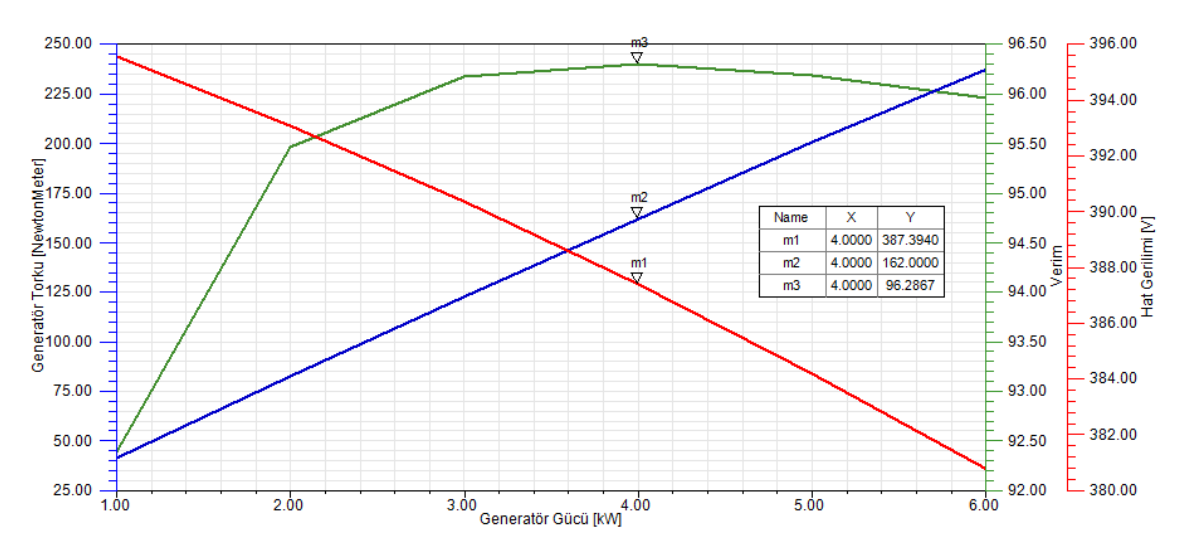

**Şekil 7.11:** Genel Generatör Diyagramı

Bu tez çalışmasında verim arttırılırken tutma torkunun da minimize edilmesi amaçlanmıştır. Optimize edilen generatör modeline ait elektriksel açıya bağlı tutma torku grafiği **Şekil 7.12**'de gösterilmiştir. Grafik incelendiğinde tutma torkunun her açıda sıfır olduğu görülmektedir. Bu ölçekte bir generatör için tutma torkunun sıfır veya sıfıra yakın bir değerde olması, çok düşük rüzgâr hızlarında da enerji üretimi yapabilmesi demektir. Düşük rüzgâr hızlarında enerji üretimi için tutma torku çok önemli bir parametredir.

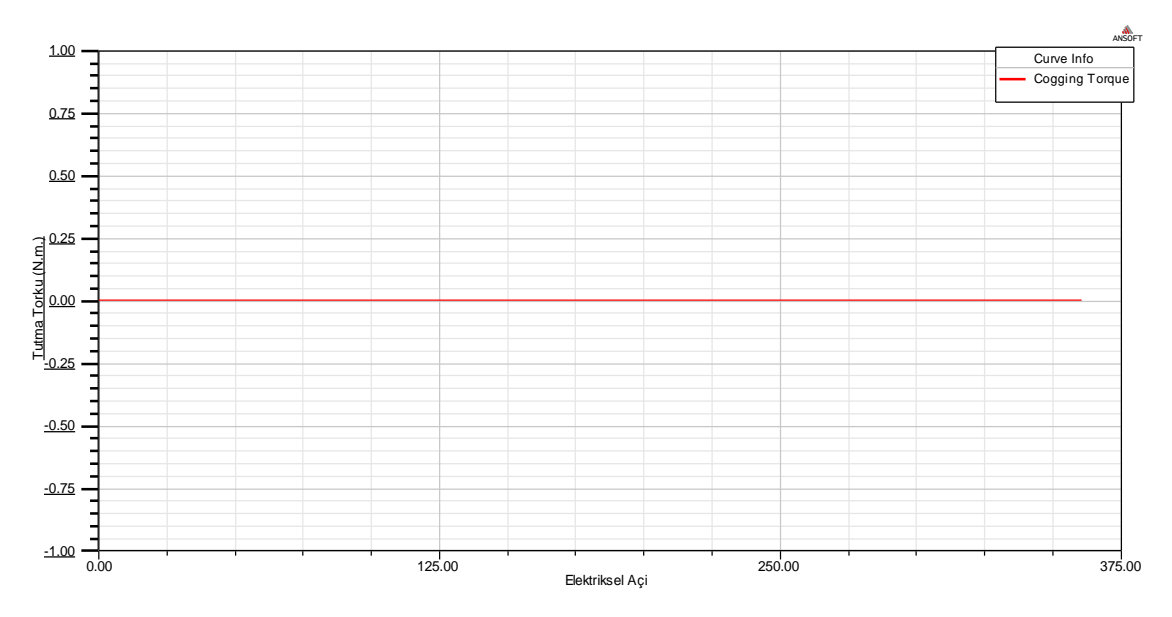

**Şekil 7.12:**Elektriksel Açıya Bağlı Tutma Torku

### **8. GELECEKTEKİ ÇALIŞMALAR**

Bilindiği gibi, sabit mıknatıs teknolojisindeki ilerleme, rüzgar ve nehir santralleri gibi farklı yenilenebilir enerji kaynaklarından daha yüksek enerji çıktılarını sağlamak için 20. yüzyılda hızlandırılmıştır. Bu yüzden, bu alanda birçok yeni tasarlanmış generatör görmek mümkündür. Sabit mıknatıslardaki teknoloji, farklı SM malzeme aileleri tarafından üretilen daha yüksek miktarda enerji ile daha yüksek manyetik akış yoğunlukları sağlayarak gelişmeye devam ederse, SM malzemelerin ve SMSG'nin geleceği, farklı doğal enerji kaynaklarından etkili enerji çözümleri üretecektir.

Bu çalışmada 4 kW gücündeki SMSG ele alınmış ve optimize edilmiştir. Gelecek çalışmalardan birisi optimize edilen bu generatörün üretimi ve test sonuçlarının incelenmesi olacaktır. Test sonuçları ve optimizasyon sonuçları karşılaştırılıp, metodların doğrulukları incelenecektir. Test sonuçlarının başarılı olması durumunda, piyasanın ihtiyacına göre yeni bir generatör modeli belirlenip, daha fazla tasarım değişkeni ele alınarak yeni bir optimizasyon yapılması amaçlanmaktadır.

#### **REFERANSLAR**

[1] Arslan, (2014). "Yüksek hızlı kalıcı mıknatıslı generator tasarımı ve analizi". (Yüksek Lisans Tezi), Fen Bilimleri Enstitüsü-Gazi Üniversitesi.

[2] Kahourzade, Gandomkar, Mahmoudi, Rahim, Hew, Uddin, (2013). "Design optimizationandanalysis of AFPM synchronousmachineincorporatingpowerdensity, thermalanalysis, andback-emf THD". Progress in ElectromagneticsResearch, Vol. 136, 327-367.

[3] Uygun, Ocak, Cetinceviz-Demir, Gungor, (2012). "CAD-based design, analaysis and experimental verification of an out-runner permanent magnet synchronous generator for small scale wind turbines". IEEE, 978-1-4577-1829-8/12.

[4] Wang, S.Tang, Z.Qu-M.Pang, (2016). "Analaysis and optimization of hybrid excitation permanent magnet synchronous generator for stand-alone power system". Journal of Magnetism and Magnetic Materials, S0304-8853(16)32092-3.

[5] Yildiriz, Timur Aydemir, (2009). "Küçük güçlü bir rüzgar generatöründe kullanım için eksenel akılı bir sürekli mıknatıslı motorun analizi, tasarımı ve gerçekleştirilmesi". J.Fac.Eng.Arch.Gazi Univ. Vol 24, No 3, 525-531.

[6] Sindhya, A. Manninen, K.Miettinen, J.Pippuri, (2017) "Design of permanent magnet synchronous generator using Interactive Multiobjective Optimization". IEEE Transactions on Industrial Electronics.

[7] Rastogi, R.R.Kumar, S.K Singh, (2016). "Design, analysis and optimization of permanent magnet synchronous generator". IIT(BHU)Varanasi, Department of Electrical Engineering.

[8] Bobon, A.Nocon, S.Paszek, P.Pruski, (2017). "Determination of synchronous generator nonlinear model parameters based on power rejection tests using a gradien toptimization algorithm". Bulletin of the Polish Academy of Sciences.

[9] Cetinceviz, (2017). "Orta Ölçekli Rüzgar Türbinleri İçin Alternatör Tasarımı", (Doktora Tezi), Fen Bilimleri Enstitüsü, Karabük Üniversitesi.

[10] Cetinceviz, Uygun, Demirel, (2015). "Multi-Criterion Design and 2D Cosimulation Model of 4 kW PM Synchronous Generator For Standalone Run-of-the-RiverStations",ICRERA, 4th International Conference on Renewable Energy Researchand Applications, Palermo, Italy.

[11] Uygun, Cetinceviz, Bal, (2016). "Optimization study on a 0.6kW PMSG for VAWTs and determination of open and short circuit performances by using external circuit method". ScienceDirect, International Journal of Hydrogen Energy 41-12535- 12545.

[12] Ulu, Kömürgöz, (2012). "Rüzgar Türbini Uygulamaları İçin 500 kW Çift Beslemeli Asenkron Generatör Tasarımı", ELECO – Elektrik ve Bilgisayar Mühendisliği Sempozyumu, Bursa.

[13] Turkmenoglu, Arslan, Yusufoglu, Fenercioglu, Atasorkun., (2016). "Neodyum mıknatıslı senkron generatörlerde tasarım parameter değişikliklerinin generator verimine etkisi". Journal of Advanced Technology Sciences, ISSN:2147-3455.

[14] Rasilo, (2007). "Low-voltage Synchronous Generator Excitation Optimization and Design", (Master Thesis), Helsinki University of Technology, Finland.

[15] Fodorean, (2011). " Global Design and Optimization of a Permanent Magnet Synchronous Machine Used for Light Electric Vehicle". INTECH, Electric Vehicles-Modelling and Simulations, Technical University of Cluj-Napoca, Romania.

[16] Gonzalez, Hernandez, Escarela-Perez, Arjona, (2011). "Determination of Equivalent-circuitParameters of SynchronousGeneratorBased on theStandstill DC Decay Test and a HybridOptimizationMethod", ElectricPower Components andSystems, 1072954.

[17] Chinamalli, Naveen, Shankar, (2012). "Power Loss Minimization of Permanent Magnet Synchronous Generator Using Particle Swarm Optimization", International Journal of Modern Engineering Research (IJMER), ISSN: 2249-6645.

[18] Sun, Gong, Han, (2013). "Design and Optimization of Control Parameters Based on Direct-Drive Permanent Magnet Synchronous Generator for Wind Power System", IEEE, 978-4673-6322-8/13.

[19] Khan, Rajprasad, Rajparthiban, Aravind, (2014). "Optimization of Multi-pole Three Phase Magnet Synchronous Generator for low speed Vertical Axis Wind Turbine", AppliedMechanicsandMaterialsVols 446-447, pp 704-708.

[20] Ghita, Nedelcu, Trifu, Tudorache, (2013). " Finite Element Analysis Of TheUsefulMagneticFlux Of A LowSpeed PMSG", U.P.B. Sci, Bull, Series C, Col. 75, Iss. 1, ISSN 1454-234x.

[21] Paplicki, (2014). " Optimization of Electrically Controlled Permanent Magnet Synchronous Machine to Improve Flux Control Range", Elektronika IR Elektrotechnika, ISSN 1392-1215, Vol. 20, No. 10.

[22] Xie, Zhang, Yu, Si, Yang, Luo, (2016). "A Novel Method to Magnetic Flux Linkage Optimization of Direct-Driven Surface-Mounted Permanent Magnet Synchronous Generator Based on Nonlinear Dynamic Analysis", energies, 9, 557; doi:10.3390/en9070557.

[23] Mizuno, Ishikawa, Kurita, (2016). "Rotor structure design of permanent magnet synchronous generator by topology optimization method using GA", International Journal of AppliedElectromagneticsandMechanics 52, 1453-1460, DOI 10.3233/JAE-162128.

[24] Angle, (2016). "Modeling, design, andoptimization of permanent magnet synchronous machines". Massachusetts Institute of Technology.

[25] Hestengen, (2016), "Design Optimization of Hydropower Generators", Department of Electric Power Engineering, Norwegian University of Science and Technology, (Master Thesis).

[26] Bazzo, Kölzer, Carlson, Wurtz,and Gerbaund, (2017). "Multiphysics Design Optimization of a Permanent Magnet Synchronous Generator", IEEE Transactions on Industrial Electronics, DOI 10.1109/TIE.2017.2726983.

[27] Ishikawa, T. Watanabe, N.Kurita, (2017). "Effect of cleaning level on topology optimization of permanent magnet synchronous generator". IEEJ Journal of Industry Applications, Vol.6 No.6 pp.416-421.

[28] Putek, Maten, Günther, and Sykulski, (2017). "Variance-based Robust Optimization of a Permanent Magnet Synchronous Machine", IEEE, 1709.02609v1.

[29] Kurt, Önbilgin, (2009). "Design and Optimization of Axial Flux Permanent Magnet Synchronous Machines Using Taguchi Approach". Electrical and Electronics Engineering, ELECO, International Conference, 11022172.

[30] Tsai, Demcko, (1995). "Development of a Neural Network Based Saturation Model For Synchronous Generator Analysis". IEEE Transactions on Energy Conversion, Vol.10, No. 4.

[31] Baki, (1998). "New Techniques For The Determination Of Synchronous Machine Parameters", (Master Thesis), Loughborough University, U.K.

[32] Bowers, (1975). "The early history of the electric motor". Philips Technical Review, Volume 35, No.4.

[33] Chisholm, Hugh, (1911). *"*Faraday, Michael*".* Encyclopædia Britannica*. 10 (11th ed.). Cambridge University Press. pp. 173–175.*.the 1911 Encyclopædia Britannica.

[34] Mould, (2016). "Thomas Edison (1847-1931) Biography with special reference to X-rays". NOWOTWORY Journal of Oncology. Volume 66, number 6, 499-507.

[35] Connor, (2014). " BECKETT, MODERNISM and the Material IMAGINATION". University of Cambridge.

[36] Gucciardo, (2013). "The Powered Generation: Canadians, Electricity, and Everyday Life". Western University, Electronic Thesis and Dissertation Repository, 9. J. Cunningham, "New York Power".

[37] Taiwo, (2017). "Transition to DC distribution grids". The Artic University of Norway, Master thesis in Electrical Engineering.

[38] Arnot, (1908). The Industries of Niagara Falls, Popular Science, Volume 73.

[39] Andrews, (2005). "A Short History of Electric Light".

[40] Meyer, (1972) "A History of Electricity and Magnetism".

[41] Savini, (2014). "Museum of Electrical Technology". Pavia University, ISBN 9788896764954.

[42] Anvari, B., Li & Toliyat, H. A., (2015). Comparison of outer rotor permanent magnet and magnet-less generators for direct-drive wind turbine applications. In Electric Machines & Drives Conference (IEMDC), IEEE International (pp. 181-186). [43] Polinder, F.F.A. ,Pijl, Vilder, and Tavner, (2006). " Comparison of Direct-Drive and Geared Generator Concepts for Wind Turbines". IEEE Transactions On Energy Conversion, Vol. 21, No.3.

[44] Fei, and Luk, (2010). "A New Technique of Cogging Torque Suppression in Direct-Drive Permanent Magnet Brushless Machines". IEEE Transactions on Inndustry Applications, 46:4, 1332-1340.

[45] Jang, Seo, Park, Park H., Choi, (2012). Design and Electromagnetic Field Characteristic Analysis of 1.5 kW Small Scale Wind Power Generator for Substitution of Nd-Fe-B to Ferrite Permanent Magnet, IEEE Transactions On Magnetics, 48:11, 2933-2936.

[46] Potgieter, Kamper, (2012). Torque and Voltage Quality in Design Optimization of Low-Cost Non-Overlap Single Layer Winding Permanent Magnet Wind Generator, IEEE Transactions On Industrial Electronics, 59:5, 2147-2156.

[47] Tapia J.A., Pyrhönen J., Puranen J., Lindh P., Nyman S., (2013). Optimal Design of Large Permanent Magnet Synchronous Generators, IEEE Transactions On Magnetics, 4:1, 642 – 650.

[48] Wang H., Wang Y., Liu X., Coa G., Fan J., (2011). Design and performance evaluation of compound permanent magnet generator with controllable air-gap flux, IET Electric Power Applications, 5: 9, 684 – 690.

[49] Elósegui, Fontán, (2007). "Analytical design of synchronous permanent magnet motor/generator", IEEE, 1165–1170.

[50] Madani, (2011). Design of a permanent magnet synchronous generator for a vertical axis wind turbine.

[51] Li Y., Zhao J., Chen Z., & Liu X., (2014). Investigation of a five-phase dual-rotor permanent magnet synchronous motor used for electric vehicles. Energies, 7(6), 3955- 3984.

[52] Kinnunen J., (2007) Direct-On-Line Axial Flux Permanent Magnet Synchronous Generator Static and Dynamic Performance, Lappeenranta University of Technology, Lappeenranta, Finland.

[53] Aydin, Ocak, Cirpanli Albas, (2012) Permanent Magnet Synchronous Motors Used in Direct-Drive Home Appliance Applications, EMO Bilimsel Dergi, Volume 2, No 3, pp. 7-11.

[54] Boules, (1987). "Prediction of no-load flux density distribution of permanent magnet machines", IEEE Tran. on IndustryApp., Vol.21, No.3, pp.633-643.

[55] Sebastian, G. R. Slemon and M. A. Rahman, (1986). "Design considerations for variable speed permanent magnet motors", Proceedings of International Conference on Electrical Machines (ICEM), pp.1099-1102.

[56] Sebastain, G. R. Slemon, (1987). "Operation limits of an inverter-driven permanent magnet motor drives", IEEE Trans. on Industry App, Vol.23, No.2, pp.327-333.

[57] Nikbakhsh, S. A. Gholamian, S. M. Hoseini, (2014). "Optimal Design of PM Synchronous Generator forAerial Industries Power Supply Using Cuckoo Algorithm".

[58] Gieras J. F., (2013)." ElectricPowerSystem of Tu-154M Passenger Aircraft", Przeglad Eektrotechniczny1.

[59] Jones, (1999). "The more electric aircraft: The past and the future, IEEE Colloquium on Electrical Machines and Systems for the More Electric Aircraft".

[60] Nagorny A. S.,Dravid, N. V., Jansen R. H. andKenny B. H., (2005). "Design Aspects of a High Speed Permanent Magnet Synchronous Motor/Generator for Flywheel Applications", IEEE International Electric Machines and Drives Conference.

[61] Fathabadi, (2018). "Utilizing solar and wind energy in plug-in hybrid electric vehicles", Energy Conversion and Management, pp 317-328.

[62] Yousefian, H.M. Kelk, (2018). "A unique optimized double-stator permanentmagnet synchronous generator in high-power wind plants", Energy, Volume 143, pp 973-979.

[63] Orhunbilge N. (2000). Uygulamalı Regresyon ve Korelasyon Analizi, 2.Baskı, İstanbul, 12.

[64] Galton, F. (1886). Regression towards mediocrity in hereditary stature, *Journal of Anthropological Institute of Great Britain and reland*, Vol. 15, 246– 263

[65] Ferreti, J.A. & Weiss, G.H. (1989). One-dimensional nuclear overhauser effects and peak intensity measurements. *Meth. Enzymol*., 176, 3-11.

[66] Reinsch, C.H. (1967). Smoothing by spline function. *Numerische Mathematik*, (10), 177-183.

[67] Marschner, I., Erhardt, F. & Scriba, P.C. (1978). *Calculation of the immunoassay standard curve by spline function, Radioimmunoassay and related procedures in medicine*, 111-122, Int. Atomic Energy Agency, Vienna.

[68] Seshadri, K.S. & Jones, R.N. (1963). The shapes and intensities of infrared absorption bands. *Spectrochim. Acta*, (19), 1013-1085.

[69] Barker, B.E. & Fox, M.E. (1980). Computer resolution of overlapping electronic absorption bands. *Chem. Soc. Rev.,* (9), 143-184.

[70] Silva, S.P., Ribeiro Filho, S.L.M., & Brandao, L.C. (2014). Particle swarm optimization for achieving the minimum profile error in honing process, *Precision Engineering*, (38), 759-768.

[71] Nelder, J.A. & Mead, R. (1965). A simplex method for function minimization. *Computer Journal*, (7), 308-313.

[72] Barati, R. (2011). Parameter estimation of nonlinear Muskingum models using Nelder-Mead simplex algorithm. *Journal of Hydrologic Engineering*, 19, 1-8.

[73] Zabinsky, Z.B. (2011). Random Search Algorithmns. *In Wiley Encyclopedia of Operations Research and Management Science*, 1-16

[74] Rao, S.S. (2009). Engineering optimization: theory and practice, 4th ed. New Jersey: John Wiley and Sons.

[75] Pham, D., & Karaboga, D. (2000). Intelligent optimization techniques, genetic algorithms, tabu search, simulated annealing and neural network. Springer, New York.

[76] Price, V. Kenneth, Storn, & M. Rainer (1997). Differential evolution - A simple evolution strategy for fast optimization, *Dr. Dobb's Journal*, (22), 18-24 and 78.

[77] Price, V. K., Storn, M. R., & Lampinen, A. J. (2005). Differential evolution: A practical approach to global optimization. Springer-Verlag Berlin, Heidelberg.

[78] Vo-Duy, T., Ho-Huu, V., Do-Thi, T.D., Dang-Trung, H., & Nguyen-Thoi, T. (2017). A global numerical approach for lightweight design optimization of laminated composite plates subjected to frequency constraints. *Composite Structures*, 159, 646-655

# **EKLER**

## **EK A:** Tablolar

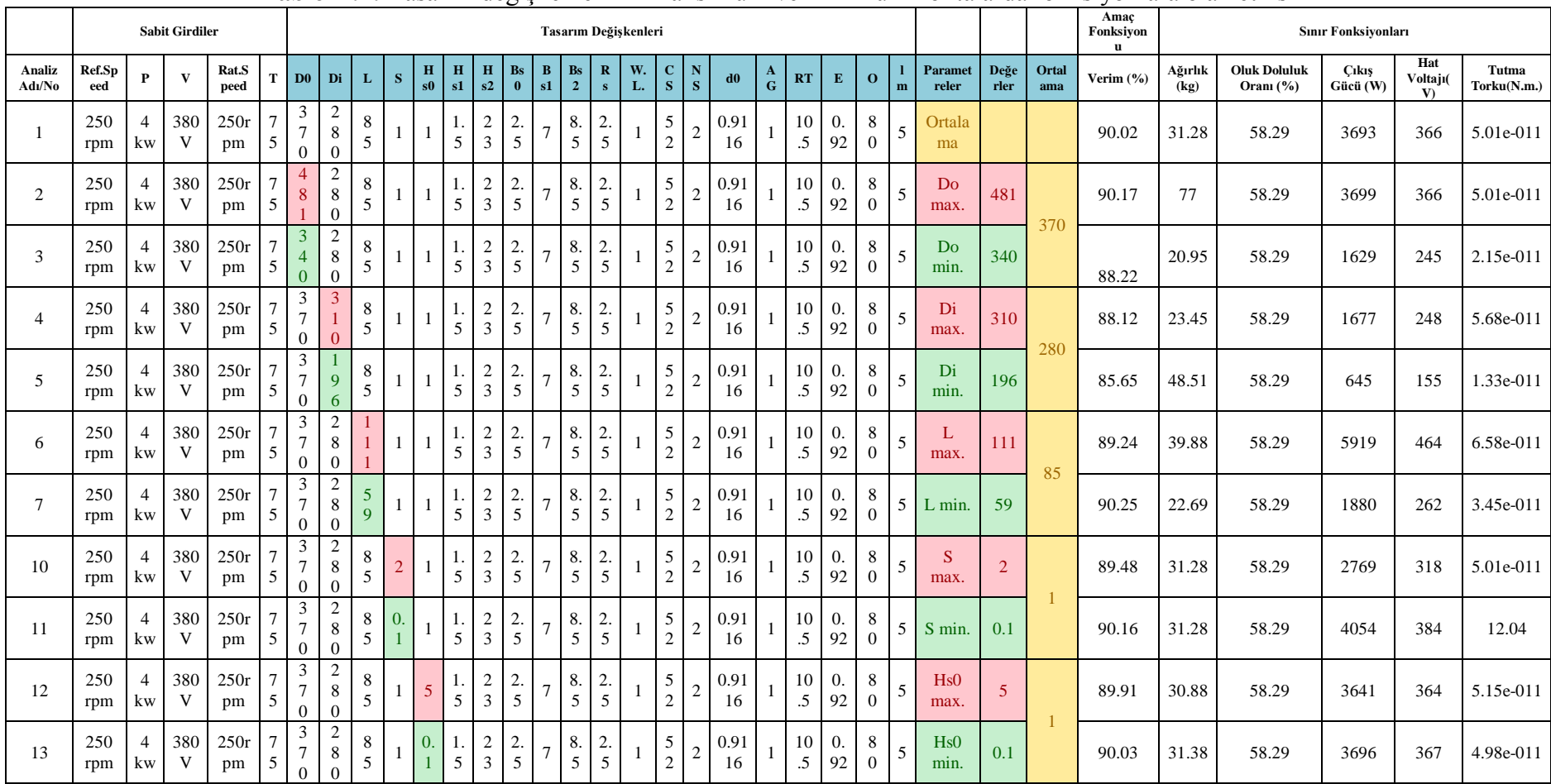

### **Tablo A.1:** Tasarım değişkenlerinin maksimum ve minimum noktalarda fonksiyonlara olan etkisi

| 14 | 250<br>rpm | $\overline{4}$<br>kw | 380<br>V | 250r<br>pm | $\overline{7}$<br>5 | $\frac{3}{7}$<br>$\mathbf{0}$                      | $\overline{\mathbf{c}}$<br>$\,8\,$<br>$\Omega$       | $\begin{array}{c} 8 \\ 5 \end{array}$ | 1            | -1 | $\overline{5}$        | $\frac{2}{3}$                    | $\frac{2}{5}$        |   | $\begin{array}{c} 8. \\ 5 \end{array}$ | 2.<br>5                              | $\frac{5}{2}$                | $\sqrt{2}$       | 0.91<br>16 | $10\,$<br>$.5\,$              | $\overline{0}$ .<br>92 | $\,8\,$<br>$\overline{0}$        |                | $\sqrt{5}$ | Hs1<br>max.             | 5 <sup>5</sup> | 1.5 | 89.85 | 30.58 | 58.29 | 3679   | 366   | 5.10e-011 |
|----|------------|----------------------|----------|------------|---------------------|----------------------------------------------------|------------------------------------------------------|---------------------------------------|--------------|----|-----------------------|----------------------------------|----------------------|---|----------------------------------------|--------------------------------------|------------------------------|------------------|------------|-------------------------------|------------------------|----------------------------------|----------------|------------|-------------------------|----------------|-----|-------|-------|-------|--------|-------|-----------|
| 15 | 250<br>rpm | kw                   | 380<br>V | 250r<br>pm | 7<br>5              | $\frac{3}{7}$<br>$\boldsymbol{0}$                  | $\overline{\mathbf{c}}$<br>$\,8\,$<br>$\overline{0}$ | 8<br>5                                |              |    | $\overline{0}$        | $rac{2}{3}$                      | $rac{2}{5}$          |   | $\begin{array}{c} 8. \\ 5 \end{array}$ | 2.<br>5                              | $\sqrt{5}$<br>$\overline{2}$ | $\sqrt{2}$       | 0.91<br>16 | 10<br>$.5\,$                  | 0.<br>92               | 8                                | $\overline{0}$ | 5          | H <sub>s1</sub><br>min. | 0.1            |     | 90.08 | 31.57 | 58.29 | 3696   | 367   | 4.98e-011 |
| 16 | 250<br>rpm | $\overline{4}$<br>kw | 380<br>V | 250r<br>pm | 5                   | 3<br>$\boldsymbol{7}$<br>$\mathbf{0}$              | $\bf 8$<br>$\theta$                                  | 8<br>5                                | $\mathbf{1}$ |    | I.<br>$\overline{5}$  | $\mathbf{3}$<br>$\Omega$         | $rac{2}{5}$          |   | $\begin{array}{c} 8 \\ 5 \end{array}$  | $rac{2}{5}$                          | $\frac{5}{2}$                | $\sqrt{2}$       | 0.91<br>16 | $10\,$<br>$\overline{.5}$     | 0.<br>92               | 8<br>$\Omega$                    |                | 5          | Hs2<br>max.             | 30             | 23  | 89.4  | 29.15 | 45.35 | 3664   | 366   | 5.06e-011 |
| 17 | 250<br>rpm | 4<br>kw              | 380<br>V | 250r<br>pm | 7<br>5              | $\mathfrak{Z}$<br>$\boldsymbol{7}$<br>$\mathbf{0}$ | 8<br>$\theta$                                        | 8<br>$\sqrt{5}$                       |              |    | I.<br>$5\overline{)}$ | $\mathbf{1}$<br>$\overline{0}$   | $\frac{2}{5}$        |   | $\begin{array}{c} 8. \\ 5 \end{array}$ | 2.<br>5                              | $\frac{5}{2}$                | $\sqrt{2}$       | 0.91<br>16 | 10<br>$\overline{.5}$         | 0.<br>92               | 8<br>$\overline{0}$              |                | 5          | Hs2<br>min.             | 10             |     | 91.03 | 35.26 | 124   | 3750   | 368   | 4.94e-011 |
| 18 | 250<br>rpm | 4<br>kw              | 380<br>V | 250r<br>pm | $5\overline{)}$     | 3<br>$\tau$<br>$\overline{0}$                      | 2<br>8<br>$\Omega$                                   | 8<br>5                                |              |    | $\overline{5}$        | $\overline{c}$<br>$\overline{3}$ | 6.<br>9 <sup>°</sup> |   | 8.<br>5                                | 2.<br>5                              | $\frac{5}{2}$                | $\sqrt{2}$       | 0.91<br>16 | $10\,$<br>$.5\,$              | 0.<br>92               | 8<br>$\overline{0}$              |                | 5          | Bs0<br>max.             | 6.9            |     | 89.96 | 31    | 55.27 | 3500   | 357   | 3.11e-011 |
| 19 | 250<br>rpm | $\overline{4}$<br>kw | 380<br>V | 250r<br>pm | 7<br>5              | $\ensuremath{\mathfrak{Z}}$<br>$\Omega$            | $\sqrt{2}$<br>$\,$ 8 $\,$<br>$\Omega$                | 8<br>5                                |              |    | 5                     | $\overline{c}$<br>$\overline{3}$ |                      |   | $\begin{array}{c} 8 \\ 5 \end{array}$  | 2.<br>5                              | $\frac{5}{2}$                |                  | 0.91<br>16 | $10\,$<br>$.5\,$              | 0.<br>92               | 8<br>$\overline{0}$              |                | 5          | Bs0<br>min              |                | 2.5 | 90    | 31.4  | 58.29 | 3656   | 365   | 1.01e-011 |
| 20 | 250<br>rpm | $\overline{4}$<br>kw | 380<br>V | 250r<br>pm | 7<br>5              | $\frac{3}{7}$<br>$\overline{0}$                    | $\frac{2}{8}$<br>$\Omega$                            | 8<br>5                                |              |    | 5                     | $rac{2}{3}$                      | $\frac{2}{5}$        |   | 8.<br>5                                | 2.<br>5                              | $\frac{5}{2}$                |                  | 0.91<br>16 | $10\,$<br>$\overline{.5}$     | 0.<br>92               | 8                                | $\overline{0}$ | 5          | Bs1<br>max.             | 11             |     | 88.64 | 29.28 | 45.62 | 1864   | 261.5 | 2.46e-011 |
| 21 | 250<br>rpm | $\overline{4}$<br>kw | 380<br>V | 250r<br>pm | 7<br>5              | $\frac{3}{7}$<br>$\overline{0}$                    | $\sqrt{2}$<br>$\bf8$<br>$\Omega$                     | 8<br>5                                |              |    | $\frac{1}{5}$         | $\frac{2}{3}$                    | $rac{2}{5}$          |   | $\begin{array}{c} 8. \\ 5 \end{array}$ | $\frac{2}{5}$                        | $\frac{5}{2}$                | $\overline{c}$   | 0.91<br>16 | $^{10}_{.5}$                  | 0.<br>92               | 8<br>$\overline{0}$              |                | 5          | Bs1<br>min.             | $\overline{3}$ |     | 90.59 | 33    | 91.90 | 3634   | 363   | 5.39e-011 |
| 22 | 250<br>rpm | kw                   | 380<br>V | 250r<br>pm | 7<br>5              | $rac{3}{7}$<br>$\overline{0}$                      | 2<br>$\bf 8$<br>$\mathbf{0}$                         | 8<br>$\sqrt{5}$                       |              |    | 5                     | $\overline{c}$<br>$\mathfrak{Z}$ | $\frac{2}{5}$        |   | $\overline{2}$                         | 2.<br>5                              | $\frac{5}{2}$                | $\sqrt{2}$       | 0.91<br>16 | 10<br>$.5\,$                  | 0.<br>92               | 8<br>$\overline{0}$              |                | 5          | Bs2<br>max.             | 12             | 8.5 | 89.25 | 29.13 | 45.79 | 2369   | 294   | 3.16e-011 |
| 23 | 250<br>rpm | 4<br>kw              | 380<br>V | 250r<br>pm | 5                   | 3<br>$\boldsymbol{7}$<br>$\overline{0}$            | $\,8\,$<br>$\theta$                                  | 8<br>$\sqrt{5}$                       |              |    | 1.<br>5               | $rac{2}{3}$                      | $\frac{2}{5}$        | 7 | $\overline{3}$                         | $rac{2}{5}$                          | $\frac{5}{2}$                | $\sqrt{2}$       | 0.91<br>16 | 10<br>$.5\,$                  | 0.<br>92               | 8<br>$\overline{0}$              |                | -5         | Bs2<br>min.             | $\overline{3}$ |     | 90.86 | 34.2  | 96.67 | 4053.5 | 384   | 5.41e-011 |
| 24 | 250<br>rpm | $\mathbf{kw}$        | 380<br>V | 250r<br>pm | 5                   | $rac{3}{7}$<br>$\overline{0}$                      | $\overline{\mathbf{c}}$<br>$\bf 8$<br>$\overline{0}$ | 8<br>5                                |              |    | 5                     | $\overline{c}$<br>$\overline{3}$ | $\frac{2}{5}$        |   | $\frac{8}{5}$                          | 5                                    | $\frac{5}{2}$                | $\overline{c}$   | 0.91<br>16 | $10\,$<br>$.5\,$              | 0.<br>92               | 8<br>$\Omega$                    |                | 5          | Rs<br>max.              | 5 <sup>5</sup> |     | 89.93 | 30.74 | 54.72 | 3674   | 366   | 5.00e-011 |
| 25 | 250<br>rpm | kw                   | 380<br>V | 250r<br>pm | 7<br>5              | $rac{3}{7}$<br>$\boldsymbol{0}$                    | 2<br>$\bf 8$<br>$\Omega$                             | $\,8\,$<br>5                          |              |    | I.<br>5               | $\frac{2}{3}$                    | $rac{2}{5}$          |   | $\frac{8}{5}$                          | $\boldsymbol{0}$ .<br>$\overline{1}$ | $\frac{5}{2}$                | $\overline{c}$   | 0.91<br>16 | 10<br>$\overline{\mathbf{5}}$ | 0.<br>92               | 8<br>$\Omega$                    |                | 5          | <b>Rs</b><br>min.       | 0.1            | 2.5 | 90.14 | 32.01 | 64.5  | 3716   | 367.5 | 5.02e-011 |
| 26 | 250<br>rpm | $\overline{4}$<br>kw | 380<br>V | 250r<br>pm | 7<br>$\sqrt{5}$     | $\frac{3}{7}$<br>$\boldsymbol{0}$                  | 2<br>$\bf 8$<br>$\mathbf{0}$                         | 8<br>$5\overline{)}$                  |              |    | $\sqrt{5}$            | $\overline{2}$<br>$\mathfrak{Z}$ | $\frac{2}{5}$        |   | 8.<br>$\mathfrak{s}$                   | 2.<br>5                              | $\frac{5}{2}$                | $\boldsymbol{2}$ | 0.91<br>16 | 10<br>$\overline{.5}$         | 0.<br>92               | 8<br>$\overline{0}$ <sup>1</sup> |                | 5          | $WL=1$                  | $\mathbf{1}$   |     | 90.02 | 31.28 | 58.29 | 3693   | 366   | 5.01e-011 |

**Tablo A.1 (devam):** Tasarım değişkenlerinin maksimum ve minimum noktalarda fonksiyonlara olan etkisi

| 27 | 250<br>rpm | $\overline{4}$<br>kw | 380<br>$\mathbf{V}$ | 250r<br>pm | $\tau$<br>$\overline{5}$ | $\frac{3}{7}$<br>$\mathbf{0}$              | $\begin{array}{c} 2 \\ 8 \end{array}$<br>$\mathbf{0}$  | $\begin{array}{c} 8 \\ 5 \end{array}$ |  | $\frac{1}{5}$        | $\frac{2}{3}$                    | $rac{2}{5}$                    | $\begin{array}{c} 8 \\ 5 \end{array}$  | $rac{2}{5}$          | $\sqrt{2}$ | $\frac{5}{2}$                         | $\sqrt{2}$              | 0.91<br>16             |    | $\frac{10}{5}$        | $\frac{0}{92}$           | $\,8\,$<br>$\boldsymbol{0}$                | 5               | $WL =$<br>$\overline{2}$ | $\overline{2}$          |                | 90.02 | 31.28 | 59.02   | 3707   | 367.5 | 5.01e-011 |
|----|------------|----------------------|---------------------|------------|--------------------------|--------------------------------------------|--------------------------------------------------------|---------------------------------------|--|----------------------|----------------------------------|--------------------------------|----------------------------------------|----------------------|------------|---------------------------------------|-------------------------|------------------------|----|-----------------------|--------------------------|--------------------------------------------|-----------------|--------------------------|-------------------------|----------------|-------|-------|---------|--------|-------|-----------|
| 28 | 250<br>rpm | $\overline{4}$<br>kw | 380<br>V            | 250r<br>pm | 5                        | 3<br>$\overline{0}$                        | $\overline{\mathbf{c}}$<br>$\,8\,$<br>$\mathbf{0}$     | 8<br>5                                |  | $\frac{1}{5}$        | $\frac{2}{3}$                    | $rac{2}{5}$                    | $\begin{array}{c} 8 \\ 5 \end{array}$  | 2.<br>5              |            | 9<br>$\overline{\mathcal{L}}$         | $\overline{2}$          | 0.91<br>16             |    | 10<br>$\overline{.5}$ | $\frac{0}{92}$           | 8<br>$\mathbf{0}$                          | $\overline{5}$  | <b>CS</b><br>max.        | 92                      | 52             | 85.4  | 36.5  | 103     | 7234   | 511   | 5.01e-011 |
| 29 | 250<br>rpm | 4<br>kw              | 380<br>V            | 250r<br>pm | 5                        | 3<br>$\mathbf{0}$                          | $\overline{\mathbf{c}}$<br>$\,8\,$<br>$\mathbf{0}$     | 8<br>5                                |  | $\frac{1}{5}$        | $\frac{2}{3}$                    | $rac{2}{5}$                    | $\begin{array}{c} 8 \\ 5 \end{array}$  | $rac{2}{5}$          |            | $\overline{2}$                        | $\sqrt{2}$              | 0.91<br>16             |    | 10<br>$\overline{5}$  | $0. \,$<br>92            | 8<br>$\boldsymbol{0}$                      | 5               | CS<br>min.               | 12                      |                | 72.85 | 26    | 13.5    | 202    | 93.5  | 5.01e-011 |
| 30 | 250<br>rpm | 4<br>kw              | 380<br>V            | 250r<br>pm | 5                        | $\mathfrak{Z}$<br>$\overline{0}$           | $\overline{\mathbf{c}}$<br>$\,8\,$<br>$\mathbf 0$      | 8<br>5                                |  | $\frac{1}{5}$        | $\frac{2}{3}$                    | $rac{2}{5}$                    | 8.<br>$\sqrt{5}$                       | $rac{2}{5}$          |            | 5 <sup>5</sup><br>$\overline{c}$      | $\Omega$                | 0.91<br>16             |    | 10<br>$.5\,$          | 0.<br>92                 | $\,8\,$<br>$\overline{0}$                  |                 | <b>NS</b><br>max.        | 10                      | $\overline{2}$ | 96.61 | 58.83 | 291.5   | 4206   | 391   | 5.01e-011 |
| 31 | 250<br>rpm | $\overline{4}$<br>kw | 380<br>V            | 250r<br>pm | 5                        | 3<br>$\mathbf{0}$                          | $\overline{c}$<br>$\,8\,$<br>$\mathbf{0}$              | 8<br>5                                |  | $\frac{1}{5}$        | $\frac{2}{3}$                    | 2.<br>$\overline{5}$           | 8.<br>$\sqrt{5}$                       | $\frac{2}{5}$        |            | $\mathfrak s$<br>$\overline{c}$       |                         | 0.91<br>16             |    | 10<br>$.5\,$          | $\boldsymbol{0}$ .<br>92 | 8<br>$\boldsymbol{0}$                      |                 | <b>NS</b><br>min.        |                         |                | 82.9  | 27.85 | 29.15   | 3170.5 | 340   | 5.01e-011 |
| 32 | 250<br>rpm | 4<br>kw              | 380<br>V            | 250r<br>pm | 5                        | 3<br>$\mathbf{0}$                          | $\frac{2}{8}$<br>$\boldsymbol{0}$                      | 8<br>5                                |  | 1.<br>$\overline{5}$ | $\frac{2}{3}$                    | $rac{2}{5}$                    | 8.<br>$\overline{5}$                   | $rac{2}{5}$          |            | $\frac{5}{2}$                         | $\sqrt{2}$              | 4.11<br>$\overline{5}$ |    | 10<br>$\overline{5}$  | 0.<br>92                 | 8<br>$\boldsymbol{0}$                      |                 | d0<br>max.               | 4.11                    | 0.91           | 97.96 | 164.8 | 1043.42 | 4315   | 396   | 5.01e-011 |
| 33 | 250<br>rpm | $\overline{4}$<br>kw | 380<br>V            | 250r<br>pm | 5                        | 3<br>$\overline{0}$                        | $\overline{\mathbf{c}}$<br>$\,8\,$<br>$\mathbf{0}$     | 8<br>5                                |  | $\frac{1}{5}$        | $\frac{2}{3}$                    | $\frac{2}{5}$                  | 8.<br>5                                | 2.<br>$\overline{5}$ |            | $\sqrt{5}$<br>$\overline{c}$          | $\sqrt{2}$              | 0.12                   |    | 10<br>$.5\,$          | 0.<br>92                 | 8<br>$\overline{0}$                        | 5               | d0<br>min.               | 0.12<br>$7\phantom{.0}$ | 16             | 12.32 | 24.53 | 2.54    | 106.3  | 72.66 | 5.01e-011 |
| 34 | 250<br>rpm | $\overline{4}$<br>kw | 380<br>V            | 250r<br>pm | 5                        | 3<br>$\tau$<br>$\Omega$                    | $\overline{\mathbf{c}}$<br>$\,8\,$<br>$\Omega$         | 8<br>5                                |  | 1.<br>$\overline{5}$ | $\frac{2}{3}$                    | $\mathbf{2}$<br>$\overline{5}$ | 8.<br>5                                | 2.<br>5              |            | $\begin{array}{c} 5 \\ 2 \end{array}$ | $\overline{c}$          | 0.91<br>16             |    | $10\,$<br>$.5\,$      | 0.<br>92                 | $\,8\,$<br>$\boldsymbol{0}$                | -5              | AG<br>max.               | $\overline{2}$          |                | 89.91 | 31.25 | 58.29   | 3255   | 344.5 | 2.40e-011 |
| 35 | 250<br>rpm | 4<br>kw              | 380<br>V            | 250r<br>pm | 5                        | $\frac{3}{7}$<br>$\overline{0}$            | $\begin{array}{c} 2 \\ 8 \end{array}$<br>$\mathbf{0}$  | $\,8\,$<br>5                          |  | $\frac{1}{5}$        | $\frac{2}{3}$                    | $\frac{2}{5}$                  | $\begin{array}{c} 8 \\ 5 \end{array}$  | $\frac{2}{5}$        |            | $\frac{5}{2}$                         | $\sqrt{2}$              | 0.91<br>16             | 0. | 10<br>$\overline{.5}$ | 0.<br>92                 | $\,8\,$<br>$\overline{0}$                  | 5               | AG<br>min.               | 0.1                     |                | 90.11 | 31.32 | 58.29   | 4190.5 | 390.5 | 9.73e-013 |
| 36 | 250<br>rpm | $\overline{4}$<br>kw | 380<br>V            | 250r<br>pm | $\sqrt{5}$               | 3<br>$\tau$<br>$\mathbf{0}$                | $\overline{\mathbf{c}}$<br>$\,8\,$<br>$\boldsymbol{0}$ | 8<br>5                                |  | $\frac{1}{5}$        | $\frac{2}{3}$                    | $\frac{2}{5}$                  | 8.<br>$\sqrt{5}$                       | 2.<br>$\overline{5}$ |            | $\frac{5}{2}$                         | 2                       | 0.91<br>16             |    | 20                    | 0.<br>92                 | 8<br>$\boldsymbol{0}$                      |                 | RT<br>max.               | 20                      | 10.5           | 90.08 | 36.09 | 58.29   | 4176.5 | 390   | 5.73e-011 |
| 37 | 250<br>rpm | $\overline{4}$<br>kw | 380<br>V            | 250r<br>pm | 5                        | 3<br>$\tau$<br>$\Omega$                    | $\overline{\mathbf{c}}$<br>$\,8\,$<br>$\mathbf{0}$     | 8<br>$\mathfrak{S}$                   |  | 1.<br>5              | $\overline{2}$<br>$\mathfrak{Z}$ | 2.<br>$\overline{5}$           | 8.<br>5                                | $\frac{2}{5}$        |            | $\frac{5}{2}$                         | $\sqrt{2}$              | 0.91<br>16             |    | 6                     | $\overline{0}$ .<br>92   | 8<br>$\mathbf{0}$                          | -5              | RT<br>Min.               | 6                       |                | 84    | 28.88 | 58.29   | 340.5  | 111.5 | 4.34e-012 |
| 38 | 250<br>rpm | 4<br>kw              | 380<br>V            | 250r<br>pm | 5                        | 3<br>$\overline{0}$                        | $\begin{array}{c} 2 \\ 8 \end{array}$<br>$\mathbf{0}$  | $\,8\,$<br>5                          |  | $\frac{1}{5}$        | $\frac{2}{3}$                    | $rac{2}{5}$                    | 8.<br>5                                | $rac{2}{5}$          |            | $\frac{5}{2}$                         | $\overline{c}$          | 0.91<br>16             |    | 10<br>$\mathfrak{L}$  |                          | $\,8\,$<br>$\mathbf{0}$                    | 5               | $\mathbf E$<br>max.      | $\mathbf{1}$            |                | 90.02 | 31.5  | 58.29   | 3707   | 367.5 | 7.22e-012 |
| 39 | 250<br>rpm | 4<br>kw              | 380<br>V            | 250r<br>pm | 5                        | 3<br>$\overline{7}$<br>$\theta$            | $\overline{c}$<br>$\,8\,$<br>$\mathbf{0}$              | 8<br>5                                |  | 1.<br>$\overline{5}$ | $\frac{2}{3}$                    | $rac{2}{5}$                    | $\begin{array}{c} 8. \\ 5 \end{array}$ | $rac{2}{5}$          |            | $\frac{5}{2}$                         | $\sqrt{2}$              | 0.91<br>16             |    | 10<br>$.5\,$          | 0.<br>$\overline{4}$     | $\begin{smallmatrix}8\\0\end{smallmatrix}$ | $5\overline{)}$ | E min.                   | 0.4                     | 0.92           | 88.09 | 30    | 58.29   | 1625   | 245   | 6.10e-012 |
| 40 | 250<br>rpm | $\overline{4}$<br>kw | 380<br>V            | 250r<br>pm | $\mathfrak{S}$           | $\begin{array}{c} 3 \\ 7 \\ 0 \end{array}$ | $\begin{array}{c} 2 \\ 8 \\ 0 \end{array}$             | $\begin{array}{c} 8 \\ 5 \end{array}$ |  | $\frac{1}{5}$        | $\frac{2}{3}$                    | $rac{2}{5}$                    | $\begin{array}{c} 8. \\ 5 \end{array}$ | $\frac{2}{5}$        |            | $\begin{array}{c} 5 \\ 2 \end{array}$ | $\overline{\mathbf{c}}$ | 0.91<br>16             |    | $^{10}_{.5}$          | $\frac{0}{92}$           | $\begin{array}{c} 1 \\ 0 \end{array}$      | 5               | $\overline{O}$<br>max.   | 110                     | 80             | 89.72 | 30.86 | 58.29   | 3196   | 341.5 | 9.79e-012 |

**Tablo A.1 (devam):** Tasarım değişkenlerinin maksimum ve minimum noktalarda fonksiyonlara olan etkisi

| -41 | 250<br>rpm | kw | $\mathbf{V}$  | 380 250r<br>pm |            | $\overline{\phantom{a}}$ | 8<br>$\theta$ |  |  |          | $\sim$             |  |  |            | 0.91<br>16 | 10<br>د.      | 0.<br>92       |  | min.          |  | 90.18 | 31.5 | 58.29 | 4228   | 392   | 7.98e-012        |
|-----|------------|----|---------------|----------------|------------|--------------------------|---------------|--|--|----------|--------------------|--|--|------------|------------|---------------|----------------|--|---------------|--|-------|------|-------|--------|-------|------------------|
| 42  | 250<br>rpm | kw | $\mathbf{V}$  | 380 250r<br>pm |            | ◡                        | 8             |  |  |          | $\sim$<br><u>.</u> |  |  | $\epsilon$ | 0.91<br>16 | 10<br>.5      | 0.<br>92       |  | Im<br>max.    |  | 90.18 | 34.5 | 58.29 | 4722.5 |       | 414.75 8.97e-012 |
| 43  | 250<br>rpm | 4k | $\approx$ 380 | 250r<br>pm     | $\epsilon$ |                          | 8             |  |  | <u>_</u> | ٠.<br>$\sim$       |  |  |            | 0.91       | <sup>10</sup> | 0.<br>$\Omega$ |  | $\ln$<br>min. |  | 89.39 | 29.9 | 58.29 | 2263.5 | 287.5 | 7.53e-012        |

**Tablo A.1 (devam):** Tasarım değişkenlerinin maksimum ve minimum noktalarda fonksiyonlara olan etkisi

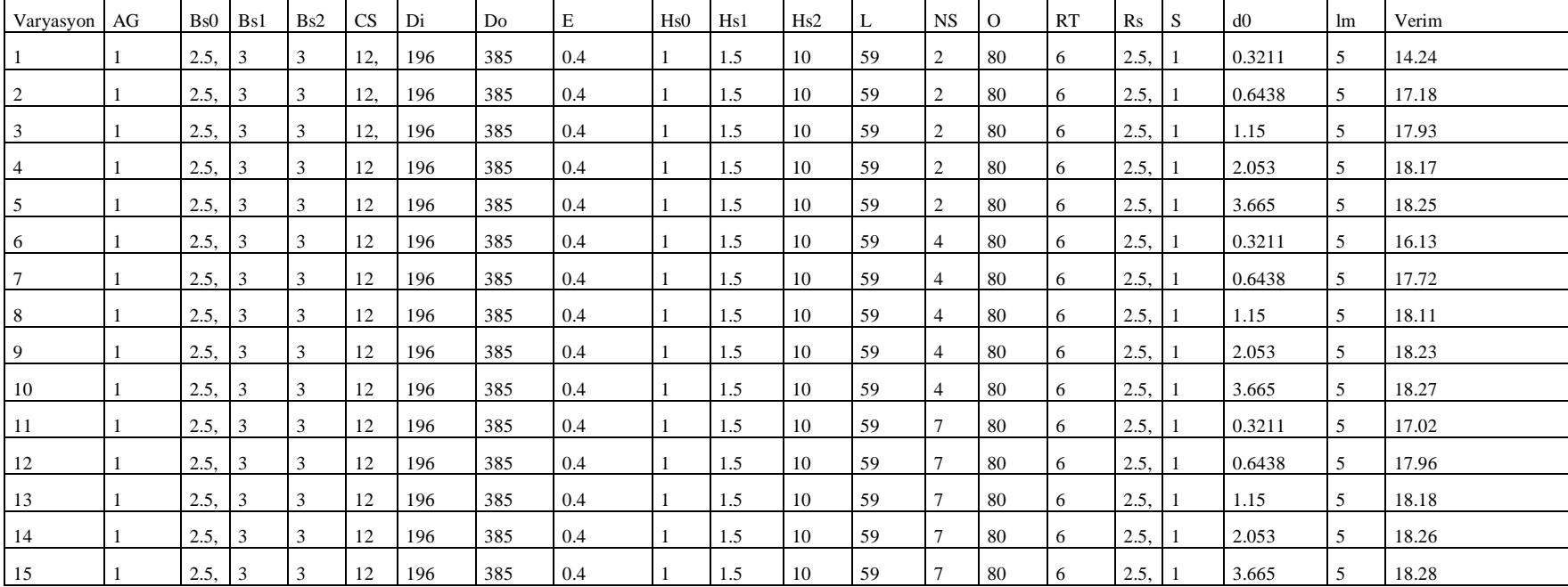

.

.

**Tablo A.2:** Verim Maxwell Veri Sonuçları

 $\overline{ }$ 

| 11000 | 2.5. | 8.5 | -9 | 38 | 310 | 385 |  | 1.5 | 10 | 59 | 10             | 80 | 20 | 2.5. | 3.665  | 5 | 96.8  |
|-------|------|-----|----|----|-----|-----|--|-----|----|----|----------------|----|----|------|--------|---|-------|
| 11001 | 2.5. | 8.5 | 9  | 64 | 310 | 385 |  | 1.5 | 10 | 59 |                | 80 | 20 | 2.5. | 0.3211 | 5 | 56.35 |
| 11002 | 2.5, | 8.5 | 9  | 64 | 310 | 385 |  | 1.5 | 10 | 59 |                | 80 | 20 | 2.5, | 0.6438 | 5 | 83.38 |
| 11003 | 2.5. | 8.5 | 9  | 64 | 310 | 385 |  | 1.5 | 10 | 59 | 2              | 80 | 20 | 2.5. | 1.15   | 5 | 93.41 |
| 11004 | 2.5. | 8.5 | 9  | 64 | 310 | 385 |  | 1.5 | 10 | 59 |                | 80 | 20 | 2.5. | 2.053  | 5 | 97.05 |
| 11005 | 2.5, | 8.5 | 9  | 64 | 310 | 385 |  | 1.5 | 10 | 59 |                | 80 | 20 | 2.5, | 3.665  | 5 | 98.25 |
| 11006 | 2.5. | 8.5 | 9  | 64 | 310 | 385 |  | 1.5 | 10 | 59 | $\overline{4}$ | 80 | 20 | 2.5, | 0.3211 | 5 | 71.95 |
| 11007 | 2.5. | 8.5 | 9  | 64 | 310 | 385 |  | 1.5 | 10 | 59 | 4              | 80 | 20 | 2.5, | 0.6438 | 5 | 90.46 |
| 11008 | 2.5, | 8.5 | 9  | 64 | 310 | 385 |  | 1.5 | 10 | 59 | $\overline{4}$ | 80 | 20 | 2.5, | 1.15   | 5 | 96.03 |
| 11009 | 2.5. | 8.5 | 9  | 64 | 310 | 385 |  | 1.5 | 10 | 59 | 4              | 80 | 20 | 2.5, | 2.053  | 5 | 97.92 |
| 11010 | 2.5. | 8.5 | 9  | 64 | 310 | 385 |  | 1.5 | 10 | 59 |                | 80 | 20 | 2.5, | 3.665  | 5 | 98.53 |
| 11011 | 2.5. | 8.5 | 9  | 64 | 310 | 385 |  | 1.5 | 10 | 59 |                | 80 | 20 | 2.5, | 0.3211 | 5 | 81.48 |
| 11012 | 2.5, | 8.5 | 9  | 64 | 310 | 385 |  | 1.5 | 10 | 59 |                | 80 | 20 | 2.5, | 0.6438 | 5 | 93.86 |
| 11013 | 2.5. | 8.5 | 9  | 64 | 310 | 385 |  | 1.5 | 10 | 59 |                | 80 | 20 | 2.5, | 1.15   | 5 | 97.2  |
| 11014 | 2.5. | 8.5 | 9  | 64 | 310 | 385 |  | 1.5 | 10 | 59 |                | 80 | 20 | 2.5, | 2.053  | 5 | 98.3  |
| 11015 | 2.5. | 8.5 | 9  | 64 | 310 | 385 |  | 1.5 | 10 | 59 |                | 80 | 20 | 2.5, | 3.665  | 5 | 98.65 |

**Tablo A.2 (devam):** Verim Maxwell Veri Sonuçları

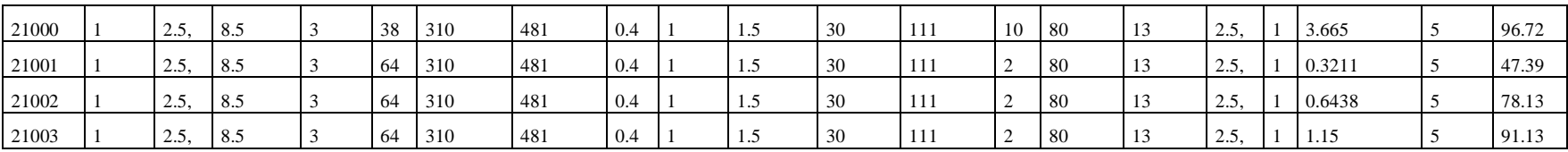

.

| 21004 | 2.5. | 8.5 | 64 | 310 | 481 | 0.4 | 1.5 | 30 | 111 | $\overline{2}$ | -80 | 13 | 2.5  | 2.053  |    | 96.1  |
|-------|------|-----|----|-----|-----|-----|-----|----|-----|----------------|-----|----|------|--------|----|-------|
| 21005 | 2.5, | 8.5 | 64 | 310 | 481 | 0.4 | 1.5 | 30 | 111 | 2              | 80  | 13 | 2.5. | 3.665  |    | 97.77 |
| 21006 | 2.5, | 8.5 | 64 | 310 | 481 | 0.4 | 1.5 | 30 | 111 | $\overline{4}$ | 80  | 13 | 2.5  | 0.3211 | 5  | 64.43 |
| 21007 | 2.5, | 8.5 | 64 | 310 | 481 | 0.4 | 1.5 | 30 | 111 | $\overline{4}$ | -80 | 13 | 2.5. | 0.6438 | -5 | 87.2  |
| 21008 | 2.5, | 8.5 | 64 | 310 | 481 | 0.4 | 1.5 | 30 | 111 | $\overline{4}$ | -80 | 13 | 2.5  | 1.15   |    | 94.7  |
| 21009 | 2.5. | 8.5 | 64 | 310 | 481 | 0.4 | 1.5 | 30 | 111 | $\overline{4}$ | -80 | 13 | 2.5. | 2.053  |    | 97.31 |
| 21010 | 2.5. | 8.5 | 64 | 310 | 481 | 0.4 | 1.5 | 30 | 111 | $\overline{4}$ | -80 | 13 | 2.5  | 3.665  |    | 98.16 |
| 21011 | 2.5. | 8.5 | 64 | 310 | 481 | 0.4 | 1.5 | 30 | 111 | $\mathbf{r}$   | 80  | 13 | 2.5  | 0.3211 |    | 75.78 |
| 21012 | 2.5. | 8.5 | 64 | 310 | 481 | 0.4 | 1.5 | 30 | 111 |                | -80 | 13 | 2.5  | 0.6438 |    | 91.74 |
| 21013 | 2.5, | 8.5 | 64 | 310 | 481 | 0.4 | 1.5 | 30 | 111 |                | -80 | 13 | 2.5. | 1.15   |    | 96.32 |
| 21014 | 2.5, | 8.5 | 64 | 310 | 481 | 0.4 | 1.5 | 30 | 111 | $\overline{ }$ | 80  | 13 | 2.5. | 2.053  | -5 | 97.84 |
| 21015 | 2.5. | 8.5 | 64 | 310 | 481 | 0.4 | 1.5 | 30 | 111 | $\overline{ }$ | 80  | 13 | 2.5  | 3.665  | -5 | 98.33 |

**Tablo A.2 (devam):** Verim Maxwell Veri Sonuçları

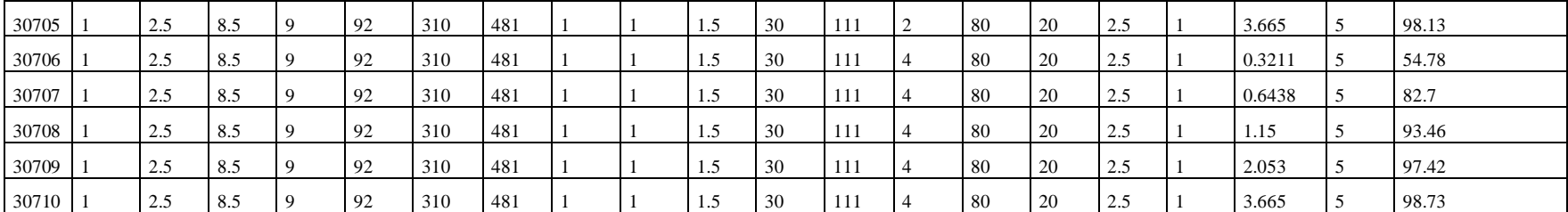

.

| 30711 | 2.5 | 8.5 | Q  | 92 | 310 | 481 |  | 1.5 | 30 | 111 |    | 80   | 20 | 2.5 | 0.3211 | 5   | 67.89 |
|-------|-----|-----|----|----|-----|-----|--|-----|----|-----|----|------|----|-----|--------|-----|-------|
| 30712 | 2.5 | 8.5 |    | 92 | 310 | 481 |  | 1.5 | 30 | 111 |    | 80   | 20 | 2.5 | 0.6438 |     | 89.1  |
| 30713 | 2.5 | 8.5 | 9  | 92 | 310 | 481 |  | 1.5 | 30 | 111 |    | 80   | 20 | 2.5 | 1.15   | - 5 | 95.89 |
| 30714 | 2.5 | 8.5 |    | 92 | 310 | 481 |  | 1.5 | 30 | 111 |    | - 80 | 20 | 2.5 | 2.053  |     | 98.24 |
| 30715 | 2.5 | 8.5 | Q  | 92 | 310 | 481 |  | 1.5 | 30 | 111 |    | 80   | 20 | 2.5 | 3.665  | 5   | 98.99 |
| 30716 | 2.5 | 8.5 |    | 92 | 310 | 481 |  | 1.5 | 30 | 111 | 10 | 80   | 20 | 2.5 | 0.3211 | 5   | 75.04 |
| 30717 | 2.5 | 8.5 | -9 | 92 | 310 | 481 |  | 1.5 | 30 | 111 | 10 | 80   | 20 | 2.5 | 0.6438 | -5  | 91.95 |
| 30718 | 2.5 | 8.5 |    | 92 | 310 | 481 |  | 1.5 | 30 | 111 | 10 | 80   | 20 | 2.5 | 1.15   |     | 96.9  |
| 30719 | 2.5 | 8.5 |    | 92 | 310 | 481 |  | 1.5 | 30 | 111 | 10 | 80   | 20 | 2.5 | 2.053  | 5   | 98.57 |
| 30720 | 2.5 | 8.5 | -9 | 92 | 310 | 481 |  | 1.5 | 30 | 111 | 10 | 80   | 20 | 2.5 | 3.665  |     | 99.1  |

**Tablo A.2 (devam):** Verim Maxwell Veri Sonuçları

**Tablo A.3:** Tutma Torku Maxwell Veri Sonuçları

| Varyasyon AG   |     | Bs0       | Bs1      | Bs2 | <b>CS</b> | Di  | D <sub>o</sub> | E   | Hs0 | Hs1          | Hs2 | L. | <b>NS</b>      | $\Omega$ | RT | Rs  | S   | d0   | lm | Tutma Torku |
|----------------|-----|-----------|----------|-----|-----------|-----|----------------|-----|-----|--------------|-----|----|----------------|----------|----|-----|-----|------|----|-------------|
|                | 0.1 |           | 6        |     | 52        | 212 | 385            | 0.5 |     | . 5          | 23  | 59 | $\overline{4}$ |          | 10 | 2.5 | 0.1 | 1.15 | 3  | 4.28        |
| $\overline{2}$ | 0.1 | 3         | 6        |     | 52        | 212 | 385            | 0.5 |     | 1.5          | 23  | 59 | $\overline{4}$ |          | 10 | 2.5 | 0.1 | 1.15 | 3  | 12.67       |
| 3              | 0.1 |           | $\sigma$ |     | 52        | 212 | 385            | 0.5 |     | l.5          | 23  | 59 | $\overline{4}$ |          | 10 | 2.5 | 0.1 | 1.15 | 3  | 31.21       |
| 4              | 0.1 | 5.9       | -6       |     | 52        | 212 | 385            | 0.5 |     | 1.5          | 23  | 59 | $\overline{4}$ |          | 10 | 2.5 | 0.1 | 1.15 | 3  | 56.82       |
| 5              | 0.1 |           | 8.5      |     | 52        | 212 | 385            | 0.5 |     | 1.5          | 23  | 59 | $\overline{4}$ |          | 10 | 2.5 | 0.1 | 1.15 | 3  | 2.053       |
| 6              | 0.1 | $\lambda$ | 8.5      |     | 52        | 212 | 385            | 0.5 |     | 1.5          | 23  | 59 | $\overline{4}$ |          | 10 | 2.5 | 0.1 | 1.15 |    | 6.156       |
| 7              | 0.1 | - 5       | 8.5      |     | 52        | 212 | 385            | 0.5 |     | l.5          | 23  | 59 | $\overline{4}$ |          | 10 | 2.5 | 0.1 | 1.15 | 3  | 15.65       |
| 8              | 0.1 | 5.9       | 8.5      |     | 52        | 212 | 385            | 0.5 |     | l.5          | 23  | 59 | $\overline{4}$ |          | 10 | 2.5 | 0.1 | 1.15 | 3  | 29.69       |
| 9              | 0.1 |           | 6        |     | 52        | 310 | 385            | 0.5 |     | 1.5          | 23  | 59 | $\overline{4}$ |          | 10 | 2.5 | 0.1 | 1.15 | 3  | 5.356       |
| 10             | 0.1 | 3         | 6        |     | 52        | 310 | 385            | 0.5 |     | $.5^{\circ}$ | 23  | 59 | $\overline{4}$ |          | 10 | 2.5 | 0.1 | 1.15 |    | 16.36       |

| 3000 | 0.1            | 5.9            | 8.5 | 9 | 52 | 212 | 481 | 0.5 | -1 | 1.5 | 23     | 111 | $\overline{4}$ | 75 | 20 | 2.5 | 0.1            | 1.15 | 8       | 22.41      |
|------|----------------|----------------|-----|---|----|-----|-----|-----|----|-----|--------|-----|----------------|----|----|-----|----------------|------|---------|------------|
| 3001 | 0.1            | -1             | 6   | 9 | 52 | 310 | 481 | 0.5 |    | 1.5 | 23     | 111 | $\overline{4}$ | 75 | 20 | 2.5 | 0.1            | 1.15 | 8       | 5.228      |
| 3002 | 0.1            | 3              | 6   | 9 | 52 | 310 | 481 | 0.5 |    | 1.5 | 23     | 111 | $\overline{4}$ | 75 | 20 | 2.5 | 0.1            | 1.15 | 8       | 20.62      |
| 3003 | 0.1            | 5              | 6   | 9 | 52 | 310 | 481 | 0.5 |    | 1.5 | 23     | 111 | $\overline{4}$ | 75 | 20 | 2.5 | 0.1            | 1.15 | 8       | 38.65      |
| 3004 | 0.1            | 5.9            | 6   | 9 | 52 | 310 | 481 | 0.5 |    | 1.5 | 23     | 111 | $\overline{4}$ | 75 | 20 | 2.5 | 0.1            | 1.15 | 8       | 51.41      |
| 3005 | 0.1            | -1             | 8.5 | 9 | 52 | 310 | 481 | 0.5 |    | 1.5 | 23     | 111 | $\overline{4}$ | 75 | 20 | 2.5 | 0.1            | 1.15 | 8       | 4.004      |
| 3006 | 0.1            | 3              | 8.5 | 9 | 52 | 310 | 481 | 0.5 |    | 1.5 | 23     | 111 | $\overline{4}$ | 75 | 20 | 2.5 | 0.1            | 1.15 | 8       | 15.79      |
| 3007 | 0.1            | 5              | 8.5 | 9 | 52 | 310 | 481 | 0.5 |    | 1.5 | 23     | 111 | $\overline{4}$ | 75 | 20 | 2.5 | 0.1            | 1.15 | 8       | 29.6       |
| 3008 | 0.1            | 5.9            | 8.5 | 9 | 52 | 310 | 481 | 0.5 |    | 1.5 | 23     | 111 | $\overline{4}$ | 75 | 20 | 2.5 | 0.1            | 1.15 | 8       | 39.37      |
| 3009 | 2              | $\mathbf{1}$   | 6   | 3 | 52 | 212 | 481 | 0.5 |    | 1.5 | 23     | 111 | $\overline{4}$ | 75 | 20 | 2.5 | 0.1            | 1.15 | 3       | 0.9906     |
| 3010 | 2              | 3              | 6   | 3 | 52 | 212 | 481 | 0.5 |    | 1.5 | $23\,$ | 111 | $\overline{4}$ | 75 | 20 | 2.5 | 0.1            | 1.15 | 3       | 8.571      |
|      |                |                |     |   |    |     |     |     |    |     |        |     |                |    |    |     |                |      |         |            |
|      |                |                |     |   |    |     |     |     |    |     |        |     |                |    |    |     |                |      |         |            |
| 6134 | $\overline{2}$ | $\mathfrak{Z}$ | 8.5 | 9 | 52 | 212 | 481 | 0.5 |    | 1.5 | 23     | 111 | $\overline{4}$ | 75 | 20 | 2.5 | 2              | 1.15 | 8       | 3.345e-012 |
| 6135 | 2              | 5              | 8.5 | 9 | 52 | 212 | 481 | 0.5 |    |     |        |     |                |    |    |     |                |      |         |            |
| 6136 | 2              | 5.9            | 8.5 | 9 | 52 |     |     |     |    | 1.5 | 23     | 111 | $\overline{4}$ | 75 | 20 | 2.5 | 2              | 1.15 | 8       | 3.804e-012 |
| 6137 | 2              | 1              | 6   |   |    | 212 | 481 | 0.5 |    | 1.5 | 23     | 111 | $\overline{4}$ | 75 | 20 | 2.5 | $\overline{2}$ | 1.15 | 8       | 4.112e-012 |
| 6138 | $\overline{2}$ |                |     | 9 | 52 | 310 | 481 | 0.5 |    | 1.5 | 23     | 111 | $\overline{4}$ | 75 | 20 | 2.5 | $\overline{2}$ | 1.15 | 8       | 3.094e-011 |
| 6139 |                | 3              | 6   | 9 | 52 | 310 | 481 | 0.5 |    | 1.5 | 23     | 111 | $\overline{4}$ | 75 | 20 | 2.5 | 2              | 1.15 | 8       | 1.607e-011 |
|      | 2              | 5              | 6   | 9 | 52 | 310 | 481 | 0.5 |    | 1.5 | 23     | 111 | $\overline{4}$ | 75 | 20 | 2.5 | 2              | 1.15 | 8       | 1.715e-011 |
| 6140 | 2              | 5.9            | 6   | 9 | 52 | 310 | 481 | 0.5 |    | 1.5 | 23     | 111 | $\overline{4}$ | 75 | 20 | 2.5 | 2              | 1.15 | $\,8\,$ | 3.558e-011 |
| 6141 | 2              | $\mathbf{1}$   | 8.5 | 9 | 52 | 310 | 481 | 0.5 |    | 1.5 | 23     | 111 | $\overline{4}$ | 75 | 20 | 2.5 | 2              | 1.15 | 8       | 2.627e-011 |
| 6142 | 2              | $\sqrt{3}$     | 8.5 | 9 | 52 | 310 | 481 | 0.5 |    | 1.5 | $23\,$ | 111 | $\overline{4}$ | 75 | 20 | 2.5 | 2              | 1.15 | $\,8\,$ | 1.377e-011 |
| 6143 | 2              | 5              | 8.5 | 9 | 52 | 310 | 481 | 0.5 |    | 1.5 | 23     | 111 | $\overline{4}$ | 75 | 20 | 2.5 | $\overline{2}$ | 1.15 | 8       | 1.484e-011 |

**Tablo A.3 (devam):** Tutma Torku Maxwell Veri Sonuçları

| Varyasyon AG   |              | Bs0 | Bs1 | B <sub>s2</sub> | CS | Di  | Do  | E   | Hs0            | H <sub>s1</sub> | H <sub>s2</sub> | L   | <b>NS</b>      | $\Omega$ | RT | R <sub>S</sub> | Ske          | d0         | lm        | Cıkış Gücü |
|----------------|--------------|-----|-----|-----------------|----|-----|-----|-----|----------------|-----------------|-----------------|-----|----------------|----------|----|----------------|--------------|------------|-----------|------------|
| -1             |              | 2.5 | 6   | 3               | 12 | 212 | 385 | 0.4 | $\mathbf{1}$   | 1.5             | 23              | 59  | $\overline{4}$ | 80       | 10 | 2.5            | $\mathbf{1}$ | 0.3211     | $\vert$ 3 | 10.84      |
| 2              |              | 2.5 | 6   | 3               | 12 | 212 | 385 | 0.4 |                | 1.5             | 23              | 59  | $\overline{4}$ | 80       | 10 | 2.5            | 1            | 3.665      | 3         | 14.06      |
| 3              |              | 2.5 | 6   | 3               | 12 | 212 | 385 | 0.4 |                | 1.5             | 23              | 59  | $\overline{4}$ | 80       | 15 | 2.5            |              | $0.3211$ 3 |           | 10.85      |
| 4              |              | 2.5 | 6   | 3               | 12 | 212 | 385 | 0.4 |                | 1.5             | 23              | 59  | $\overline{4}$ | 80       | 15 | 2.5            | 1            | 3.665      | 3         | 14.07      |
| 5              |              | 2.5 | 6   | 3               | 12 | 212 | 385 | 0.4 |                | 1.5             | 23              | 59  | 4              | 80       | 20 | 2.5            | 1            | $0.3211$ 3 |           | 10.85      |
| 6              |              | 2.5 | 6   | 3               | 12 | 212 | 385 | 0.4 |                | 1.5             | 23              | 59  | $\overline{4}$ | 80       | 20 | 2.5            | 1            | 3.665      | 3         | 14.07      |
| $\overline{7}$ |              | 2.5 | 6   | 3               | 12 | 310 | 385 | 0.4 |                | 1.5             | 23              | 59  | $\overline{4}$ | 80       | 10 | 2.5            | 1            | 0.3211     | $\vert$ 3 | 40.21      |
| 8              |              | 2.5 | 6   | 3               | 12 | 310 | 385 | 0.4 |                | 1.5             | 23              | 59  | 4              | 80       | 10 | 2.5            | 1            | 3.665      | 3         | 48.95      |
| 9              |              | 2.5 | 6   | 3               | 12 | 310 | 385 | 0.4 |                | 1.5             | 23              | 59  | 4              | 80       | 15 | 2.5            | 1            | 0.3211     | $\vert$ 3 | 40.25      |
| 10             |              | 2.5 | 6   | 3               | 12 | 310 | 385 | 0.4 |                | 1.5             | 23              | 59  | $\overline{4}$ | 80       | 15 | 2.5            | 1            | 3.665      | 3         | 49         |
|                |              |     |     |                 |    |     |     |     |                |                 |                 |     |                |          |    |                |              |            |           |            |
|                |              |     |     |                 |    |     |     |     |                |                 |                 |     |                |          |    |                |              |            |           |            |
| 5000           |              | 2.5 | 6   | 3               | 12 | 310 | 433 |     | $\overline{1}$ | 1.5             | 23              | 59  | $\overline{4}$ | 80       | 10 | 2.5            |              | 3.665      | 8         | 34.94      |
| 5001           | 1            | 2.5 | 6   | 3               | 12 | 310 | 433 |     | -1             | 1.5             | 23              | 59  | $\overline{4}$ | 80       | 15 | 2.5            |              | 0.3211     | 8         | 163.2      |
| 5002           |              | 2.5 | 6   | 3               | 12 | 310 | 433 |     |                | 1.5             | 23              | 59  | $\overline{4}$ | 80       | 15 | 2.5            |              | 3.665      | 8         | 189.7      |
| 5003           |              | 2.5 | 6   | 3               | 12 | 310 | 433 |     |                | 1.5             | 23              | 59  | $\overline{4}$ | 80       | 20 | 2.5            |              | 0.3211     | 8         | 204.2      |
| 5004           | -1           | 2.5 | 6   | 3               | 12 | 310 | 433 |     |                | 1.5             | 23              | 59  | $\overline{4}$ | 80       | 20 | 2.5            |              | 3.665      | 8         | 237.3      |
| 5005           | -1           | 2.5 | 6   | 3               | 38 | 212 | 433 |     |                | 1.5             | 23              | 59  | $\overline{4}$ | 80       | 10 | 2.5            |              | 0.3211     | 8         | 253.1      |
| 5006           |              | 2.5 | 6   | 3               | 38 | 212 | 433 |     |                | 1.5             | 23              | 59  | $\overline{4}$ | 80       | 10 | 2.5            |              | 3.665      | 8         | 362.3      |
| 5007           | -1           | 2.5 | 6   | 3               | 38 | 212 | 433 |     |                | 1.5             | 23              | 59  | $\overline{4}$ | 80       | 15 | 2.5            |              | 0.3211     | 8         | 634.6      |
| 5008           | -1           | 2.5 | 6   | 3               | 38 | 212 | 433 |     |                | 1.5             | 23              | 59  | $\overline{4}$ | 80       | 15 | 2.5            |              | 3.665      | 8         | 906.9      |
| 5009           | $\mathbf{1}$ | 2.5 | 6   | 3               | 38 | 212 | 433 |     | $\mathbf{1}$   | 1.5             | 23              | .59 | $\overline{4}$ | 80       | 20 | 2.5            |              | $0.3211$ 8 |           | 635.1      |

**Tablo A.4:** Çıkış Gücü Maxwell Veri Sonuçları

1 2.5 6 3 38 212 433 1 1 1.5 23 59 4 80 20 2.5 1 3.665 8 907.6

| 9206 | 2.5 | 8.5 | -9       | 92 | 212 | 481 |  | 1.5 | 23 | 111 |   | 80 | 10 | 2.5 | 3.665  | 8              | 3644         |
|------|-----|-----|----------|----|-----|-----|--|-----|----|-----|---|----|----|-----|--------|----------------|--------------|
| 9207 | 2.5 | 8.5 | 9        | 92 | 212 | 481 |  | 1.5 | 23 | 111 |   | 80 | 15 | 2.5 | 0.3211 | -8             | 1458         |
| 9208 | 2.5 | 8.5 | -9       | 92 | 212 | 481 |  | 1.5 | 23 | 111 | 4 | 80 | 15 | 2.5 | 3.665  | 8              | 4116         |
| 9209 | 2.5 | 8.5 | -9       | 92 | 212 | 481 |  | 1.5 | 23 | 111 |   | 80 | 20 | 2.5 | 0.3211 | -8             | 1458         |
| 9210 | 2.5 | 8.5 | -9       | 92 | 212 | 481 |  | 1.5 | 23 | 111 |   | 80 | 20 | 2.5 | 3.665  | 8              | 4116         |
| 9211 | 2.5 | 8.5 | -9       | 92 | 310 | 481 |  | 1.5 | 23 | 111 |   | 80 | 10 | 2.5 | 0.3211 | 8              | 2456         |
| 9212 | 2.5 | 8.5 | -9       | 92 | 310 | 481 |  | 1.5 | 23 | 111 |   | 80 | 10 | 2.5 | 3.665  | 8              | 6962         |
| 9213 | 2.5 | 8.5 | -9       | 92 | 310 | 481 |  | 1.5 | 23 | 111 |   | 80 | 15 | 2.5 | 0.3211 | -8             | 9085         |
| 9214 | 2.5 | 8.5 | -9       | 92 | 310 | 481 |  | 1.5 | 23 | 111 |   | 80 | 15 | 2.5 | 3.665  | 8              | $2.066e+004$ |
| 9215 | 2.5 | 8.5 | -9       | 92 | 310 | 481 |  | 1.5 | 23 | 111 |   | 80 | 20 | 2.5 | 0.3211 | $\overline{8}$ | 9384         |
| 9216 | 2.5 | 8.5 | <b>9</b> | 92 | 310 | 481 |  | 1.5 | 23 | 111 |   | 80 | 20 | 2.5 | 3.665  | 8              | $2.127e+004$ |

**Tablo A.4 (devam):** Çıkış Gücü Maxwell Veri Sonuçları

**Tablo A.5:** Hat Voltajı Maxwell Veri Sonuçları

| Varyasyon | AG | Bs0 | Bs1 | Bs2 | <b>CS</b> | Di  | Do  | Ε   | Hs0 | Hs1   | Hs2 | L  | <b>NS</b>      | $\Omega$ | <b>RT</b> | $\rm Rs$ | d0     | lm | Hat Voltaji |
|-----------|----|-----|-----|-----|-----------|-----|-----|-----|-----|-------|-----|----|----------------|----------|-----------|----------|--------|----|-------------|
|           |    | 2.5 | 3   | 3   | 12        | 212 | 385 | 0.4 |     | 1.5   | 23  | 59 | $\overline{4}$ | 80       | 10        | 2.5      | 0.3211 |    | 31.11       |
|           |    | 2.5 | 3   | 3   | 12        | 212 | 385 | 0.4 |     | 1.5   | 23  | 59 |                | 80       | 10        | 2.5      | 1.15   |    | 32.84       |
|           |    | 2.5 |     |     | 12        | 212 | 385 | 0.4 |     | 1.5   | 23  | 59 |                | 80       | 10        | 2.5      | 3.665  |    | 32.98       |
|           |    | 2.5 |     |     | 12        | 212 | 385 | 0.4 |     | 1.5   | 23  | 59 |                | 80       | 15        | 2.5      | 0.3211 |    | 31.11       |
|           |    | 2.5 | 3   | 3   | 12        | 212 | 385 | 0.4 |     | 1.5   | 23  | 59 |                | 80       | 15        | 2.5      | 1.15   |    | 32.84       |
| $\sigma$  |    | 2.5 | 3   |     | 12        | 212 | 385 | 0.4 |     | 1.5   | 23  | 59 |                | 80       | 15        | 2.5      | 3.665  |    | 32.98       |
|           |    | 2.5 | 3   | 3   | 12        | 212 | 385 | 0.4 |     | 1.5   | 23  | 59 |                | 80       | 20        | 2.5      | 0.3211 |    | 31.11       |
| 8         |    | 2.5 |     |     | 12        | 212 | 385 | 0.4 |     | 1.5   | 23  | 59 |                | 80       | 20        | 2.5      | 1.15   |    | 32.84       |
| -9        |    | 2.5 |     |     | 12        | 212 | 385 | 0.4 |     | . . 5 | 23  | 59 |                | 80       | 20        | 2.5      | 3.665  |    | 32.98       |

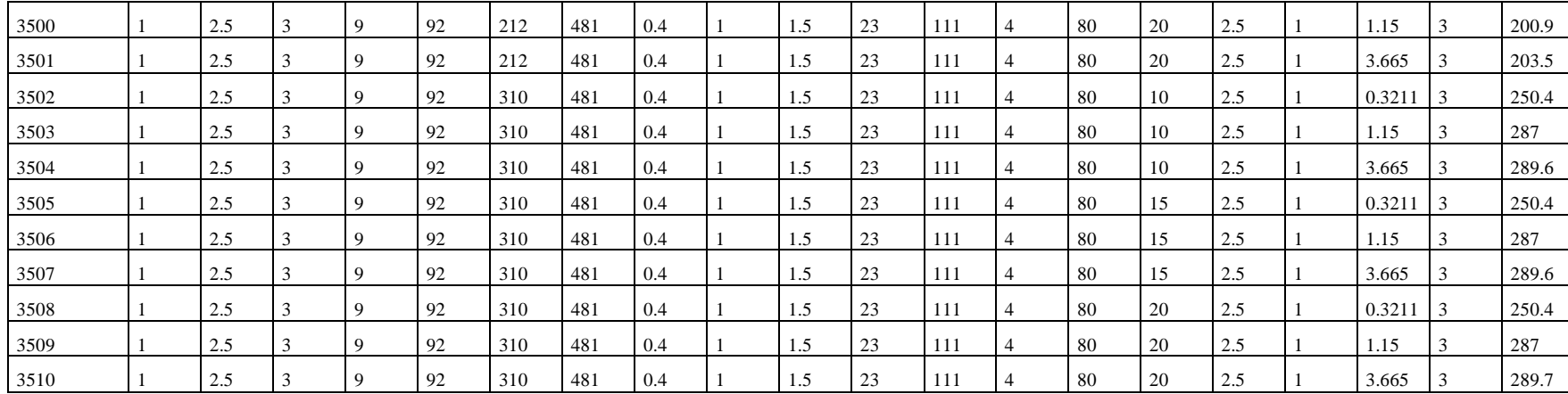

**Tablo A.5 (devam):** Hat Voltajı Maxwell Veri Sonuçları

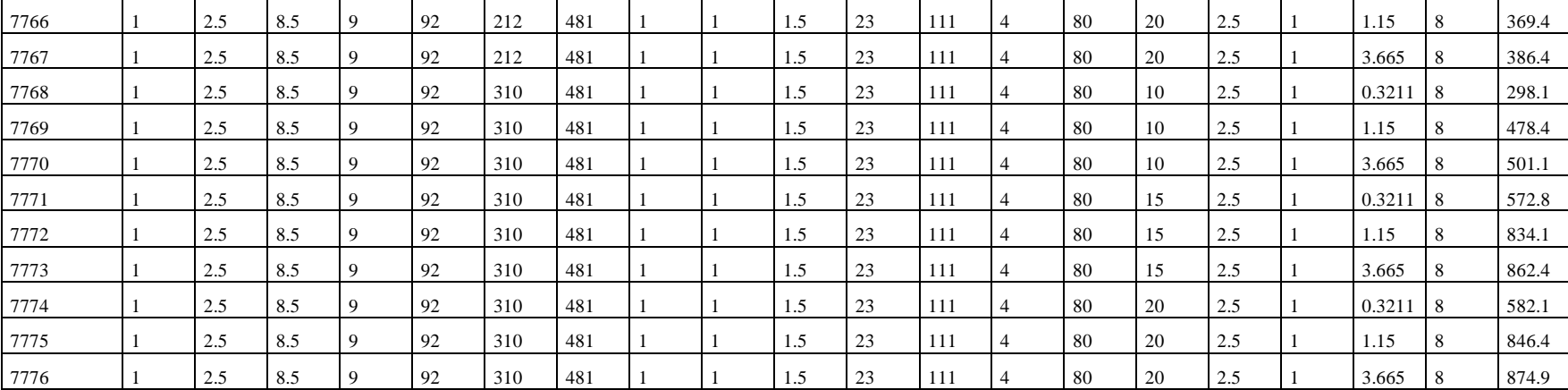
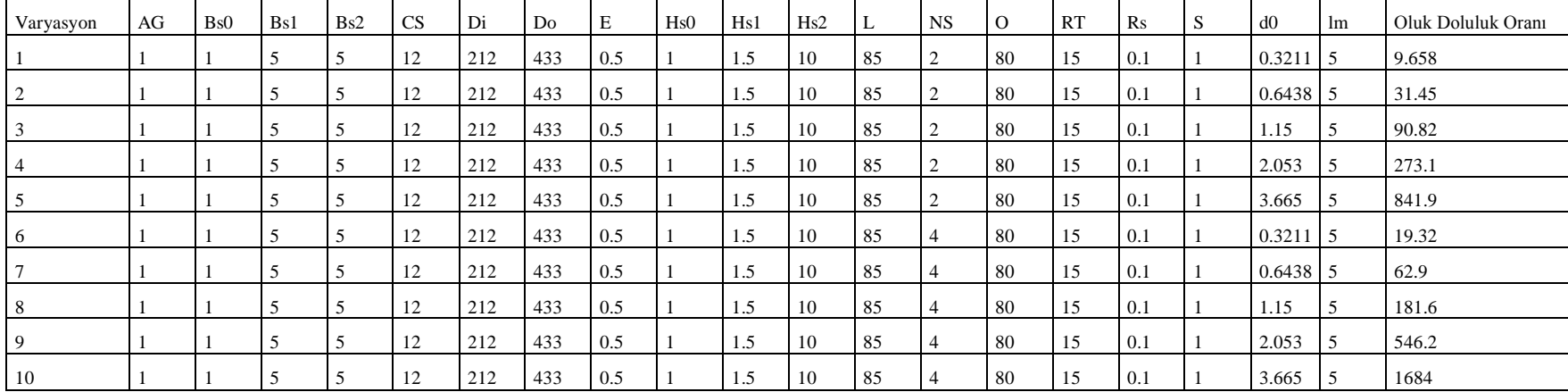

.

.

**Tablo A.6:** Oluk Doluluk Oranı Maxwell Veri Sonuçları

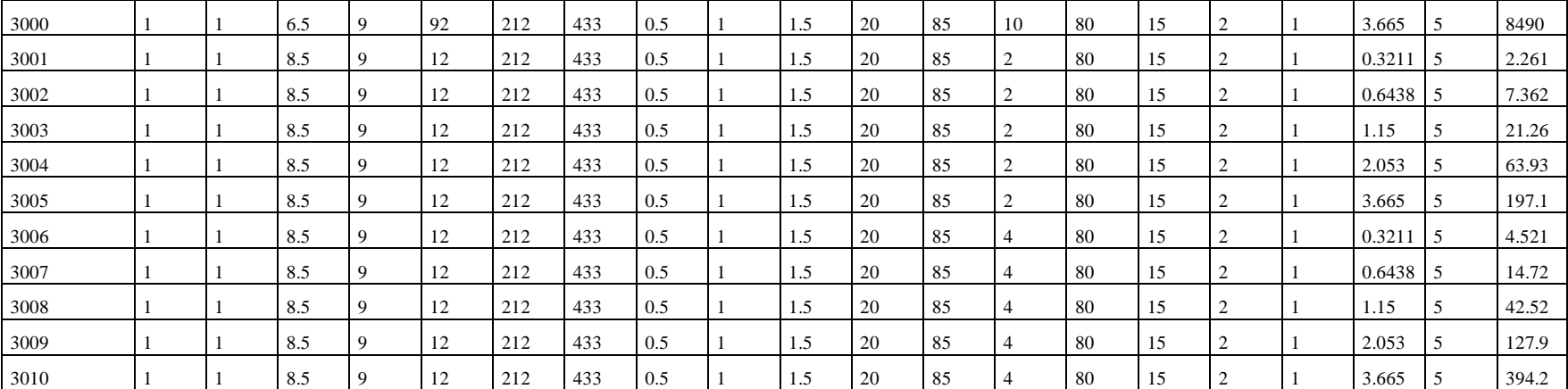

| 6470 | 4.9 | 8.5 | 9           | 92 | 212 | 433 | 0.5 | 1.5 | 30 | 85 | $\overline{4}$ | 80 | 15 | $\overline{c}$ | 3.665      |                | 2046  |
|------|-----|-----|-------------|----|-----|-----|-----|-----|----|----|----------------|----|----|----------------|------------|----------------|-------|
| 6471 | 4.9 | 8.5 | -9          | 92 | 212 | 433 | 0.5 | 1.5 | 30 | 85 |                | 80 | 15 | 2              | 0.3211     | $\overline{5}$ | 41.07 |
| 6472 | 4.9 | 8.5 | 9           | 92 | 212 | 433 | 0.5 | 1.5 | 30 | 85 |                | 80 | 15 | 2              | 0.6438     | l 5            | 133.7 |
| 6473 | 4.9 | 8.5 | $\mathbf Q$ | 92 | 212 | 433 | 0.5 | 1.5 | 30 | 85 |                | 80 | 15 | 2              | 1.15       |                | 386.2 |
| 6474 | 4.9 | 8.5 | 9           | 92 | 212 | 433 | 0.5 | 1.5 | 30 | 85 |                | 80 | 15 | $\angle$       | 2.053      |                | 1161  |
| 6475 | 4.9 | 8.5 | -9          | 92 | 212 | 433 | 0.5 | 1.5 | 30 | 85 |                | 80 | 15 | $\overline{2}$ | 3.665      | 5              | 3580  |
| 6476 | 4.9 | 8.5 | -9          | 92 | 212 | 433 | 0.5 | 1.5 | 30 | 85 | 10             | 80 | 15 | 2              | 0.3211     | 5              | 58.67 |
| 6477 | 4.9 | 8.5 | $\mathbf Q$ | 92 | 212 | 433 | 0.5 | 1.5 | 30 | 85 | 10             | 80 | 15 | 2              | $0.6438$ 5 |                | 191   |
| 6478 | 4.9 | 8.5 | 9           | 92 | 212 | 433 | 0.5 | 1.5 | 30 | 85 | 10             | 80 | 15 | $\overline{c}$ | 1.15       |                | 551.7 |
| 6479 | 4.9 | 8.5 | 9           | 92 | 212 | 433 | 0.5 | 1.5 | 30 | 85 | 10             | 80 | 15 | 2              | 2.053      |                | 1659  |
| 6480 | 4.9 | 8.5 | 9           | 92 | 212 | 433 | 0.5 | 1.5 | 30 | 85 | 10             | 80 | 15 | 2              | 3.665      | -5             | 5114  |

**Tablo A.6 (devam):** Oluk Doluluk Oranı Maxwell Veri Sonuçları

**Tablo A.7:** Ağırlık Maxwell Veri Sonuçları

| Varyasyon    | AG | Bs0 | Bs1 | Bs2 | <b>CS</b> | Di  | Do  | Е   | Hs0 | Hs1 | Hs2 | L  | <b>NS</b>      | $\Omega$ | RT | $\mathbf{R}$ s | <sup>S</sup> | d0     | lm | Ağırlık |
|--------------|----|-----|-----|-----|-----------|-----|-----|-----|-----|-----|-----|----|----------------|----------|----|----------------|--------------|--------|----|---------|
|              |    | 2.5 |     | 8.5 | 12        | 212 | 385 | 0.5 |     | 1.5 | 10  | 59 | 2              | -80      | 10 | 2.5            |              | 0.3211 | 5  | 33.71   |
|              |    | 2.5 |     | 8.5 | 12        | 212 | 385 | 0.5 |     | 1.5 | 10  | 59 | $\sqrt{2}$     | -80      | 10 | 2.5            |              | 1.15   | .5 | 35.41   |
|              |    | 2.5 |     | 8.5 | 12        | 212 | 385 | 0.5 |     | 1.5 | 10  | 59 | $\overline{2}$ | 80       | 10 | 2.5            |              | 3.665  | .5 | 52.31   |
|              |    | 2.5 |     | 8.5 | 12        | 212 | 385 | 0.5 |     | 1.5 | 10  | 59 | $\sqrt{2}$     | 80       | 20 | 2.5            |              | 0.3211 | 5  | 36.27   |
|              |    | 2.5 |     | 8.5 | 12        | 212 | 385 | 0.5 |     | 1.5 | 10  | 59 | $\sqrt{2}$     | 80       | 20 | 2.5            |              | 1.15   | 5  | 37.97   |
| $\mathbf{a}$ |    | 2.5 |     | 8.5 | 12        | 212 | 385 | 0.5 |     | 1.5 | 10  | 59 | 2              | 80       | 20 | 2.5            |              | 3.665  | 5  | 54.86   |
|              |    | 2.5 |     | 8.5 | 12        | 253 | 385 | 0.5 |     | 1.5 | 10  | 59 | $\overline{2}$ | 80       | 10 | 2.5            |              | 0.3211 | 5  | 27.73   |
| 8            |    | 2.5 |     | 8.5 | 12        | 253 | 385 | 0.5 |     | 1.5 | 10  | 59 | 2              | 80       | 10 | 2.5            |              | 1.15   | 5  | 29.48   |
| 9            |    | 2.5 |     | 8.5 | 12        | 253 | 385 | 0.5 |     | 1.5 | 10  | 59 | $\sqrt{2}$     | 80       | 10 | 2.5            |              | 3.665  | 5  | 46.76   |
| 10           |    | 2.5 |     | 8.5 | 12        | 253 | 385 | 0.5 |     | 1.5 | 10  | 59 | $\sqrt{2}$     | 80       | 20 | 2.5            |              | 0.3211 | 5  | 30.87   |

| 2582 | 2.5 | 8.5 | 96 | 253 | 481 | 0.5 | 1.5 | 30 | 111 | 10 | 80  | 10 | 2.5 | 1.15       | -5             | 215.6 |
|------|-----|-----|----|-----|-----|-----|-----|----|-----|----|-----|----|-----|------------|----------------|-------|
| 2583 | 2.5 | 8.5 | 96 | 253 | 481 | 0.5 | 1.5 | 30 | 111 | 10 | 80  | 10 | 2.5 | 3.665      |                | 1314  |
| 2584 | 2.5 | 8.5 | 96 | 253 | 481 | 0.5 | 1.5 | 30 | 111 | 10 | 80  | 20 | 2.5 | 0.3211     | <b>15</b>      | 110.8 |
| 2585 | 2.5 | 8.5 | 96 | 253 | 481 | 0.5 | 1.5 | 30 | 111 | 10 | -80 | 20 | 2.5 | 1.15       |                | 221.5 |
| 2586 | 2.5 | 8.5 | 96 | 253 | 481 | 0.5 | 1.5 | 30 | 111 | 10 | -80 | 20 | 2.5 | 3.665      |                | 1320  |
| 2587 | 2.5 | 8.5 | 96 | 310 | 481 | 0.5 | 1.5 | 30 | 111 | 10 | -80 | 10 | 2.5 | $0.3211$ 5 |                | 86.03 |
| 2588 | 2.5 | 8.5 | 96 | 310 | 481 | 0.5 | 1.5 | 30 | 111 | 10 | -80 | 10 | 2.5 | 1.15       |                | 200.3 |
| 2589 | 2.5 | 8.5 | 96 | 310 | 481 | 0.5 | 1.5 | 30 | 111 | 10 | 80  | 10 | 2.5 | 3.665      |                | 1335  |
| 2590 | 2.5 | 8.5 | 96 | 310 | 481 | 0.5 | 1.5 | 30 | 111 | 10 | -80 | 20 | 2.5 | 0.3211     | $\overline{5}$ | 93.45 |
| 2591 | 2.5 | 8.5 | 96 | 310 | 481 | 0.5 | 1.5 | 30 | 111 | 10 | 80  | 20 | 2.5 | 1.15       |                | 207.7 |
| 2592 | 2.5 | 8.5 | 96 | 310 | 481 | 0.5 | 1.5 | 30 | 111 | 10 | 80  | 20 | 2.5 | 3.665      |                | 1342  |

**Tablo A.7 (devam):** Ağırlık Maxwell Veri Sonuçları

## **ÖZGEÇMİŞ**

**Ad-Soyad : Erhan NERGİZ Doğum Tarihi ve Yeri : 10.07.1991-MUĞLA E-posta** : [erhannergizster@gmail.com](mailto:erhannergizster@gmail.com)

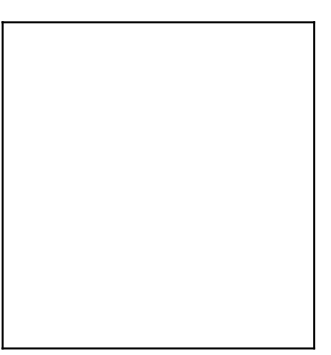

## **ÖĞRENİM DURUMU:**

 **Lisans :** 2014, Gediz Üniversitesi, Mühendislik Mimarlık Fakültesi, Makine Mühendisliği Bölümü

## **MESLEKİ DENEYİM:**

- 2014-2016 Proje Asistanı, Gediz Üniversitesi, İZMİR
- 2016-…….. Ar-Ge Müdürü, EGS Mutfak Ekipmanları, İZMİR